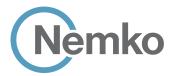

Applicant:

# DRAFT TEST REPORT - 401032-1TRFWL

JMA Wireless (Teko Telecom SrI)

Product name (type):

TEKO CellHub High-power CBRS Radio Units

Model:

XR35WH2/ACY

FCC ID:

XM2-X35H2B

Specifications:

WINNF-TS-0122, Version V1.0.1

WINNF-IN-00129, Version V1.0.00

Date of issue:

October 20, 2020

Andrey Adelberg, Senior EMC/RF Specialist

Tested by

Signature

CBRS; Date: October, 2020

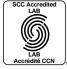

Reviewed by

Tom Tidwell, Director Nemko Direct for Telecom

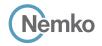

| Lab locations |  |  |  |
|---------------|--|--|--|

| Company name              | Nemko Canada Inc.   |                                      |                                  |                                |
|---------------------------|---------------------|--------------------------------------|----------------------------------|--------------------------------|
| Facilities                | Ottawa site:        | Montréal site:                       | Cambridge site:                  | Almonte site:                  |
|                           | 303 River Road      | 292 Labrosse Avenue                  | 1-130 Saltsman Drive             | 1500 Peter Robinson Road       |
|                           | Ottawa, Ontario     | Pointe-Claire, Québec                | Cambridge, Ontario               | West Carleton, Ontario         |
|                           | Canada              | Canada                               | Canada                           | Canada                         |
|                           | K1V 1H2             | H9R 5L8                              | N3E 0B2                          | KOA 1LO                        |
|                           | Tel: +1 613 737 968 | 0 Tel: +1 514 694 2684               | Tel: +1 519 650 4811             | Tel: +1 613 256-9117           |
|                           | Fax: +1 613 737 969 | Fax: +1 514 694 3528                 |                                  |                                |
| Total officer of the Pro- | 0                   | B                                    |                                  |                                |
| Test site registration    | Organization        | Recognition numbers and location     |                                  |                                |
|                           | FCC/ISED            | FCC: CA2040; IC: 2040A-4 (Ottawa/Alm | nonte); FCC: CA2041; IC: 2040G-5 | (Montreal); CA0101 (Cambridge) |
| Website                   | www.nemko.com       |                                      |                                  |                                |

### Limits of responsibility

Note that the results contained in this report relate only to the items tested and were obtained in the period between the date of initial receipt of samples and the date of issue of the report.

This test report has been completed in accordance with the requirements of ISO/IEC 17025. All results contained in this report are within Nemko Canada's ISO/IEC 17025 accreditation.

### Copyright notification

Nemko Canada Inc. authorizes the applicant to reproduce this report provided it is reproduced in its entirety and for use by the company's employees only. Any use which a third party makes of this report, or any reliance on or decisions to be made based on it, are the responsibility of such third parties.

Nemko Canada Inc. accepts no responsibility for damages, if any, suffered by any third party as a result of decisions made or actions based on this report.

© Nemko Canada Inc.

Report reference ID: 401032-1TRFWL Page 2 of 190

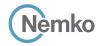

# **Table of Contents**

| Table of 0 | Contents                                                                               | 3  |
|------------|----------------------------------------------------------------------------------------|----|
| Section 1  | Report summary                                                                         | 6  |
| 1.1        | Test specifications and methods                                                        | 6  |
| 1.2        | Exclusions                                                                             | 6  |
| 1.3        | Statement of compliance                                                                | 6  |
| 1.4        | Test report revision history                                                           | 6  |
| Section 2  | Engineering considerations                                                             | 7  |
| 2.1        | Modifications incorporated in the EUT for compliance                                   | 7  |
| 2.2        | Technical judgment                                                                     | 7  |
| 2.3        | Deviations from laboratory tests procedures                                            | 7  |
| Section 3  | Test conditions                                                                        | 8  |
| 3.1        | Atmospheric conditions                                                                 | 8  |
| 3.2        | Power supply range                                                                     | 8  |
| Section 4  | Measurement uncertainty                                                                | 9  |
| 4.1        | Uncertainty of measurement                                                             | 9  |
| Section 5  | Information provided by the applicant                                                  | 10 |
| 5.1        | Disclaimer                                                                             | 10 |
| 5.1        | Applicant/Manufacture                                                                  | 10 |
| 5.2        | EUT information                                                                        | 10 |
| 5.3        | Technical information                                                                  | 10 |
| 5.4        | EUT setup details                                                                      | 11 |
| 5.5        | EUT security per CBRS requirements                                                     | 12 |
| Section 6  | Summary of test results                                                                | 13 |
| 6.1        | Testing location                                                                       | 13 |
| 6.2        | Testing period                                                                         |    |
| 6.3        | Conditional test cases                                                                 | 13 |
| 6.4        | KDB-940660-D02-CPE requirement test results                                            |    |
| 6.5        | WINNF-TS-0122 CBRS requirements test results                                           |    |
| 6.6        | WINNF-TS-0122 Domain proxy requirements test results                                   |    |
| Section 7  | • • •                                                                                  |    |
| 7.1        | [WINNF.FT.C.REG.1] Multi-Step registration                                             |    |
| 7.2        | [WINNF.FT.D.REG.2] Domain Proxy Multi-Step registration                                |    |
| 7.3        | [WINNF.FT.C.REG.3] Single-Step registration for Category A CBSD                        |    |
| 7.4        | [WINNF.FT.D.REG.4] Domain Proxy Single-Step registration for Category A CBSD           |    |
| 7.5        | [WINNF.FT.C.REG.5] Single-Step registration for CBSD with CPI signed data              |    |
| 7.6        | [WINNF.FT.D.REG.6] Domain Proxy Single-Step registration for CBSD with CPI signed data |    |
| 7.7        | [WINNF.FT.C.REG.7] Registration due to change of an installation parameter             |    |
| 7.8        | [WINNF.FT.C.REG.8] Missing Required parameters (responseCode 102)                      |    |
| 7.9        | [WINNF.FT.D.REG.9] Domain Proxy Missing Required parameters (responseCode 102)         |    |
| 7.10       | [WINNF.FT.C.REG.10] Pending registration (responseCode 200)                            |    |
| 7.11       | [WINNF.FT.D.REG.11] Domain Proxy Pending registration (responseCode 200)               |    |
| 7.12       | [WINNF.FT.C.REG.12] Invalid parameter (responseCode 103)                               |    |
| 7.13       | [WINNF.FT.D.REG.13] Domain Proxy Invalid parameters (responseCode 103)                 |    |
| 7.14       | [WINNF.FT.C.REG.14] Blacklisted CBSD (responseCode 101)                                |    |
| 7.15       | [WINNF.FT.D.REG.15] Domain Proxy Blacklisted CBSD (responseCode 101)                   |    |
| 7.16       | [WINNF.FT.C.REG.16] Unsupported SAS protocol version (responseCode 100)                |    |
| 7.17       | [WINNF.FT.D.REG.17] Domain Proxy Unsupported SAS protocol version (responseCode 100)   |    |
| 7.18       | [WINNF.FT.C.REG.18] Group Error (responseCode 201)                                     |    |
| 7.19       | [WINNF.FT.D.REG.19] Domain Proxy Group Error (responseCode 201)                        |    |
| 7.20       | [WINNF.FT.C.REG.20] Category A CBSD location update                                    |    |
| 7.21       | [WINNF.FT.C.GRA.1] Unsuccessful Grant responseCode=400 (INTERFERENCE)                  |    |
| 7.22       | [WINNF.FT.C.GRA.2] Unsuccessful Grant responseCode=401 (GRANT_CONFLICT)                |    |
|            | - · · · · · · · · · · · · · · · · · · ·                                                |    |

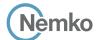

| 7.23         | [WINNF.FT.C.HBT.1] Heartbeat Success Case (first Heartbeat Response)                             | 43  |
|--------------|--------------------------------------------------------------------------------------------------|-----|
| 7.24         | [WINNF.FT.D.HBT.2] Domain Proxy Heartbeat Success Case (first Heartbeat Response)                | 45  |
| 7.25         | [WINNF.FT.C.HBT.3] Heartbeat responseCode=105 (DEREGISTER)                                       | 47  |
| 7.26         | [WINNF.FT.C.HBT.4] Heartbeat responseCode=500 (TERMINATED_GRANT)                                 | 49  |
| 7.27         | [WINNF.FT.C.HBT.5] Heartbeat responseCode=501 (SUSPENDED_GRANT) in First Heartbeat Response      | 51  |
| 7.28         | [WINNF.FT.C.HBT.6] Heartbeat responseCode=501 (SUSPENDED_GRANT) in Subsequent Heartbeat Response | 53  |
| 7.29         | [WINNF.FT.C.HBT.7] Heartbeat responseCode=502 (UNSYNC_OP_PARAM)                                  | 55  |
| 7.30         | [WINNF.FT.D.HBT.8] Domain Proxy Heartbeat responseCode=500 (TERMINATED_GRANT)                    | 57  |
| 7.31         | [WINNF.FT.C.HBT.9] Heartbeat Response Absent (First Heartbeat)                                   | 59  |
| 7.32         | [WINNF.FT.C.HBT.10] Heartbeat Response Absent (Subsequent Heartbeat)                             | 60  |
| 7.33         | [WINNF.FT.C.HBT.11] Successful Grant Renewal in Heartbeat Test Case                              | 61  |
| 7.34         | [WINNF.FT.C.MES.1] Registration Response contains measReportConfig                               | 63  |
| 7.35         | [WINNF.FT.D.MES.2] Domain Proxy Registration Response contains measReportConfig                  | 65  |
| 7.36         | [WINNF.FT.C.MES.3] Grant Response contains measReportConfig                                      | 67  |
| 7.37         | [WINNF.FT.C.MES.4] Heartbeat Response contains measReportConfig                                  |     |
| 7.38         | [WINNF.FT.D.MES.5] Domain Proxy Heartbeat Response contains measReportConfig                     |     |
| 7.39         | [WINNF.FT.C.RLQ.1] Successful Relinquishment                                                     |     |
| 7.40         | [WINNF.FT.D.RLQ.2] Domain Proxy Successful Relinquishment                                        |     |
| 7.41         | [WINNF.FT.C.RLQ.3] Unsuccessful Relinguishment, responseCode=102                                 |     |
| 7.42         | [WINNF.FT.D.RLQ.4] Domain Proxy Unsuccessful Relinquishment, responseCode=102                    |     |
| 7.43         | [WINNF.FT.C.RLQ.5] Unsuccessful Relinquishment, responseCode=103                                 |     |
| 7.44         | [WINNF.FT.D.RLQ.6] Domain Proxy Unsuccessful Relinquishment, responseCode=103                    |     |
| 7.45         | [WINNF.FT.C.DRG.1] Successful Deregistration                                                     |     |
| 7.46         | [WINNF.FT.D.DRG.2] Domain Proxy Successful Deregistration                                        |     |
| 7.47         | [WINNF.FT.C.DRG.3] Deregistration responseCode=102                                               |     |
| 7.48         | [WINNF.FT.D.DRG.4] Domain Proxy Deregistration responseCode=102                                  |     |
| 7.49         | [WINNF.FT.C.DRG.5] Deregistration responseCode=103                                               |     |
| 7.50         | [WINNF.FT.C.SCS.1] Successful TLS connection between UUT and SAS Test Harness                    |     |
| 7.51         | [WINNF.FT.C.SCS.2] TLS failure due to revoked certificate                                        |     |
| 7.51         | [WINNF.FT.C.SCS.3] TLS failure due to revoked certificate                                        |     |
| 7.52         | [WINNF.FT.C.SCS.4] TLS failure when SAS Test Harness certificate is issued by an unknown CA      |     |
| 7.53<br>7.54 | [WINNF.FT.C.SCS.5] TLS failure when certificate at the SAS Test Harness is corrupted             |     |
| 7.55         | [WINNF.PT.C.HBT.1] UUT RF Transmit Power Measurement                                             |     |
| Section 8    |                                                                                                  |     |
| 8.1          | Log file for test case ID: WINNF.FT.C.REG.1                                                      |     |
| 8.2          | Log file for test case ID: WINNF.FT.C.REG.1                                                      |     |
| 8.3          | Log file for test case ID: WINNF.FT.C.REG.3                                                      |     |
|              | Log file for test case ID: WINNF.FT.C.REG.3                                                      |     |
| 8.4          | Log file for test case ID: WINNF.FT.D.REG.4                                                      |     |
| 8.5          |                                                                                                  |     |
| 8.6          | Log file for test case ID: WINNF.FT.D.REG.6                                                      |     |
| 8.7          |                                                                                                  |     |
| 8.8          | Log file for test case ID: WINNF.FT.C.REG.8                                                      |     |
| 8.9          | Log file for test case ID: WINNF.FT.D.REG.9                                                      |     |
| 8.10         | Log file for test case ID: WINNF.FT.C.REG.10                                                     |     |
| 8.11         | Log file for test case ID: WINNF.FT.D.REG.11                                                     |     |
| 8.12         | Log file for test case ID: WINNF.FT.C.REG.12                                                     |     |
| 8.13         | Log file for test case ID: WINNF.FT.D.REG.13                                                     |     |
| 8.14         | Log file for test case ID: WINNF.FT.C.REG.14                                                     |     |
| 8.15         | Log file for test case ID: WINNF.FT.D.REG.15                                                     |     |
| 8.16         | Log file for test case ID: WINNF.FT.C.REG.16                                                     |     |
| 8.17         | Log file for test case ID: WINNF.FT.D.REG.17                                                     |     |
| 8.18         | Log file for test case ID: WINNF.FT.C.REG.18                                                     |     |
| 8.19         | Log file for test case ID: WINNF.FT.D.REG.19                                                     |     |
| 8.20         | Log file for test case ID: WINNF.FT.C.REG.20                                                     |     |
| 8.21         | Log file for test case ID: WINNF.FT.C.GRA.1                                                      |     |
| 8.22         | Log file for test case ID: WINNF.FT.C.GRA.2                                                      | 125 |

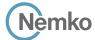

| 8.23 | Log file for test case ID: WINNF.FT.C.HBT.1                     | . 126 |
|------|-----------------------------------------------------------------|-------|
| 8.24 | Log file for test case ID: WINNF.FT.D.HBT.2                     | . 128 |
| 8.25 | Log file for test case ID: WINNF.FT.C.HBT.3                     | . 132 |
| 8.26 | Log file for test case ID: WINNF.FT.C.HBT.4                     | . 133 |
| 8.27 | Log file for test case ID: WINNF.FT.C.HBT.5                     | . 134 |
| 8.28 | Log file for test case ID: WINNF.FT.C.HBT.6                     | . 135 |
| 8.29 | Log file for test case ID: WINNF.FT.C.HBT.7                     | . 136 |
| 8.30 | Log file for test case ID: WINNF.FT.D.HBT.8                     | . 138 |
| 8.31 | Log file for test case ID: WINNF.FT.C.HBT.9                     | . 141 |
| 8.32 | Log file for test case ID: WINNF.FT.C.HBT.10                    | . 142 |
| 8.33 | Log file for test case ID: WINNF.FT.C.HBT.11                    | . 143 |
| 8.34 | Log file for test case ID: WINNF.FT.C.MES.1                     | . 145 |
| 8.35 | Log file for test case ID: WINNF.FT.D.MES.2                     |       |
| 8.36 | Log file for test case ID: WINNF.FT.C.MES.3                     |       |
| 8.37 | Log file for test case ID: WINNF.FT.C.MES.4                     | . 151 |
| 8.38 | Log file for test case ID: WINNF.FT.D.MES.5                     | . 154 |
| 8.39 | Log file for test case ID: WINNF.FT.C.RLQ.1                     |       |
| 8.40 | Log file for test case ID: WINNF.FT.D.RLQ.2                     |       |
| 8.41 | Log file for test case ID: WINNF.FT.C.RLQ.3                     | . 164 |
| 8.42 | Log file for test case ID: WINNF.FT.D.RLQ.4                     |       |
| 8.43 | Log file for test case ID: WINNF.FT.C.RLQ.5                     |       |
| 8.44 | Log file for test case ID: WINNF.FT.D.RLQ.6                     | . 171 |
| 8.45 | Log file for test case ID: WINNF.FT.C.DRG.1                     | . 174 |
| 8.46 | Log file for test case ID: WINNF.FT.D.DRG.2                     |       |
| 8.47 | Log file for test case ID: WINNF.FT.C.DRG.3                     |       |
| 8.48 | Log file for test case ID: WINNF.FT.D.DRG.4                     | . 181 |
| 8.49 | Log file for test case ID: WINNF.FT.C.DRG.5                     |       |
| 8.50 | Wireshark capture screenshot for test case ID: WINNF.FT.C.SCS.1 |       |
| 8.51 | Wireshark capture screenshot for test case ID: WINNF.FT.C.SCS.2 |       |
| 8.52 | Wireshark capture screenshot for test case ID: WINNF.FT.C.SCS.3 |       |
| 8.53 | Wireshark capture screenshot for test case ID: WINNF.FT.C.SCS.4 |       |
| 8.54 | Wireshark capture screenshot for test case ID: WINNF.FT.C.SCS.5 | . 190 |
|      |                                                                 |       |

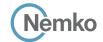

# Section 1 Report summary

# 1.1 Test specifications and methods

| WINNF-TS-0122 Version V1.0.1, Sep 2018 | Test and Certification for Citizens Broadband Radio Service (CBRS); Conformance and Performance Test Technical Specification; CBSD/DP as Unit Under Test (UUT)                                   |
|----------------------------------------|----------------------------------------------------------------------------------------------------|
| WINNF-IN-00129, Version V1.0.0.0       | WInnForum CBSD/DP UUT Security Test 6 Cases Tutorial                                                                                                    |
| FCC 47 CFR Part 96                     | Citizens Broadband Radio Service                                                                                                    |
| WINNF-TS-0016 Version V1.2.1           | Signaling Protocols and Procedures for Citizens Broadband Radio Service (CBRS):  Spectrum Access System (SAS) - Citizens Broadband Radio Service Device (CBSD) Interface Technical Specification |
| 940660 D01 Part 96 CBRS Eqpt v02       | Certification and test procedures for Citizens Broadband Radio Service devices authorized under Part 96                                                                                          |

### 1.2 Exclusions

None

# 1.3 Statement of compliance

In the configuration tested, the EUT was found compliant.

Testing was performed against all relevant requirements of the test standard except as noted in section 1.2 above. Results obtained indicate that the product under test complies In full with the requirements tested. The test results relate only to the items tested.

See "Summary of test results" for full details.

# 1.4 Test report revision history

Table 1.4-1: Test report revision history

| Revision # | Date of issue    | Details of changes made to test report |
|------------|------------------|----------------------------------------|
| TRF        | October 20, 2020 | Original report issued                 |

Report reference ID: 401032-1TRFWL Page 6 of 190

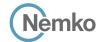

# Section 2 Engineering considerations

# 2.1 Modifications incorporated in the EUT for compliance

There were no modifications performed to the EUT during this assessment. \\

# 2.2 Technical judgment

None

# 2.3 Deviations from laboratory tests procedures

No deviations were made from laboratory procedures.

Report reference ID: 401032-1TRFWL

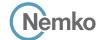

# Section 3 Test conditions

# 3.1 Atmospheric conditions

| Temperature       | 15 °C – 35 °C                           |  |
|-------------------|-----------------------------------------|--|
| Relative humidity | 20 % – 75 %                             |  |
| Air pressure      | 86 kPa (860 mbar) – 106 kPa (1060 mbar) |  |

When it is impracticable to carry out tests under these conditions, a note to this effect stating the ambient temperature and relative humidity during the tests shall be recorded and stated.

# 3.2 Power supply range

The normal test voltage for equipment to be connected to the mains shall be the nominal mains voltage. For the purpose of the present document, the nominal voltage shall be the declared voltage, or any of the declared voltages ±5 %, for which the equipment was designed.

Report reference ID: 401032-1TRFWL Page 8 of 190

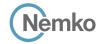

# Section 4 Measurement uncertainty

# 4.1 Uncertainty of measurement

UKAS Lab 34 and TIA-603-B have been used as guidance for measurement uncertainty reasonable estimations with regards to previous experience and validation of data. Nemko Canada, Inc. follows these test methods in order to satisfy ISO/IEC 17025 requirements for estimation of uncertainty of measurement for wireless products.

Measurement uncertainty budgets for the tests are detailed below. Measurement uncertainty calculations assume a coverage factor of K = 2 with 95% certainty.

**Table 4.1-1:** Measurement uncertainty calculations for Radio

| Test name                         | Measurement uncertainty, ±dB |
|-----------------------------------|------------------------------|
| All antenna port measurements     | 0.55                         |
| Occupied bandwidth                | 4.45                         |
| Conducted spurious emissions      | 1.13                         |
| Radiated spurious emissions       | 3.78                         |
| AC power line conducted emissions | 3.55                         |

Report reference ID: 401032-1TRFWL Page 9 of 190

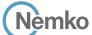

#### Information provided by the applicant Section 5

Section 5

#### 5.1 Disclaimer

This section contains information provided by the applicant and has been utilized to support the test plan. Inaccurate information provided by the applicant can affect the validity of the results contained within this test report. Nemko accepts no responsibility for the information contained within this section and the impact it may have on the test plan and resulting measurements.

#### 5.1 Applicant/Manufacture

| Applicant name      | MA Wireless (Teko Telecom Srl)                                                    |  |  |
|---------------------|-----------------------------------------------------------------------------------|--|--|
| Applicant address   | Antonio Meuccl, 24/A, Via Emilia Ponente, 380/D, 40024 Castel San Pietro Terme BO |  |  |
| Manufacture name    | ame as applicant                                                                  |  |  |
| Manufacture address | Same as applicant                                                                 |  |  |

#### **EUT** information 5.2

| Product name                   | TEKO CellHub High-power CBRS Radio Units                                                                              |  |
|--------------------------------|----------------------------------------------------------------------------------------------------|--|
| Model                          | XR35WH2/ACY                                                                                                    |  |
| Serial number                  | 1023038001                                                                                                    |  |
| Power supply requirements      | 48 VDC via POE powered from 120 VAC / 60 Hz                                                                           |  |
| Product description and theory | The TEKO CellHub is a JMA Wireless radio unit that supports high capacity, multi-channel CBRS (3550–3700 MHz, FCC     |  |
| of operation                   | Part 96) band. CellHubs support LTE for CBRS. As part of the JMA Wireless XRAN system it has the option of working in |  |
|                                | conjunction with new or existing distributed antenna systems.                                                         |  |
|                                | Each physical antenna connected to CellHub acts as a CBSD under a Domain Proxy with compliance to the WInnForum       |  |
|                                | SAS-CBSD interface, CBRS Alliance OnGo, and FCC Part 96 requirements. The Domain Proxy is provided as an              |  |
|                                | independent software service module on the XRAN system. Multiple CellHubs can daisy chain.                            |  |

#### 5.3 **Technical information**

| Type of equipment | $\boxtimes$ | CBSD                  |
|-------------------|-------------|-----------------------|
|                   |             | Domain Proxy and CBSD |
| CBSD Category     |             | A                     |
|                   |             | В                     |
| Frequency band    | 3550        | 0–3700 MHz            |

401032-1TRFWL Page 10 of 190 Report reference ID:

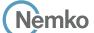

#### 5.4 **EUT** setup details

#### 5.4.1 Radio exercise details

Section 5

Operating conditions

SAS connected to Domain Proxy that acts on behalf of CBSDs. CBSDs connected to LTE Baseband. Spectrum analyzer connected to CBSDs' RF output.

SAS Test Harness v1.0.0.3

Domain Proxy Software Version 1.3

CellHub Firmware Version 1.0

#### EUT setup configuration 5.4.2

# Table 5.4-1: EUT interface ports

| Description                                                   | Qty. |
|---------------------------------------------------------------|------|
| SFP+ (up to 9.8)                                              | 2    |
| SFP1 to the ABS or to an upper-level daisy-chained radio unit |      |
| SFP2 to a lower-level daisy-chained radio unit                |      |
| Power supply VAC MAINS connector                              | 1    |
| RF port 2.2 - 5 (f)                                           | 2    |

# Table 5.4-2: Support equipment

| Description       | Brand name | Model, Part number, Serial number, Revision level             |
|-------------------|------------|---------------------------------------------------------------|
| Laptop            | HP         | Model: ProBook 450 G7 SN: 00330-5821-69468-AAOEM              |
| Spectrum Analyzer | Keysight   | PXA Signal Analyzer PN: N9030B SN: MY56080146 Rev: 2019-04-28 |

### Table 5.4-3: Inter-connection cables

| Cable description | From         | То                | Length (m) |
|-------------------|--------------|-------------------|------------|
| Ethernet          | EPC Network  | Domain Proxy      | 5          |
| Ethernet          | Domain Proxy | SAS               | 5          |
| Optical fiber     | Domain Proxy | CellHub           | 5          |
| RF coax cable     | CellHub      | Spectrum Analyzer | 5          |

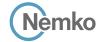

# EUT setup configuration, continued

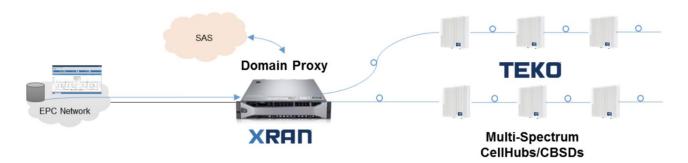

Figure 5.4-1: Setup block diagram

# 5.5 EUT security per CBRS requirements

| Requirement                                                       | Compliance                                                                                     |
|-------------------------------------------------------------------|------------------------------------------------------------------------------------------------|
| What communication protocol is used between the                   | The SAS-CBSD protocol is based on the HTTPS (HTTP over TLS version 1.2). The HTTPS protocol    |
| SAS and the CBSD?                                                 | provides transport level assurance that a message has been received by the intended recipient. |
|                                                                   | Communication includes mutual authentication using pki certificates.                           |
| How are communications initiated?                                 | Per standard specification, SAS server discovery: SAS server URL is provided to CBSD's.        |
|                                                                   | CBSD via domain proxy communicate to server per URL provided and TLS mutual authentication     |
|                                                                   | will be performed. The CBSD/Domain Proxy initiating the TLS connection shall authenticate the  |
|                                                                   | SAS, and the SAS shall authenticate the CBSD/Domain Proxy.                                     |
| How does the CBSD validate messages from the SAS?                 | Each massage session is encrypted and validated with TLSv1.2 and CA certificates verification. |
|                                                                   | Messages also checked against protocol structure json.                                         |
| How does the device handle failure to communicate                 | On communication failure/authentication, devices we re-try to communicate if fails, alarm will |
| or authenticate the SAS?                                          | raise, and TX will stop.                                                                       |
| How does the SAS validate messages from a CBSD?                   | Each massage session is encrypted and validated with TLSv1.2 and CA certificates verification. |
|                                                                   | Messages also checked against protocol structure json.                                         |
| What encryption method is used?                                   | TLS_ECDHE_ECDSA_WITH_AES_128_GCM_SHA256                                                        |
| How does the SAS ensure secure registration of protected devices? | By using user name and ID, also CPI signature can be used.                                     |

Note: Protocols in accordance with: Document WINNF-TS-0016 Version V1.2.1 from January 3<sup>rd</sup>, 2018

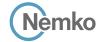

# Section 6 Summary of test results

# 6.1 Testing location

Test location (s) Ottawa

# 6.2 Testing period

| Test start date | October 8, 2020 | Test end date | October 14, 2020 |
|-----------------|-----------------|---------------|------------------|

# 6.3 Conditional test cases

#### Table 6.3-1: Conditional test cases

| Condition | Conditional test case definitions                                                                                    | Applicability  |
|-----------|----------------------------------------------------------------------------------------------------|----------------|
| C1        | Mandatory for UUT which supports multi-step registration message                                                     | Applicable     |
| C2        | Mandatory for UUT which supports single-step registration with no CPI-signed data in the registration message. By    | Applicable     |
|           | definition, this is a subset of Category A devices which determine all registration information, including location, |                |
|           | without CPI intervention.                                                                                            |                |
| C3        | Mandatory for UUT which supports single-step registration containing CPIsigned data in the registration message.     | Not applicable |
| C4        | Mandatory for UUT which supports RECEIVED_POWER_WITHOUT_GRANT measurement report type.                               | Applicable     |
| C5        | Mandatory for UUT which supports RECEIVED_POWER_WITH_GRANT measurement report type.                                  | Not applicable |
| C6        | Mandatory for UUT which supports parameter change being made at the UUT and prior to sending a deregistration        | Not applicable |

# 6.4 KDB-940660-D02-CPE requirement test results

#### **Table 6.4-1:** CPE additional requirement results

| Test description                  | Verdict        |
|-----------------------------------|----------------|
| CPE handshake timing requirements | Not applicable |

Report reference ID: 401032-1TRFWL Page 13 of 190

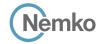

# 6.5 WINNF-TS-0122 CBRS requirements test results

Table 6.5-1: CBSD requirements results

|                        | Required |                                                                               |         |
|------------------------|----------|-------------------------------------------------------------------------------|---------|
| Section                | for Cert | Test description                                                              | Verdict |
| 6.1.4.1.1 <sup>2</sup> | C1       | Multi-Step registration                                                       | Pass    |
| 6.1.4.1.3 <sup>3</sup> | C2       | Single-Step registration for Category A CBSD                                  | Pass    |
| 6.1.4.1.5 <sup>4</sup> | C3       | Single-Step registration for CBSD with CPI signed data                        | Pass    |
| 6.1.4.1.77             | C6       | Registration due to change of an installation parameter                       | Pass    |
| 6.1.4.2.1              | М        | Missing Required parameters (responseCode 102)                                | Pass    |
| 6.1.4.2.3              | М        | Pending registration (responseCode 200)                                       | Pass    |
| 6.1.4.2.5              | М        | Invalid parameter (responseCode 103)                                          | Pass    |
| 6.1.4.2.7              | М        | Blacklisted CBSD (responseCode 101)                                           | Pass    |
| 6.1.4.2.9              | М        | Unsupported SAS protocol version (responseCode 100)                           | Pass    |
| 6.1.4.2.11             | M        | Group Error (responseCode 201)                                                | Pass    |
| 6.1.4.3.13             | C2       | Category A CBSD location update                                               | Pass    |
| 6.3.4.2.1              | М        | Unsuccessful Grant responseCode=400 (INTERFERENCE)                            | Pass    |
| 6.3.4.2.2              | М        | Unsuccessful Grant responseCode=401 (GRANT_CONFLICT)                          | Pass    |
| 6.4.4.1.1              | М        | Heartbeat Success Case (first Heartbeat Response)                             | Pass    |
| 6.4.4.2.1              | М        | Heartbeat responseCode=105 (DEREGISTER)                                       | Pass    |
| 6.4.4.2.2              | М        | Heartbeat responseCode=500 (TERMINATED_GRANT)                                 | Pass    |
| 6.4.4.2.3              | М        | Heartbeat responseCode=501 (SUSPENDED_GRANT) in First Heartbeat Response      | Pass    |
| 6.4.4.2.4              | М        | Heartbeat responseCode=501 (SUSPENDED_GRANT) in Subsequent Heartbeat Response | Pass    |
| 6.4.4.2.5              | М        | Heartbeat responseCode=502 (UNSYNC_OP_PARAM)                                  | Pass    |
| 6.4.4.3.1              | М        | Heartbeat Response Absent (First Heartbeat)                                   | Pass    |
| 6.4.4.3.2              | М        | Heartbeat Response Absent (Subsequent Heartbeat)                              | Pass    |
| 6.4.4.4.1 <sup>1</sup> | 0        | Successful Grant Renewal in Heartbeat Test Case                               | Pass    |
| 6.5.4.2.15             | C4       | Registration Response contains measReportConfig                               | Pass    |
| 6.5.4.2.3 <sup>6</sup> | C5       | Grant Response contains measReportConfig                                      | Pass    |
| 6.5.4.2.4 <sup>6</sup> | C5       | Heartbeat Response contains measReportConfig                                  | Pass    |
| 6.6.4.1.1              | М        | Successful Relinquishment                                                     | Pass    |
| 6.6.4.2.1 <sup>1</sup> | 0        | Unsuccessful Relinquishment, responseCode=102                                 | Pass    |
| 6.6.4.3.1 <sup>1</sup> | 0        | Unsuccessful Relinquishment, responseCode=103                                 | Pass    |
| 6.7.4.1.1              | M        | Successful Deregistration                                                     | Pass    |
| 6.7.4.2.1 <sup>1</sup> | 0        | Deregistration responseCode=102                                               | Pass    |
| 6.7.4.3.1 <sup>1</sup> | 0        | Deregistration responseCode=103                                               | Pass    |
| 6.8.4.1.1              | М        | Successful TLS connection between UUT and SAS Test Harness                    | Pass    |
| 6.8.4.2.1              | М        | TLS failure due to revoked certificate                                        | Pass    |
| 6.8.4.2.2              | М        | TLS failure due to expired server certificate                                 | Pass    |
| 6.8.4.2.3              | М        | TLS failure when SAS Test Harness certificate is issue by unknown CA          | Pass    |
| 6.8.4.2.4              | М        | TLS failure when certificate at the SAS Test Harness is corrupted             | Pass    |
| 7.1.4.1.1              | М        | UUT RF Transmit Power Measurement                                             | Pass    |

Notes:

M - Mandatory for certification

<sup>&</sup>lt;sup>1</sup>Optoional requirements. Not required for certification. (O)

<sup>&</sup>lt;sup>2</sup>Mandatory for UUT which supports multi-step registration message (C1)

<sup>&</sup>lt;sup>3</sup>Mandatory for UUT which supports single-step registration with no CPI-signed data in the registration message. By definition, this is a subset of Category A devices which determine all registration information, including location, without CPI intervention. (C2)

<sup>&</sup>lt;sup>4</sup>Mandatory for UUT which supports single-step registration containing CPI-signed data in the registration message. (C3)

 $<sup>^{5}</sup>$ Mandatory for UUT which supports RECEIVED\_POWER\_WITHOUT\_GRANT measurement report type. (C4)

<sup>&</sup>lt;sup>6</sup>Mandatory for UUT which supports RECEIVED\_POWER\_WITH\_GRANT measurement report type. (C5)

<sup>&</sup>lt;sup>7</sup>Mandatory for UUT which supports parameter change being made at the UUT and prior to sending a deregistration. (C6)

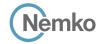

# 6.6 WINNF-TS-0122 Domain proxy requirements test results

**Table 6.6-1:** Domain Proxy requirements results

|                        | Require d |                                                                               |         |
|------------------------|-----------|-------------------------------------------------------------------------------|---------|
| Section                | for Cert  | Test description                                                              | Verdict |
| 6.1.4.1.22             | C1        | Domain Proxy Multi-Step registration                                          | Pass    |
| 6.1.4.1.4 <sup>3</sup> | C2        | Domain Proxy Single-Step registration for Cat A CBSD                          | Pass    |
| 6.1.4.1.64             | C3        | Domain Proxy Single-Step registration for CBSD with CPI signed data           | Pass    |
| 6.1.4.1.77             | C6        | Registration due to change of an installation parameter                       | Pass    |
| 6.1.4.2.2              | М         | Domain Proxy Missing Required parameters (responseCode 102)                   | Pass    |
| 6.1.4.2.4              | М         | Domain Proxy Pending registration (responseCode 200)                          | Pass    |
| 6.1.4.2.6              | М         | Domain Proxy Invalid parameters (responseCode 103)                            | Pass    |
| 6.1.4.2.8              | М         | Domain Proxy Blacklisted CBSD (responseCode 101)                              | Pass    |
| 6.1.4.2.10             | М         | Domain Proxy Unsupported SAS protocol version responseCode 100)               | Pass    |
| 6.1.4.2.12             | М         | Domain Proxy Group Error (responseCode 201)                                   | Pass    |
| 6.1.4.3.13             | C2        | Category A CBSD location update                                               | Pass    |
| 6.3.4.2.1              | М         | Unsuccessful Grant responseCode=400 (INTERFERENCE)                            | Pass    |
| 6.3.4.2.2              | М         | Unsuccessful Grant responseCode=401 (GRANT_CONFLICT)                          | Pass    |
| 6.4.4.1.2              | М         | Domain Proxy Heartbeat Success Case (first Heartbeat Response)                | Pass    |
| 6.4.4.2.1              | М         | Heartbeat responseCode=105 (DEREGISTER)                                       | Pass    |
| 6.4.4.2.3              | М         | Heartbeat responseCode=501 (SUSPENDED_GRANT) in First Heartbeat Response      | Pass    |
| 6.4.4.2.4              | М         | Heartbeat responseCode=501 (SUSPENDED_GRANT) in Subsequent Heartbeat Response | Pass    |
| 6.4.4.2.5              | М         | Heartbeat responseCode=502 (UNSYNC_OP_PARAM)                                  | Pass    |
| 6.4.4.2.6              | М         | Domain Proxy Heartbeat responseCode=500 (TEMINATED_GRANT)                     | Pass    |
| 6.4.4.3.1              | М         | Heartbeat Response Absent (First Heartbeat)                                   | Pass    |
| 6.4.4.3.2              | М         | Heartbeat Response Absent (Subsequent Heartbeat)                              | Pass    |
| 6.4.4.4.1 <sup>1</sup> | 0         | Successful Grant Renewal in Heartbeat Test Case                               | Pass    |
| 6.5.4.2.25             | C4        | Successful Grant Renewal in Heartbeat Test Case                               | Pass    |
| 6.5.4.2.3 <sup>6</sup> | C5        | Grant Response contains measReportConfig                                      | Pass    |
| 6.5.4.2.5 <sup>6</sup> | C5        | Domain Proxy Heartbeat Response contains measReportConfig                     | Pass    |
| 6.6.4.1.2              | М         | Domain Proxy Successful Relinquishment                                        | Pass    |
| 6.6.4.2.2 <sup>1</sup> | 0         | Domain Proxy Unsuccessful Relinquishment, responseCode=102                    | Pass    |
| 6.6.4.3.2 <sup>1</sup> | 0         | Domain Proxy Unsuccessful Relinquishment, responseCode=103                    | Pass    |
| 6.7.4.1.2              | М         | Domain Proxy Successful Deregistration                                        | Pass    |
| 6.7.4.2.2 <sup>1</sup> | 0         | Domain Proxy Deregistration responseCode=102                                  | Pass    |
| 6.7.4.3.1 <sup>1</sup> | 0         | Deregistration responseCode=103                                               | Pass    |
| 6.8.4.1.1              | М         | Successful TLS connection between UUT and SAS Test Harness                    | Pass    |
| 6.8.4.2.1              | М         | TLS failure due to revoked certificate                                        | Pass    |
| 6.8.4.2.2              | М         | TLS failure due to expired server certificate                                 | Pass    |
| 6.8.4.2.3              | М         | TLS failure when SAS Test Harness certificate is issue by unknown CA          | Pass    |
| 6.8.4.2.4              | М         | TLS failure when certificate at the SAS Test Harness is corrupted             | Pass    |
| 7.1.4.1.1              | М         | UUT RF Transmit Power Measurement                                             | Pass    |

Notes:

M - Mandatory for certification

<sup>&</sup>lt;sup>1</sup>Optoional requirements. Not required for certification. (O)

 $<sup>^{2}</sup>$ Mandatory for UUT which supports multi-step registration message (C1)

<sup>&</sup>lt;sup>3</sup>Mandatory for UUT which supports single-step registration with no CPI-signed data in the registration message. By definition, this is a subset of Category A devices which determine all registration information, including location, without CPI intervention. (C2)

<sup>&</sup>lt;sup>4</sup>Mandatory for UUT which supports single-step registration containing CPI-signed data in the registration message. (C3)

 $<sup>^{5}</sup>$ Mandatory for UUT which supports RECEIVED\_POWER\_WITHOUT\_GRANT measurement report type. (C4)

 $<sup>^6</sup>$ Mandatory for UUT which supports RECEIVED\_POWER\_WITH\_GRANT measurement report type. (C5)

<sup>&</sup>lt;sup>7</sup>Mandatory for UUT which supports parameter change being made at the UUT and prior to sending a deregistration. (C6)

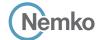

Testing data
[WINNF.FT.D.REG.1] Multi-Step registration
WINNF-TS-0122-V1.0.1

# Section 7 Testing data

# 7.1 [WINNF.FT.C.REG.1] Multi-Step registration

#### 7.1.1 References, definitions and limits

### WINNF-TS-0122, Clause 6.1:

**CBSD Registration Process** 

- 6.1.1 This section provides test steps, conditions and procedures to test the conformance of the CBSD implementation for the CBSD Registration Procedure. A precondition is the CBSD has successfully discovered the SAS it wants to register with.
- 6.1.4.1 Successful registration (responseCode 0)

Upon a successful response from the SAS (responseCode = 0), the CBSD will generate its next message to the SAS. The SAS Test Harness when configured for verification of a particular CBSD-SAS protocol procedure (i.e. registration), will / may not respond to any subsequent messages sent by CBSD once the procedure being tested is complete.

6.1.4.1.1 [WINNF.FT.C.REG.1] Multi-Step registration

This test is mandatory for CBSD which supports multi-step registration. This test validates that each of the required parameters appear within the registration request message.

#### 7.1.2 Test summary

| Verdict   | Pass            |           |                  |
|-----------|-----------------|-----------|------------------|
| Tested by | Andrey Adelberg | Test date | October 13, 2020 |

### 7.1.3 Observations, settings and special notes

For the test log please refer to Section 9 of this test report.

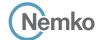

Testing data
[WINNF.FT.D.REG.1] Multi-Step registration

WINNF-TS-0122-V1.0.1

# 7.1.4 Test data

Table 7.1-1: WINNF.FT.C.REG.1 test results

| Step | Test Execution Steps                                                                                                    | Pass | Fail |
|------|----------------------------------------------------------------------------------------------------|------|------|
| 1    | <ul> <li>Ensure the following conditions are met for test entry:</li> <li>UUT has successfully completed SAS Discovery and Authentication with SAS Test Harness</li> <li>UUT is in the Unregistered state</li> </ul>                                                                                                    | -    | -    |
| 2    | <ul> <li>CBSD sends correct Registration request information, as specified in [n.5], to the SAS Test Harness:</li> <li>The required userId, fccId and cbsdSerialNumber registration parameters shall be sent from the CBSD and conform to proper format and acceptable ranges.</li> <li>Any REG-conditional or optional registration parameters that may be included in the message shall be verified that they conform to proper format and are within acceptable ranges.</li> <li>Note: It is outside the scope of this document to test the Registration information that is supplied via another means.</li> </ul> |      |      |
| 3    | <ul> <li>SAS Test Harness sends a CBSD Registration Response as follows:</li> <li>cbsdld = C</li> <li>measReportConfig shall not be included</li> <li>responseCode = 0</li> </ul>                                                                                                    | -    | -    |
| 4    | After completion of step 3, SAS Test Harness will not provide any positive response ( <i>responseCode</i> =0) to further request messages from the UUT.                                                                                                    | -    | -    |
| 5    | Monitor the RF output of the UUT from start of test until 60 seconds after Step 3 is complete. This is the end of the test.  Verify:  • UUT shall not transmit RF                                                                                                    |      |      |

Report reference ID: 401032-1TRFWL Page 17 of 190

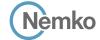

Testing data

[WINNF.FT.D.REG.2] Domain Proxy Multi-Step registration

WINNF-TS-0122-V1.0.1

# 7.2 [WINNF.FT.D.REG.2] Domain Proxy Multi-Step registration

#### 7.2.1 References, definitions and limits

#### WINNF-TS-0122, Clause 6.1:

**CBSD Registration Process** 

- 6.1.1 This section provides test steps, conditions and procedures to test the conformance of the CBSD implementation for the CBSD Registration Procedure. A precondition is the CBSD has successfully discovered the SAS it wants to register with.
- 6.1.4.1 Successful registration (responseCode 0)

Upon a successful response from the SAS (responseCode = 0), the CBSD will generate its next message to the SAS. The SAS Test Harness when configured for verification of a particular CBSD-SAS protocol procedure (i.e. registration), will / may not respond to any subsequent messages sent by CBSD once the procedure being tested is complete.

6.1.4.1.2 [WINNF.FT.D.REG.2] Domain Proxy Multi-Step registration

This test is mandatory for the Domain proxy that is controlling CBSDs which support multi-step registration. This test validates that each of the required parameters appear within the registration request message. This test case applies to Domain Proxy supervising two CBSDs.

### 7.2.2 Test summary

| Verdict   | Pass            |           |                  |
|-----------|-----------------|-----------|------------------|
| Tested by | Andrey Adelberg | Test date | October 13, 2020 |

### 7.2.3 Observations, settings and special notes

For the test log please refer to Section 9 of this test report.

#### 7.2.4 Test data

Table 7.2-1: WINNF.FT.D.REG.2 test results

| Step | Test Execution Steps                                                                                                    | Pass        | Fail |
|------|----------------------------------------------------------------------------------------------------|-------------|------|
| 1    | Ensure the following conditions are met for test entry:                                                                       | -           | -    |
|      | UUT has successfully completed SAS Discovery and Authentication with SAS Test Harness                                         |             |      |
|      | UUT is in the Unregistered state                                                                                              |             |      |
| 2    | DP with two CBSD sends correct Registration request information, as specified in [n.5], in the form of one 2-element Array or | $\boxtimes$ |      |
|      | as individual messages to the SAS Test Harness:                                                                               |             |      |
|      | • The required userId, fccId and cbsdSerialNumber registration parameters shall be sent for each CBSD and conform to          |             |      |
|      | proper format and acceptable ranges.                                                                                          |             |      |
|      | • Any REG-conditional or optional registration parameters that may be included in the message shall be verified that they     |             |      |
|      | conform to proper format and are within acceptable ranges.                                                                    |             |      |
| 3    | • SAS Test Harness sends a CBSD Registration Response in the form of one 2-element Array or individual messages as follows:   | -           | -    |
|      | o cbsdld = Ci                                                                                                    |             |      |
|      | o measReportConfig shall not be included                                                                                      |             |      |
|      | o responseCode = 0 for each CBSD                                                                                              |             |      |
| 4    | After completion of step 3, SAS Test Harness will not provide any positive response (responseCode=0) to further request       | _           | _    |
|      | messages from the UUT.                                                                                                    | _           |      |
| 5    | Monitor the RF output of each UUT from start of test until 60 seconds after Step 3 is complete. This is the end of the test.  |             |      |
|      | Verify:                                                                                                    |             |      |
|      | UUT shall not transmit RF                                                                                                    |             |      |

Report reference ID: 401032-1TRFWL Page 18 of 190

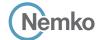

Testing data

[WINNF.FT.C.REG.3] Single-Step registration for Category A CBSD WINNF-TS-0122-V1.0.1

# 7.3 [WINNF.FT.C.REG.3] Single-Step registration for Category A CBSD

#### 7.3.1 References, definitions and limits

#### WINNF-TS-0122, Clause 6.1:

**CBSD Registration Process** 

- 6.1.1 This section provides test steps, conditions and procedures to test the conformance of the CBSD implementation for the CBSD Registration Procedure. A precondition is the CBSD has successfully discovered the SAS it wants to register with.
- 6.1.4.1 Successful registration (responseCode 0)

Upon a successful response from the SAS (responseCode = 0), the CBSD will generate its next message to the SAS. The SAS Test Harness when configured for verification of a particular CBSD-SAS protocol procedure (i.e. registration), will / may not respond to any subsequent messages sent by CBSD once the procedure being tested is complete.

6.1.4.1.3 [WINNF.FT.C.REG.3] Single-Step registration for Category A CBSD

This test is mandatory for CBSD which reports all Required and REG-Conditional parameters in the Registration request to the SAS, without CPI signed data. This test validates that each of the required and REG-Conditional parameters appear within the registration request message.

For a Category A CBSD which determine its own location, the test lab and vendor must agree on the required evidence showing the UUT meets the location requirement. In lieu of location verification, the vendor shall supply their test approach/procedure along with compliance data.

#### 7.3.2 Test summary

| Verdict   | Pass            |           |                  |
|-----------|-----------------|-----------|------------------|
| Tested by | Andrey Adelberg | Test date | October 13, 2020 |

### 7.3.3 Observations, settings and special notes

If a waiver for the measurement capability has been obtained from the FCC for the CBSD, the WINNF.FT.C.REG.3\_waiver test case shall be executed which is the same as above, but where measCapability is not required in the request message.

For the test log please refer to Section 9 of this test report.

Report reference ID: 401032-1TRFWL Page 19 of 190

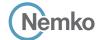

Testing data

 $[WINNF.FT.C.REG.3] \ Single-Step\ registration\ for\ Category\ A\ CBSD$ 

WINNF-TS-0122-V1.0.1

# 7.3.4 Test data

Table 7.3-1: WINNF.FT.C.REG.3 test results

| Step | Test Execution Steps                                                                                                    | Pass | Fail |
|------|----------------------------------------------------------------------------------------------------|------|------|
| 1    | <ul> <li>Ensure the following conditions are met for test entry:</li> <li>UUT has successfully completed SAS Discovery and Authentication with SAS Test Harness</li> <li>UUT is in the Unregistered state</li> </ul>                                                                                                    | -    | -    |
| 2    | CBSD sends Registration request to SAS Test Harness: all required and REG-Conditional parameter included (userId, fccId, cbsdSerialNumber, cbsdCategory, airInterface, installationParam, measCapability) for a Category A CBSD.  • The required userId, fccId and cbsdSerialNumber and REG-Conditional cbsdCategory, airInterface, installationParam, and measCapability registration parameters shall be sent from the CBSD and conform to proper format and acceptable ranges.  • Any optional registration parameters that may be included in the message shall be verified that they conform to proper format and are within acceptable ranges. |      |      |
| 3    | <ul> <li>SAS Test Harness sends a CBSD Registration Response as follows:</li> <li>cbsdld = C</li> <li>measReportConfig shall not be included</li> <li>responseCode = 0</li> </ul>                                                                                                    | -    | -    |
| 4    | After completion of step 3, SAS Test Harness will not provide any positive response ( <i>responseCode</i> =0) to further request messages from the UUT.                                                                                                    | -    | -    |
| 5    | Monitor the RF output of the UUT from start of test until 60 seconds after Step 3 is complete. This is the end of the test.  Verify:  • UUT shall not transmit RF                                                                                                    |      |      |

 Report reference ID:
 401032-1TRFWL

 Page 20 of 190

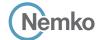

Testing data

[WINNF.FT.D.REG.4] Domain Proxy Single-Step registration for Category A CBSD WINNF-TS-0122-V1.0.1

# 7.4 [WINNF.FT.D.REG.4] Domain Proxy Single-Step registration for Category A CBSD

#### 7.4.1 References, definitions and limits

#### WINNF-TS-0122, Clause 6.1:

**CBSD Registration Process** 

- 6.1.1 This section provides test steps, conditions and procedures to test the conformance of the CBSD implementation for the CBSD Registration Procedure. A precondition is the CBSD has successfully discovered the SAS it wants to register with.
- 6.1.4.1 Successful registration (responseCode 0)

Upon a successful response from the SAS (responseCode = 0), the CBSD will generate its next message to the SAS. The SAS Test Harness when configured for verification of a particular CBSD-SAS protocol procedure (i.e. registration), will / may not respond to any subsequent messages sent by CBSD once the procedure being tested is complete.

6.1.4.1.4 [WINNF.FT.D.REG.4] Domain Proxy Single-Step registration for Category A CBSD

This test is mandatory for DP connected to CBSDs which report all Required and REG-Conditional parameters in the Registration request to the SAS, without CPI signed data. This test validates that each of the required and REG-Conditional parameters appear within the registration request message. This test case applies to Domain Proxy supervising two CBSDs.

For a Category A CBSD which determine own location, the test lab and vendor must agree on the required evidence showing the UUT meets the location requirement. In lieu of location verification, the vendor shall supply their test approach/procedure along with compliance data.

#### 7.4.2 Test summary

| Verdict   | Pass            |           |                  |
|-----------|-----------------|-----------|------------------|
| Tested by | Andrey Adelberg | Test date | October 13, 2020 |

#### 7.4.3 Observations, settings and special notes

If a waiver for the measurement capability has been obtained from the FCC for the CBSD, the WINNF.FT.D.REG.4\_waiver test case shall be executed which is the same as above, but where measCapability is not required in the request message.

For the test log please refer to Section 9 of this test report.

Report reference ID: 401032-1TRFWL Page 21 of 190

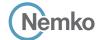

Testing data

[WINNF.FT.D.REG.4] Domain Proxy Single-Step registration for Category A CBSD WINNF-TS-0122-V1.0.1

# 7.4.4 Test data

Table 7.4-1: WINNF.FT.D.REG.4 test results

| Step | Test Execution Steps                                                                                                    | Pass        | Fail |
|------|----------------------------------------------------------------------------------------------------|-------------|------|
| 1    | Ensure the following conditions are met for test entry:                                                                      | -           | -    |
|      | UUT has successfully completed SAS Discovery and Authentication with SAS Test Harness                                        |             |      |
|      | UUT is in the Unregistered state                                                                                             |             |      |
| 2    | The DP with two CBSDs sends Registration requests in the form of one 2-element Array or as individual messages to SAS Test   | $\boxtimes$ |      |
|      | Harness.                                                                                                    |             |      |
|      | • The required userId, fccId and cbsdSerialNumber and REG-Conditional cbsdCategory, airInterface, installationParam, and     |             |      |
|      | measCapability registration parameters shall be sent from the CBSD and conform to proper format and acceptable ranges.       |             |      |
|      | • Any optional registration parameters that may be included in the message shall be verified that they conform to proper     |             |      |
|      | format and are within acceptable ranges.                                                                                     |             |      |
| 3    | • SAS Test Harness sends a CBSD Registration Response in the form of one 2-element Array or individual messages as           | -           | -    |
|      | follows:                                                                                                    |             |      |
|      | ○ <i>cbsdld</i> = Ci.                                                                                                    |             |      |
|      | o measReportConfig for each CBSD shall not be included.                                                                      |             |      |
|      | o responseCode = 0 for each CBSD                                                                                             |             |      |
| 4    | After completion of step 3, SAS Test Harness will not provide any positive response (responseCode=0) to further request      | -           | -    |
|      | messages from the UUT.                                                                                                    |             |      |
| 5    | Monitor the RF output of each UUT from start of test until 60 seconds after Step 3 is complete. This is the end of the test. | $\boxtimes$ |      |
|      | Verify:                                                                                                    |             |      |
|      | UUT shall not transmit RF                                                                                                    |             |      |

Report reference ID: 401032-1TRFWL

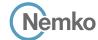

Testing data

[WINNF.FT.C.REG.5] Single-Step registration for CBSD with CPI signed data WINNF-TS-0122-V1.0.1

# 7.5 [WINNF.FT.C.REG.5] Single-Step registration for CBSD with CPI signed data

#### 7.5.1 References, definitions and limits

#### WINNF-TS-0122, Clause 6.1:

**CBSD Registration Process** 

- 6.1.1 This section provides test steps, conditions and procedures to test the conformance of the CBSD implementation for the CBSD Registration Procedure. A precondition is the CBSD has successfully discovered the SAS it wants to register with.
- 6.1.4.1 Successful registration (responseCode 0)

Upon a successful response from the SAS (responseCode = 0), the CBSD will generate its next message to the SAS. The SAS Test Harness when configured for verification of a particular CBSD-SAS protocol procedure (i.e. registration), will / may not respond to any subsequent messages sent by CBSD once the procedure being tested is complete.

6.1.4.1.5 [WINNF.FT.C.REG.5] Single-Step registration for CBSD with CPI signed data

This test is mandatory for CBSD which reports all Required and REG-Conditional parameters in the Registration request to the SAS using CPI signed data. This test validates that each of the required and REG-Conditional parameters appear within the registration request message. All Category B devices, and Category A devices not able to determine its own location require installation by a CPI. This test is for devices where the CPI enters data into the CBSD and this information along with the CPI signature are sent in the request message. Excluded from this test are devices which require the CPI to enter the information into a SAS interface. These devices would use the multiple step registration test [WINNF.FT.C.REG.1].

#### 7.5.2 Test summary

| Verdict   | Pass            |           |                  |
|-----------|-----------------|-----------|------------------|
| Tested by | Andrey Adelberg | Test date | October 13, 2020 |

### 7.5.3 Observations, settings and special notes

If a waiver for the measurement capability has been obtained from the FCC for the CBSD, the WINNF.FT.C.REG.5\_waiver test case shall be executed which is the same as above, but where measCapability is not required in the request message. For the test log please refer to Section 9 of this test report.

Report reference ID: 401032-1TRFWL Page 23 of 190

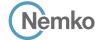

Testing data

[WINNF.FT.C.REG.5] Single-Step registration for CBSD with CPI signed data

WINNF-TS-0122-V1.0.1

# 7.5.4 Test data

Table 7.5-1: WINNF.FT.C.REG.5 test results

| Step | Test Execution Steps                                                                                                    | Pass        | Fail |  |
|------|----------------------------------------------------------------------------------------------------|-------------|------|--|
| 1    | Ensure the following conditions are met for test entry:                                                                     | -           | -    |  |
|      | • UUT has successfully completed SAS Discovery and Authentication with SAS Test Harness                                     |             |      |  |
|      | • UUT is in the Unregistered state                                                                                          |             |      |  |
|      | All of the required and REG-Conditional parameters shall be configured and CPI signature provided                           |             |      |  |
| 2    | CBSD sends Registration request to the SAS Test Harness:                                                                    | $\boxtimes$ |      |  |
|      | • The required userId, fccId and cbsdSerialNumber and REG-Conditional cbsdCategory, airInterface, measCapability and        |             |      |  |
|      | cpiSignatureData registration parameters shall be sent from the CBSD and conform to proper format and acceptable            |             |      |  |
|      | ranges.                                                                                                    |             |      |  |
|      | • Any optional registration parameters that may be included in the message shall be verified that they conform to proper    |             |      |  |
|      | format and are within acceptable ranges.                                                                                    |             |      |  |
| 3    | SAS Test Harness sends a CBSD Registration Response as follows:                                                             | -           | -    |  |
|      | o cbsdld = C                                                                                                    |             |      |  |
|      | o measReportConfig shall not be included.                                                                                   |             |      |  |
|      | o responseCode = 0                                                                                                    |             |      |  |
| 4    | After completion of step 3, SAS Test Harness will not provide any positive response (responseCode=0) to further request     | -           | -    |  |
|      | messages from the UUT.                                                                                                    |             |      |  |
| 5    | Monitor the RF output of the UUT from start of test until 60 seconds after Step 3 is complete. This is the end of the test. | $\boxtimes$ |      |  |
|      | Verify:                                                                                                    |             |      |  |
|      | UUT shall not transmit RF                                                                                                   |             |      |  |

Report reference ID: 401032-1TRFWL

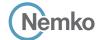

Testing data

[WINNF.FT.D.REG.6] Domain Proxy Single-Step registration for CBSD with CPI signed data WINNF-TS-0122-V1.0.1

### 7.6 [WINNF.FT.D.REG.6] Domain Proxy Single-Step registration for CBSD with CPI signed data

#### 7.6.1 References, definitions and limits

#### WINNF-TS-0122, Clause 6.1:

**CBSD Registration Process** 

- 6.1.1 This section provides test steps, conditions and procedures to test the conformance of the CBSD implementation for the CBSD Registration Procedure. A precondition is the CBSD has successfully discovered the SAS it wants to register with.
- 6.1.4.1 Successful registration (responseCode 0)

Upon a successful response from the SAS (responseCode = 0), the CBSD will generate its next message to the SAS. The SAS Test Harness when configured for verification of a particular CBSD-SAS protocol procedure (i.e. registration), will / may not respond to any subsequent messages sent by CBSD once the procedure being tested is complete.

6.1.4.1.6 [WINNF.FT.D.REG.6] Domain Proxy Single-Step registration for CBSD with CPI signed data

This test is mandatory for DP with CBSDs which report all Required and REG-Conditional parameters in the Registration request to the SAS using CPI signed data. This test validates that each of the required and REG-Conditional parameters appear within the registration request message. This test case applies to Domain Proxy supervising two CBSDs.

All Category B devices, and Category A devices not able to determine its own location require installation by a CPI. This test is for devices where the CPI enters data into the CBSD and this information along with the CPI signature are sent in the request message. Excluded from this test are devices which require the CPI to enter the information into a SAS interface. These devices would follow the multiple step registration test [WINNF.FT.D.REG.2].

#### 7.6.2 Test summary

| Verdict   | Pass            |           |                  |
|-----------|-----------------|-----------|------------------|
| Tested by | Andrey Adelberg | Test date | October 13, 2020 |

# 7.6.3 Observations, settings and special notes

If a waiver for the measurement capability has been obtained from the FCC for the CBSD, the WINNF.FT.D.REG.6\_waiver test case shall be executed which is the same as above, but where measCapability is not required in the request message.

For the test log please refer to Section 9 of this test report.

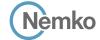

Testing data

[WINNF.FT.D.REG.6] Domain Proxy Single-Step registration for CBSD with CPI signed data WINNF-TS-0122-V1.0.1

# 7.6.4 Test data

Table 7.6-1: WINNF.FT.D.REG.6 test results

| Step | Test Execution Steps                                                                                                    | Pass | Fail |
|------|----------------------------------------------------------------------------------------------------|------|------|
| 1    | <ul> <li>Ensure the following conditions are met for test entry:</li> <li>UUT has successfully completed SAS Discovery and Authentication with SAS Test Harness</li> <li>UUT is in the Unregistered state</li> <li>All of the required and REG-Conditional parameters shall be configured, and CPI signature provided</li> </ul>                                                                                                    | -    | -    |
| 2    | The DP with two CBSDs sends Registration requests in the form of one 2-element Array or as individual messages to the SAS Test Harness:  • The required userId, fccId and cbsdSerialNumber and REG-Conditional cbsdCategory, airInterface, measCapability and cpiSignatureData registration parameters shall be sent from the CBSD and conform to proper format and acceptable ranges.  • Any optional registration parameters that may be included in the message shall be verified that they conform to proper format and are within acceptable ranges. |      |      |
| 4    | SAS Test Harness sends a CBSD Registration Response in the form of one 2-element Array or individual messages as follows:  cbsdld = Ci measReportConfig for each CBSD shall not be included responseCode = 0 for each CBSD  After completion of step 3, SAS Test Harness will not provide any positive response (responseCode=0) to further request messages from the UUT.                                                                                                    | -    | _    |
| 5    | Monitor the RF output of each UUT from start of test until 60 seconds after Step 3 is complete. This is the end of the test.  Verify:  • UUT shall not transmit RF                                                                                                    |      |      |

Report reference ID: 401032-1TRFWL Page 26 of 190

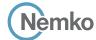

Testing data

[WINNF.FT.C.REG.7] Registration due to change of an installation parameter WINNF-TS-0122-V1.0.1

# 7.7 [WINNF.FT.C.REG.7] Registration due to change of an installation parameter

#### 7.7.1 References, definitions and limits

#### WINNF-TS-0122, Clause 6.1:

**CBSD Registration Process** 

- 6.1.1 This section provides test steps, conditions and procedures to test the conformance of the CBSD implementation for the CBSD Registration Procedure. A precondition is the CBSD has successfully discovered the SAS it wants to register with.
- 6.1.4.1 Successful registration (responseCode 0)

Upon a successful response from the SAS (responseCode = 0), the CBSD will generate its next message to the SAS. The SAS Test Harness when configured for verification of a particular CBSD-SAS protocol procedure (i.e. registration), will / may not respond to any subsequent messages sent by CBSD once the procedure being tested is complete.

6.1.4.1.7 [WINNF.FT.C.REG.7] Registration due to change of an installation parameter

The purpose of this test is to verify the CBSD sends notification to the SAS when an installation parameter has been changed.

This test is limited to CBSDs that support a registration parameter change/update to be made at the CBSD.

Further, this test only applies to CBSD devices that allow a registration parameter change to be made prior to sending a deregistration. This test is not valid for CBSDs requiring a deregistration prior to allowing a parameter change to be made (for example, (i) bring CBSD out of service (deregister), (ii) change registration parameter, (iii) bring CBSD back into service (register)). Refer to the deregistration test case [WINNF.FT.C.DRG.1].

This test is also not valid for CBSDs which require registration parameter updates to be made directly into the SAS via a SAS interface.

#### 7.7.2 Test summary

| Verdict   | Pass            |           |                  |
|-----------|-----------------|-----------|------------------|
| Tested by | Andrey Adelberg | Test date | October 13, 2020 |

# 7.7.3 Observations, settings and special notes

For the test log please refer to Section 9 of this test report.

### 7.7.4 Test data

Table 7.7-1: WINNF.FT.C.REG.7 test results

| Step | Test Execution Steps                                                                                                    | Pass        | Fail |
|------|----------------------------------------------------------------------------------------------------|-------------|------|
| 1    | Ensure the following conditions are met for test entry:                                                                    | -           | -    |
|      | UUT has successfully completed SAS Discovery and Authentication with SAS Test Harness                                      |             |      |
| 2    | UUT has successfully registered with SAS Test Harness                                                                      | -           | _    |
| 3    | Change an installation parameters at the UUT (time T)                                                                      | -           | -    |
|      | Tester needs to record the current time at which the parameter change is executed.                                         |             |      |
| 4    | Monitor the SAS-CBSD interface.                                                                                            | $\boxtimes$ |      |
|      | UUT sends a deregistrationRequest to the SAS Test Harness The deregistration request shall be sent within (T + 60 seconds) |             |      |
|      | from step 3.                                                                                                    |             |      |

Report reference ID: 401032-1TRFWL Page 27 of 190

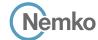

7.8

Section 8
Test name
Specification

Testing data

[WINNF.FT.C.REG.8] Missing Required parameters (responseCode 102) WINNF-TS-0122-V1.0.1

[WINNF.FT.C.REG.8] Missing Required parameters (responseCode 102)

#### 7.8.1 References, definitions and limits

#### WINNF-TS-0122, Clause 6.1:

**CBSD Registration Process** 

- 6.1.1 This section provides test steps, conditions and procedures to test the conformance of the CBSD implementation for the CBSD Registration Procedure. A precondition is the CBSD has successfully discovered the SAS it wants to register with.
- 6.1.4.2 Unsuccessful registration: non-zero responseCodes

CBSD under test cannot be expected to generate a message with a missing or invalid parameter. To test for responseCode not equal to 0, the SAS Test Harness will respond to a valid registrationRequest message with a registrationResponse with a non-zero responseCode.

The purpose of these tests is to ensure that the CBSD does not transmit when a responseCode other than 0 is received. The information sent in the registration request message is not important, only that it shall conform to the protocol.

Missing/Invalid response codes are tested by injecting those responseCodes into the SAS Test Harness generated response message, even though the UUT has sent a valid message

6.1.4.2.1 [WINNF.FT.C.REG.8] Missing Required parameters (responseCode 102)

#### 7.8.2 Test summary

| Verdict   | Pass            |           |                  |
|-----------|-----------------|-----------|------------------|
| Tested by | Andrey Adelberg | Test date | October 13, 2020 |

### 7.8.3 Observations, settings and special notes

For the test log please refer to Section 9 of this test report.

#### 7.8.4 Test data

The following are the test execution steps where the Registration response contains responseCode (R) = 102

Table 7.8-1: WINNF.FT.C.REG.8 test results

| Step | Test Execution Steps                                                                                                    | Pass        | Fail |
|------|----------------------------------------------------------------------------------------------------|-------------|------|
| 1    | Ensure the following conditions are met for test entry:                                                                                                 | -           | -    |
|      | UUT has successfully completed SAS Discovery and Authentication with SAS Test Harness                                                                   |             |      |
|      | UUT is in the Unregistered state                                                                                                    |             |      |
| 2    | CBSD sends a Registration request to SAS Test Harness.                                                                                                  | _           | _    |
| 3    | SAS Test Harness rejects the request by sending a CBSD Registration Response as follows:                                                                | -           | -    |
|      | <ul> <li>SAS response does not include cbsdld</li> </ul>                                                                                                |             |      |
|      | o responseCode (R) = 102                                                                                                    |             |      |
| 4    | After completion of step 3, SAS Test Harness will not provide any positive response ( <i>responseCode</i> =0) to further request messages from the UUT. | -           | -    |
| 5    | Monitor the RF output of the UUT from start of test until 60 seconds after Step 3 is complete. This is the end of the test. Verify:                     | $\boxtimes$ |      |
|      | • UUT shall not transmit RF                                                                                                    |             |      |

Report reference ID: 401032-1TRFWL Page 28 of 190

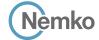

Testing data

[WINNF.FT.D.REG.9] Domain Proxy Missing Required parameters (responseCode 102) WINNF-TS-0122-V1.0.1

# 7.9 [WINNF.FT.D.REG.9] Domain Proxy Missing Required parameters (responseCode 102)

#### 7.9.1 References, definitions and limits

#### WINNF-TS-0122, Clause 6.1:

**CBSD Registration Process** 

- 6.1.1 This section provides test steps, conditions and procedures to test the conformance of the CBSD implementation for the CBSD Registration Procedure. A precondition is the CBSD has successfully discovered the SAS it wants to register with.
- 6.1.4.2 Unsuccessful registration: non-zero responseCodes

CBSD under test cannot be expected to generate a message with a missing or invalid parameter. To test for responseCode not equal to 0, the SAS Test Harness will respond to a valid registrationRequest message with a registrationResponse with a non-zero responseCode.

The purpose of these tests is to ensure that the CBSD does not transmit when a responseCode other than 0 is received. The information sent in the registration request message is not important, only that it shall conform to the protocol.

Missing/Invalid response codes are tested by injecting those responseCodes into the SAS Test Harness generated response message, even though the UUT has sent a valid message

6.1.4.2.2 [WINNF.FT.D.REG.9] Domain Proxy Missing Required parameters (responseCode 102)

This test case applies to Domain Proxy supervising two CBSDs.

### 7.9.2 Test summary

| Verdict   | Pass            |           |                  |
|-----------|-----------------|-----------|------------------|
| Tested by | Andrey Adelberg | Test date | October 13, 2020 |

### 7.9.3 Observations, settings and special notes

For the test log please refer to Section 9 of this test report.

## 7.9.4 Test data

The following are the test execution steps where the Registration response contains responseCode (Ri) = 102 for each CBSD:

Table 7.9-1: WINNF.FT.D.REG.9 test results

| Step | Test Execution Steps                                                                                                    | Pass | Fail |
|------|----------------------------------------------------------------------------------------------------|------|------|
| 1    | Ensure the following conditions are met for test entry:  • UUT has successfully completed SAS Discovery and Authentication with SAS Test Harness  • UUT is in the Unregistered state                                       | -    | -    |
| 2    | The DP with two CBSDs sends a Registration request in the form of one 2-element Array or as individual messages to SAS Test Harness.                                                                                       | -    | _    |
| 3    | SAS Test Harness sends a CBSD Registration Response in the form of one 2-element Array or as individual messages as follows:  SAS response does not include a <i>cbsdld</i> . <i>responseCode</i> (Ri) = 102 for each CBSD | -    | _    |
| 4    | After completion of step 3, SAS Test Harness will not provide any positive response (responseCode=0) to further request messages from the UUT.                                                                             | -    | _    |
| 5    | Monitor the RF output of each UUT from start of test until 60 seconds after Step 3 is complete. This is the end of the test.  Verify:  • UUT shall not transmit RF                                                         |      |      |

Report reference ID: 401032-1TRFWL Page 29 of 190

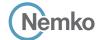

Testing data

[WINNF.FT.C.REG.10] Pending registration (responseCode 200)

WINNF-TS-0122-V1.0.1

# 7.10 [WINNF.FT.C.REG.10] Pending registration (responseCode 200)

#### 7.10.1 References, definitions and limits

#### WINNF-TS-0122, Clause 6.1:

**CBSD Registration Process** 

- 6.1.1 This section provides test steps, conditions and procedures to test the conformance of the CBSD implementation for the CBSD Registration Procedure. A precondition is the CBSD has successfully discovered the SAS it wants to register with.
- 6.1.4.2 Unsuccessful registration: non-zero responseCodes

CBSD under test cannot be expected to generate a message with a missing or invalid parameter. To test for responseCode not equal to 0, the SAS Test Harness will respond to a valid registrationRequest message with a registrationResponse with a non-zero responseCode.

The purpose of these tests is to ensure that the CBSD does not transmit when a responseCode other than 0 is received. The information sent in the registration request message is not important, only that it shall conform to the protocol.

Missing/Invalid response codes are tested by injecting those responseCodes into the SAS Test Harness generated response message, even though the UUT has sent a valid message

6.1.4.2.3 [WINNF.FT.C.REG.10] Pending registration (responseCode 200)

#### 7.10.2 Test summary

| Verdict   | Pass            |           |                  |
|-----------|-----------------|-----------|------------------|
| Tested by | Andrey Adelberg | Test date | October 13, 2020 |

### 7.10.3 Observations, settings and special notes

For the test log please refer to Section 9 of this test report.

#### 7.10.4 Test data

The following are the test execution steps where the Registration response contains responseCode (R) = 200

Table 7.10-1: WINNF.FT.C.REG.10 test results

| Step | Test Execution Steps                                                                                                    | Pass | Fail |
|------|----------------------------------------------------------------------------------------------------|------|------|
| 1    | Ensure the following conditions are met for test entry:                                                                                                    | -    | -    |
|      | UUT has successfully completed SAS Discovery and Authentication with SAS Test Harness                                                                             |      |      |
|      | UUT is in the Unregistered state                                                                                                    |      |      |
| 2    | CBSD sends a Registration request to SAS Test Harness.                                                                                                    | _    | _    |
| 3    | SAS Test Harness rejects the request by sending a CBSD Registration Response as follows:                                                                          | -    | -    |
|      | <ul> <li>SAS response does not include cbsdld</li> </ul>                                                                                                    |      |      |
|      | o – responseCode (R) = 200                                                                                                    |      |      |
| 4    | After completion of step 3, SAS Test Harness will not provide any positive response ( <i>responseCode</i> =0) to further request messages from the UUT.           | -    | -    |
| 5    | Monitor the RF output of the UUT from start of test until 60 seconds after Step 3 is complete. This is the end of the test.  Verify:  • UUT shall not transmit RF |      |      |

Report reference ID: 401032-1TRFWL Page 30 of 190

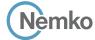

Testing data

[WINNF.FT.D.REG.11] Domain Proxy Pending registration (responseCode 200) WINNF-TS-0122-V1.0.1

# 7.11 [WINNF.FT.D.REG.11] Domain Proxy Pending registration (responseCode 200)

#### 7.11.1 References, definitions and limits

#### WINNF-TS-0122, Clause 6.1:

**CBSD Registration Process** 

- 6.1.1 This section provides test steps, conditions and procedures to test the conformance of the CBSD implementation for the CBSD Registration Procedure. A precondition is the CBSD has successfully discovered the SAS it wants to register with.
- 6.1.4.2 Unsuccessful registration: non-zero responseCodes

CBSD under test cannot be expected to generate a message with a missing or invalid parameter. To test for responseCode not equal to 0, the SAS Test Harness will respond to a valid registrationRequest message with a registrationResponse with a non-zero responseCode.

The purpose of these tests is to ensure that the CBSD does not transmit when a responseCode other than 0 is received. The information sent in the registration request message is not important, only that it shall conform to the protocol.

Missing/Invalid response codes are tested by injecting those responseCodes into the SAS Test Harness generated response message, even though the UUT has sent a valid message

6.1.4.2.4 [WINNF.FT.D.REG.11] Domain Proxy Pending registration (responseCode 200)

This test case applies to Domain Proxy supervising two CBSDs.

#### 7.11.2 Test summary

| Verdict   | Pass            |           |                  |
|-----------|-----------------|-----------|------------------|
| Tested by | Andrey Adelberg | Test date | October 13, 2020 |

### 7.11.3 Observations, settings and special notes

For the test log please refer to Section 9 of this test report.

#### 7.11.4 Test data

The following are the test execution steps where the Registration response contains responseCode (Ri) = 200 for each CBSD:

Table 7.11-1: WINNF.FT.D.REG.11 test results

| Step | Test Execution Steps                                                                                                    | Pass        | Fail |
|------|----------------------------------------------------------------------------------------------------|-------------|------|
| 1    | Ensure the following conditions are met for test entry:                                                                      | -           | -    |
|      | UUT has successfully completed SAS Discovery and Authentication with SAS Test Harness                                        |             |      |
|      | UUT is in the Unregistered state                                                                                             |             |      |
| 2    | The DP with two CBSDs sends a Registration request in the form of one 2-element Array or as individual messages to SAS Test  | -           | -    |
|      | Harness.                                                                                                    |             |      |
| 3    | SAS Test Harness sends a CBSD Registration Response in the form of one 2-element Array or as individual messages as follows: | -           | -    |
|      | <ul> <li>SAS response does not include a cbsdld.</li> </ul>                                                                  |             |      |
|      | o responseCode (Ri) = 200 for each CBSD                                                                                      |             |      |
| 4    | After completion of step 3, SAS Test Harness will not provide any positive response (responseCode=0) to further request      | -           | -    |
|      | messages from the UUT.                                                                                                    |             |      |
| 5    | Monitor the RF output of each UUT from start of test until 60 seconds after Step 3 is complete. This is the end of the test. | $\boxtimes$ |      |
|      | Verify:                                                                                                    |             |      |
|      | UUT shall not transmit RF                                                                                                    |             |      |

Report reference ID: 401032-1TRFWL Page 31 of 190

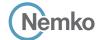

Testing data

[WINNF.FT.C.REG.12] Invalid parameter (responseCode 103)

WINNF-TS-0122-V1.0.1

# 7.12 [WINNF.FT.C.REG.12] Invalid parameter (responseCode 103)

#### 7.12.1 References, definitions and limits

#### WINNF-TS-0122, Clause 6.1:

**CBSD Registration Process** 

- 6.1.1 This section provides test steps, conditions and procedures to test the conformance of the CBSD implementation for the CBSD Registration Procedure. A precondition is the CBSD has successfully discovered the SAS it wants to register with.
- 6.1.4.2 Unsuccessful registration: non-zero responseCodes

CBSD under test cannot be expected to generate a message with a missing or invalid parameter. To test for responseCode not equal to 0, the SAS Test Harness will respond to a valid registrationRequest message with a registrationResponse with a non-zero responseCode.

The purpose of these tests is to ensure that the CBSD does not transmit when a responseCode other than 0 is received. The information sent in the registration request message is not important, only that it shall conform to the protocol.

Missing/Invalid response codes are tested by injecting those responseCodes into the SAS Test Harness generated response message, even though the UUT has sent a valid message

6.1.4.2.5 [WINNF.FT.C.REG.12] Invalid parameter (responseCode 103)

#### 7.12.2 Test summary

| Verdict   | Pass            |           |                  |
|-----------|-----------------|-----------|------------------|
| Tested by | Andrey Adelberg | Test date | October 13, 2020 |

### 7.12.3 Observations, settings and special notes

For the test log please refer to Section 9 of this test report.

#### 7.12.4 Test data

The following are the test execution steps where the Registration response contains responseCode (R) = 103

Table 7.12-1: WINNF.FT.C.REG.12 test results

| Step | Test Execution Steps                                                                                                    | Pass        | Fail |
|------|----------------------------------------------------------------------------------------------------|-------------|------|
| 1    | Ensure the following conditions are met for test entry:                                                                     | -           | -    |
|      | UUT has successfully completed SAS Discovery and Authentication with SAS Test Harness                                       |             |      |
|      | UUT is in the Unregistered state                                                                                            |             |      |
| 2    | CBSD sends a Registration request to SAS Test Harness.                                                                      | _           | _    |
| 3    | SAS Test Harness rejects the request by sending a CBSD Registration Response as follows:                                    | -           | -    |
|      | <ul> <li>SAS response does not include cbsdld</li> </ul>                                                                    |             |      |
|      | o – responseCode (R) = 103                                                                                                  |             |      |
| 4    | After completion of step 3, SAS Test Harness will not provide any positive response (responseCode=0) to further request     | -           | -    |
|      | messages from the UUT.                                                                                                    |             |      |
| 5    | Monitor the RF output of the UUT from start of test until 60 seconds after Step 3 is complete. This is the end of the test. | $\boxtimes$ |      |
|      | Verify:                                                                                                    |             |      |
|      | UUT shall not transmit RF                                                                                                   |             |      |

Report reference ID: 401032-1TRFWL Page 32 of 190

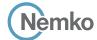

Testing data

[WINNF.FT.D.REG.13] Domain Proxy Invalid parameters (responseCode 103)

WINNF-TS-0122-V1.0.1

# 7.13 [WINNF.FT.D.REG.13] Domain Proxy Invalid parameters (responseCode 103)

#### 7.13.1 References, definitions and limits

#### WINNF-TS-0122, Clause 6.1:

**CBSD Registration Process** 

- 6.1.1 This section provides test steps, conditions and procedures to test the conformance of the CBSD implementation for the CBSD Registration Procedure. A precondition is the CBSD has successfully discovered the SAS it wants to register with.
- 6.1.4.2 Unsuccessful registration: non-zero responseCodes

CBSD under test cannot be expected to generate a message with a missing or invalid parameter. To test for responseCode not equal to 0, the SAS Test Harness will respond to a valid registrationRequest message with a registrationResponse with a non-zero responseCode.

The purpose of these tests is to ensure that the CBSD does not transmit when a responseCode other than 0 is received. The information sent in the registration request message is not important, only that it shall conform to the protocol.

Missing/Invalid response codes are tested by injecting those responseCodes into the SAS Test Harness generated response message, even though the UUT has sent a valid message

6.1.4.2.6 [WINNF.FT.D.REG.13] Domain Proxy Invalid parameters (responseCode 103)

This test case applies to Domain Proxy supervising two CBSDs.

### 7.13.2 Test summary

| Verdict   | Pass            |           |                  |
|-----------|-----------------|-----------|------------------|
| Tested by | Andrey Adelberg | Test date | October 13, 2020 |

### 7.13.3 Observations, settings and special notes

For the test log please refer to Section 9 of this test report.

# 7.13.4 Test data

The following are the test execution steps where the Registration response contains responseCode R1 = 0 for CBSD1 and R2 = 103 for CBSD2:

Table 7.13-1: WINNF.FT.D.REG.13 test results

| Step | Test Execution Steps                                                                                                    | Pass | Fail |
|------|----------------------------------------------------------------------------------------------------|------|------|
| 1    | <ul> <li>Ensure the following conditions are met for test entry:</li> <li>UUT has successfully completed SAS Discovery and Authentication with SAS Test Harness</li> <li>UUT is in the Unregistered state</li> </ul>                              | -    | -    |
| 2    | The DP with two CBSDs sends a Registration request in the form of one 2-element Array or as individual messages to SAS Test Harness.                                                                                                    | -    | _    |
| 3    | SAS Test Harness sends a CBSD Registration Response in the form of one 2-element Array or as individual messages as follows:  SAS response does not include a <i>cbsdld</i> .  responseCode (R1) = 0 for CBSD1  responseCode (R2) = 103 for CBSD2 | -    | -    |
| 4    | After completion of step 3, SAS Test Harness will not provide any positive response (responseCode=0) to further request messages from the UUT.                                                                                                    | -    | _    |
| 5    | Monitor the RF output of each UUT from start of test until 60 seconds after Step 3 is complete. This is the end of the test.  Verify:  • UUT shall not transmit RF                                                                                |      |      |

Report reference ID: 401032-1TRFWL Page 33 of 190

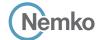

Testing data

[WINNF.FT.C.REG.14] Blacklisted CBSD (responseCode 101)

WINNF-TS-0122-V1.0.1

# 7.14 [WINNF.FT.C.REG.14] Blacklisted CBSD (responseCode 101)

#### 7.14.1 References, definitions and limits

#### WINNF-TS-0122, Clause 6.1:

**CBSD Registration Process** 

- 6.1.1 This section provides test steps, conditions and procedures to test the conformance of the CBSD implementation for the CBSD Registration Procedure. A precondition is the CBSD has successfully discovered the SAS it wants to register with.
- 6.1.4.2 Unsuccessful registration: non-zero responseCodes

CBSD under test cannot be expected to generate a message with a missing or invalid parameter. To test for responseCode not equal to 0, the SAS Test Harness will respond to a valid registrationRequest message with a registrationResponse with a non-zero responseCode.

The purpose of these tests is to ensure that the CBSD does not transmit when a responseCode other than 0 is received. The information sent in the registration request message is not important, only that it shall conform to the protocol.

Missing/Invalid response codes are tested by injecting those responseCodes into the SAS Test Harness generated response message, even though the UUT has sent a valid message

6.1.4.2.7 [WINNF.FT.C.REG.14] Blacklisted CBSD (responseCode 101)

#### 7.14.2 Test summary

| Verdict   | Pass            |           |                  |
|-----------|-----------------|-----------|------------------|
| Tested by | Andrey Adelberg | Test date | October 13, 2020 |

### 7.14.3 Observations, settings and special notes

For the test log please refer to Section 9 of this test report.

#### 7.14.4 Test data

The following are the test execution steps where the Registration response contains responseCode (R) = 101

Table 7.14-1: WINNF.FT.C.REG.14 test results

| Step | Test Execution Steps                                                                                                    | Pass | Fail |
|------|----------------------------------------------------------------------------------------------------|------|------|
| 1    | Ensure the following conditions are met for test entry:                                                                                                    | -    | -    |
|      | UUT has successfully completed SAS Discovery and Authentication with SAS Test Harness                                                                             |      |      |
|      | UUT is in the Unregistered state                                                                                                    |      |      |
| 2    | CBSD sends a Registration request to SAS Test Harness.                                                                                                    | -    | _    |
| 3    | SAS Test Harness rejects the request by sending a CBSD Registration Response as follows:                                                                          | -    | -    |
|      | <ul> <li>SAS response does not include cbsdld</li> </ul>                                                                                                    |      |      |
|      | o - responseCode (R) = 101                                                                                                    |      |      |
| 4    | After completion of step 3, SAS Test Harness will not provide any positive response (responseCode=0) to further request messages from the UUT.                    | -    | _    |
| 5    | Monitor the RF output of the UUT from start of test until 60 seconds after Step 3 is complete. This is the end of the test.  Verify:  • UUT shall not transmit RF |      |      |

Report reference ID: 401032-1TRFWL Page 34 of 190

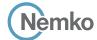

Testing data

[WINNF.FT.D.REG.15] Domain Proxy Blacklisted CBSD (responseCode 101)

WINNF-TS-0122-V1.0.1

# 7.15 [WINNF.FT.D.REG.15] Domain Proxy Blacklisted CBSD (responseCode 101)

#### 7.15.1 References, definitions and limits

#### WINNF-TS-0122, Clause 6.1:

**CBSD Registration Process** 

- 6.1.1 This section provides test steps, conditions and procedures to test the conformance of the CBSD implementation for the CBSD Registration Procedure. A precondition is the CBSD has successfully discovered the SAS it wants to register with.
- 6.1.4.2 Unsuccessful registration: non-zero responseCodes

CBSD under test cannot be expected to generate a message with a missing or invalid parameter. To test for responseCode not equal to 0, the SAS Test Harness will respond to a valid registrationRequest message with a registrationResponse with a non-zero responseCode.

The purpose of these tests is to ensure that the CBSD does not transmit when a responseCode other than 0 is received. The information sent in the registration request message is not important, only that it shall conform to the protocol.

Missing/Invalid response codes are tested by injecting those responseCodes into the SAS Test Harness generated response message, even though the UUT has sent a valid message

6.1.4.2.8 [WINNF.FT.D.REG.15] Domain Proxy Blacklisted CBSD (responseCode 101)

This test case applies to Domain Proxy supervising two CBSDs.

### 7.15.2 Test summary

| Verdict   | Pass            |           |                  |
|-----------|-----------------|-----------|------------------|
| Tested by | Andrey Adelberg | Test date | October 13, 2020 |

### 7.15.3 Observations, settings and special notes

For the test log please refer to Section 9 of this test report.

## 7.15.4 Test data

The following are the test execution steps where the Registration response contains responseCode R1 = 0 for CBSD1 and R2 = 101 for CBSD2.

Table 7.15-1: WINNF.FT.D.REG.15 test results

| Step | Test Execution Steps                                                                                                    | Pass        | Fail |
|------|----------------------------------------------------------------------------------------------------|-------------|------|
| 1    | Ensure the following conditions are met for test entry:                                                                      | -           | -    |
|      | UUT has successfully completed SAS Discovery and Authentication with SAS Test Harness                                        |             |      |
|      | • UUT is in the Unregistered state                                                                                           |             |      |
| 2    | The DP with two CBSDs sends a Registration request in the form of one 2-element Array or as individual messages to SAS Test  | -           | _    |
|      | Harness.                                                                                                    |             |      |
| 3    | SAS Test Harness sends a CBSD Registration Response in the form of one 2-element Array or as individual messages as follows: | -           | -    |
|      | <ul> <li>SAS response does not include a cbsdld.</li> </ul>                                                                  |             |      |
|      | o responseCode (R1) = 0 for CBSD1                                                                                            |             |      |
|      | o responseCode (R2) = 101 for CBSD2                                                                                          |             |      |
| 4    | After completion of step 3, SAS Test Harness will not provide any positive response (responseCode=0) to further request      | -           | -    |
|      | messages from the UUT.                                                                                                    |             |      |
| 5    | Monitor the RF output of each UUT from start of test until 60 seconds after Step 3 is complete. This is the end of the test. | $\boxtimes$ |      |
|      | Verify:                                                                                                    |             |      |
|      | • UUT shall not transmit RF                                                                                                  |             |      |

Report reference ID: 401032-1TRFWL Page 35 of 190

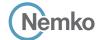

Testing data

[WINNF.FT.C.REG.16] Unsupported SAS protocol version (responseCode 100)

WINNF-TS-0122-V1.0.1

# 7.16 [WINNF.FT.C.REG.16] Unsupported SAS protocol version (responseCode 100)

#### 7.16.1 References, definitions and limits

#### WINNF-TS-0122, Clause 6.1:

**CBSD Registration Process** 

- 6.1.1 This section provides test steps, conditions and procedures to test the conformance of the CBSD implementation for the CBSD Registration Procedure. A precondition is the CBSD has successfully discovered the SAS it wants to register with.
- 6.1.4.2 Unsuccessful registration: non-zero responseCodes

CBSD under test cannot be expected to generate a message with a missing or invalid parameter. To test for responseCode not equal to 0, the SAS Test Harness will respond to a valid registrationRequest message with a registrationResponse with a non-zero responseCode.

The purpose of these tests is to ensure that the CBSD does not transmit when a responseCode other than 0 is received. The information sent in the registration request message is not important, only that it shall conform to the protocol.

Missing/Invalid response codes are tested by injecting those responseCodes into the SAS Test Harness generated response message, even though the UUT has sent a valid message

6.1.4.2.9 [WINNF.FT.C.REG.16] Unsupported SAS protocol version (responseCode 100)

#### 7.16.2 Test summary

| Verdict   | Pass            |           |                  |
|-----------|-----------------|-----------|------------------|
| Tested by | Andrey Adelberg | Test date | October 13, 2020 |

### 7.16.3 Observations, settings and special notes

For the test log please refer to Section 9 of this test report.

#### 7.16.4 Test data

The following are the test execution steps where the Registration response contains responseCode (R) = 100

Table 7.16-1: WINNF.FT.C.REG.16 test results

| Step | Test Execution Steps                                                                                                    | Pass | Fail |
|------|----------------------------------------------------------------------------------------------------|------|------|
| 1    | Ensure the following conditions are met for test entry:                                                                                                    | -    | -    |
|      | UUT has successfully completed SAS Discovery and Authentication with SAS Test Harness                                                                             |      |      |
|      | UUT is in the Unregistered state                                                                                                    |      |      |
| 2    | CBSD sends a Registration request to SAS Test Harness.                                                                                                    | _    | _    |
| 3    | SAS Test Harness rejects the request by sending a CBSD Registration Response as follows:                                                                          | -    | -    |
|      | <ul> <li>SAS response does not include cbsdld</li> </ul>                                                                                                    |      |      |
|      | o - responseCode (R) = 100                                                                                                    |      |      |
| 4    | After completion of step 3, SAS Test Harness will not provide any positive response (responseCode=0) to further request messages from the UUT.                    | -    | -    |
| 5    | Monitor the RF output of the UUT from start of test until 60 seconds after Step 3 is complete. This is the end of the test.  Verify:  • UUT shall not transmit RF |      |      |

Report reference ID: 401032-1TRFWL Page 36 of 190

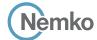

Testing data

[WINNF.FT.D.REG.17] Domain Proxy Unsupported SAS protocol version (responseCode 100) WINNF-TS-0122-V1.0.1

# 7.17 [WINNF.FT.D.REG.17] Domain Proxy Unsupported SAS protocol version (responseCode 100)

#### 7.17.1 References, definitions and limits

#### WINNF-TS-0122, Clause 6.1:

**CBSD Registration Process** 

- 6.1.1 This section provides test steps, conditions and procedures to test the conformance of the CBSD implementation for the CBSD Registration Procedure. A precondition is the CBSD has successfully discovered the SAS it wants to register with.
- 6.1.4.2 Unsuccessful registration: non-zero responseCodes

CBSD under test cannot be expected to generate a message with a missing or invalid parameter. To test for responseCode not equal to 0, the SAS Test Harness will respond to a valid registrationRequest message with a registrationResponse with a non-zero responseCode. The purpose of these tests is to ensure that the CBSD does not transmit when a responseCode other than 0 is received. The information sent in the registration request message is not important, only that it shall conform to the protocol.

Missing/Invalid response codes are tested by injecting those responseCodes into the SAS Test Harness generated response message, even though the UUT has sent a valid message

6.1.4.2.10 [WINNF.FT.D.REG.17] Domain Proxy Unsupported SAS protocol version (responseCode 100)
This test case applies to Domain Proxy supervising two CBSDs.

## 7.17.2 Test summary

| Verdict   | Pass            |           |                  |
|-----------|-----------------|-----------|------------------|
| Tested by | Andrey Adelberg | Test date | October 13, 2020 |

## 7.17.3 Observations, settings and special notes

For the test log please refer to Section 9 of this test report.

## 7.17.4 Test data

The following are the test execution steps where the Registration response contains responseCode (Ri) = 100 for each CBSD:

Table 7.17-1: WINNF.FT.D.REG.17 test results

| Step | Test Execution Steps                                                                                                    | Pass | Fail |
|------|----------------------------------------------------------------------------------------------------|------|------|
| 1    | <ul> <li>Ensure the following conditions are met for test entry:</li> <li>UUT has successfully completed SAS Discovery and Authentication with SAS Test Harness</li> <li>UUT is in the Unregistered state</li> </ul> | -    | -    |
| 2    | The DP with two CBSDs sends a Registration request in the form of one 2-element Array or as individual messages to SAS Test Harness.                                                                                 | -    | _    |
| 3    | SAS Test Harness sends a CBSD Registration Response in the form of one 2-element Array or as individual messages as follows:  SAS response does not include a <i>cbsdld</i> .  responseCode (Ri) = 100 for each CBSD | -    | -    |
| 4    | After completion of step 3, SAS Test Harness will not provide any positive response (responseCode=0) to further request messages from the UUT.                                                                       | -    | _    |
| 5    | Monitor the RF output of each UUT from start of test until 60 seconds after Step 3 is complete. This is the end of the test.  Verify:  • UUT shall not transmit RF                                                   |      |      |

Report reference ID: 401032-1TRFWL Page 37 of 190

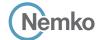

Testing data

[WINNF.FT.C.REG.16] Unsupported SAS protocol version (responseCode 100) WINNF-TS-0122-V1.0.1

# 7.18 [WINNF.FT.C.REG.18] Group Error (responseCode 201)

#### 7.18.1 References, definitions and limits

#### WINNF-TS-0122, Clause 6.1:

**CBSD Registration Process** 

- 6.1.1 This section provides test steps, conditions and procedures to test the conformance of the CBSD implementation for the CBSD Registration Procedure. A precondition is the CBSD has successfully discovered the SAS it wants to register with.
- 6.1.4.2 Unsuccessful registration: non-zero responseCodes

CBSD under test cannot be expected to generate a message with a missing or invalid parameter. To test for responseCode not equal to 0, the SAS Test Harness will respond to a valid registrationRequest message with a registrationResponse with a non-zero responseCode. The purpose of these tests is to ensure that the CBSD does not transmit when a responseCode other than 0 is received. The information sent

in the registration request message is not important, only that it shall conform to the protocol.

Missing/Invalid response codes are tested by injecting those responseCodes into the SAS Test Harness generated response message, even

though the UUT has sent a valid message

6.1.4.2.11 [WINNF.FT.C.REG.18] Group Error (responseCode 201)

The registrationRequest groupingParam is an optional field and will be validated by the SAS Test Harness if provided in the Registration Request message. This test will validate that the CBSD will remain Unregistered after receiving responseCode 201.

#### 7.18.2 Test summary

| Verdict   | Pass            |           |                  |
|-----------|-----------------|-----------|------------------|
| Tested by | Andrey Adelberg | Test date | October 13, 2020 |

## 7.18.3 Observations, settings and special notes

For the test log please refer to Section 9 of this test report.

#### 7.18.4 Test data

The following are the test execution steps where the Registration response contains responseCode (R) = 201

Table 7.18-1: WINNF.FT.C.REG.18 test results

| Step | Test Execution Steps                                                                                                    | Pass        | Fail |
|------|----------------------------------------------------------------------------------------------------|-------------|------|
| 1    | Ensure the following conditions are met for test entry:                                                                     | -           | -    |
|      | UUT has successfully completed SAS Discovery and Authentication with SAS Test Harness                                       |             |      |
|      | UUT is in the Unregistered state                                                                                            |             |      |
| 2    | CBSD sends a Registration request to SAS Test Harness.                                                                      | -           | _    |
| 3    | SAS Test Harness rejects the request by sending a CBSD Registration Response as follows:                                    | -           | -    |
|      | <ul> <li>SAS response does not include cbsdld</li> </ul>                                                                    |             |      |
|      | ○ - responseCode (R) = 201                                                                                                  |             |      |
| 4    | After completion of step 3, SAS Test Harness will not provide any positive response (responseCode=0) to further request     | -           | _    |
|      | messages from the UUT.                                                                                                    |             |      |
| 5    | Monitor the RF output of the UUT from start of test until 60 seconds after Step 3 is complete. This is the end of the test. | $\boxtimes$ |      |
|      | Verify:                                                                                                    |             |      |
|      | UUT shall not transmit RF                                                                                                   |             |      |

Report reference ID: 401032-1TRFWL Page 38 of 190

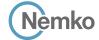

Testing data

[WINNF.FT.D.REG.19] Domain Proxy Group Error (responseCode 201) WINNF-TS-0122-V1.0.1

# 7.19 [WINNF.FT.D.REG.19] Domain Proxy Group Error (responseCode 201)

#### 7.19.1 References, definitions and limits

#### WINNF-TS-0122, Clause 6.1:

**CBSD Registration Process** 

- 6.1.1 This section provides test steps, conditions and procedures to test the conformance of the CBSD implementation for the CBSD Registration Procedure. A precondition is the CBSD has successfully discovered the SAS it wants to register with.
- 6.1.4.2 Unsuccessful registration: non-zero responseCodes

CBSD under test cannot be expected to generate a message with a missing or invalid parameter. To test for responseCode not equal to 0, the SAS Test Harness will respond to a valid registrationRequest message with a registrationResponse with a non-zero responseCode. The purpose of these tests is to ensure that the CBSD does not transmit when a responseCode other than 0 is received. The information sent

in the registration request message is not important, only that it shall conform to the protocol.

Missing/Invalid response codes are tested by injecting those responseCodes into the SAS Test Harness generated response message, even though the UUT has sent a valid message

6.1.4.2.12 [WINNF.FT.D.REG.19] Domain Proxy Group Error (responseCode 201)

The registrationRequest groupingParam is an optional field and will be validated by the SAS Test Harness if provided in the Registration Request message. This test will validate that the CBSD will remain Unregistered after receiving responseCode 201.

This test case applies to Domain Proxy supervising two CBSDs.

#### 7.19.1 Test summary

| Verdict   | Pass            |           |                  |
|-----------|-----------------|-----------|------------------|
| Tested by | Andrey Adelberg | Test date | October 13, 2020 |

## 7.19.2 Observations, settings and special notes

For the test log please refer to Section 9 of this test report.

#### 7.19.3 Test data

The following are the test execution steps where the Registration response contains responseCode R1 = 0 for CBSD1 and R2 = 201 for CBSD2.:

Table 7.19-1: WINNF.FT.D.REG.19 test results

| Step | Test Execution Steps                                                                                                    | Pass | Fail |
|------|----------------------------------------------------------------------------------------------------|------|------|
| 1    | Ensure the following conditions are met for test entry:                                                                      | -    | -    |
|      | UUT has successfully completed SAS Discovery and Authentication with SAS Test Harness                                        |      |      |
|      | UUT is in the Unregistered state                                                                                             |      |      |
| 2    | The DP with two CBSDs sends a Registration request in the form of one 2-element Array or as individual messages to SAS Test  | -    | -    |
|      | Harness.                                                                                                    |      |      |
| 3    | SAS Test Harness sends a CBSD Registration Response in the form of one 2-element Array or as individual messages as follows: | -    | -    |
|      | <ul> <li>SAS response does not include a cbsdld.</li> </ul>                                                                  |      |      |
|      | o responseCode (R1) = 0 for CBSD1                                                                                            |      |      |
|      | o responseCode (R2) = 201 for CBSD2                                                                                          |      |      |
| 4    | After completion of step 3, SAS Test Harness will not provide any positive response (responseCode=0) to further request      | _    | _    |
|      | messages from the UUT.                                                                                                    |      |      |
| 5    | Monitor the RF output of each UUT from start of test until 60 seconds after Step 3 is complete. This is the end of the test. |      |      |
|      | Verify:                                                                                                    |      |      |
|      | UUT shall not transmit RF                                                                                                    |      |      |

Report reference ID: 401032-1TRFWL Page 39 of 190

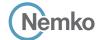

Testing data

[WINNF.FT.C.REG.20] Category A CBSD location update

WINNF-TS-0122-V1.0.1

# 7.20 [WINNF.FT.C.REG.20] Category A CBSD location update

#### 7.20.1 References, definitions and limits

#### WINNF-TS-0122, Clause 6.1:

**CBSD Registration Process** 

- 6.1.1 This section provides test steps, conditions and procedures to test the conformance of the CBSD implementation for the CBSD Registration Procedure. A precondition is the CBSD has successfully discovered the SAS it wants to register with.
- 6.1.4.3 Category A CBSD location update

This section is specific to Category A CBSDs that do not require professional installation. The requirement is for the Category A (non-professionally installed) to report to the SAS any location change exceeding a distance of 50m horizontally or 3m vertically within a 60 second window. It is left to the CBSD vendor and certification lab to generate the required evidence showing the UUT meets the requirement.

6.1.4.3.1 [WINNF.FT.C.REG.20] Category A CBSD location update

The test case ID is provided as a means to ensure that evidence is provided showing compliance to this requirement.

## 7.20.2 Test summary

| Verdict   | Pass            |           |                  |
|-----------|-----------------|-----------|------------------|
| Tested by | Andrey Adelberg | Test date | October 13, 2020 |

## 7.20.3 Observations, settings and special notes

For the test log please refer to Section 9 of this test report.

# 7.20.4 Test data

Table 7.20-1: WINNF.FT.C.REG.20 test results

| Step | Test Execution Steps                                                                                                    | Pass        | Fail |
|------|----------------------------------------------------------------------------------------------------|-------------|------|
| 1    | Ensure the following conditions are met for test entry:                                                                    | -           | -    |
|      | UUT has successfully completed SAS Discovery and Authentication with SAS Test Harness                                      |             |      |
| 2    | UUT has successfully registered with SAS Test Harness                                                                      | -           | _    |
| 3    | Change an installation parameter at the UUT (time T)                                                                       | -           | -    |
|      | Tester needs to record the current time at which the parameter change is executed.                                         |             |      |
| 4    | Monitor the SAS-CBSD interface.                                                                                            | $\boxtimes$ |      |
|      | UUT sends a deregistrationRequest to the SAS Test Harness The deregistration request shall be sent within (T + 60 seconds) |             |      |
|      | from step 3.                                                                                                    |             |      |

Report reference ID: 401032-1TRFWL Page 40 of 190

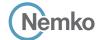

Testing data

[WINNF.FT.C.GRA.1] Unsuccessful Grant responseCode=400 (INTERFERENCE)

WINNF-TS-0122-V1.0.1

# 7.21 [WINNF.FT.C.GRA.1] Unsuccessful Grant responseCode=400 (INTERFERENCE)

#### 7.21.1 References, definitions and limits

## WINNF-TS-0122, Clause 6.3:

**CBSD Spectrum Grant Process** 

- 6.3.1 This section provides test steps, condition and procedures to test the conformance of the CBSD implementation for the CBSD Spectrum Grant Procedure. A precondition is the CBSD has successfully discovered the SAS it wants to communicate with.
- 6.3.4.2 Unsuccessful responses from the SAS Test Harness

The test cases in this section are for verifying the handling of CBSD for various responseCodes in response from the-SAS Test Harness. The actions taken in response of any responseCode are beyond the scope of this document unless mentioned in the test procedure.

6.3.4.2.1 [WINNF.FT.C.GRA.1] Unsuccessful Grant responseCode=400 (INTERFERENCE)

#### 7.21.2 Test summary

| Verdict Pass     |            |           |                  |
|------------------|------------|-----------|------------------|
| Tested by Andrey | y Adelberg | Test date | October 13, 2020 |

## 7.21.3 Observations, settings and special notes

For the test log please refer to Section 9 of this test report.

## 7.21.4 Test data

The following steps describe the test execution where the Grant response contains responseCode (R) = 400.

Table 7.21-1: WINNF.FT.C.GRA.1 test results

| Step | Test Execution Steps                                                                                                    | Pass        | Fail |
|------|----------------------------------------------------------------------------------------------------|-------------|------|
| 1    | Ensure the following conditions are met for test entry:                                                                     | -           | -    |
|      | • UUT has registered successfully with SAS Test Harness, with cbsdld = C                                                    |             |      |
| 2    | UUT sends valid Grant Request.                                                                                              | -           | _    |
| 3    | SAS Test Harness sends a Grant Response message, including                                                                  | -           | -    |
|      | • cbsdld=C                                                                                                    |             |      |
|      | • responseCode (R) = 400                                                                                                    |             |      |
| 4    | After completion of step 3, SAS Test Harness will not provide any positive response (responseCode=0) to further request     | -           | -    |
|      | messages from the UUT.                                                                                                    |             |      |
| 5    | Monitor the RF output of the UUT from start of test until 60 seconds after Step 3 is complete. This is the end of the test. | $\boxtimes$ |      |
|      | Verify:                                                                                                    |             |      |
|      | UUT shall not transmit RF                                                                                                   |             |      |

Report reference ID: 401032-1TRFWL Page 41 of 190

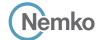

Testing data

[WINNF.FT.C.GRA.2] Unsuccessful Grant responseCode=401 (GRANT\_CONFLICT) WINNF-TS-0122-V1.0.1

# 7.22 [WINNF.FT.C.GRA.2] Unsuccessful Grant responseCode=401 (GRANT\_CONFLICT)

#### 7.22.1 References, definitions and limits

## WINNF-TS-0122, Clause 6.3:

**CBSD Spectrum Grant Process** 

- 6.3.1 This section provides test steps, condition and procedures to test the conformance of the CBSD implementation for the CBSD Spectrum Grant Procedure. A precondition is the CBSD has successfully discovered the SAS it wants to communicate with.
- 6.3.4.2 Unsuccessful responses from the SAS Test Harness

The test cases in this section are for verifying the handling of CBSD for various responseCodes in response from the-SAS Test Harness. The actions taken in response of any responseCode are beyond the scope of this document unless mentioned in the test procedure.

6.3.4.2.2 [WINNF.FT.C.GRA.2] Unsuccessful Grant responseCode=401 (GRANT\_CONFLICT)

#### 7.22.2 Test summary

| Verdict Pass     |          |           |                  |
|------------------|----------|-----------|------------------|
| Tested by Andrey | Adelberg | Test date | October 13, 2020 |

#### 7.22.3 Observations, settings and special notes

For the test log please refer to Section 9 of this test report.

## 7.22.4 Test data

The following steps describe the test execution where the Grant response contains responseCode (R) = 401.

Table 7.22-1: WINNF.FT.C.GRA.2 test results

| Step | Test Execution Steps                                                                                                    | Pass | Fail |
|------|----------------------------------------------------------------------------------------------------|------|------|
| 1    | Ensure the following conditions are met for test entry:                                                                     | -    | -    |
|      | • UUT has registered successfully with SAS Test Harness, with cbsdld = C                                                    |      |      |
| 2    | UUT sends valid Grant Request.                                                                                              | _    | _    |
| 3    | SAS Test Harness sends a Grant Response message, including                                                                  | -    | -    |
|      | • cbsdld=C                                                                                                    |      |      |
|      | • responseCode (R) = 401                                                                                                    |      |      |
| 4    | After completion of step 3, SAS Test Harness will not provide any positive response (responseCode=0) to further request     | -    | -    |
|      | messages from the UUT.                                                                                                    |      |      |
| 5    | Monitor the RF output of the UUT from start of test until 60 seconds after Step 3 is complete. This is the end of the test. |      |      |
|      | Verify:                                                                                                    |      |      |
|      | UUT shall not transmit RF                                                                                                   |      |      |

Report reference ID: 401032-1TRFWL Page 42 of 190

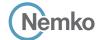

Testing data

[WINNF.FT.C.HBT.1] Heartbeat Success Case (first Heartbeat Response) WINNF-TS-0122-V1.0.1

# 7.23 [WINNF.FT.C.HBT.1] Heartbeat Success Case (first Heartbeat Response)

#### 7.23.1 References, definitions and limits

## WINNF-TS-0122, Clause 6.4:

**CBSD Heartbeat Process** 

- 6.4.1 This section provides procedures for testing CBSD behavior during the Heartbeat Process. It assumes as precondition that CBSD has successfully discovered the SAS that it wants to register with, has successfully registered, has a successful Grant request, and is in the Granted or Authorized state.
- 6.4.4.1 Successful Heartbeat (responseCode=0)

The test cases in this section test the success path for the Heartbeat process. The SAS Test Harness shall use a heartBeatInterval of 60 seconds, unless specifically provided in the test case.

6.4.4.1.1 [WINNF.FT.C.HBT.1] Heartbeat Success Case (first Heartbeat Response)

This test case incorporates validation of successful Spectrum Inquiry messaging (if present) and successful Grant messaging into the Heartbeat Success case.

## 7.23.2 Test summary

| Verdict   | Pass            |           |                  |
|-----------|-----------------|-----------|------------------|
| Tested by | Andrey Adelberg | Test date | October 13, 2020 |

## 7.23.3 Observations, settings and special notes

For the test log please refer to Section 9 of this test report.

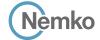

Testing data

[WINNF.FT.C.HBT.1] Heartbeat Success Case (first Heartbeat Response) WINNF-TS-0122-V1.0.1

7.23.4 Test data

Table 7.23-1: WINNF.FT.C.HBT.1 test results

| Step | Test Execution Steps                                                                                                    | Pass        | Fail |
|------|----------------------------------------------------------------------------------------------------|-------------|------|
| 1    | Ensure the following conditions are met for test entry:                                                                                                    | -           | _    |
|      | • UUT has registered successfully with SAS Test Harness, with <i>cbsdld</i> = C                                                                                                    |             |      |
| 2    | UUT sends a message:                                                                                                    | -           | _    |
|      | • If message is type Spectrum Inquiry Request, go to step 3, or                                                                                                    |             |      |
|      | • If message is type Grant Request, go to step 5                                                                                                    |             |      |
| 3    | UUT sends Spectrum Inquiry Request. Validate:                                                                                                    |             |      |
|      | • cbsdld = C                                                                                                    |             |      |
|      | List of frequencyRange objects sent by UUT are within the CBRS frequency range                                                                                                    |             |      |
| 4    | SAS Test Harness sends a Spectrum Inquiry Response message, including the following parameters:                                                                                                    | _           | _    |
|      | • cbsdld = C                                                                                                    |             |      |
|      | • availableChannel is an array of availableChannel objects                                                                                                    |             |      |
| -    | • responseCode = 0                                                                                                    |             |      |
| 5    | UUT sends Grant Request message. Validate:                                                                                                    |             |      |
|      | • cbsdld = C                                                                                                    |             |      |
|      | maxEIRP is at or below the limit appropriate for CBSD category as defined by Part 96                                                                                                    |             |      |
|      | operationFrequencyRange, F, sent by UUT is a valid range within the CBRS band  CAS Total Newscore and a Count Paragraph of the Management of the Management of the Manage |             |      |
| 6    | SAS Test Harness sends a Grant Response message, including the parameters:                                                                                                    | _           | _    |
|      | • cbsdld = C                                                                                                    |             |      |
|      | • grantId = G = a valid grant ID                                                                                                    |             |      |
|      | • grantExpireTime = UTC time greater than duration of the test                                                                                                    |             |      |
| 7    | • responseCode = 0                                                                                                    |             |      |
| 7    | UUT sends a first Heartbeat Request message.                                                                                                    |             |      |
|      | Verify Heartbeat Request message is formatted correctly, including:                                                                                                    |             |      |
|      | • cbsdld = C                                                                                                    |             |      |
|      | • grantid = G                                                                                                    |             |      |
| 0    | • operationState = "GRANTED"                                                                                                    |             |      |
| 8    | SAS Test Harness sends a Heartbeat Response message, with the following parameters:                                                                                                    | _           | _    |
|      | • cbsdld = C                                                                                                    |             |      |
|      | • grantId = G                                                                                                    |             |      |
|      | • transmitExpireTime = current UTC time + 200 seconds                                                                                                    |             |      |
| 0    | • responseCode = 0  For further Heartheat Paguage massages sont from LILIT after completion of ston 8, validate massage is continuithin latest.                                                                                                    |             |      |
| 9    | For further Heartbeat Request messages sent from UUT after completion of step 8, validate message is sent within latest specified heartbeatInterval, and:                                                                                                    |             |      |
|      | • cbsdld = C                                                                                                    |             |      |
|      | • grantId = G                                                                                                    |             |      |
|      | • operationState = "AUTHORIZED"                                                                                                    |             |      |
|      | and SAS Test Harness responds with a Heartbeat Response message including the following parameters:                                                                                                    |             |      |
|      | • cbsdld = C                                                                                                    |             |      |
|      | • grantId = G                                                                                                    |             |      |
|      | • transmitExpireTime = current UTC time + 200 seconds                                                                                                    |             |      |
|      | • responseCode = 0                                                                                                    |             |      |
| 10   | Monitor the RF output of the UUT from start of test until UUT transmission commences. Verify:                                                                                                    | $\boxtimes$ |      |
| 10   | • UUT does not transmit at any time prior to completion of the first heartbeat response                                                                                                    |             | ш    |
|      | UUT transmits after step 8 is complete, and its transmission is limited to within the bandwidth range F.                                                                                                    |             |      |
|      | - Out transmits after step ons complete, and its transmission is inflitted to within the bandwidth fallige F.                                                                                                    |             |      |

Report reference ID: 401032-1TRFWL Page 44 of 190

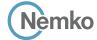

Testing data

[WINNF.FT.D.HBT.2] Domain Proxy Heartbeat Success Case (first Heartbeat Response) WINNF-TS-0122-V1.0.1

# 7.24 [WINNF.FT.D.HBT.2] Domain Proxy Heartbeat Success Case (first Heartbeat Response)

#### 7.24.1 References, definitions and limits

#### WINNF-TS-0122, Clause 6.4:

**CBSD Heartbeat Process** 

- 6.4.1 This section provides procedures for testing CBSD behavior during the Heartbeat Process. It assumes as precondition that CBSD has successfully discovered the SAS that it wants to register with, has successfully registered, has a successful Grant request, and is in the Granted or Authorized state.
- 6.4.4.1 Successful Heartbeat (responseCode=0)

The test cases in this section test the success path for the Heartbeat process. The SAS Test Harness shall use a heartBeatInterval of 60 seconds, unless specifically provided in the test case.

6.4.4.1.2 [WINNF.FT.D.HBT.2] Domain Proxy Heartbeat Success Case (first Heartbeat Response)

This test case incorporates validation of successful Spectrum Inquiry messaging (if present) and successful Grant messaging into the Heartbeat Success case.

This test case applies to Domain Proxy supervising two CBSDs.

## 7.24.2 Test summary

| Verdict   | Pass            |           |                  |
|-----------|-----------------|-----------|------------------|
| Tested by | Andrey Adelberg | Test date | October 13, 2020 |

## 7.24.3 Observations, settings and special notes

For the test log please refer to Section 9 of this test report.

## 7.24.4 Test data

Table 7.24-1: WINNF.FT.D.HBT.2 test results

| Step | Test Execution Steps                                                                                                    | Pass | Fail |
|------|----------------------------------------------------------------------------------------------------|------|------|
| 1    | Ensure the following conditions are met for test entry:                                                                                                    | -    | -    |
|      | • DP has two CBSD registered successfully with SAS Test Harness, with cbsdld = Ci, i={1,2}                                                                 |      |      |
| 2    | DP sends a message:                                                                                                    | -    | _    |
|      | • If message is a Spectrum Inquiry Request, go to step 3                                                                                                   |      |      |
|      | • If message is a Grant Request, go to step 5                                                                                                    |      |      |
| 3    | DP sends a Spectrum Inquiry Request message for each CBSD. This may occur in a separate message per CBSD, or together in a single message with array of 2. |      |      |
|      | Verify Spectrum Inquiry Request message is formatted correctly for each CBSD, including for CBSDi, i={1,2}:  • cbsdld = Ci                                 |      |      |
|      | List of frequencyRange objects sent by DP are within the CBRS frequency range                                                                              |      |      |
| 4    | If a separate Spectrum Inquiry Request message was sent for each CBSD, the SAS Test Harness shall respond to each Spectrum                                 | -    | _    |
|      | Inquiry Request message with a separate Spectrum Inquiry Response message.                                                                                 |      |      |
|      | If a single Spectrum Inquiry Request message was sent containing a 2-object array (one per CBSD), the SAS Test Harness shall                               |      |      |
|      | respond with a single Spectrum Inquiry Response message containing a 2-object array.                                                                       |      |      |
|      | Verify parameters for each CBSD within the Spectrum Inquiry Response message are as follows, for CBSDi, i={1,2}:  • cbsdld = Ci                            |      |      |
|      | • availableChannel is an array of availableChannel objects                                                                                                 |      |      |
|      | • responseCode = 0                                                                                                    |      |      |

Report reference ID: 401032-1TRFWL

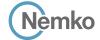

Testing data

[WINNF.FT.D.HBT.2] Domain Proxy Heartbeat Success Case (first Heartbeat Response) WINNF-TS-0122-V1.0.1

# Test data, continued

| Step | Test Execution Steps                                                                                                    | Pass        | Fail |
|------|----------------------------------------------------------------------------------------------------|-------------|------|
| 5    | DP sends a Grant Request message for each CBSD. This may occur in a separate message per CBSD, or together in a single    | $\boxtimes$ |      |
|      | message with array of 2.                                                                                                  |             |      |
|      | Verify Grant Request message is formatted correctly for each CBSD, including for CBSDi, i={1,2}:                          |             |      |
|      | • cbsdld = C                                                                                                    |             |      |
|      | • maxEIRP is at or below the limit appropriate for CBSD category as defined by Part 96                                    |             |      |
|      | • operationFrequencyRange, Fi, sent by UUT is a valid range within the CBRS band                                          |             |      |
| 6    | If a separate Grant Request message was sent for each CBSD, the SAS Test Harness shall respond to each Grant Request      | _           | -    |
|      | message with a separate Grant Response message.                                                                           |             |      |
|      | If a single Grant Request message was sent containing a 2-object array (one per CBSD), the SAS Test Harness shall respond |             |      |
|      | with a single Grant Response message containing a 2-object array.                                                         |             |      |
|      | Verify parameters for each CBSD within the Grant Response message are as follows, for CBSDi, i={1,2}:  • cbsdld = Ci      |             |      |
|      | • grantId = Gi = a valid grant ID                                                                                         |             |      |
|      | • grantExpireTime = UTC time greater than duration of the test                                                            |             |      |
|      | • responseCode = 0                                                                                                    |             |      |
| 7    | Ensure DP sends first Heartbeat Request message for each CBSD. This may occur in a separate message per CBSD, or together | $\boxtimes$ |      |
|      | in a single message with array of 2.                                                                                      |             |      |
|      | Verify Heartbeat Request message is formatted correctly for each CBSD, including, for CBSDi i={1,2}:                      |             |      |
|      | • cbsdld = Ci, i={1,2}                                                                                                    |             |      |
|      | • grantId = Gi, i={1,2}                                                                                                   |             |      |
|      | • operationState = "GRANTED"                                                                                              |             |      |
| 8    | If a separate Heartbeat Request message was sent for each CBSD by the DP, the SAS Test Harness shall respond to each      | -           | -    |
|      | Heartbeat Request message with a separate Heartbeat Response message.                                                     |             |      |
|      | If a single Heartbeat Request message was sent by the DP containing a 2-object array (one per CBSD), the SAS Test Harness |             |      |
|      | shall respond with a single Heartbeat Response message containing a 2-object array.                                       |             |      |
|      | Verify parameters for each CBSD within the Heartbeat Response message are as follows, for CBSDi:                          |             |      |
|      | • cbsdld = Ci                                                                                                    |             |      |
|      | • <i>grantId</i> = Gi                                                                                                    |             |      |
|      | • transmitExpireTime = current UTC time + 200 seconds                                                                     |             |      |
|      | • responseCode = 0                                                                                                    |             |      |
| 9    | For further Heartbeat Request messages sent from DP after completion of step 8, validate message is sent within latest    | $\boxtimes$ |      |
|      | specified heartbeatInterval for CBSDi:                                                                                    |             |      |
|      | • cbsdld = Ci                                                                                                    |             |      |
|      | • grantId = Gi                                                                                                    |             |      |
|      | • operationState = "AUTHORIZED"                                                                                           |             |      |
|      | and SAS Test Harness responds with a Heartbeat Response message including the following parameters, for CBSDi             |             |      |
|      | • cbsdld = Ci                                                                                                    |             |      |
|      | • grantId = Gi                                                                                                    |             |      |
|      | • transmitExpireTime = current UTC time + 200 seconds                                                                     |             |      |
|      | • responseCode = 0                                                                                                    |             |      |
| 10   | Monitor the RF output of the UUT from start of test until UUT transmission commences. Monitor the RF output of the UUT    | $\boxtimes$ |      |
|      | from start of test until RF transmission commences. Verify:                                                               |             | _    |
|      | UUT does not transmit at any time prior to completion of the first heartbeat response                                     |             |      |
|      | • UUT transmits after step 8 is complete, and its transmission is limited to within the bandwidth range Fi.               |             |      |

Report reference ID: 401032-1TRFWL Page 46 of 190

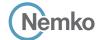

Testing data

[WINNF.FT.C.HBT.3] Heartbeat responseCode=105 (DEREGISTER)

WINNF-TS-0122-V1.0.1

# 7.25 [WINNF.FT.C.HBT.3] Heartbeat responseCode=105 (DEREGISTER)

#### 7.25.1 References, definitions and limits

## WINNF-TS-0122, Clause 6.4:

**CBSD Heartbeat Process** 

- 6.4.1 This section provides procedures for testing CBSD behavior during the Heartbeat Process. It assumes as precondition that CBSD has successfully discovered the SAS that it wants to register with, has successfully registered, has a successful Grant request, and is in the Granted or Authorized state.
- 6.4.4.2 Unsuccessful Heartbeat Test Cases (responseCode != 0)

The test cases in this section cover Heartbeat Response messages with non-zero responseCodes. Part of the pass/fail criteria of these test cases is the cessation of all UUT RF transmission. Therefore, in all test cases, after the non-zero responseCode is sent, the SAS Test Harness shall not allow any new Grant Request from the UUT to succeed.

6.4.4.2.1 [WINNF.FT.C.HBT.3] Heartbeat responseCode=105 (DEREGISTER)

## 7.25.2 Test summary

| Verdict   | Pass            |           |                  |
|-----------|-----------------|-----------|------------------|
| Tested by | Andrey Adelberg | Test date | October 13, 2020 |

## 7.25.3 Observations, settings and special notes

For the test log please refer to Section 9 of this test report.

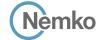

Testing data

[WINNF.FT.C.HBT.3] Heartbeat responseCode=105 (DEREGISTER)

WINNF-TS-0122-V1.0.1

# 7.25.4 Test data

Table 7.25-1: WINNF.FT.C.HBT.3 test results

| Step | Test Execution Steps                                                                                                    | Pass | Fail |
|------|----------------------------------------------------------------------------------------------------|------|------|
| 1    | <ul> <li>Ensure the following conditions are met for test entry:</li> <li>UUT has registered successfully with SAS Test Harness</li> <li>UUT has a valid single grant as follows:</li> <li>o valid cbsdld = C</li> <li>o valid grantld = G</li> <li>o grant is for frequency range F, power P</li> <li>o grantExpireTime = UTC time greater than duration of the test</li> <li>UUT is in AUTHORIZED state and is transmitting within the grant bandwidth F on RF interface</li> </ul> | -    | -    |
| 2    | UUT sends a Heartbeat Request message.  Ensure Heartbeat Request message is sent within Heartbeat Interval specified in the latest Heartbeat Response, and formatted correctly, including:  • cbsdld = C  • grantld = G  • operationState = "AUTHORIZED"                                                                                                    |      |      |
| 3    | SAS Test Harness sends a Heartbeat Response message, including the following parameters:  • cbsdld = C  • grantld = G  • transmitExpireTime = T = Current UTC time  • responseCode = 105 (DEREGISTER)                                                                                                    | -    | -    |
| 4    | After completion of step 3, SAS Test Harness shall not allow any further grants to the UUT.                                                                                                    | -    | -    |
| 5    | Monitor the RF output of the UUT. Verify:  • UUT shall stop transmission within (T + 60 seconds) of completion of step 3                                                                                                    |      |      |

Report reference ID: 401032-1TRFWL Page 48 of 190

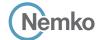

Testing data

[WINNF.FT.C.HBT.4] Heartbeat responseCode=500 (TERMINATED\_GRANT)

WINNF-TS-0122-V1.0.1

# 7.26 [WINNF.FT.C.HBT.4] Heartbeat responseCode=500 (TERMINATED\_GRANT)

#### 7.26.1 References, definitions and limits

## WINNF-TS-0122, Clause 6.4:

**CBSD Heartbeat Process** 

- 6.4.1 This section provides procedures for testing CBSD behavior during the Heartbeat Process. It assumes as precondition that CBSD has successfully discovered the SAS that it wants to register with, has successfully registered, has a successful Grant request, and is in the Granted or Authorized state.
- 6.4.4.2 Unsuccessful Heartbeat Test Cases (responseCode != 0)

The test cases in this section cover Heartbeat Response messages with non-zero responseCodes. Part of the pass/fail criteria of these test cases is the cessation of all UUT RF transmission. Therefore, in all test cases, after the non-zero responseCode is sent, the SAS Test Harness shall not allow any new Grant Request from the UUT to succeed.

6.4.4.2.2 [WINNF.FT.C.HBT.4] Heartbeat responseCode=500 (TERMINATED\_GRANT)

## 7.26.2 Test summary

| Verdict   | Pass            |           |                  |
|-----------|-----------------|-----------|------------------|
| Tested by | Andrey Adelberg | Test date | October 13, 2020 |

## 7.26.3 Observations, settings and special notes

For the test log please refer to Section 9 of this test report.

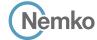

Section 8 Specification Testing data

 Section 8
 Testing data

 Test name
 [WINNF.FT.C.HBT.4] Heartbeat responseCode=500 (TERMINATED\_GRANT)

WINNF-TS-0122-V1.0.1

#### 7.26.4 Test data

Table 7.26-1: WINNF.FT.C.HBT.4 test results

| Step | Test Execution Steps                                                                                               | Pass        | Fail |
|------|----------------------------------------------------------------------------------------------------|-------------|------|
| 1    | Ensure the following conditions are met for test entry:                                                            | -           | -    |
|      | UUT has registered successfully with SAS Test Harness                                                              |             |      |
|      | UUT has a valid single grant as follows:                                                                           |             |      |
|      | o valid <i>cbsdld</i> = C                                                                                          |             |      |
|      | o valid <i>grantld</i> = G                                                                                         |             |      |
|      | o grant is for frequency range F, power P                                                                          |             |      |
|      | o grantExpireTime = UTC time greater than duration of the test                                                     |             |      |
|      | UUT is in AUTHORIZED state and is transmitting within the grant bandwidth F on RF interface                        |             |      |
| 2    | UUT sends a Heartbeat Request message.                                                                             | $\boxtimes$ |      |
|      | Ensure Heartbeat Request message is sent within Heartbeat Interval specified in the latest Heartbeat Response, and |             |      |
|      | formatted correctly, including:                                                                                    |             |      |
|      | • <i>cbsdld</i> = C                                                                                                |             |      |
|      | • grantId = G                                                                                                    |             |      |
|      | • operationState = "AUTHORIZED"                                                                                    |             |      |
| 3    | SAS Test Harness sends a Heartbeat Response message, including the following parameters:                           | -           | -    |
|      | • cbsdld = C                                                                                                    |             |      |
|      | • grantId = G                                                                                                    |             |      |
|      | • transmitExpireTime = T = Current UTC time                                                                        |             |      |
|      | • responseCode = 500 (TERMINATED_GRANT)                                                                            |             |      |
| 4    | After completion of step 3, SAS Test Harness shall not allow any further grants to the UUT.                        | _           | _    |
| 5    | Monitor the RF output of the UUT. Verify:                                                                          | $\boxtimes$ |      |
|      | • UUT shall stop transmission within (T + 60 seconds) of completion of step 3                                      |             |      |

Page 50 of 190 Report reference ID: 401032-1TRFWL

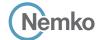

Testing data

 $[WINNF.FT.C.HBT.5]\ Heartbeat\ responseCode=501\ (SUSPENDED\_GRANT)\ in\ First\ Heartbeat\ Response\ WINNF-TS-0122-V1.0.1$ 

# 7.27 [WINNF.FT.C.HBT.5] Heartbeat responseCode=501 (SUSPENDED\_GRANT) in First Heartbeat Response

#### 7.27.1 References, definitions and limits

#### WINNF-TS-0122, Clause 6.4:

**CBSD Heartbeat Process** 

- 6.4.1 This section provides procedures for testing CBSD behavior during the Heartbeat Process. It assumes as precondition that CBSD has successfully discovered the SAS that it wants to register with, has successfully registered, has a successful Grant request, and is in the Granted or Authorized state.
- 6.4.4.2 Unsuccessful Heartbeat Test Cases (responseCode != 0)

The test cases in this section cover Heartbeat Response messages with non-zero responseCodes. Part of the pass/fail criteria of these test cases is the cessation of all UUT RF transmission. Therefore, in all test cases, after the non-zero responseCode is sent, the SAS Test Harness shall not allow any new Grant Request from the UUT to succeed.

6.4.4.2.3 [WINNF.FT.C.HBT.5] Heartbeat responseCode=501 (SUSPENDED\_GRANT) in First Heartbeat Response

## 7.27.2 Test summary

| Verdict   | Pass            |           |                  |
|-----------|-----------------|-----------|------------------|
| Tested by | Andrey Adelberg | Test date | October 13, 2020 |

## 7.27.3 Observations, settings and special notes

For the test log please refer to Section 9 of this test report.

#### 7.27.4 Test data

Table 7.27-1: WINNF.FT.C.HBT.5 test results

| Step | Test Execution Steps                                                                               | Pass        | Fail |
|------|----------------------------------------------------------------------------------------------------|-------------|------|
| 1    | Ensure the following conditions are met for test entry:                                            | -           | -    |
|      | UUT has registered successfully with SAS Test Harness                                              |             |      |
|      | • UUT has a valid single grant as follows:                                                         |             |      |
|      | o valid <i>cbsdId</i> = C                                                                          |             |      |
|      | o valid <i>grantld</i> = G                                                                         |             |      |
|      | o grant is for frequency range F, power P                                                          |             |      |
|      | o grantExpireTime = UTC time greater than duration of the test                                     |             |      |
|      | • UUT is in GRANTED, but not AUTHORIZED state (i.e. has not performed its first Heartbeat Request) |             |      |
| 2    | UUT sends a Heartbeat Request message.                                                             | $\boxtimes$ |      |
|      | Verify Heartbeat Request message is formatted correctly, including:                                |             |      |
|      | • <i>cbsdld</i> = C                                                                                |             |      |
|      | • grantld = G                                                                                      |             |      |
|      | • operationState = "GRANTED"                                                                       |             |      |
| 3    | SAS Test Harness sends a Heartbeat Response message, including the following parameters:           | -           | -    |
|      | • cbsdld = C                                                                                       |             |      |
|      | • grantld = G                                                                                      |             |      |
|      | • transmitExpireTime = T = Current UTC time                                                        |             |      |
|      | • responseCode = 501 (SUSPENDED_GRANT)                                                             |             |      |
| 4    | After completion of step 3, SAS Test Harness shall not allow any further grants to the UUT.        | -           |      |

Report reference ID: 401032-1TRFWL Page 51 of 190

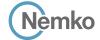

Testing data

 $[WINNF.FT.C.HBT.5]\ Heartbeat\ responseCode = 501\ (SUSPENDED\_GRANT)\ in\ First\ Heartbeat\ Response\ WINNF-TS-0122-V1.0.1$ 

# Test data, continued

| Step | Test Execution Steps                                                                                                    | Pass        | Fail |
|------|----------------------------------------------------------------------------------------------------|-------------|------|
| 5    | Monitor the SAS-CBSD interface. Verify either A OR B occurs:                                                                 | $\boxtimes$ |      |
|      | A. UUT sends a Heartbeat Request message. Ensure message is sent within latest specified heartbeatInterval, and is correctly |             |      |
|      | formatted with parameters:                                                                                                   |             |      |
|      | • cbsdld = C                                                                                                    |             |      |
|      | • grantld = G                                                                                                    |             |      |
|      | • operationState = "GRANTED"                                                                                                 |             |      |
|      | B. UUT sends a Relinquishment request message. Ensure message is correctly formatted with parameters:                        |             |      |
|      | • <i>cbdsId</i> = C                                                                                                    |             |      |
|      | • grantid = G                                                                                                    |             |      |
|      | Monitor the RF output of the UUT. Verify:                                                                                    |             |      |
|      | UUT does not transmit at any time                                                                                            |             |      |

Report reference ID: 401032-1TRFWL

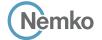

Testing data

[WINNF.FT.C.HBT.6] Heartbeat responseCode=501 (SUSPENDED\_GRANT) in Subsequent Heartbeat Response WINNF-TS-0122-V1.0.1

# 7.28 [WINNF.FT.C.HBT.6] Heartbeat responseCode=501 (SUSPENDED\_GRANT) in Subsequent Heartbeat Response

## 7.28.1 References, definitions and limits

#### WINNF-TS-0122, Clause 6.4:

**CBSD Heartbeat Process** 

- 6.4.1 This section provides procedures for testing CBSD behavior during the Heartbeat Process. It assumes as precondition that CBSD has successfully discovered the SAS that it wants to register with, has successfully registered, has a successful Grant request, and is in the Granted or Authorized state.
- 6.4.4.2 Unsuccessful Heartbeat Test Cases (responseCode != 0)

The test cases in this section cover Heartbeat Response messages with non-zero responseCodes. Part of the pass/fail criteria of these test cases is the cessation of all UUT RF transmission. Therefore, in all test cases, after the non-zero responseCode is sent, the SAS Test Harness shall not allow any new Grant Request from the UUT to succeed.

6.4.4.2.4 [WINNF.FT.C.HBT.6] Heartbeat responseCode=501 (SUSPENDED\_GRANT) in Subsequent Heartbeat Response

## 7.28.2 Test summary

| Verdict   | Pass            |           |                  |
|-----------|-----------------|-----------|------------------|
| Tested by | Andrey Adelberg | Test date | October 13, 2020 |

#### 7.28.3 Observations, settings and special notes

For the test log please refer to Section 9 of this test report.

#### 7.28.4 Test data

Table 7.28-1: WINNF.FT.C.HBT.6 test results

| Step | Test Execution Steps                                                                                                    | Pass        | Fail |
|------|----------------------------------------------------------------------------------------------------|-------------|------|
| 1    | Ensure the following conditions are met for test entry:                                                                    | -           | _    |
|      | UUT has registered successfully with SAS Test Harness                                                                      |             |      |
|      | • UUT has a valid single grant as follows:                                                                                 |             |      |
|      | o valid <i>cbsdId</i> = C                                                                                                  |             |      |
|      | o valid <i>grantld</i> = G                                                                                                 |             |      |
|      | o grant is for frequency range F, power P                                                                                  |             |      |
|      | o grantExpireTime = UTC time greater than duration of the test                                                             |             |      |
|      | • UUT is in AUTHORIZED state and is transmitting within the grant bandwidth F on RF interface                              |             |      |
| 2    | UUT sends a Heartbeat Request message.                                                                                     | $\boxtimes$ |      |
|      | Verify Heartbeat Request message is sent within latest specified heartbeatInterval, and is formatted correctly, including: |             |      |
|      | • cbsdld = C                                                                                                    |             |      |
|      | • grantId = G                                                                                                    |             |      |
|      | • operationState = "AUTHORIZED"                                                                                            |             |      |
| 3    | SAS Test Harness sends a Heartbeat Response message, including the following parameters:                                   | -           | -    |
|      | • <i>cbsdld</i> = C                                                                                                    |             |      |
|      | • grantld = G                                                                                                    |             |      |
|      | • transmitExpireTime = T = Current UTC time                                                                                |             |      |
|      | • responseCode = 501 (SUSPENDED_GRANT)                                                                                     |             |      |
| 4    | After completion of step 3, SAS Test Harness shall not allow any further grants to the UUT.                                | _           | _    |

Report reference ID: 401032-1TRFWL

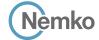

Testing data

 $[WINNF.FT.C.HBT.6]\ Heartbeat\ responseCode = 501\ (SUSPENDED\_GRANT)\ in\ Subsequent\ Heartbeat\ Response\ WINNF-TS-0122-V1.0.1$ 

# Test data, continued

| Step | Test Execution Steps                                                                                                    | Pass        | Fail |
|------|----------------------------------------------------------------------------------------------------|-------------|------|
| 5    | Monitor the SAS-CBSD interface. Verify either A OR B occurs:                                                                 | $\boxtimes$ |      |
|      | A. UUT sends a Heartbeat Request message. Ensure message is sent within latest specified heartbeatInterval, and is correctly |             |      |
|      | formatted with parameters:                                                                                                   |             |      |
|      | • cbsdld = C                                                                                                    |             |      |
|      | • grantid = G                                                                                                    |             |      |
|      | • operationState = "GRANTED"                                                                                                 |             |      |
|      | B. UUT sends a Relinquishment Request message. Ensure message is correctly formatted with parameters:                        |             |      |
|      | • cbdsId = C                                                                                                    |             |      |
|      | • grantid = G                                                                                                    |             |      |
|      | Monitor the RF output of the UUT. Verify:                                                                                    |             |      |
|      | • UUT shall stop transmission within (T + 60 seconds) of completion of step 3                                                |             |      |

Report reference ID: 401032-1TRFWL Page 54 of 190

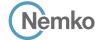

Testing data

 $[WINNF.FT.C.HBT.7]\ Heartbeat\ responseCode = 502\ (UNSYNC\_OP\_PARAM)$ 

WINNF-TS-0122-V1.0.1

# 7.29 [WINNF.FT.C.HBT.7] Heartbeat responseCode=502 (UNSYNC\_OP\_PARAM)

#### 7.29.1 References, definitions and limits

#### WINNF-TS-0122, Clause 6.4:

**CBSD Heartbeat Process** 

- 6.4.1 This section provides procedures for testing CBSD behavior during the Heartbeat Process. It assumes as precondition that CBSD has successfully discovered the SAS that it wants to register with, has successfully registered, has a successful Grant request, and is in the Granted or Authorized state.
- 6.4.4.2 Unsuccessful Heartbeat Test Cases (responseCode != 0)

The test cases in this section cover Heartbeat Response messages with non-zero responseCodes. Part of the pass/fail criteria of these test cases is the cessation of all UUT RF transmission. Therefore, in all test cases, after the non-zero responseCode is sent, the SAS Test Harness shall not allow any new Grant Request from the UUT to succeed.

6.4.4.2.5 [WINNF.FT.C.HBT.7] Heartbeat responseCode=502 (UNSYNC\_OP\_PARAM)

## 7.29.2 Test summary

| Verdict   | Pass            |           |                  |
|-----------|-----------------|-----------|------------------|
| Tested by | Andrey Adelberg | Test date | October 13, 2020 |

## 7.29.3 Observations, settings and special notes

For the test log please refer to Section 9 of this test report.

#### 7.29.4 Test data

Table 7.29-1: WINNF.FT.C.HBT.7 test results

| Step | Test Execution Steps                                                                                                    | Pass        | Fail |
|------|----------------------------------------------------------------------------------------------------|-------------|------|
| 1    | Ensure the following conditions are met for test entry:                                                                    | -           | -    |
|      | UUT has registered successfully with SAS Test Harness                                                                      |             |      |
|      | UUT has a valid single grant as follows:                                                                                   |             |      |
|      | o valid <i>cbsdld</i> = C                                                                                                  |             |      |
|      | o valid <i>grantId</i> = G                                                                                                 |             |      |
|      | o grant is for frequency range F, power P                                                                                  |             |      |
|      | o grantExpireTime = UTC time greater than duration of the test                                                             |             |      |
|      | • UUT is in AUTHORIZED state and is transmitting within the grant bandwidth F on RF interface                              |             |      |
| 2    | UUT sends a Heartbeat Request message.                                                                                     | $\boxtimes$ |      |
|      | Verify Heartbeat Request message is sent within latest specified heartbeatInterval, and is formatted correctly, including: |             |      |
|      | • <i>cbsdId</i> = C                                                                                                    |             |      |
|      | • grantId = G                                                                                                    |             |      |
|      | • operationState = "AUTHORIZED"                                                                                            |             |      |
| 3    | SAS Test Harness sends a Heartbeat Response message, including the following parameters:                                   | -           | -    |
|      | • cbsdld = C                                                                                                    |             |      |
|      | • grantId = G                                                                                                    |             |      |
|      | • transmitExpireTime = T = Current UTC time                                                                                |             |      |
|      | • responseCode = 502 (NSYNC_OP_PARAM)                                                                                      |             |      |
| 4    | After completion of step 3, SAS Test Harness shall not allow any further grants to the UUT.                                | -           | _    |

Report reference ID: 401032-1TRFWL Page 55 of 190

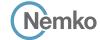

Testing data

[WINNF.FT.C.HBT.7] Heartbeat responseCode=502 (UNSYNC\_OP\_PARAM) WINNF-TS-0122-V1.0.1

# Test data, continued

| Step | Test Execution Steps                                                                                       | Pass | Fail |
|------|----------------------------------------------------------------------------------------------------|------|------|
| 5    | Monitor the SAS-CBSD interface. Verify:                                                                    |      |      |
|      | • UUT sends a Grant Relinquishment Request message. Verify message is correctly formatted with parameters: |      |      |
|      | o cbdsId = C                                                                                               |      |      |
|      | o grantid = G                                                                                              |      |      |
|      | Monitor the RF output of the UUT. Verify:                                                                  |      |      |
|      | • UUT shall stop transmission within (T+60) seconds of completion of step 3.                               |      |      |

Report reference ID: 401032-1TRFWL Page 56 of 190

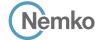

Testing data

 $[WINNF.FT.D.HBT.8]\ Domain\ Proxy\ Heartbeat\ responseCode = 500\ (TERMINATED\_GRANT)$ 

WINNF-TS-0122-V1.0.1

# 7.30 [WINNF.FT.D.HBT.8] Domain Proxy Heartbeat responseCode=500 (TERMINATED\_GRANT)

#### 7.30.1 References, definitions and limits

#### WINNF-TS-0122, Clause 6.4:

**CBSD Heartbeat Process** 

- 6.4.1 This section provides procedures for testing CBSD behavior during the Heartbeat Process. It assumes as precondition that CBSD has successfully discovered the SAS that it wants to register with, has successfully registered, has a successful Grant request, and is in the Granted or Authorized state.
- 6.4.4.2 Unsuccessful Heartbeat Test Cases (responseCode != 0)

The test cases in this section cover Heartbeat Response messages with non-zero responseCodes. Part of the pass/fail criteria of these test cases is the cessation of all UUT RF transmission. Therefore, in all test cases, after the non-zero responseCode is sent, the SAS Test Harness shall not allow any new Grant Request from the UUT to succeed.

6.4.4.2.6 [WINNF.FT.D.HBT.8] Domain Proxy Heartbeat responseCode=500 (TERMINATED\_GRANT) This test case applies to Domain Proxy supervising two CBSDs.

## 7.30.2 Test summary

| Verdict   | Pass            |           |                  |
|-----------|-----------------|-----------|------------------|
| Tested by | Andrey Adelberg | Test date | October 13, 2020 |

## 7.30.3 Observations, settings and special notes

For the test log please refer to Section 9 of this test report.

#### 7.30.4 Test data

Table 7.30-1: WINNF.FT.C.HBT.8 test results

| Step | Test Execution Steps                                                                                                    | Pass        | Fail |
|------|----------------------------------------------------------------------------------------------------|-------------|------|
| 1    | Ensure the following conditions are met for test entry:                                                                       | -           | -    |
|      | DP has two CBSD registered successfully with SAS Test Harness                                                                 |             |      |
|      | • Each CBSD {1,2} has a valid single grant as follows:                                                                        |             |      |
|      | o valid <i>cbsdld</i> = Ci, i={1,2}                                                                                           |             |      |
|      | o valid <i>grantld</i> = Gi, i={1,2}                                                                                          |             |      |
|      | o grant is for frequency range Fi, power Pi                                                                                   |             |      |
|      | o grantExpireTime = UTC time greater than duration of the test                                                                |             |      |
|      | Both CBSD are in AUTHORIZED state and transmitting within their granted bandwidth on RF interface                             |             |      |
| 2    | DP sends a Heartbeat Request message for each CBSD. This may occur in a separate message per CBSD, or together in a single    | $\boxtimes$ |      |
|      | message with array of size 2.                                                                                                 |             |      |
|      | Verify Heartbeat Request message is sent within latest specified heartbeatInterval, and is formatted correctly for each CBSD, |             |      |
|      | including, for CBSDi i={1,2}:                                                                                                 |             |      |
|      | • <i>cbsdld</i> = Ci, i = {1,2}                                                                                               |             |      |
|      | • grantId = Gi, i = {1,2}                                                                                                    |             |      |
|      | operationState = "AUTHORIZED"                                                                                                 |             |      |

Report reference ID: 401032-1TRFWL

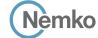

Testing data

[WINNF.FT.D.HBT.8] Domain Proxy Heartbeat responseCode=500 (TERMINATED\_GRANT) WINNF-TS-0122-V1.0.1

# Test data, continued

| Step | Test Execution Steps                                                                                                    | Pass | Fail |
|------|----------------------------------------------------------------------------------------------------|------|------|
| 3    | If separate Heartbeat Request message was sent for each CBSD by the DP, the SAS Test Harness shall respond to each        | -    | -    |
|      | Heartbeat Request message with a separate Heartbeat Response message.                                                     |      |      |
|      | If a single Heartbeat Request message was sent by the DP containing a 2-object array (one per CBSD), the SAS Test Harness |      |      |
|      | shall respond with a single Heartbeat Response message containing a 2-object array.                                       |      |      |
|      | Parameters for each CBSD within the Heartbeat Response message should be as follows, for CBSDi:                           |      |      |
|      | • cbsdld = Ci                                                                                                    |      |      |
|      | • grantld = Gi                                                                                                    |      |      |
|      | • For CBSD1:                                                                                                    |      |      |
|      | o transmitExpireTime = current UTC time + 200 seconds                                                                     |      |      |
|      | o responseCode = 0                                                                                                    |      |      |
|      | • For CBSD2:                                                                                                    |      |      |
|      | o transmitExpireTime = T = current UTC time                                                                               |      |      |
|      | o responseCode = 500 (TERMINATED_GRANT)                                                                                   |      |      |
| 4    | After completion of step 3, SAS Test Harness shall not allow any further grants to the UUT.                               | -    | _    |
|      | If CBSD sends further Heartbeat Request messages for CBSD1, SAS Test Harness shall respond with a Heartbeat Response      |      |      |
|      | message with parameters:                                                                                                  |      |      |
|      | • cbsdld = C1                                                                                                    |      |      |
|      | • grantld = G1                                                                                                    |      |      |
|      | • transmitExpireTime = current UTC time + 200 seconds                                                                     |      |      |
|      | • responseCode = 0                                                                                                    |      |      |
|      | • Heartbeat Request message is within heartbeatInterval of previous Heartbeat Request message                             |      |      |
| 5    | Monitor the RF output of CBSD2. Verify:                                                                                   |      |      |
|      | CBSD2 shall stop transmission within bandwidth F2 within (T + 60 seconds) of completion of step 3                         |      |      |

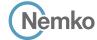

Testing data

[WINNF.FT.C.HBT.9] Heartbeat Response Absent (First Heartbeat) WINNF-TS-0122-V1.0.1

# 7.31 [WINNF.FT.C.HBT.9] Heartbeat Response Absent (First Heartbeat)

#### 7.31.1 References, definitions and limits

#### WINNF-TS-0122, Clause 6.4:

**CBSD Heartbeat Process** 

- 6.4.1 This section provides procedures for testing CBSD behavior during the Heartbeat Process. It assumes as precondition that CBSD has successfully discovered the SAS that it wants to register with, has successfully registered, has a successful Grant request, and is in the Granted or Authorized state.
- 6.4.4.3 Heartbeat Response Absent Test Cases

These test cases cover the case where communication is lost between the UUT and the SAS during the Heartbeat Process.

6.4.4.3.1 [WINNF.FT.C.HBT.9] Heartbeat Response Absent (First Heartbeat)

#### 7.31.2 Test summary

| Verdict   | Pass            |           |                  |
|-----------|-----------------|-----------|------------------|
| Tested by | Andrey Adelberg | Test date | October 13, 2020 |

## 7.31.3 Observations, settings and special notes

For the test log please refer to Section 9 of this test report.

## 7.31.4 Test data

Table 7.31-1: WINNF.FT.C.HBT.9 test results

| Step | Test Execution Steps                                                                                                    | Pass        | Fail |
|------|----------------------------------------------------------------------------------------------------|-------------|------|
| 1    | Ensure the following conditions are met for test entry:                                                                                                    | -           | -    |
|      | UUT has registered successfully with SAS Test Harness                                                                                                    |             |      |
|      | UUT has a valid single grant as follows:                                                                                                    |             |      |
|      | o valid <i>cbsdId</i> = C                                                                                                    |             |      |
|      | o valid grantId = G                                                                                                    |             |      |
|      | o grant is for frequency range F, power P                                                                                                    |             |      |
|      | <ul> <li>o grantExpireTime = UTC time greater than duration of the test</li> <li>UUT is in GRANTED, but not AUTHORIZED state (i.e. has not performed its first Heartbeat Request)</li> </ul> |             |      |
| 2    | UUT sends a Heartbeat Request message.                                                                                                    | $\bowtie$   |      |
| -    | Ensure Heartbeat Request message is sent within latest specified heartbeatInterval, and is formatted correctly, including:                                                                   |             |      |
|      | • cbsdld = C                                                                                                    |             |      |
|      | • grantId = G                                                                                                    |             |      |
|      | • operationState = "GRANTED"                                                                                                    |             |      |
| 3    | After completion of Step 2, SAS Test Harness does not respond to any further messages from UUT to simulate loss of                                                                           | -           | -    |
|      | network connection                                                                                                    |             |      |
| 4    | Monitor the RF output of the UUT from start of test to 60 seconds after step 3. Verify:                                                                                                    | $\boxtimes$ |      |
|      | <ul> <li>At any time during the test, UUT shall not transmit on RF interface</li> </ul>                                                                                                    |             |      |

Report reference ID: 401032-1TRFWL Page 59 of 190

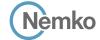

Testing data

[WINNF.FT.C.HBT.10] Heartbeat Response Absent (Subsequent Heartbeat)

WINNF-TS-0122-V1.0.1

# 7.32 [WINNF.FT.C.HBT.10] Heartbeat Response Absent (Subsequent Heartbeat)

#### 7.32.1 References, definitions and limits

#### WINNF-TS-0122, Clause 6.4:

**CBSD Heartbeat Process** 

- 6.4.1 This section provides procedures for testing CBSD behavior during the Heartbeat Process. It assumes as precondition that CBSD has successfully discovered the SAS that it wants to register with, has successfully registered, has a successful Grant request, and is in the Granted or Authorized state.
- 6.4.4.3 Heartbeat Response Absent Test Cases

These test cases cover the case where communication is lost between the UUT and the SAS during the Heartbeat Process.

6.4.4.3.2 [WINNF.FT.C.HBT.10] Heartbeat Response Absent (Subsequent Heartbeat)

#### 7.32.2 Test summary

| Verdict   | Pass            |           |                  |
|-----------|-----------------|-----------|------------------|
| Tested by | Andrey Adelberg | Test date | October 13, 2020 |

## 7.32.3 Observations, settings and special notes

For the test log please refer to Section 9 of this test report.

#### 7.32.4 Test data

Table 7.32-1: WINNF.FT.C.HBT.10 test results

| Step | Test Execution Steps                                                                                                    | Pass | Fail |
|------|----------------------------------------------------------------------------------------------------|------|------|
| 1    | <ul> <li>Ensure the following conditions are met for test entry:         <ul> <li>UUT has registered successfully with SAS Test Harness</li> <li>UUT has a valid single grant as follows:</li></ul></li></ul>                        | -    | -    |
| 2    | UUT sends a Heartbeat Request message.  Verify Heartbeat Request message is sent within the latest specified heartbeatInterval, and is formatted correctly, including:  • cbsdld = C  • grantld = G  • operationState = "AUTHORIZED" |      |      |
| 3    | SAS Test Harness sends a Heartbeat Response message, with the following parameters:  • cbsdld = C  • grantld = G  • transmitExpireTime = current UTC time + 200 seconds  • responseCode = 0                                          | -    | -    |
| 4    | After completion of Step 3, SAS Test Harness does not respond to any further messages from UUT                                                                                                    | _    | _    |
| 5    | Monitor the RF output of the UUT. Verify:  • UUT shall stop all transmission on RF interface within (transmitExpireTime + 60 seconds), using the transmitExpireTime sent in Step 3.                                                  |      |      |

Report reference ID: 401032-1TRFWL Page 60 of 190

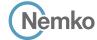

Testing data

[WINNF.FT.C.HBT.11] Successful Grant Renewal in Heartbeat Test Case WINNF-TS-0122-V1.0.1

# 7.33 [WINNF.FT.C.HBT.11] Successful Grant Renewal in Heartbeat Test Case

#### 7.33.1 References, definitions and limits

#### WINNF-TS-0122, Clause 6.4:

**CBSD Heartbeat Process** 

- 6.4.1 This section provides procedures for testing CBSD behavior during the Heartbeat Process. It assumes as precondition that CBSD has successfully discovered the SAS that it wants to register with, has successfully registered, has a successful Grant request, and is in the Granted or Authorized state.
- 6.4.4.4 Heartbeat Grant Renewal Cases

Test cases in this section test Grant Renewal within the Heartbeat Process.

6.4.4.4.1 [WINNF.FT.C.HBT.11] Successful Grant Renewal in Heartbeat Test Case

#### 7.33.2 Test summary

| Verdict   | Pass            |           |                  |
|-----------|-----------------|-----------|------------------|
| Tested by | Andrey Adelberg | Test date | October 13, 2020 |
|           |                 |           |                  |

## 7.33.3 Observations, settings and special notes

For the test log please refer to Section 9 of this test report.

#### 7.33.4 Test data

Table 7.33-1: WINNF.FT.C.HBT.11 test results

| Step | Test Execution Steps                                                                                                    | Pass | Fail |
|------|----------------------------------------------------------------------------------------------------|------|------|
| 1    | Ensure the following conditions are met for test entry:                                                                                                    | _    | -    |
|      | UUT has registered successfully with SAS Test Harness                                                                                                    |      |      |
|      | UUT has a valid single grant as follows:                                                                                                    |      |      |
|      | o valid <i>cbsdId</i> = C                                                                                                    |      |      |
|      | o valid <i>grantld</i> = G                                                                                                    |      |      |
|      | o grant is for frequency range F, power P                                                                                                    |      |      |
|      | UUT is in AUTHORIZED state and is transmitting within the grant bandwidth F on RF interface.      Crant has the following grant state of the start of the start.                                                                                                    |      |      |
|      | Grant has the following parameters at the start of the test:      The start of the test:      The start of the test:      The start of the start of the test:      The start of the start of the st |      |      |
|      | o grantExpireTime = UTC time equal to time at start of test + 300 seconds = Tgrant_expire                                                                                                    |      |      |
|      | o transmitExpireTime = UTC time equal to time at start of test + 200 seconds                                                                                                    |      |      |
|      | o heartbeatInterval = 60 seconds                                                                                                    |      |      |
| 2    | UUT sends a Heartbeat Request message.                                                                                                    | _    | _    |
|      | If Heartbeat Request message contains grantRenew = TRUE, go to Step 6, else go to Step 3.                                                                                                    |      |      |
| 3    | Verify Heartbeat Request message is sent within the latest specified heartbeatInterval, and is formatted correctly, including:  • cbsdld = C                                                                                                    |      |      |
|      | • grantld = G                                                                                                    |      |      |
|      | • operationState = "AUTHORIZED"                                                                                                    |      |      |
| 4    | SAS Test Harness sends a Heartbeat Response message, with the following parameters:                                                                                                    | -    | -    |
|      | • cbsdld = C                                                                                                    |      |      |
|      | • grantid = G                                                                                                    |      |      |
|      | • transmitExpireTime = current UTC + 200 seconds                                                                                                    |      |      |
|      | • grantExpireTime = same as Step 1                                                                                                    |      |      |
|      | • responseCode = 0                                                                                                    |      |      |

Report reference ID: 401032-1TRFWL

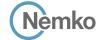

Testing data

[WINNF.FT.C.HBT.11] Successful Grant Renewal in Heartbeat Test Case WINNF-TS-0122-V1.0.1

# Test data, continued

| Step | Test Execution Steps                                                                                                    | Pass | Fail |
|------|----------------------------------------------------------------------------------------------------|------|------|
| 5    | Go to Step 2                                                                                                    | -    | -    |
| 6    | Verify Heartbeat Request message is sent within the latest specified heartbeatInterval, and is formatted correctly, including:  • cbsdld = C  • grantld = G  • operationState = "AUTHORIZED"                                                                                                    |      |      |
| 7    | <ul> <li>grantRenew = TRUE</li> <li>SAS Test Harness sends a Heartbeat Response message, with the following parameters:         <ul> <li>cbsdId = C</li> <li>grantId = G</li> <li>grantExpireTime = UTC time set far in the future</li> <li>transmitExpireTime = current UTC time + 200 seconds</li> <li>responseCode = 0</li> </ul> </li> </ul> | -    | -    |
| 8    | Continue to respond to any subsquentHeartbeat Request from CBSD with Heartbeat Response with the following parameters:  • cbsdld = C  • grantld = G  • transmitExpireTime = same as Step 7  • responseCode = 0                                                                                                    | -    | -    |
| 9    | Monitor RF transmission of UUT from start of test until Tgrant_expire + 60 seconds and ensure UUT continues to transmit throughout the time period.                                                                                                    |      |      |

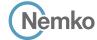

Testing data

 $[WINNF.FT.C.MES.1]\ Registration\ Response\ contains\ meas Report Config$ 

WINNF-TS-0122-V1.0.1

# 7.34 [WINNF.FT.C.MES.1] Registration Response contains measReportConfig

#### 7.34.1 References, definitions and limits

#### WINNF-TS-0122, Clause 6.5:

**CBSD Measurement Report** 

6.5.1 This section explains test steps/condition/procedure for CBSD behavior for Measurement Reports.

The main test cases for Measurement Report are outlined below, in terms of Measurement Report Stimulus (in a Response message from SAS) and a Measurement Report Response (in the subsequent Request message from the UUT).

Devices which support one measurement capability must satisfy the test cases mandatory for that measurement capability. Devices which support multiple measurement capabilities must satisfy the test cases mandatory for each type of supported measurement capability.

6.5.4.2 Measurement Report Test Cases

Test cases in this section test the success path for each possible Measurement Report

6.5.4.2.1 [WINNF.FT.C.MES.1] Registration Response contains measReportConfig

This test case is mandatory for CBSD supporting RECEIVED\_POWER\_WITHOUT\_GRANT.

## 7.34.2 Test summary

| Verdict   | Pass            |           |                  |
|-----------|-----------------|-----------|------------------|
| Tested by | Andrey Adelberg | Test date | October 13, 2020 |

## 7.34.3 Observations, settings and special notes

For the test log please refer to Section 9 of this test report.

#### 7.34.4 Test data

#### Table 7.34-1: WINNF.FT.C.MES.1 test results

| Step | Test Execution Steps                                                                                                    | Pass        | Fail |
|------|----------------------------------------------------------------------------------------------------|-------------|------|
| 1    | Ensure the following conditions are met for test entry:                                                                  | -           | _    |
|      | UUT has successfully completed SAS Discovery and Authentication with SAS Test Harness                                    |             |      |
| 2    | UUT sends a Registration Request message.                                                                                | $\boxtimes$ |      |
|      | Validate the Registration Request message is formatted correctly, including:                                             |             |      |
|      | • userId is present and correct                                                                                          |             |      |
|      | • fccld is present and correct                                                                                           |             |      |
|      | • cbsdSerialNumber is present and correct                                                                                |             |      |
|      | <ul><li>measCapability = "RECEIVED_POWER_WITHOUT_GRANT"</li></ul>                                                        |             |      |
| 3    | SAS Test Harness sends a Registration Response message, with the following parameters:                                   | -           | -    |
|      | • cbsdld = C = valid cbsdld for this UUT                                                                                 |             |      |
|      | measReportConfig= "RECEIVED_POWER_WITHOUT_GRANT"                                                                         |             |      |
|      | • responseCode = 0                                                                                                    |             |      |
| 4    | UUT sends a message:                                                                                                    | _           | _    |
|      | If message is type Spectrum Inquiry Request, go to step 5, or                                                            |             |      |
|      | • If message is type Grant Request, go to step 7                                                                         |             |      |
| 5    | UUT sends message type Spectrum Inquiry Request. Verify message contains all required parameters properly formatted, and |             |      |
|      | specifically:                                                                                                    |             |      |
|      | • cbsdld = C                                                                                                    |             |      |
|      | <ul> <li>measReport is present, and is a properly formatted rcvdPowerMeasReport.</li> </ul>                              |             |      |

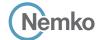

Testing data

[WINNF.FT.C.MES.1] Registration Response contains measReportConfig WINNF-TS-0122-V1.0.1

# Test data, continued

| Step | Test Execution Steps                                                                                                    | Pass | Fail |
|------|----------------------------------------------------------------------------------------------------|------|------|
| 6    | SAS Test Harness sends a Spectrum Inquiry Response, with the following parameters:  • cbsdld = C  • availableChannel is an array of availableChannel objects  • responseCode = 0                                             | -    | -    |
| 7    | UUT sends message type Grant Request message. Verify message contains all required parameters properly formatted, and specifically:  • cbsdld = C  • measReport is present, and is a properly formatted rcvdPowerMeasReport. |      |      |

Report reference ID: 401032-1TRFWL Page 64 of 190

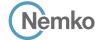

Testing data

[WINNF.FT.D.MES.2] Domain Proxy Registration Response contains measReportConfig WINNF-TS-0122-V1.0.1

# 7.35 [WINNF.FT.D.MES.2] Domain Proxy Registration Response contains measReportConfig

#### 7.35.1 References, definitions and limits

#### WINNF-TS-0122, Clause 6.5:

**CBSD Measurement Report** 

6.5.1 This section explains test steps/condition/procedure for CBSD behavior for Measurement Reports.

The main test cases for Measurement Report are outlined below, in terms of Measurement Report Stimulus (in a Response message from SAS) and a Measurement Report Response (in the subsequent Request message from the UUT).

Devices which support one measurement capability must satisfy the test cases mandatory for that measurement capability. Devices which support multiple measurement capabilities must satisfy the test cases mandatory for each type of supported measurement capability.

6.5.4.2 Measurement Report Test Cases

Test cases in this section test the success path for each possible Measurement Report

6.5.4.2.2 [WINNF.FT.D.MES.2] Domain Proxy Registration Response contains measReportConfig

This test case is mandatory for Domain Proxy supervising CBSD which support RECEIVED\_POWER\_WITHOUT\_GRANT.

## 7.35.2 Test summary

| Verdict   | Pass            |           |                  |
|-----------|-----------------|-----------|------------------|
| Tested by | Andrey Adelberg | Test date | October 13, 2020 |

## 7.35.3 Observations, settings and special notes

For the test log please refer to Section 9 of this test report.

#### 7.35.4 Test data

Table 7.35-1: WINNF.FT.D.MES.2 test results

| Step | Test Execution Steps                                                                                                    | Pass        | Fail |
|------|----------------------------------------------------------------------------------------------------|-------------|------|
| 1    | Ensure the following conditions are met for test entry:                                                                       | -           | -    |
|      | DP has successfully completed SAS Discovery and Authentication with SAS Test Harness                                          |             |      |
| 2    | DP sends a Registration Request message for each of two CBSD. This may occur in a separate Request message per CBSD, or       | $\boxtimes$ |      |
|      | together in a single Request message with array of 2.                                                                         |             |      |
|      | Verify Registration Request message contains all required parameters properly formatted for CBSDi, i={1,2}, and specifically: |             |      |
|      | • userId is present and correct                                                                                               |             |      |
|      | • fccld is present and correct                                                                                                |             |      |
|      | • cbsdSerialNumber is present and correct                                                                                     |             |      |
|      | <ul><li>measCapability = "RECEIVED_POWER_WITHOUT_GRANT"</li></ul>                                                             |             |      |
| 3    | If a separate Registration Request message was sent for each CBSD by the DP, the SAS Test Harness shall respond to each       | -           | -    |
|      | Registration Request message with a separate Registration Response message.                                                   |             |      |
|      | If a single Registration Request message was sent by the DP containing a 2-object array (one per CBSD), the SAS Test Harness  |             |      |
|      | shall respond with a single Registration Response message containing a 2-object array.                                        |             |      |
|      | Parameters for each CBSD within the Registration Response message should be as follows, for CBSDi:  • cbsdld = Ci             |             |      |
|      | • measReportConfig= "RECEIVED_POWER_WITHOUT_GRANT"                                                                            |             |      |
|      | • responseCode = 0                                                                                                    |             |      |
| 4    | UUT sends a message:                                                                                                    | _           | -    |
|      | • If message is type Spectrum Inquiry Request, go to step 5, or                                                               |             |      |
|      | • If message is type Grant Request, go to step 7                                                                              |             |      |

Report reference ID: 401032-1TRFWL

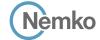

Testing data

[WINNF.FT.D.MES.2] Domain Proxy Registration Response contains measReportConfig WINNF-TS-0122-V1.0.1

# Test data, continued

| Step | Test Execution Steps                                                                                                    | Pass | Fail |
|------|----------------------------------------------------------------------------------------------------|------|------|
| 5    | UUT sends message type Spectrum Inquiry Request. This may occur in a separate message per CBSD, or together in a single message with array of 2. Verify Spectrum Inquiry Request message contains all required parameters properly formatted for CBSDi, i= {1,2}, and specifically:  • cbsdld = Ci  • measReport is present, and is a properly formatted rcvdPowerMeasReport.                                                                                                    |      |      |
| 6    | If a separate Spectrum Inquiry Request message was sent for each CBSD by the DP, the SAS Test Harness shall respond to each Spectrum Inquiry Request message with a separate Spectrum Inquiry Response message.  If a single Spectrum Inquiry Request message was sent by the DP containing a 2-object array (one per CBSD), the SAS Test Harness shall respond with a single Spectrum Inquiry Response message containing a 2-object array.  Parameters for each CBSD within the Spectrum Inquiry Response message should be as follows:  • cbsdld = Ci  • availableChannel is an array of availableChannel objects  • responseCode = 0 | -    | _    |
| 7    | UUT sends message type Grant Request message. This may occur in a separate message per CBSD, or together in a single message with array of 2.  Verify the Grant Request message contains all required parameters properly formatted for CBSDi, i= {1,2}, and specifically:  • cbsdld = Ci  • measReport is present, and is a properly formatted rcvdPowerMeasReport.                                                                                                    |      |      |

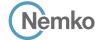

Testing data

 $[WINNF.FT.C.MES.3]\ Grant\ Response\ contains\ meas Report Config$ 

WINNF-TS-0122-V1.0.1

# 7.36 [WINNF.FT.C.MES.3] Grant Response contains measReportConfig

#### 7.36.1 References, definitions and limits

#### WINNF-TS-0122, Clause 6.5:

**CBSD Measurement Report** 

6.5.1 This section explains test steps/condition/procedure for CBSD behavior for Measurement Reports.

The main test cases for Measurement Report are outlined below, in terms of Measurement Report Stimulus (in a Response message from SAS) and a Measurement Report Response (in the subsequent Request message from the UUT).

Devices which support one measurement capability must satisfy the test cases mandatory for that measurement capability. Devices which support multiple measurement capabilities must satisfy the test cases mandatory for each type of supported measurement capability.

6.5.4.2 Measurement Report Test Cases

Test cases in this section test the success path for each possible Measurement Report

6.5.4.2.3 [WINNF.FT.C.MES.3] Grant Response contains measReportConfig

This test case is mandatory for UUT supporting RECEIVED\_POWER\_WITH\_GRANT measurement reports.

#### 7.36.2 Test summary

| Verdict   | Perdict Pass    |           |                  |
|-----------|-----------------|-----------|------------------|
| Tested by | Andrey Adelberg | Test date | October 13, 2020 |

## 7.36.3 Observations, settings and special notes

For the test log please refer to Section 9 of this test report.

#### 7.36.4 Test data

Table 7.36-1: WINNF.FT.C.MES.3 test results

| Step | Test Execution Steps                                                                                | Pass        | Fail |
|------|----------------------------------------------------------------------------------------------------|-------------|------|
| 1    | Ensure the following conditions are met for test entry:                                             | -           | -    |
|      | UUT has successfully completed SAS Discovery and Authentication with SAS Test Harness               |             |      |
|      | • UUT has successfully registered with SAS Test Harness, with cbsdld=C and measCapability =         |             |      |
|      | "RECEIVED_POWER_WITH_GRANT"                                                                         |             |      |
| 2    | UUT sends a Grant Request message.                                                                  | $\boxtimes$ |      |
|      | Verify Grant Request message contains all required parameters properly formatted, and specifically: |             |      |
|      | • cbsdld = C                                                                                        |             |      |
|      | • operationParam is present and format is valid                                                     |             |      |
| 3    | SAS Test Harness sends a Grant Response message, with the following parameters:                     | -           | -    |
|      | • cbsdld = C                                                                                        |             |      |
|      | • grantId = G = valid grant ID                                                                      |             |      |
|      | • grantExpireTime = UTC time in the future                                                          |             |      |
|      | heartbeatInterval = 60 seconds                                                                      |             |      |
|      | <ul><li>measReportConfig= "RECEIVED_POWER_WITH_GRANT"</li></ul>                                     |             |      |
|      | • channelType = "GAA"                                                                               |             |      |
|      | • responseCode = 0                                                                                  |             |      |

Report reference ID: 401032-1TRFWL Page 67 of 190

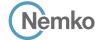

Testing data

 $[WINNF.FT.C.MES.3] \ Grant \ Response \ contains \ meas Report Config$ 

WINNF-TS-0122-V1.0.1

# Test data, continued

| Step | Test Execution Steps                                                                                                    | Pass | Fail |
|------|----------------------------------------------------------------------------------------------------|------|------|
| 4    | UUT sends a Heartbeat Request message. Verify message contains all required parameters properly formatted, and specifically:  • cbsdld = C  • grantld = G  • operationState = "GRANTED"                                                                                                    |      |      |
| 5    | If Heartbeat Request message (step 4) contains measReport object, then:  • verify measReport is properly formatted as object rcvdPowerMeasReport  • end test, with PASS result  else, if Heartbeat Request message (step 4) does not contain measReport object, then:  • if number of Heartbeat Requests sent by UUT after Step 3 is = 5, then stop test with result of FAIL |      |      |
| 6    | SAS Test Harness sends a Heartbeat Response message, containing all required parameters properly formatted, and specifically:  • cbsdld = C  • grantld = G  • transmitExpireTime = current UTC time + 200 seconds  • responseCode = 0  Go to Step 4, above                                                                                                    | -    | -    |

Report reference ID: 401032-1TRFWL

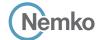

Testing data

[WINNF.FT.C.MES.4] Heartbeat Response contains measReportConfig WINNF-TS-0122-V1.0.1

# 7.37 [WINNF.FT.C.MES.4] Heartbeat Response contains measReportConfig

#### 7.37.1 References, definitions and limits

#### WINNF-TS-0122, Clause 6.5:

**CBSD Measurement Report** 

6.5.1 This section explains test steps/condition/procedure for CBSD behavior for Measurement Reports.

The main test cases for Measurement Report are outlined below, in terms of Measurement Report Stimulus (in a Response message from SAS) and a Measurement Report Response (in the subsequent Request message from the UUT).

Devices which support one measurement capability must satisfy the test cases mandatory for that measurement capability. Devices which support multiple measurement capabilities must satisfy the test cases mandatory for each type of supported measurement capability.

6.5.4.2 Measurement Report Test Cases

Test cases in this section test the success path for each possible Measurement Report

6.5.4.2.4 [WINNF.FT.C.MES.4] Heartbeat Response contains measReportConfig

This test case is mandatory for UUT supporting RECEIVED\_POWER\_WITH\_GRANT measurement reports.

#### 7.37.2 Test summary

| Tested by Andrey Adelberg Test date | October 13, 2020 |
|-------------------------------------|------------------|

## 7.37.3 Observations, settings and special notes

For the test log please refer to Section 9 of this test report.

#### 7.37.4 Test data

#### Table 7.37-1: WINNF.FT.C.MES.4 test results

| Step | Test Execution Steps                                                                                                    | Pass        | Fail |
|------|----------------------------------------------------------------------------------------------------|-------------|------|
| 1    | Ensure the following conditions are met for test entry:                                                                       | -           | -    |
|      | UUT has successfully completed SAS Discovery and Authentication with SAS Test Harness                                         |             |      |
|      | • UUT has successfully registered with SAS Test Harness, with cbsdld=C and measCapability =                                   |             |      |
|      | "RECEIVED_POWER_WITH_GRANT"                                                                                                   |             |      |
|      | • UUT has received a valid grant with <i>grantId</i> = G                                                                      |             |      |
|      | UUT is in Grant State AUTHORIZED and is actively transmitting within the bounds of its grant.                                 |             |      |
|      | Grant has heartbeatInterval = 60 seconds                                                                                      |             |      |
| 2    | UUT sends a Heartbeat Request message.                                                                                        | $\boxtimes$ |      |
|      | Verify Heartbeat Request message contains all required parameters properly formatted, and specifically:                       |             |      |
|      | • <i>cbsdld</i> = C                                                                                                    |             |      |
|      | • grantId = G                                                                                                    |             |      |
|      | • operationState = "AUTHORIZED"                                                                                               |             |      |
| 3    | SAS Test Harness sends a Heartbeat Response message, containing all required parameters properly formatted, and specifically: | -           | -    |
|      | • cbsdld = C                                                                                                    |             |      |
|      | • grantId = G                                                                                                    |             |      |
|      | <ul> <li>measReportConfig= "RECEIVED_POWER_WITH_GRANT"</li> <li>responseCode = 0</li> </ul>                                   |             |      |

Report reference ID: 401032-1TRFWL Page 69 of 190

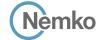

Testing data

 $[WINNF.FT.C.MES.4]\ Heart beat\ Response\ contains\ meas Report Config$ 

WINNF-TS-0122-V1.0.1

# Test data, continued

| Step | Test Execution Steps                                                                                            | Pass        | Fail |
|------|----------------------------------------------------------------------------------------------------|-------------|------|
| 4    | UUT sends a Heartbeat Request message. Verify message contains all required parameters properly formatted, and  |             |      |
|      | specifically:                                                                                                   |             |      |
|      | • cbsdld = C                                                                                                    |             |      |
|      | • grantid = G                                                                                                   |             |      |
|      | • operationState = "AUTHORIZED"                                                                                 |             |      |
| 5    | If Heartbeat Request message (step 4) contains measReport object, then:                                         | $\boxtimes$ |      |
|      | <ul> <li>verify measReport is properly formatted as object rcvdPowerMeasReport</li> </ul>                       |             |      |
|      | • end test, with PASS result                                                                                    |             |      |
|      | else, if Heartbeat Request message (step 4) does not contain measReport object, then:                           |             |      |
|      | • If number of Heartbeat Requests sent by UUT after Step 3 is = 5, then stop test with result of FAIL           |             |      |
| 6    | SAS Test Harness sends a Heartbeat Response message, containing all required parameters properly formatted, and | -           | -    |
|      | specifically:                                                                                                   |             |      |
|      | • cbsdld = C                                                                                                    |             |      |
|      | • grantid = G                                                                                                   |             |      |
|      | • responseCode = 0                                                                                              |             |      |
|      | Go to Step 4, above                                                                                             |             |      |

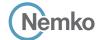

Testing data

[WINNF.FT.D.MES.5] Domain Proxy Heartbeat Response contains measReportConfig WINNF-TS-0122-V1.0.1

# 7.38 [WINNF.FT.D.MES.5] Domain Proxy Heartbeat Response contains measReportConfig

#### 7.38.1 References, definitions and limits

#### WINNF-TS-0122, Clause 6.5:

**CBSD Measurement Report** 

6.5.1 This section explains test steps/condition/procedure for CBSD behavior for Measurement Reports.

The main test cases for Measurement Report are outlined below, in terms of Measurement Report Stimulus (in a Response message from SAS) and a Measurement Report Response (in the subsequent Request message from the UUT).

Devices which support one measurement capability must satisfy the test cases mandatory for that measurement capability. Devices which support multiple measurement capabilities must satisfy the test cases mandatory for each type of supported measurement capability.

6.5.4.2 Measurement Report Test Cases

Test cases in this section test the success path for each possible Measurement Report

6.5.4.2.5 [WINNF.FT.D.MES.5] Domain Proxy Heartbeat Response contains measReportConfig

This test case is mandatory for Domain Proxy supervising CBSD which support RECEIVED\_POWER\_WITH\_GRANT measurement reports.

## 7.38.2 Test summary

| Verdict   | Pass            |           |                  |
|-----------|-----------------|-----------|------------------|
| Tested by | Andrey Adelberg | Test date | October 13, 2020 |

## 7.38.3 Observations, settings and special notes

For the test log please refer to Section 9 of this test report.

#### 7.38.4 Test data

Table 7.38-1: WINNF.FT.D.MES.5 test results

| Step | Test Execution Steps                                                                                                    | Pass        | Fail |
|------|----------------------------------------------------------------------------------------------------|-------------|------|
| 1    | Ensure the following conditions are met for test entry:                                                                      | -           | -    |
|      | DP has successfully completed SAS Discovery and Authentication with SAS Test Harness                                         |             |      |
|      | • DP has successfully registered 2 CBSD with SAS Test Harness, each with cbsdld=Ci, i={1,2} and measCapability =             |             |      |
|      | "RECEIVED_POWER_WITH_GRANT"                                                                                                  |             |      |
|      | • DP has received a valid grant with <i>grantId</i> = Gi, i={1,2} for each CBSD                                              |             |      |
|      | Both CBSD are in Grant State AUTHORIZED and actively transmitting within the bounds of their grants.                         |             |      |
|      | • Grants have heartbeatInterval =60 seconds                                                                                  |             |      |
| 2    | Verify DP sends a Heartbeat Request message for each CBSD. This may occur in a separate message per CBSD, or together in a   | $\boxtimes$ |      |
|      | single message with array of 2.                                                                                              |             |      |
|      | Verify Heartbeat Request message contains all required parameters properly formatted for each CBSD, specifically, for CBSDi: |             |      |
|      | • cbsdld = Ci                                                                                                    |             |      |
|      | • grantld = Gi                                                                                                    |             |      |
|      | • operationState = "AUTHORIZED"                                                                                              |             |      |

Report reference ID: 401032-1TRFWL Page 71 of 190

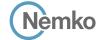

Testing data

[WINNF.FT.D.MES.5] Domain Proxy Heartbeat Response contains measReportConfig WINNF-TS-0122-V1.0.1

# Test data, continued

| Step | Test Execution Steps                                                                                                    | Pass | Fail |
|------|----------------------------------------------------------------------------------------------------|------|------|
| 3    | If a separate Heartbeat Request message was sent for each CBSD by the DP, the SAS Test Harness shall respond to each Heartbeat Request message with a separate Heartbeat Response message.  If a single Heartbeat Request message was sent by the DP containing a 2-object array (one per CBSD), the SAS Test Harness shall respond with a single Heartbeat Response message containing a 2-object array.  Parameters for each CBSD within the Heartbeat Response message containing all required parameters properly formatted, and specifically:  • cbsdld = Ci  • grantld = Gi  • measReportConfig= "RECEIVED_POWER_WITH_GRANT"  • responseCode = 0 | -    | -    |
| 4    | Verify DP sends a Heartbeat Request message for each CBSD. This may occur in a separate message per CBSD, or together in a single message with array of 2.  Verify Heartbeat Request message contains all required parameters properly formatted for each CBSD, and specifically, for CBSDi, i = {1,2}:  • cbsdld = Ci  • grantld = Gi  • operationState = "AUTHORIZED"  • Check whether measReport is present, and if present, ensure it is a properly formatted rcvdPowerMeasReport object, and record its reception for each CBSDi, i = {1,2}.                                                                                                    | -    | -    |
| 5    | If Heartbeat Request message (step 4) contains measReport object, then:  • Verify measReport is properly formatted as object rcvdPowerMeasReport  • record which CBSD have successfully sent a measReport object  If all CBSDi, i = {1,2} have successfully sent a measReport object, then  • end test, with PASS result  else, if the number of Heartbeat Requests sent per CBSD is 5 or more, then  • stop test with result of FAIL                                                                                                    |      |      |
| 6    | If a separate Heartbeat Request message was sent for each CBSD by the DP, the SAS Test Harness shall respond to each Heartbeat Request message with a separate Heartbeat Response message.  If a single Heartbeat Request message was sent by the DP containing a 2-object array (one per CBSD), the SAS Test Harness shall respond with a single Heartbeat Response message containing a 2-object array.  Parameters for each CBSD within the Heartbeat Response message containing all required parameters properly formatted, and specifically:  • cbsdld = Ci • grantld = Gi • responseCode = 0  Go to Step 4, above.                              | -    | _    |

 Report reference ID:
 401032-1TRFWL

 Page 72 of 190

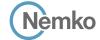

Testing data

[WINNF.FT.C.RLQ.1] Successful Relinquishment

WINNF-TS-0122-V1.0.1

# 7.39 [WINNF.FT.C.RLQ.1] Successful Relinquishment

### 7.39.1 References, definitions and limits

### WINNF-TS-0122, Clause 6.6:

**CBSD Relinquishment Process** 

6.6.1 This section provides test steps, condition and procedures to test the conformance of the CBSD implementation for the CBSD Relinquishment Procedure. A precondition is the CBSD has successfully discovered the SAS it wants to communicate with.

Each test generates a CBSD relinquishment request and validates the CBSD takes the appropriate action following the SAS relinquishment response. The CBSD shall send the Relinquishment request message after stopping the RF transmission.

- 6.6.4.1 Successful Relinquishment Request (responseCode 0)
- 6.6.4.1.1 [WINNF.FT.C.RLQ.1] Successful Relinquishment

### 7.39.2 Test summary

| Verdict   | Pass            |           |                  |
|-----------|-----------------|-----------|------------------|
| Tested by | Andrey Adelberg | Test date | October 13, 2020 |
|           |                 |           |                  |

### 7.39.3 Observations, settings and special notes

For the test log please refer to Section 9 of this test report.

### 7.39.4 Test data

Table 7.39-1: WINNF.FT.C.RLQ.1 test results

| Step | Test Execution Steps                                                                                                    | Pass        | Fail |
|------|----------------------------------------------------------------------------------------------------|-------------|------|
| 1    | Ensure the following conditions are met for test entry:                                                                                                    | -           | -    |
|      | UUT has successfully completed SAS Discovery and Authentication with SAS Test Harness                                                                       |             |      |
|      | UUT has successfully registered with SAS Test Harness, with cbsdld=C                                                                                        |             |      |
|      | • UUT has received a valid grant with grantId = G                                                                                                    |             |      |
|      | • UUT is in Grant State AUTHORIZED and is actively transmitting within the bounds of its grant.                                                             |             |      |
|      | Invoke trigger to relinquish UUT Grant from the SAS Test Harness                                                                                            |             |      |
| 2    | UUT sends a Relinquishment Request message. Verify message contains all required parameters properly formatted, and                                         | $\boxtimes$ |      |
|      | specifically:                                                                                                    |             |      |
|      | • cbsdld = C                                                                                                    |             |      |
|      | • grantId = G                                                                                                    |             |      |
| 3    | SAS Test Harness shall approve the request with a Relinquishment Response message with parameters:                                                          | -           | -    |
|      | o cbsdld = C                                                                                                    |             |      |
|      | o grantId = G                                                                                                    |             |      |
| 4    | o responseCode = 0  After completion of step 3, SAS Test Harness will not provide any additional positive response (responseCode=0) to further              |             |      |
| 4    |                                                                                                    | _           | _    |
| 5    | request messages from the UUT.  Monitor the RF output of the UUT from start of test until 60 seconds after Step 3 is complete. This is the end of the test. | $\boxtimes$ |      |
| 5    |                                                                                                    |             |      |
|      | Verify:                                                                                                    |             |      |
|      | UUT shall stop RF transmission at any time between triggering the relinquishment and UUT sending the relinquishment                                         |             |      |
|      | request                                                                                                    |             |      |

Report reference ID: 401032-1TRFWL Page 73 of 190

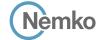

Testing data

[WINNF.FT.D.RLQ.2] Domain Proxy Successful Relinquishment

WINNF-TS-0122-V1.0.1

# 7.40 [WINNF.FT.D.RLQ.2] Domain Proxy Successful Relinquishment

#### 7.40.1 References, definitions and limits

### WINNF-TS-0122, Clause 6.6:

**CBSD Relinquishment Process** 

6.6.1 This section provides test steps, condition and procedures to test the conformance of the CBSD implementation for the CBSD Relinquishment Procedure. A precondition is the CBSD has successfully discovered the SAS it wants to communicate with.

Each test generates a CBSD relinquishment request and validates the CBSD takes the appropriate action following the SAS relinquishment response. The CBSD shall send the Relinquishment request message after stopping the RF transmission.

- 6.6.4.1 Successful Relinquishment Request (responseCode 0)
- 6.6.4.1.2 [WINNF.FT.D.RLQ.2] Domain Proxy Successful Relinquishment

### 7.40.2 Test summary

| Verdict   | Pass            |           |                  |
|-----------|-----------------|-----------|------------------|
| Tested by | Andrey Adelberg | Test date | October 13, 2020 |
|           | <u>-</u>        |           |                  |

## 7.40.3 Observations, settings and special notes

For the test log please refer to Section 9 of this test report.

### 7.40.4 Test data

Table 7.40-1: WINNF.FT.D.RLQ.2 test results

| Test Execution Steps                                                                                                    | Pass                                                                                                    | Fail                                                                                                    |
|----------------------------------------------------------------------------------------------------|----------------------------------------------------------------------------------------------------|----------------------------------------------------------------------------------------------------|
| Ensure the following conditions are met for test entry:                                                                    | -                                                                                                    | -                                                                                                    |
| DP has successfully completed SAS Discovery and Authentication with SAS Test Harness                                       |                                                                                                    |                                                                                                    |
| • DP has successfully registered 2 CBSD with SAS Test Harness, each with cbsdld=Ci, i={1,2}                                |                                                                                                    |                                                                                                    |
| • DP has received a valid grant with <i>grantId</i> = Gi, i={1,2} for each CBSD                                            |                                                                                                    |                                                                                                    |
| Both CBSD are in Grant State AUTHORIZED and actively transmitting within the bounds of their grants.                       |                                                                                                    |                                                                                                    |
| Invoke trigger to relinquish each UUT Grant from the SAS Test Harness                                                      |                                                                                                    |                                                                                                    |
| Verify DP sends a Relinquishment Request message for each CBSD. This may occur in a separate message per CBSD, or          | $\boxtimes$                                                                                                    |                                                                                                    |
| together in a single message with array of 2.                                                                              |                                                                                                    |                                                                                                    |
| Verify Relinquishment Request message contains all required parameters properly formatted for each CBSD, specifically, for |                                                                                                    |                                                                                                    |
| CBSDi:                                                                                                    |                                                                                                    |                                                                                                    |
| • cbsdld = Ci                                                                                                    |                                                                                                    |                                                                                                    |
| • grantld = Gi                                                                                                    |                                                                                                    |                                                                                                    |
| If a separate Relinquishment Request message was sent for each CBSD by the DP, the SAS Test Harness shall respond to each  | -                                                                                                    | -                                                                                                    |
|                                                                                                    |                                                                                                    |                                                                                                    |
|                                                                                                    |                                                                                                    |                                                                                                    |
|                                                                                                    |                                                                                                    |                                                                                                    |
| ·                                                                                                    |                                                                                                    |                                                                                                    |
|                                                                                                    |                                                                                                    |                                                                                                    |
|                                                                                                    |                                                                                                    |                                                                                                    |
|                                                                                                    | _                                                                                                    | _                                                                                                    |
|                                                                                                    |                                                                                                    |                                                                                                    |
|                                                                                                    | Ensure the following conditions are met for test entry:  • DP has successfully completed SAS Discovery and Authentication with SAS Test Harness  • DP has successfully registered 2 CBSD with SAS Test Harness, each with cbsdld=Ci, i={1,2}  • DP has received a valid grant with grantld = Gi, i={1,2} for each CBSD  • Both CBSD are in Grant State AUTHORIZED and actively transmitting within the bounds of their grants.  Invoke trigger to relinquish each UUT Grant from the SAS Test Harness  Verify DP sends a Relinquishment Request message for each CBSD. This may occur in a separate message per CBSD, or together in a single message with array of 2.  Verify Relinquishment Request message contains all required parameters properly formatted for each CBSD, specifically, for CBSD:  • cbsdld = Ci  • grantld = Gi | Ensure the following conditions are met for test entry:  • DP has successfully completed SAS Discovery and Authentication with SAS Test Harness  • DP has successfully registered 2 CBSD with SAS Test Harness, each with cbsdld=Ci, i={1,2}  • DP has received a valid grant with grantld = Gi, i={1,2} for each CBSD  • Both CBSD are in Grant State AUTHORIZED and actively transmitting within the bounds of their grants.  Invoke trigger to relinquish each UUT Grant from the SAS Test Harness  Verify DP sends a Relinquishment Request message for each CBSD. This may occur in a separate message per CBSD, or together in a single message with array of 2.  Verify Relinquishment Request message contains all required parameters properly formatted for each CBSD, specifically, for CBSDi:  • cbsdld = Ci • grantld = Gi  If a separate Relinquishment Request message was sent for each CBSD by the DP, the SAS Test Harness shall respond to each request message with a separate response message.  If a single Relinquishment Request message was sent by the DP containing a 2-object array (one per CBSD), the SAS Test Harness shall respond with a single Response message containing a 2-object array.  Parameters for each CBSD within the Relinquishment Response shall be as follows:  • cbsdld = Ci • grantld = Gi • responseCode = 0  After completion of step 3, SAS Test Harness will not provide any additional positive response (responseCode=0) to further |

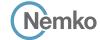

Testing data

[WINNF.FT.D.RLQ.2] Domain Proxy Successful Relinquishment

WINNF-TS-0122-V1.0.1

# Test data, continued

| Step | Test Execution Steps                                                                                                    | Pass        | Fail |
|------|----------------------------------------------------------------------------------------------------|-------------|------|
| 5    | Monitor the RF output of each UUT from start of test until 60 seconds after Step 3 is complete. This is the end of the test. | $\boxtimes$ |      |
|      | Verify:                                                                                                    |             |      |
|      | • UUT shall stop RF transmission at any time between triggering the relinquishments and UUT sending the relinquishment       |             |      |
|      | requests for each CBSD.                                                                                                    |             |      |

Report reference ID: 401032-1TRFWL Page 75 of 190

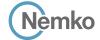

Testing data

[WINNF.FT.C.RLQ.3] Unsuccessful Relinquishment, responseCode=102 WINNF-TS-0122-V1.0.1

# 7.41 [WINNF.FT.C.RLQ.3] Unsuccessful Relinquishment, responseCode=102

#### 7.41.1 References, definitions and limits

### WINNF-TS-0122, Clause 6.6:

**CBSD Relinquishment Process** 

6.6.1 This section provides test steps, condition and procedures to test the conformance of the CBSD implementation for the CBSD Relinquishment Procedure. A precondition is the CBSD has successfully discovered the SAS it wants to communicate with.

Each test generates a CBSD relinquishment request and validates the CBSD takes the appropriate action following the SAS relinquishment response. The CBSD shall send the Relinquishment request message after stopping the RF transmission.

6.6.4.2 Missing Parameter (responseCode 102)

CBSD under test cannot be expected to generate a message with a missing or invalid parameter. To test for responseCode not equal to 0, the SAS Test Harness will respond to a message with a non-zero responseCode.

6.6.4.2.1 [WINNF.FT.C.RLQ.3] Unsuccessful Relinquishment, responseCode=102

### 7.41.2 Test summary

| Verdict   | Pass            |           |                  |
|-----------|-----------------|-----------|------------------|
| Tested by | Andrey Adelberg | Test date | October 13, 2020 |

### 7.41.3 Observations, settings and special notes

For the test log please refer to Section 9 of this test report.

### 7.41.4 Test data

The following are the test execution steps where the Relinquishment response contains responseCode (R) = 102.

Table 7.41-1: WINNF.FT.C.RLQ.3 test results

| Test Execution Steps                                                                                                    | Pass                                                                                                    | Fail                                                                                                    |
|----------------------------------------------------------------------------------------------------|----------------------------------------------------------------------------------------------------|----------------------------------------------------------------------------------------------------|
| Ensure the following conditions are met for test entry:                                                                     | -                                                                                                    | -                                                                                                    |
| UUT has successfully completed SAS Discovery and Authentication with SAS Test Harness                                       |                                                                                                    |                                                                                                    |
| • UUT has successfully registered with SAS Test Harness, with cbsdld=C                                                      |                                                                                                    |                                                                                                    |
| • UUT has received a valid grant with grantId = G                                                                           |                                                                                                    |                                                                                                    |
| • UUT is in Grant State AUTHORIZED and is actively transmitting within the bounds of its grant.                             |                                                                                                    |                                                                                                    |
| Invoke trigger to Relinquish UUT Grant from the SAS Test Harness                                                            |                                                                                                    |                                                                                                    |
| UUT sends a Relinquishment Request message. Verify message contains all required parameters properly formatted, and         | -                                                                                                    | -                                                                                                    |
| specifically:                                                                                                    |                                                                                                    |                                                                                                    |
| • cbsdId = C                                                                                                    |                                                                                                    |                                                                                                    |
| • grantid = G                                                                                                    |                                                                                                    |                                                                                                    |
| SAS Test Harness shall send a Relinquishment Response message with parameters:                                              | -                                                                                                    | -                                                                                                    |
|                                                                                                    |                                                                                                    |                                                                                                    |
|                                                                                                    |                                                                                                    |                                                                                                    |
| . , ,                                                                                                    | -                                                                                                    | _                                                                                                    |
|                                                                                                    |                                                                                                    |                                                                                                    |
| Monitor the RF output of the UUT from start of test until 60 seconds after Step 3 is complete. This is the end of the test. |                                                                                                    |                                                                                                    |
| Verify:                                                                                                    |                                                                                                    |                                                                                                    |
| UUT stopped RF transmission at any time between triggering the relinquishment and UUT sending the relinquishment            |                                                                                                    |                                                                                                    |
| request                                                                                                    |                                                                                                    |                                                                                                    |
|                                                                                                    | Ensure the following conditions are met for test entry:  • UUT has successfully completed SAS Discovery and Authentication with SAS Test Harness  • UUT has successfully registered with SAS Test Harness, with cbsdld=C  • UUT has received a valid grant with grantld = G  • UUT is in Grant State AUTHORIZED and is actively transmitting within the bounds of its grant.  Invoke trigger to Relinquish UUT Grant from the SAS Test Harness  UUT sends a Relinquishment Request message. Verify message contains all required parameters properly formatted, and specifically:  • cbsdld = C  • grantld = G  SAS Test Harness shall send a Relinquishment Response message with parameters:  • cbsdld = C  • No grantld  • responseCode (R) = 102  After completion of step 3, SAS Test Harness will not provide any positive response (responseCode=0) to further request messages from the UUT.  Monitor the RF output of the UUT from start of test until 60 seconds after Step 3 is complete. This is the end of the test. Verify:  • UUT stopped RF transmission at any time between triggering the relinquishment and UUT sending the relinquishment | Ensure the following conditions are met for test entry:  • UUT has successfully completed SAS Discovery and Authentication with SAS Test Harness  • UUT has successfully registered with SAS Test Harness, with cbsdld=C  • UUT has received a valid grant with grantld = G  • UUT is in Grant State AUTHORIZED and is actively transmitting within the bounds of its grant.  Invoke trigger to Relinquish UUT Grant from the SAS Test Harness  UUT sends a Relinquishment Request message. Verify message contains all required parameters properly formatted, and specifically:  • cbsdld = C  • grantld = G  SAS Test Harness shall send a Relinquishment Response message with parameters:  • cbsdld = C  • No grantld  • responseCode (R) = 102  After completion of step 3, SAS Test Harness will not provide any positive response (responseCode=0) to further request messages from the UUT.  Monitor the RF output of the UUT from start of test until 60 seconds after Step 3 is complete. This is the end of the test. Verify:  • UUT stopped RF transmission at any time between triggering the relinquishment and UUT sending the relinquishment |

Report reference ID: 401032-1TRFWL Page 76 of 190

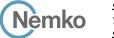

Testing data

[WINNF.FT.D.RLQ.4] Domain Proxy Unsuccessful Relinquishment, responseCode=102 WINNF-TS-0122-V1.0.1

# 7.42 [WINNF.FT.D.RLQ.4] Domain Proxy Unsuccessful Relinquishment, responseCode=102

#### 7.42.1 References, definitions and limits

#### WINNF-TS-0122, Clause 6.6:

**CBSD Relinquishment Process** 

- 6.6.1 This section provides test steps, condition and procedures to test the conformance of the CBSD implementation for the CBSD Relinquishment Procedure. A precondition is the CBSD has successfully discovered the SAS it wants to communicate with.
  - Each test generates a CBSD relinquishment request and validates the CBSD takes the appropriate action following the SAS relinquishment response. The CBSD shall send the Relinquishment request message after stopping the RF transmission.
- 6.6.4.2 Missing Parameter (responseCode 102)
  - CBSD under test cannot be expected to generate a message with a missing or invalid parameter. To test for responseCode not equal to 0, the SAS Test Harness will respond to a message with a non-zero responseCode.
- 6.6.4.2.2 [WINNF.FT.D.RLQ.4] Domain Proxy Unsuccessful Relinquishment, responseCode=102 This test case applies to Domain Proxy supervising two CBSDs.

### 7.42.2 Test summary

| Verdict   | Pass            |           |                  |
|-----------|-----------------|-----------|------------------|
| Tested by | Andrey Adelberg | Test date | October 13, 2020 |

### 7.42.3 Observations, settings and special notes

For the test log please refer to Section 9 of this test report.

### 7.42.4 Test data

The following are the test execution steps where the Relinquishment response contains responseCode (Ri) = 102 for each CBSD.

Table 7.42-1: WINNF.FT.D.RLQ.4 test results

| Step | Test Execution Steps                                                                                                    | Pass | Fail |
|------|----------------------------------------------------------------------------------------------------|------|------|
| 1    | Ensure the following conditions are met for test entry:                                                                    | -    | -    |
|      | DP has successfully completed SAS Discovery and Authentication with SAS Test Harness                                       |      |      |
|      | • DP has successfully registered 2 CBSD with SAS Test Harness, each with cbsdld=Ci, i={1,2}                                |      |      |
|      | • DP has received a valid grant with <i>grantId</i> = Gi, i={1,2} for each CBSD                                            |      |      |
|      | Both CBSD are in Grant State AUTHORIZED and actively transmitting within the bounds of their grants.                       |      |      |
|      | Invoke trigger on UUT to Relinquish Grant from the SAS Test Harness                                                        |      |      |
| 2    | DP with two CBSDs sends Relinquishment Request with two objects to the SAS Test Harness.                                   | -    | -    |
|      | This may occur in a separate message per CBSD, or together in a single message with array of 2.                            |      |      |
|      | Verify DP sends a Relinquishment Request message for each CBSD. This may occur in a separate message per CBSD, or          |      |      |
|      | together in a single message with array of 2.                                                                              |      |      |
|      | Verify Relinquishment Request message contains all required parameters properly formatted for each CBSD, specifically, for |      |      |
|      | CBSDi:                                                                                                    |      |      |
|      | • <i>cbsdld</i> = Ci                                                                                                    |      |      |
|      | • grantId = Gi                                                                                                    |      |      |

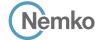

Testing data

[WINNF.FT.D.RLQ.4] Domain Proxy Unsuccessful Relinquishment, responseCode=102 WINNF-TS-0122-V1.0.1

# Test data, continued

| Step | Test Execution Steps                                                                                                    | Pass | Fail |
|------|----------------------------------------------------------------------------------------------------|------|------|
| 3    | If a separate Relinquishment Request message was sent for each CBSD by the DP, the SAS Test Harness shall respond to each request message with a separate response message.  If a single Relinquishment Request message was sent by the DP containing a 2-object array (one per CBSD), the SAS Test Harness shall respond with a single Response message containing a 2-object array.  Parameters for each CBSD within the Relinquishment Response Message shall be as follows:  • cbsdld = Ci  • No grantld  • responseCode (Ri) = 102 for each CBSD | -    | -    |
| 4    | After completion of step 3, SAS Test Harness will not provide any positive response (responseCode=0) to further request messages from the UUT.                                                                                                    | -    | -    |
| 5    | Monitor the RF output of each UUT from start of test until 60 seconds after Step 3 is complete. This is the end of the test.  Verify:  • UUT stopped RF transmission at any time between triggering the relinquishment and UUT sending the relinquishment request                                                                                                    |      |      |

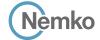

Testing data

[WINNF.FT.C.RLQ.5] Unsuccessful Relinquishment, responseCode=103 WINNF-TS-0122-V1.0.1

# 7.43 [WINNF.FT.C.RLQ.5] Unsuccessful Relinquishment, responseCode=103

#### 7.43.1 References, definitions and limits

### WINNF-TS-0122, Clause 6.6:

**CBSD Relinquishment Process** 

6.6.1 This section provides test steps, condition and procedures to test the conformance of the CBSD implementation for the CBSD Relinquishment Procedure. A precondition is the CBSD has successfully discovered the SAS it wants to communicate with.

Each test generates a CBSD relinquishment request and validates the CBSD takes the appropriate action following the SAS relinquishment response. The CBSD shall send the Relinquishment request message after stopping the RF transmission.

6.6.4.3 Invalid Parameter (responseCode 103)

CBSD under test cannot be expected to generate a message with a missing or invalid parameter. To test for responseCode not equal to 0, the SAS Test Harness will respond to a message with a non-zero responseCode.

6.6.4.3.1 [WINNF.FT.C.RLQ.5] Unsuccessful Relinquishment, responseCode=103

### 7.43.2 Test summary

| Verdict   | Pass            |           |                  |
|-----------|-----------------|-----------|------------------|
| Tested by | Andrey Adelberg | Test date | October 13, 2020 |

### 7.43.3 Observations, settings and special notes

For the test log please refer to Section 9 of this test report.

### 7.43.4 Test data

The following are the test execution steps where the Relinquishment response contains responseCode (R) = 103 and responseData = "grantId".

Table 7.43-1: WINNF.FT.C.RLQ.5 test results

| Step | Test Execution Steps                                                                                                    | Pass | Fail |
|------|----------------------------------------------------------------------------------------------------|------|------|
| 1    | Ensure the following conditions are met for test entry:                                                                                            | -    | -    |
|      | UUT has successfully completed SAS Discovery and Authentication with SAS Test Harness                                                              |      |      |
|      | • UUT has successfully registered with SAS Test Harness, with cbsdld=C                                                                             |      |      |
|      | • UUT has received a valid grant with grantId = G                                                                                                  |      |      |
|      | • UUT is in Grant State AUTHORIZED and is actively transmitting within the bounds of its grant.                                                    |      |      |
|      | Invoke trigger to Relinquish UUT Grant from the SAS Test Harness                                                                                   |      |      |
| 2    | UUT sends a Relinquishment Request message. Verify message contains all required parameters properly formatted, and                                | -    | -    |
|      | specifically:                                                                                                    |      |      |
|      | • cbsdld = C                                                                                                    |      |      |
|      | • grantId = G                                                                                                    |      |      |
| 3    | SAS Test Harness shall send a Relinquishment Response message with parameters:                                                                     | -    | -    |
|      | • <i>cbsdId</i> = C                                                                                                    |      |      |
|      | • responseData = "grantid"                                                                                                    |      |      |
| 4    | • responseCode (R) = 103  After completion of step 2. SAS Test Harross will not provide any positive response (response Code-0) to further request |      |      |
| 4    | After completion of step 3, SAS Test Harness will not provide any positive response ( <i>responseCode</i> =0) to further request                   | _    | _    |
| -    | messages from the UUT.                                                                                                    |      |      |
| 5    | Monitor the RF output of the UUT from start of test until 60 seconds after Step 3 is complete. This is the end of the test.                        |      |      |
|      | Verify:                                                                                                    |      |      |
|      | UUT stopped RF transmission at any time between triggering the relinquishment and UUT sending the relinquishment                                   |      |      |
|      | request                                                                                                    |      |      |

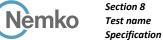

Test name

Testing data [WINNF.FT.D.RLQ.6] Domain Proxy Unsuccessful Relinquishment, responseCode=103

WINNF-TS-0122-V1.0.1

## [WINNF.FT.D.RLQ.6] Domain Proxy Unsuccessful Relinquishment, responseCode=103

#### 7.44.1 References, definitions and limits

#### WINNF-TS-0122, Clause 6.6:

**CBSD Relinquishment Process** 

6.6.1 This section provides test steps, condition and procedures to test the conformance of the CBSD implementation for the CBSD Relinquishment Procedure. A precondition is the CBSD has successfully discovered the SAS it wants to communicate with.

Each test generates a CBSD relinquishment request and validates the CBSD takes the appropriate action following the SAS relinquishment response. The CBSD shall send the Relinquishment request message after stopping the RF transmission.

6.6.4.3 Invalid Parameter (responseCode 103)

> CBSD under test cannot be expected to generate a message with a missing or invalid parameter. To test for responseCode not equal to 0, the SAS Test Harness will respond to a message with a non-zero responseCode.

[WINNF.FT.D.RLQ.6] Domain Proxy Unsuccessful Relinquishment, responseCode=103 6.6.4.3.2

#### 7.44.2 Test summary

| Verdict   | Pass            |           |                  |
|-----------|-----------------|-----------|------------------|
| Tested by | Andrey Adelberg | Test date | October 13, 2020 |

#### 7.44.3 Observations, settings and special notes

For the test log please refer to Section 9 of this test report.

#### 7.44.4 Test data

The following are the test execution steps where the Relinquishment response contains responseCode (Ri) = 103 and responseData = "grantld" for each CBSD.

Table 7.44-1: WINNF.FT.D.RLQ.6 test results

| Step | Test Execution Steps                                                                                                    | Pass | Fail |
|------|----------------------------------------------------------------------------------------------------|------|------|
| 1    | Ensure the following conditions are met for test entry:                                                                    | -    | -    |
|      | DP has successfully completed SAS Discovery and Authentication with SAS Test Harness                                       |      |      |
|      | • DP has successfully registered 2 CBSD with SAS Test Harness, each with cbsdld=Ci, i={1,2}                                |      |      |
|      | • DP has received a valid grant with <i>grantId</i> = Gi, i={1,2} for each CBSD                                            |      |      |
|      | Both CBSD are in Grant State AUTHORIZED and actively transmitting within the bounds of their grants.                       |      |      |
|      | Invoke trigger on UUT to Relinquish Grant from the SAS Test Harness                                                        |      |      |
| 2    | DP with two CBSDs sends Relinquishment Request with two objects to the SAS Test Harness.                                   | -    | -    |
|      | This may occur in a separate message per CBSD, or together in a single message with array of 2.                            |      |      |
|      | Verify DP sends a Relinquishment Request message for each CBSD. This may occur in a separate message per CBSD, or          |      |      |
|      | together in a single message with array of 2.                                                                              |      |      |
|      | Verify Relinquishment Request message contains all required parameters properly formatted for each CBSD, specifically, for |      |      |
|      | CBSDi:                                                                                                    |      |      |
|      | • cbsdld = Ci                                                                                                    |      |      |
|      | • arantId = Gi                                                                                                    |      |      |

Report reference ID: 401032-1TRFWL Page 80 of 190

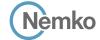

Testing data

[WINNF.FT.D.RLQ.6] Domain Proxy Unsuccessful Relinquishment, responseCode=103 WINNF-TS-0122-V1.0.1

# Test data, continued

| Step | Test Execution Steps                                                                                                    | Pass | Fail |
|------|----------------------------------------------------------------------------------------------------|------|------|
| 3    | If a separate Relinquishment Request message was sent for each CBSD by the DP, the SAS Test Harness shall respond to each request message with a separate response message.  If a single Relinquishment Request message was sent by the DP containing a 2-object array (one per CBSD), the SAS Test Harness shall respond with a single Response message containing a 2-object array.  Parameters for each CBSD within the Relinquishment Response Message shall be as follows:  • cbsdld = Ci  • responseData = "grantld"  • responseCode (Ri) = 103 for each CBSD | -    | -    |
| 4    | After completion of step 3, SAS Test Harness will not provide any positive response ( <i>responseCode</i> =0) to further request messages from the UUT.                                                                                                    | -    | -    |
| 5    | Monitor the RF output of each UUT from start of test until 60 seconds after Step 3 is complete. This is the end of the test.  Verify:  • UUT stopped RF transmission at any time between triggering the relinquishment and UUT sending the relinquishment request                                                                                                    |      |      |

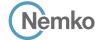

Testing data

[WINNF.FT.C.DRG.1] Successful Deregistration WINNF-TS-0122-V1.0.1

# 7.45 [WINNF.FT.C.DRG.1] Successful Deregistration

#### 7.45.1 References, definitions and limits

#### WINNF-TS-0122, Clause 6.7:

**CBSD Deregistration Process** 

6.7.1 This section explains test steps/condition/procedure for the CBSD Deregistration Request and its subsequent actions following the reception of the Deregistration Responses from the SAS.

A Deregistration request is issued by a CBSD to request a SAS to deregister the CBSD from the SAS. A Deregistration Request Message issued by a CBSD is provided in [n.5], Section 10.11.

In the Deregistration Response message, the SAS should echo back an array of DeregistrationResponse object. Each deregistrationResponse object consists of a cbsdld and a responseCode. If the deregistration request was successful, the responseCode should be set to 0, otherwise responseCode is set to appropriate error value. The deregistrationResponse Message and the deregistrationResponse object are provided in [n.5], Section 10.12.

Each test generates a CBSD deregistration request and validates the CBSD takes the appropriate actions following the SAS deregistration response.

These deregistration test cases assume the CBSD is the source (operator initiated, for instance reset site). Deregistrations triggered by the SAS in a response message with a responseCode of 105 are covered in other test cases.

- 6.7.4.1 Successful Deregistration Request (responseCode 0)
- 6.7.4.1.1 [WINNF.FT.C.DRG.1] Successful Deregistration

### 7.45.2 Test summary

| Verdict   | Pass            |           |                  |
|-----------|-----------------|-----------|------------------|
| Tested by | Andrey Adelberg | Test date | October 13, 2020 |

# 7.45.3 Observations, settings and special notes

For the test log please refer to Section 9 of this test report.

### 7.45.4 Test data

Table 7.45-1: WINNF.FT.C.DRG.1 test results

| Step | Test Execution Steps                                                                                                    | Pass        | Fail |
|------|----------------------------------------------------------------------------------------------------|-------------|------|
| 1    | Ensure the following conditions are met for test entry:                                                                    | -           | -    |
|      | UUT has successfully completed SAS Discovery and Authentication with SAS Test Harness                                      |             |      |
|      | • UUT has successfully registered with SAS Test Harness, with <i>cbsdld</i> =C                                             |             |      |
|      | • UUT has received a valid grant with grantId = G                                                                          |             |      |
|      | • UUT is in Grant State AUTHORIZED and is actively transmitting within the bounds of its grant.                            |             |      |
|      | Invoke trigger to deregister UUT from the SAS Test Harness                                                                 |             |      |
| 2    | UUT may send a Relinquishment request and receives Relinquishment response with responseCode=0                             | -           | -    |
| 3    | UUT sends Deregistration Request to SAS Test Harness with cbsdld = C.                                                      | $\boxtimes$ |      |
| 4    | SAS Test Harness shall approve the request with a Deregistration Response message with parameters:                         | -           | _    |
|      | • <i>cbsdId</i> = C                                                                                                    |             |      |
|      | • responseCode = 0                                                                                                    |             |      |
| 5    | After completion of step 3, SAS Test Harness will not provide any additional positive response (responseCode=0) to further | -           | -    |
|      | request messages from the UUT.                                                                                             |             |      |

Report reference ID: 401032-1TRFWL Page 82 of 190

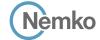

Testing data

[WINNF.FT.C.DRG.1] Successful Deregistration

WINNF-TS-0122-V1.0.1

# Test data, continued

| Step | Test Execution Steps                                                                                                    | Pass | Fail |
|------|----------------------------------------------------------------------------------------------------|------|------|
| 6    | Monitor the RF output of the UUT from start of test until 60 seconds after Step 4 is complete. This is the end of the test. Verify:                                                                                                    |      |      |
|      | <ul> <li>UUT stopped RF transmission at any time between triggering the deregistration and either A OR B occurs:         A. UUT sending a Registration Request message, as this is not mandatory     </li> <li>B. UUT sending a Deregistration Request message</li> </ul> |      |      |

Report reference ID: 401032-1TRFWL Page 83 of 190

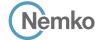

Testing data

[WINNF.FT.D.DRG.2] Domain Proxy Successful Deregistration

WINNF-TS-0122-V1.0.1

# 7.46 [WINNF.FT.D.DRG.2] Domain Proxy Successful Deregistration

#### 7.46.1 References, definitions and limits

### WINNF-TS-0122, Clause 6.7:

**CBSD Deregistration Process** 

6.7.1 This section explains test steps/condition/procedure for the CBSD Deregistration Request and its subsequent actions following the reception of the Deregistration Responses from the SAS.

A Deregistration request is issued by a CBSD to request a SAS to deregister the CBSD from the SAS. A Deregistration Request Message issued by a CBSD is provided in [n.5], Section 10.11.

In the Deregistration Response message, the SAS should echo back an array of DeregistrationResponse object. Each deregistrationResponse object consists of a cbsdld and a responseCode. If the deregistration request was successful, the responseCode should be set to 0, otherwise responseCode is set to appropriate error value. The deregistrationResponse Message and the deregistrationResponse object are provided in [n.5], Section 10.12.

Each test generates a CBSD deregistration request and validates the CBSD takes the appropriate actions following the SAS deregistration response.

These deregistration test cases assume the CBSD is the source (operator initiated, for instance reset site). Deregistrations triggered by the SAS in a response message with a responseCode of 105 are covered in other test cases.

- 6.7.4.1 Successful Deregistration Request (responseCode 0)
- 6.7.4.1.2 [WINNF.FT.D.DRG.2] Domain Proxy Successful Deregistration

### 7.46.2 Test summary

| Verdict   | Pass            |           |                  |
|-----------|-----------------|-----------|------------------|
| Tested by | Andrey Adelberg | Test date | October 13, 2020 |

# 7.46.3 Observations, settings and special notes

For the test log please refer to Section 9 of this test report.

### 7.46.4 Test data

### Table 7.46-1: WINNF.FT.D.DRG.2 test results

| Step | Test Execution Steps                                                                                                    | Pass        | Fail |
|------|----------------------------------------------------------------------------------------------------|-------------|------|
| 1    | Ensure the following conditions are met for test entry:                                                                    | -           | -    |
|      | Each UUT has successfully registered with SAS Test Harness                                                                 |             |      |
|      | • Each UUT is in the authorized state                                                                                      |             |      |
|      | DP has successfully completed SAS Discovery and Authentication with SAS Test Harness                                       |             |      |
|      | • DP has successfully registered 2 CBSD with SAS Test Harness, each with cbsdld=Ci, i={1,2}                                |             |      |
|      | • DP has received a valid grant with grantId = Gi, i={1,2} for each CBSD                                                   |             |      |
|      | Both CBSD are in Grant State AUTHORIZED and actively transmitting within the bounds of their grants.                       |             |      |
|      | Invoke trigger to deregister each UUT from the SAS Test Harness                                                            |             |      |
| 2    | UUT may send a Relinquishment request and receives Relinquishment response with responseCode=0                             | -           | _    |
| 3    | Verify DP sends a Deregistration Request message for each CBSD. This may occur in a separate message per CBSD, or together | $\boxtimes$ |      |
|      | in a single message with array of 2.                                                                                       |             |      |
|      | Verify Deregistration Request message contains all required parameters properly formatted for each CBSD, specifically, for |             |      |
|      | CBSDi:                                                                                                    |             |      |
|      | • cbsdld = Ci                                                                                                    |             |      |

Report reference ID: 401032-1TRFWL Page 84 of 190

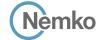

Testing data

[WINNF.FT.D.DRG.2] Domain Proxy Successful Deregistration

WINNF-TS-0122-V1.0.1

# Test data, continued

| Step | Test Execution Steps                                                                                                    | Pass | Fail |
|------|----------------------------------------------------------------------------------------------------|------|------|
| 4    | If a separate Deregistration Request message was sent for each CBSD by the DP, the SAS Test Harness shall respond to each request message with a separate response message.  If a single Deregistration Request message was sent by the DP containing a 2-object array (one per CBSD), the SAS Test Harness shall respond with a single Response message containing a 2-object array.  Parameters for each CBSD within the Deregistration Response shall be as follows:  • cbsdld = Ci  • responseCode = 0 | -    | -    |
| 5    | After completion of step 4, SAS Test Harness will not provide any positive response (responseCode=0) to further request messages from the UUT.                                                                                                    | -    | -    |
| 6    | Monitor the RF output of each UUT from start of test until 60 seconds after Step 4 is complete. This is the end of the test.  Verify:  • UUT stopped RF transmission at any time between triggering the deregistration and either A OR B occurs:  A. UUT sending a Registration Request message, as this is not mandatory  B. UUT sending a Deregistration Request message                                                                                                    |      |      |

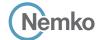

Testing data

[WINNF.FT.C.DRG.3] Deregistration responseCode=102

WINNF-TS-0122-V1.0.1

## 7.47 [WINNF.FT.C.DRG.3] Deregistration responseCode=102

#### 7.47.1 References, definitions and limits

#### WINNF-TS-0122, Clause 6.7:

**CBSD Deregistration Process** 

6.7.1 This section explains test steps/condition/procedure for the CBSD Deregistration Request and its subsequent actions following the reception of the Deregistration Responses from the SAS.

A Deregistration request is issued by a CBSD to request a SAS to deregister the CBSD from the SAS. A Deregistration Request Message issued by a CBSD is provided in [n.5], Section 10.11.

In the Deregistration Response message, the SAS should echo back an array of DeregistrationResponse object. Each deregistrationResponse object consists of a cbsdld and a responseCode. If the deregistration request was successful, the responseCode should be set to 0, otherwise responseCode is set to appropriate error value. The deregistrationResponse Message and the deregistrationResponse object are provided in [n.5], Section 10.12.

Each test generates a CBSD deregistration request and validates the CBSD takes the appropriate actions following the SAS deregistration response.

These deregistration test cases assume the CBSD is the source (operator initiated, for instance reset site). Deregistrations triggered by the SAS in a response message with a responseCode of 105 are covered in other test cases.

6.7.4.2 Missing Parameter (responseCode 102)

CBSD under test cannot be expected to generate a message with a missing or invalid parameter. To test for responseCode not equal to 0, the SAS Test Harness will respond to a message with a non-zero responseCode.

6.7.4.2.1 [WINNF.FT.C.DRG.3] Deregistration responseCode=102

### 7.47.2 Test summary

| Verdict   | Pass            |           |                  |
|-----------|-----------------|-----------|------------------|
| Tested by | Andrey Adelberg | Test date | October 13, 2020 |

### 7.47.3 Observations, settings and special notes

For the test log please refer to Section 9 of this test report.

### 7.47.4 Test data

The following are the test execution steps where the Deregistration response contains responseCode (R) = 102.

Table 7.47-1: WINNF.FT.C.DRG.3 test results

| Step | Test Execution Steps                                                                            | Pass | Fail |
|------|-------------------------------------------------------------------------------------------------|------|------|
| 1    | Ensure the following conditions are met for test entry:                                         | -    | -    |
|      | UUT has successfully completed SAS Discovery and Authentication with SAS Test Harness           |      |      |
|      | • UUT has successfully registered with SAS Test Harness, with cbsdld=C                          |      |      |
|      | • UUT has received a valid grant with <i>grantId</i> = G                                        |      |      |
|      | • UUT is in Grant State AUTHORIZED and is actively transmitting within the bounds of its grant. |      |      |
|      | Invoke trigger to deregister UUT from the SAS Test Harness                                      |      |      |
| 2    | UUT may send a Relinquishment request and receives Relinquishment response with responseCode=0  | _    | _    |
| 3    | UUT sends Deregistration Request to SAS Test Harness with <i>cbsdld</i> = C                     | -    | -    |
| 4    | The SAS Test Harness sends the Deregistration Response Message to UUT with:                     | _    | _    |
|      | • No cbsdld                                                                                     |      |      |
|      | • responseCode (R) = 102                                                                        |      |      |

Report reference ID: 401032-1TRFWL Page 86 of 190

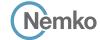

Testing data

[WINNF.FT.C.DRG.3] Deregistration responseCode=102

WINNF-TS-0122-V1.0.1

# Test data, continued

| Step | Test Execution Steps                                                                                                    | Pass        | Fail |
|------|----------------------------------------------------------------------------------------------------|-------------|------|
| 5    | After completion of step 3, SAS Test Harness will not provide any positive response (responseCode=0) to further request             | -           | -    |
|      | messages from the UUT.                                                                                                    |             |      |
| 6    | Monitor the RF output of the UUT from start of test until 60 seconds after Step 4 is complete. This is the end of the test. Verify: | $\boxtimes$ |      |
|      | <ul> <li>UUT stopped RF transmission at any time between triggering the deregistration and either A OR B occurs:</li> </ul>         |             |      |
|      | A. UUT sending a Registration Request message, as this is not mandatory                                                             |             |      |
|      | B. UUT sending a Deregistration Request message                                                                                     |             |      |

Report reference ID: 401032-1TRFWL Page 87 of 190

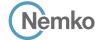

Testing data

[WINNF.FT.D.DRG.4] Domain Proxy Deregistration responseCode=102 WINNF-TS-0122-V1.0.1

## 7.48 [WINNF.FT.D.DRG.4] Domain Proxy Deregistration responseCode=102

#### 7.48.1 References, definitions and limits

#### WINNF-TS-0122, Clause 6.7:

**CBSD Deregistration Process** 

6.7.1 This section explains test steps/condition/procedure for the CBSD Deregistration Request and its subsequent actions following the reception of the Deregistration Responses from the SAS.

A Deregistration request is issued by a CBSD to request a SAS to deregister the CBSD from the SAS. A Deregistration Request Message issued by a CBSD is provided in [n.5], Section 10.11.

In the Deregistration Response message, the SAS should echo back an array of DeregistrationResponse object. Each deregistrationResponse object consists of a cbsdld and a responseCode. If the deregistration request was successful, the responseCode should be set to 0, otherwise responseCode is set to appropriate error value. The deregistrationResponse Message and the deregistrationResponse object are provided in [n.5], Section 10.12.

Each test generates a CBSD deregistration request and validates the CBSD takes the appropriate actions following the SAS deregistration response.

These deregistration test cases assume the CBSD is the source (operator initiated, for instance reset site). Deregistrations triggered by the SAS in a response message with a responseCode of 105 are covered in other test cases.

6.7.4.2 Missing Parameter (responseCode 102)

CBSD under test cannot be expected to generate a message with a missing or invalid parameter. To test for responseCode not equal to 0, the SAS Test Harness will respond to a message with a non-zero responseCode.

6.7.4.2.2 [WINNF.FT.D.DRG.4] Domain Proxy Deregistration responseCode=102

### 7.48.2 Test summary

| Verdict   | Pass            |           |                  |
|-----------|-----------------|-----------|------------------|
| Tested by | Andrey Adelberg | Test date | October 13, 2020 |

### 7.48.3 Observations, settings and special notes

For the test log please refer to Section 9 of this test report.

### 7.48.4 Test data

The following are the test execution steps where the Deregistration response contains responseCode (Ri) = 102 for each CBSD

Table 7.48-1: WINNF.FT.C.DRG.3 test results

| Step | Test Execution Steps                                                                                         | Pass | Fail |
|------|----------------------------------------------------------------------------------------------------|------|------|
| 1    | Ensure the following conditions are met for test entry:                                                      | -    | -    |
|      | DP has successfully completed SAS Discovery and Authentication with SAS Test Harness                         |      |      |
|      | • DP has successfully registered 2 CBSD with SAS Test Harness, each with cbsdld=Ci, i={1,2}                  |      |      |
|      | • DP has received a valid grant with <i>grantId</i> = Gi, i={1,2} for each CBSD                              |      |      |
|      | Both CBSD are in Grant State AUTHORIZED and actively transmitting within the bounds of their grants.         |      |      |
|      | Invoke trigger to deregister each UUT from the SAS Test Harness                                              |      |      |
| 2    | UUT may send a Relinquishment request and receives Relinquishment response with responseCode=0 for each CBSD | _    | _    |

Report reference ID: 401032-1TRFWL Page 88 of 190

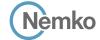

Testing data

[WINNF.FT.D.DRG.4] Domain Proxy Deregistration responseCode=102 WINNF-TS-0122-V1.0.1

# Test data, continued

| Step | Test Execution Steps                                                                                                    | Pass | Fail |
|------|----------------------------------------------------------------------------------------------------|------|------|
| 3    | Verify DP sends a Deregistration Request message for each CBSD. This may occur in a separate message per CBSD, or together in a single message with array of 2.  Verify Deregistration Request message contains all required parameters properly formatted for each CBSD, specifically, for CBSDi:  • cbsdld = Ci                                                                                                    | -    | -    |
| 4    | If a separate Deregistration Request message was sent for each CBSD by the DP, the SAS Test Harness shall respond to each request message with a separate response message.  If a single Deregistration Request message was sent by the DP containing a 2-object array (one per CBSD), the SAS Test Harness shall respond with a single Response message containing a 2-object array.  Parameters for each CBSD within the Deregistration Response Message shall be as follows:  • No cbsdld in either response  • responseCode (Ri) = 102 for each CBSD | -    | -    |
| 5    | After completion of step 3, SAS Test Harness will not provide any positive response ( <i>responseCode</i> =0) to further request messages from the UUT.                                                                                                    |      |      |
| 6    | Monitor the RF output of each UUT from start of test until 60 seconds after Step 4 is complete. This is the end of the test.  Verify:  • UUT stopped RF transmission at any time between triggering the deregistration and either A OR B occurs:  A. UUT sending a Registration Request message, as this is not mandatory  B. UUT sending a Deregistration Request message                                                                                                    |      |      |

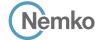

Testing data

[WINNF.FT.C.DRG.5] Deregistration responseCode=103

WINNF-TS-0122-V1.0.1

### 7.49 [WINNF.FT.C.DRG.5] Deregistration responseCode=103

#### 7.49.1 References, definitions and limits

### WINNF-TS-0122, Clause 6.7:

**CBSD Deregistration Process** 

6.7.1 This section explains test steps/condition/procedure for the CBSD Deregistration Request and its subsequent actions following the reception of the Deregistration Responses from the SAS.

A Deregistration request is issued by a CBSD to request a SAS to deregister the CBSD from the SAS. A Deregistration Request Message issued by a CBSD is provided in [n.5], Section 10.11.

In the Deregistration Response message, the SAS should echo back an array of DeregistrationResponse object. Each deregistrationResponse object consists of a cbsdld and a responseCode. If the deregistration request was successful, the responseCode should be set to 0, otherwise responseCode is set to appropriate error value. The deregistrationResponse Message and the deregistrationResponse object are provided in [n.5], Section 10.12.

Each test generates a CBSD deregistration request and validates the CBSD takes the appropriate actions following the SAS deregistration response.

These deregistration test cases assume the CBSD is the source (operator initiated, for instance reset site). Deregistrations triggered by the SAS in a response message with a responseCode of 105 are covered in other test cases.

6.7.4.3 Invalid Parameter (responseCode 103)

CBSD under test cannot be expected to generate a message with a missing or invalid parameter. To test for responseCode not equal to 0, the SAS Test Harness will respond to a message with a non-zero responseCode.

6.7.4.3.1 [WINNF.FT.C.DRG.5] Deregistration responseCode=103

### 7.49.2 Test summary

| Verdict   | Pass            |           |                  |
|-----------|-----------------|-----------|------------------|
| Tested by | Andrey Adelberg | Test date | October 13, 2020 |

### 7.49.3 Observations, settings and special notes

For the test log please refer to Section 9 of this test report.

### 7.49.4 Test data

The following are the test execution steps where the Deregistration response contains responseCode (R) = 103 and responseData = "cbsdld"...

Table 7.49-1: WINNF.FT.C.DRG.5 test results

| Step | Test Execution Steps                                                                            | Pass | Fail |
|------|-------------------------------------------------------------------------------------------------|------|------|
| 1    | Ensure the following conditions are met for test entry:                                         | -    | -    |
|      | UUT has successfully completed SAS Discovery and Authentication with SAS Test Harness           |      |      |
|      | • UUT has successfully registered with SAS Test Harness, with <i>cbsdld</i> =C                  |      |      |
|      | • UUT has received a valid grant with <i>grantId</i> = G                                        |      |      |
|      | • UUT is in Grant State AUTHORIZED and is actively transmitting within the bounds of its grant. |      |      |
|      | Invoke trigger to deregister UUT from the SAS Test Harness                                      |      |      |
| 2    | UUT may send a Relinquishment request and receives Relinquishment response with responseCode=0  | _    | _    |
| 3    | UUT sends Deregistration Request to SAS Test Harness with cbsdld = C                            | -    | -    |
| 4    | The SAS Test Harness sends the Deregistration Response Message to UUT with:                     | _    | _    |
|      | • responseData = cbsdId                                                                         |      |      |
|      | • responseCode (R) = 103                                                                        |      |      |

Report reference ID: 401032-1TRFWL Page 90 of 190

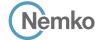

Testing data

[WINNF.FT.C.DRG.5] Deregistration responseCode=103

WINNF-TS-0122-V1.0.1

# Test data, continued

| Step | Test Execution Steps                                                                                                    | Pass        | Fail |
|------|----------------------------------------------------------------------------------------------------|-------------|------|
| 5    | After completion of step 3, SAS Test Harness will not provide any positive response ( <i>responseCode</i> =0) to further request messages from the UUT.                                                                                                    | -           | -    |
| 6    | Monitor the RF output of the UUT from start of test until 60 seconds after Step 4 is complete. This is the end of the test. Verify:                                                                                                    | $\boxtimes$ |      |
|      | <ul> <li>UUT stopped RF transmission at any time between triggering the deregistration and either A OR B occurs:</li> <li>A. UUT sending a Registration Request message, as this is not mandatory</li> <li>B. UUT sending a Deregistration Request message</li> </ul> |             |      |

Report reference ID: 401032-1TRFWL Page 91 of 190

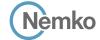

Testing data

[WINNF.FT.C.SCS.1] Successful TLS connection between UUT and SAS Test Harness

WINNF-TS-0122-V1.0.1

## 7.50 [WINNF.FT.C.SCS.1] Successful TLS connection between UUT and SAS Test Harness

### 7.50.1 References, definitions and limits

#### WINNF-TS-0122, Clause 6.8:

**CBSD Security Validation** 

6.8.1 This section provides test steps, condition and procedures to test the conformance of the CBSD implementation for the Security Establishment Procedure. A precondition is the CBSD has successfully discovered the SAS it wants to communicate with. Certificate generation for executing the security test cases shall be according to section 9.1.

Each test initiates communication between CBSD and SAS and verifies that the communication is started over a secured communication.

6.8.4.1 Successful TLS connection

In all test cases under this category, the TLS connection is established successfully between the SAS Test Harness and CBSD. A pre-condition for these tests is that Certificates at CBSD and SAS Test Harness are correct and valid. The security procedure is irrespective of the procedures defined for the SAS Test Harness to CBSD communication.

6.8.4.1.1 [WINNF.FT.C.SCS.1] Successful TLS connection between UUT and SAS Test Harness

### 7.50.2 Test summary

| Verdict   | Pass            |           |                  |
|-----------|-----------------|-----------|------------------|
| Tested by | Andrey Adelberg | Test date | October 13, 2020 |

### 7.50.3 Observations, settings and special notes

Place in the WInnForum SAS Test Harness the correct SAS Test Harness X.509 certificates for this test case. Edit the conf.xml file appropriately for use of this certificate.

Verify the SAS Test Harness X.509 certificate is the correct X.509 certificate for this test case by inspecting its content as described in the "readme\_file\_x509\_RSA\_certs\_test\_labs.txt" [WINNF-IN-0156 Version V1.0.0.1]. For test case [WINNF.FT.C.SCS.1] the X.509 certificate is the regular SAS Test Harness X.509 certificate used for the Interface Conformance Testing in [WINNF-TS-0122 Version V1.0.0].

The method for executing CBSD/DP UUT security test case is via Wireshark. For the test log please refer to Section 9 of this test report.

### 7.50.4 Test data

### Table 7.50-1: WINNF.FT.C.CSC.1 test results

| Step | Test Execution Steps                                                                                      | Pass        | Fail |
|------|----------------------------------------------------------------------------------------------------|-------------|------|
| 1    | Verify in Wireshark the following in the captured packets:                                                | $\boxtimes$ |      |
|      | 1. Wireshark "Protocol" column shows "TLSv1.2"                                                            |             |      |
|      | 2. CBSD/DP UUT sends "Client Hello" message to WInnForum SAS Test Harness                                 |             |      |
|      | WInnForum SAS Test Harness sends "Server Hello" message to CBSD/DP UUT.                                   |             |      |
|      | • The "Server Hello" message "Handshake Protocol" IE includes the "Cipher Suite" IE.                      |             |      |
|      | • Verify the "Cipher Suite" shown in Wireshark is one of the following:                                   |             |      |
|      | TLS_RSA_WITH_AES_128_GCM_SHA256,                                                                          |             |      |
|      | TLS_RSA_WITH_AES_256_GCM_SHA384,                                                                          |             |      |
|      | TLS_ECDHE_ECDSA_WITH_AES_128_GCM_SHA256,                                                                  |             |      |
|      | TLS_ECDHE_ECDSA_WITH_AES_256_GCM_SHA384,                                                                  |             |      |
|      | TLS_ECDHE_RSA_WITH_AES_128_GCM_SHA256                                                                     |             |      |
|      | 3. "Application Data" messages are exchanged between WinnForum SAS Test Harness and CBSD/DP UUT.          |             |      |
| 2    | Verify that WInnForum SAS Test Harness Command Prompt shows Registration Request Message from CBSD/DP UUT | $\boxtimes$ |      |

Report reference ID: 401032-1TRFWL Page 92 of 190

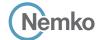

Testing data

[WINNF.FT.C.SCS.2] TLS failure due to revoked certificate

WINNF-TS-0122-V1.0.1

### 7.51 [WINNF.FT.C.SCS.2] TLS failure due to revoked certificate

### 7.51.1 References, definitions and limits

### WINNF-TS-0122, Clause 6.8:

**CBSD Security Validation** 

- 6.8.1 This section provides test steps, condition and procedures to test the conformance of the CBSD implementation for the Security Establishment Procedure. A precondition is the CBSD has successfully discovered the SAS it wants to communicate with. Certificate generation for executing the security test cases shall be according to section 9.1.
  - Each test initiates communication between CBSD and SAS and verifies that the communication is started over a secured communication.
- 6.8.4.2 Unsuccessful TLS connection
  - In all test cases under this category, the TLS connection is not established successfully between the SAS Test Harness and CBSD. The security procedure is irrespective of the procedures defined for the SAS Test Harness to CBSD communication.
- 6.8.4.2.1 [WINNF.FT.C.SCS.2] TLS failure due to revoked certificate

Test case pre-requisite:

• The certificate at the SAS Test Harness shall be marked as revoked.

#### 7.51.2 Test summary

| Verdict   | Pass            |           |                  |
|-----------|-----------------|-----------|------------------|
| Tested by | Andrey Adelberg | Test date | October 13, 2020 |

### 7.51.3 Observations, settings and special notes

For the test log please refer to Section 9 of this test report.

### 7.51.4 Test data

Place in the WInnForum SAS Test Harness the correct SAS Test Harness X.509 certificates for this test case. Edit the conf.xml file appropriately for use of this certificate.

Verify the SAS Test Harness X.509 certificate is the correct X.509 certificate for this test case by inspecting its content as described in the "readme\_file\_x509\_RSA\_certs\_test\_labs.txt" [WINNF-IN-0156 Version V1.0.0.1]. For test case [WINNF-IT-C.SCS.2] the X.509 certificate has

- Proper Validity time (the X.509 certificate is not expired)
- X.509v3 extension of "Authority Information Access: OCSP URI: http://ocsp.testharness.cbrstestlab.com" (this URI is an example of the OCSP server available for the test lab)
- X.509v3 extension of "CRL Distribution Points: Full Name: URI: http://crlserver.testharness.cbrstestlab.com/crlserver.crl" (this URI is an example of the CRL server and CRL file available for the test lab)
- Certificate Serial Number appears as "Revoked" in the CRL file located in the CRL server available for the test lab or appears as "Revoked" in the OCSP server available for the test lab.

For execution of this test case the CRL file must have proper validity. If this test is intended to be executed when the validity date of the CRL file has expired, a new CRL file with proper validity needs to be generated as described in the "readme\_file\_x509\_RSA\_certs\_test\_labs.txt" [WINNF-IN-0156 Version V1.0.0.1].

For execution of this test case, the test lab also requires an available DNS server to resolve FQDNs of the OCSP server or CRL server. The method for executing CBSD/DP UUT security test case is via Wireshark.

Report reference ID: 401032-1TRFWL Page 93 of 190

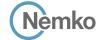

Section 8 Specification Testing data

 Section 8
 Testing data

 Test name
 [WINNF.FT.C.SCS.2] TLS failure due to revoked certificate

WINNF-TS-0122-V1.0.1

Test data, continued

Table 7.51-1: WINNF.FT.C.CSC.2 test results

| Step | Test Exec   | ution Steps                                                                                                    | Pass        | Fail |
|------|-------------|----------------------------------------------------------------------------------------------------|-------------|------|
| 1    | Verify in \ | Nireshark the following in the captured packets:                                                                                                  | $\boxtimes$ |      |
|      | 1.          | Wireshark "Protocol" column shows "TLSv1.2"                                                                                                    |             |      |
|      | 2.          | CBSD/DP UUT sends "Client Hello" message to WInnForum SAS Test Harness                                                                            |             |      |
|      | 3.          | WInnForum SAS Test Harness sends "Server Hello" message to CBSD/DP UUT.                                                                           |             |      |
|      |             | <ul> <li>The "Server Hello" message "Handshake Protocol" IE includes the "Cipher Suite" IE.</li> </ul>                                            |             |      |
|      |             | Verify the "Cipher Suite" shown in Wireshark is one of the following:                                                                             |             |      |
|      |             | TLS_RSA_WITH_AES_128_GCM_SHA256,                                                                                                    |             |      |
|      |             | TLS_RSA_WITH_AES_256_GCM_SHA384,                                                                                                    |             |      |
|      |             | TLS_ECDHE_ECDSA_WITH_AES_128_GCM_SHA256,                                                                                                    |             |      |
|      |             | TLS_ECDHE_ECDSA_WITH_AES_256_GCM_SHA384,                                                                                                    |             |      |
|      |             | TLS_ECDHE_RSA_WITH_AES_128_GCM_SHA256                                                                                                    |             |      |
|      | 4.          | CBSD/DP UUT performs DNS resolution for the FQDN of the CRL server, or OCSP server, or both listed in the                                         |             |      |
|      |             | X.509v3 extensions described above for the X.509 certificate of SAS Test Harness.                                                                 |             |      |
|      | 5.          | CBSD/DP UUT:                                                                                                    |             |      |
|      |             | <ul> <li>Download the CRL file according to the full URI listed in X.509v3 extension of "CRL Distribution Points"<br/>described above.</li> </ul> |             |      |
|      |             | OR                                                                                                    |             |      |
|      |             | <ul> <li>Send to the OCSP server an OCSP "Request" message containing the certificate serial number, and OCSP<br/>server replies.</li> </ul>      |             |      |
|      |             | OR                                                                                                    |             |      |
|      |             | Both CRL file download and OCSP transaction as described above.                                                                                   |             |      |
|      | 6.          | "Application Data" messages are not seen between WInnForum SAS Test Harness and CBSD/DP UUT.                                                      |             |      |
|      | 7.          | CBSD/DP UUT may send a TLS "Alert" message to WInnForum SAS Test Harness notifying of rejecting the TLS                                           |             |      |
|      |             | connection before attempting to establish the TLS connection again.                                                                               |             |      |
| 2    | Verify tha  | t WInnForum SAS Test Harness Command Prompt does not show any Request Message from CBSD/DP UUT                                                    | $\boxtimes$ |      |

Page 94 of 190 Report reference ID: 401032-1TRFWL

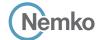

Testing data

[WINNF.FT.C.SCS.3] TLS failure due to expired server certificate

WINNF-TS-0122-V1.0.1

# 7.52 [WINNF.FT.C.SCS.3] TLS failure due to expired server certificate

#### 7.52.1 References, definitions and limits

### WINNF-TS-0122, Clause 6.8:

**CBSD Security Validation** 

6.8.1 This section provides test steps, condition and procedures to test the conformance of the CBSD implementation for the Security Establishment Procedure. A precondition is the CBSD has successfully discovered the SAS it wants to communicate with. Certificate generation for executing the security test cases shall be according to section 9.1.

Each test initiates communication between CBSD and SAS and verifies that the communication is started over a secured communication.

6.8.4.2 Unsuccessful TLS connection

In all test cases under this category, the TLS connection is not established successfully between the SAS Test Harness and CBSD. The security procedure is irrespective of the procedures defined for the SAS Test Harness to CBSD communication.

6.8.4.2.2 [WINNF.FT.C.SCS.3] TLS failure due to expired server certificate

Test case pre-requisite:

• Configure the SAS Test Harness such that server certificate is valid but expired.

### 7.52.2 Test summary

| Verdict   | Pass            |           |                  |
|-----------|-----------------|-----------|------------------|
| Tested by | Andrey Adelberg | Test date | October 13, 2020 |

### 7.52.3 Observations, settings and special notes

For the test log please refer to Section 9 of this test report.

### 7.52.4 Test data

Table 7.52-1: WINNF.FT.C.CSC.3 test results

| Step | Test Execution Steps                                                                                                    | Pass        | Fail |
|------|----------------------------------------------------------------------------------------------------|-------------|------|
| 1    | UUT shall start CBSD-SAS communication with the security procedures                                                         | $\boxtimes$ |      |
| 2    | Make sure that UUT uses TLS v1.2 for security establishment.                                                                | $\boxtimes$ |      |
|      | Make sure UUT selects the correct cipher suite.                                                                             |             |      |
|      | <ul> <li>UUT shall use CRL or OCSP to verify the validity of the server certificate.</li> </ul>                             |             |      |
|      | <ul> <li>Make sure that Mutual authentication does not happen between UUT and the SAS Test Harness.</li> </ul>              |             |      |
| 3    | UUT may retry for the security procedure which shall fail                                                                   |             |      |
| 4    | SAS Test-Harness shall not receive any Registration request or any application data.                                        | -           | -    |
| 5    | Monitor the RF output of the UUT from start of test until 60 seconds after Step 3 is complete. This is the end of the test. |             |      |
|      | Verify:                                                                                                    |             |      |
|      | UUT shall not transmit RF                                                                                                   |             |      |

Report reference ID: 401032-1TRFWL Page 95 of 190

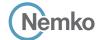

Testing data

[WINNF.FT.C.SCS.4] TLS failure when SAS Test Harness certificate is issued by an unknown CA WINNF-TS-0122-V1.0.1

# 7.53 [WINNF.FT.C.SCS.4] TLS failure when SAS Test Harness certificate is issued by an unknown CA

#### 7.53.1 References, definitions and limits

### WINNF-TS-0122, Clause 6.8:

**CBSD Security Validation** 

6.8.1 This section provides test steps, condition and procedures to test the conformance of the CBSD implementation for the Security Establishment Procedure. A precondition is the CBSD has successfully discovered the SAS it wants to communicate with.

Certificate generation for executing the security test cases shall be according to section 9.1.

Each test initiates communication between CBSD and SAS and verifies that the communication is started over a secured communication.

6.8.4.2 Unsuccessful TLS connection

In all test cases under this category, the TLS connection is not established successfully between the SAS Test Harness and CBSD. The security procedure is irrespective of the procedures defined for the SAS Test Harness to CBSD communication.

6.8.4.2.3 [WINNF.FT.C.SCS.4] TLS failure when SAS Test Harness certificate is issued by an unknown CA Test case pre-requisite:

• Equip the SAS Test Harness with certificate signed by an unknown CA to the CBSD.

### 7.53.2 Test summary

| Verdict   | Pass            |           |                  |
|-----------|-----------------|-----------|------------------|
| Tested by | Andrey Adelberg | Test date | October 13, 2020 |

### 7.53.3 Observations, settings and special notes

For the test log please refer to Section 9 of this test report.

### 7.53.4 Test data

### Table 7.53-1: WINNF.FT.C.CSC.4 test results

| Step | Test Execution Steps                                                                                                    | Pass        | Fail |
|------|----------------------------------------------------------------------------------------------------|-------------|------|
| 1    | UUT shall start CBSD-SAS communication with the security procedures                                                         | $\boxtimes$ |      |
| 2    | Make sure that UUT uses TLS v1.2 for security establishment.                                                                | $\boxtimes$ |      |
|      | Make sure UUT selects the correct cipher suite.                                                                             |             |      |
|      | <ul> <li>UUT shall use CRL or OCSP to verify the validity of the server certificate.</li> </ul>                             |             |      |
|      | <ul> <li>Make sure that Mutual authentication does not happen between UUT and the SAS Test Harness.</li> </ul>              |             |      |
| 3    | UUT may retry for the security procedure which shall fail                                                                   | $\boxtimes$ |      |
| 4    | SAS Test-Harness shall not receive any Registration request or any application data.                                        | _           | _    |
| 5    | Monitor the RF output of the UUT from start of test until 60 seconds after Step 3 is complete. This is the end of the test. | $\boxtimes$ |      |
|      | Verify:                                                                                                    |             |      |
|      | UUT shall not transmit RF                                                                                                   |             |      |

Report reference ID: 401032-1TRFWL Page 96 of 190

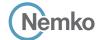

Testing data

[WINNF.FT.C.SCS.5] TLS failure when certificate at the SAS Test Harness is corrupted WINNF-TS-0122-V1.0.1

## 7.54 [WINNF.FT.C.SCS.5] TLS failure when certificate at the SAS Test Harness is corrupted

#### 7.54.1 References, definitions and limits

### WINNF-TS-0122, Clause 6.8:

**CBSD Security Validation** 

- 6.8.1 This section provides test steps, condition and procedures to test the conformance of the CBSD implementation for the Security Establishment Procedure. A precondition is the CBSD has successfully discovered the SAS it wants to communicate with. Certificate generation for executing the security test cases shall be according to section 9.1.
  - Each test initiates communication between CBSD and SAS and verifies that the communication is started over a secured communication.
- 6.8.4.2 Unsuccessful TLS connection
  - In all test cases under this category, the TLS connection is not established successfully between the SAS Test Harness and CBSD. The security procedure is irrespective of the procedures defined for the SAS Test Harness to CBSD communication.
- 6.8.4.2.4 [WINNF.FT.C.SCS.5] TLS failure when certificate at the SAS Test Harness is corrupted Test case pre-requisite:
  - The end-entity certificate at the SAS Test Harness shall be corrupted

### 7.54.2 Test summary

| Verdict   | Pass            |           |                  |
|-----------|-----------------|-----------|------------------|
| Tested by | Andrey Adelberg | Test date | October 13, 2020 |

### 7.54.3 Observations, settings and special notes

For the test log please refer to Section 9 of this test report.

### 7.54.4 Test data

Place in the WInnForum SAS Test Harness the correct SAS Test Harness X.509 certificates for this test case. Edit the conf.xml file appropriately for use of this certificate.

Verify the SAS Test Harness X.509 certificate is the correct X.509 certificate for this test case by inspecting its content as described in the "readme\_file\_x509\_RSA\_certs\_test\_labs.txt" [WINNF-IN-0156 Version V1.0.0.1]. For test case [WINNF.FT.C.SCS.5] the X.509 certificate has

• Invalid Signature as described in the "readme\_file\_x509\_RSA\_certs\_test\_labs.txt" [WINNF-IN-0156 Version V1.0.0.1].

The method for executing CBSD/DP UUT security test case is via Wireshark.

Report reference ID: 401032-1TRFWL Page 97 of 190

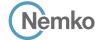

Testing data

[WINNF.FT.C.SCS.5] TLS failure when certificate at the SAS Test Harness is corrupted WINNF-TS-0122-V1.0.1

Test data, continued

Table 7.54-1: WINNF.FT.C.CSC.5 alternative test results

| Step | tep Test Execution Steps                                                             |                                                                                                    |             | Fail |
|------|--------------------------------------------------------------------------------------|----------------------------------------------------------------------------------------------------|-------------|------|
| 1    | Verify in Wireshark the following in the captured packets:                           |                                                                                                    |             |      |
|      | 1.                                                                                   | Wireshark "Protocol" column shows "TLSv1.2"                                                             |             |      |
|      | 2.                                                                                   | CBSD/DP UUT sends "Client Hello" message to WInnForum SAS Test Harness                                  |             |      |
|      | 3.                                                                                   | WInnForum SAS Test Harness sends "Server Hello" message to CBSD/DP UUT.                                 |             |      |
|      | • The "Server Hello" message "Handshake Protocol" IE includes the "Cipher Suite" IE. |                                                                                                    |             |      |
|      |                                                                                      | Verify the "Cipher Suite" shown in Wireshark is one of the following:                                   |             |      |
|      |                                                                                      | TLS_RSA_WITH_AES_128_GCM_SHA256,                                                                        |             |      |
|      |                                                                                      | TLS_RSA_WITH_AES_256_GCM_SHA384,                                                                        |             |      |
|      |                                                                                      | TLS_ECDHE_ECDSA_WITH_AES_128_GCM_SHA256,                                                                |             |      |
|      |                                                                                      | TLS_ECDHE_ECDSA_WITH_AES_256_GCM_SHA384,                                                                |             |      |
|      |                                                                                      | TLS_ECDHE_RSA_WITH_AES_128_GCM_SHA256                                                                   |             |      |
|      | 4.                                                                                   | "Application Data" messages are not seen between WInnForum SAS Test Harness and CBSD/DP UUT.            |             |      |
|      | 5.                                                                                   | CBSD/DP UUT may send a TLS "Alert" message to WInnForum SAS Test Harness notifying of rejecting the TLS |             |      |
|      |                                                                                      | connection before attempting to establish the TLS connection again.                                     |             |      |
| 2    | Verify th                                                                            | at WinnForum SAS Test Harness Command Prompt does not show any Request Message from CBSD/DP UUT         | $\boxtimes$ |      |

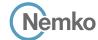

Testing data

[WINNF.PT.C.HBT.1] UUT RF Transmit Power Measurement WINNF-TS-0122-V1.0.1

# 7.55 [WINNF.PT.C.HBT.1] UUT RF Transmit Power Measurement

#### 7.55.1 References, definitions and limits

#### WINNF-TS-0122, Clause 7.1:

**CBSD RF Power Measurement** 

- 7.1.1 This section provides test steps, condition and procedures to demonstrate conformance of the CBSD to limitations on transmit power due to maxEirp setting of AUTHORIZED grants for that CBSD.
  - The methodology to measure RF transmit power of a UUT is out of scope of this document.
- 7.1.4.1 This test case places the UUT in REGISTERED state, with a grant in AUTHORIZED state, with grant parameters: {lowFrequency, highFrequency, maxEirp}. The maxEirp value is varied by performing multiple iterations of the test case.
- 7.1.4.1.1 [WINNF.PT.C.HBT.1] UUT RF Transmit Power Measurement

Given a combination of grant parameters: {lowFrequency = FL, highFrequency= FH, Occupied Bandwidth (OBW), where OBW <= (FH – FL), maxEirp = Pi}, this test case enables the UUT to obtain a grant with those parameters, to allow verification that the UUT complies to the maxEirp value of the grant.

### 7.55.2 Test summary

| Verdict |                       | Pass                 | Test date | October 8, 2020 |
|---------|-----------------------|----------------------|-----------|-----------------|
| 7.55.3  | Observations, setting | gs and special notes |           |                 |
| None    |                       |                      |           |                 |
|         |                       |                      |           |                 |

### 7.55.4 Test data

The test execution steps below will yield a single measurement case. The test steps are to be repeated for each power measurement step, Pi, i = {1...N}.

Table 7.55-1: WINNF.PT.C.HBT.1 test results

| Step | Test Execution Steps                                                                                                    | Pass | Fail |
|------|----------------------------------------------------------------------------------------------------|------|------|
| 1    | Ensure the following conditions are met for test entry:                                                                  | -    | -    |
|      | UUT has successfully completed SAS Discovery and Authentication with the SAS Test Harness                                |      |      |
|      | • UUT has registered with the SAS, with CBSD ID = C                                                                      |      |      |
|      | • UUT has a single valid grant G with parameters {lowFrequency = FL, highFrequency = FH, maxEirp = Pi}, with grant in    |      |      |
|      | AUTHORIZED state, and grantExpireTime set to a value far past the duration of this test case                             |      |      |
|      | Note: in order for the UUT to request a grant with the parameters (lowFrequency, highFrequency, maxEirp), the SAS Test   |      |      |
|      | Harness may need to provide appropriate guidance in the availableChannel object of the spectrumInquiry response message, |      |      |
|      | and the operationParam object of the grant response message. Alternately, the UUT vendor may provide the ability to set  |      |      |
|      | those parameters on the UUT so that the UUT will request a grant with those parameters.                                  |      |      |

Report reference ID: 401032-1TRFWL Page 99 of 190

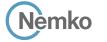

Testing data [WINNF.PT.C.HBT.1] UUT RF Transmit Power Measurement WINNF-TS-0122-V1.0.1

### Test data, continued

Step **Test Execution Steps Pass** Fail UUT and SAS Test Harness perform a series of Heartbeat Request/Response cycles, which continues until the other test steps are complete. Messaging for each cycle is as follows: • UUT sends Heartbeat Request, including: o cbsdld = Co grantId = G• SAS Test Harness responds with Heartbeat Response, including: o cbsdld = Co grantId = Go transmitExpireTime = current UTC time + 200 seconds o responseCode = 0 3 Tester performs power measurement on RF interface(s) of UUT, and verifies it complies with the maxEirp setting, Pi. The RF  $\boxtimes$ measurement method is out of scope of this document, but may include additional configuration of the UUT, as required, to fulfil the requirements of the power measurement method. Note: it may be required for the vendor to provide a method or configuration to bring the UUT to a mode which is required by the measurement methodology. Any such mode is vendor-specific and depends upon UUT behavior and the measurement methodology.

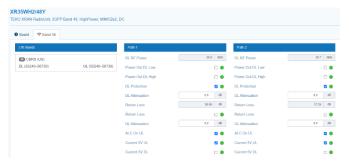

**Figure 7.55-1:** Output power and power density validation when maxEirp setting Pi = 37

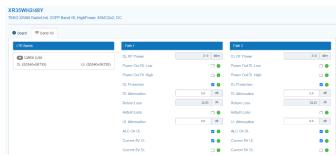

**Figure 7.55-2:** Output power and power density validation when maxEirp setting Pi = 32

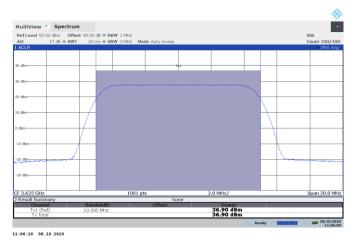

**Figure 7.55-3:** Output power and power density validation when maxEirp setting Pi = 37

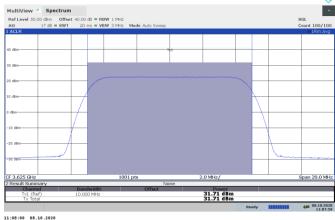

**Figure 7.55-4:** Output power and power density validation when maxEirp setting Pi = 32

Report reference ID: 401032-1TRFWL Page 100 of 190

[WINNF.PT.C.HBT.1] UUT RF Transmit Power Measurement WINNF-TS-0122-V1.0.1

```
2020-10-13T13:50:20.071Z - INFO - WINNF TEST HARNESS RELEASE: 1.0.0.3 - 2018-November-13
                                                                                                                    "measRcvdPower": -100
2020-10-13T13:50:20.072Z - INFO - the selected test from the user: WINNF.FT.C.HBT.1 is starting
2020-10-13T13:50:57.918Z - INFO - registration request from CBRS : {
                                                                                                                    "measBandwidth": 10000000,
  "registrationRequest": [
                                                                                                                    "measFrequency": 3600000000,
                                                                                                                    "measRcvdPower": -100
   {
      "airInterface": {
        "radioTechnology": "E_UTRA"
                                                                                                                    "measBandwidth": 10000000,
      "cbsdCategory": "B",
                                                                                                                    "measFrequency": 3610000000,
      "cbsdInfo": {},
                                                                                                                    "measRcvdPower": -100
      "cbsdSerialNumber": "1023038001-1",
      "fccId": "XM2-X35H2B",
      "installationParam": {
                                                                                                                    "measBandwidth": 10000000,
                                                                                                                    "measFrequency": 3620000000,
        "antennaAzimuth": 0,
        "antennaBeamwidth": 0,
                                                                                                                    "measRcvdPower": -100
        "antennaDowntilt": 0,
        "antennaGain": 0.
        "antennaModel": "xran",
                                                                                                                    "measBandwidth": 10000000,
        "eirpCapability": 42,
                                                                                                                    "measFrequency": 3630000000,
        "height": 0.0,
                                                                                                                    "measRcvdPower": -100
        "heightType": "AGL",
        "horizontalAccuracy": 50,
        "indoorDeployment": false,
                                                                                                                    "measBandwidth": 10000000.
        "latitude": 45.0,
                                                                                                                    "measFrequency": 3640000000,
        "longitude": -76.0,
                                                                                                                    "measRcvdPower": -100
        "verticalAccuracy": 3
      "measCapability": [
                                                                                                                    "measBandwidth": 10000000
        "RECEIVED_POWER_WITHOUT_GRANT"
                                                                                                                    "measFrequency": 3650000000,
                                                                                                                    "measRcvdPower": -100
      "userId": "abc"
 ]
                                                                                                                    "measBandwidth": 10000000,
                                                                                                                    "measFrequency": 3660000000,
2020-10-13T13:50:57.956Z - INFO - engine sent successfully, the response to CBRS : {
                                                                                                                    "measRcvdPower": -100
  "registrationResponse": [
      "cbsdId": "XM2-X35H2BMock-SAS1023038001-1",
                                                                                                                    "measBandwidth": 10000000.
      "response": {
                                                                                                                    "measFrequency": 3670000000,
        "responseCode": 0
                                                                                                                    "measRcvdPower": -100
                                                                                                                    "measBandwidth": 10000000.
 ]
                                                                                                                    "measFrequency": 3680000000,
2020-10-13T13:50:57.979Z - INFO - grant request from CBRS \,:\,\{
                                                                                                                    "measRcvdPower": -100
  "grantRequest": [
      "cbsdld": "XM2-X35H2BMock-SAS1023038001-1".
                                                                                                                    "measBandwidth": 10000000.
      "measReport": {
                                                                                                                    "measFrequency": 3690000000,
        "rcvdPowerMeasReports": [
                                                                                                                    "measRcvdPower": -100
            "measBandwidth": 10000000,
                                                                                                               1
            "measFrequency": 3550000000.
            "measRcvdPower": -100
                                                                                                              "operationParam": {
                                                                                                                "maxEirp": 32,
                                                                                                                "operationFrequencyRange": {
            "measBandwidth": 10000000,
                                                                                                                  "highFrequency": 3565000000,
            "measFrequency": 3560000000.
                                                                                                                  "lowFrequency": 3560000000
            "measRcvdPower": -100
            "measBandwidth": 10000000,
            "measFrequency": 3570000000,
            "measRcvdPower": -100
                                                                                                        2020-10-13T13:50:57.985Z - INFO - engine sent successfully, the response to CBRS : {
                                                                                                         "grantResponse": [
            "measBandwidth": 10000000,
                                                                                                              "cbsdId": "XM2-X35H2BMock-SAS1023038001-1",
                                                                                                              "channelType": "GAA",
            "measFrequency": 3580000000,
            "measRcvdPower": -100
                                                                                                              "grantExpireTime": "2020-10-20T13:50:57Z",
                                                                                                              "grantId": "599064654",
                                                                                                              "heartbeatInterval": 60,
            "measBandwidth": 10000000,
                                                                                                              "response": {
            "measFrequency": 3590000000,
                                                                                                                "responseCode": 0
```

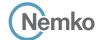

Testing data [WINNF.PT.C.HBT.1] UUT RF Transmit Power Measurement WINNF-TS-0122-V1.0.1

```
"operationState": "AUTHORIZED"
                                                                                                              }
                                                                                                            1
2020-10-13T13:50:58.031Z - INFO - heartbeat request from CBRS : {
                                                                                                           2020-10-13T13:51:16.107Z - INFO - Time interval between two heartbeat request messages is:
  "heartbeatRequest": [
                                                                                                           2020-10-13T13:51:16.111Z - INFO - engine sent successfully, the response to CBRS : {
      "cbsdld": "XM2-X35H2BMock-SAS1023038001-1",
                                                                                                             "heartbeatResponse": [
      "grantId": "599064654",
      "operationState": "GRANTED"
                                                                                                                 "cbsdId": "XM2-X35H2BMock-SAS1023038001-1".
                                                                                                                 "grantId": "599064654",
  1
                                                                                                                  "response": {
                                                                                                                   "responseCode": 0
2020-10-13T13:50:58.034Z - INFO - engine sent successfully, the response to CBRS : {
  "heartbeatResponse": [
                                                                                                                 "transmitExpireTime": "2020-10-13T13:54:36Z"
      "cbsdld": "XM2-X35H2BMock-SAS1023038001-1",
                                                                                                            ]
      "grantId": "599064654",
                                                                                                           2020-10-13T13:51:22.111Z - INFO - heartbeat request from CBRS : {
      "response": {
        "responseCode": 0
                                                                                                             "heartbeatRequest": [
      "transmitExpireTime": "2020-10-13T13:54:18Z"
                                                                                                                 "cbsdId": "XM2-X35H2BMock-SAS1023038001-1",
                                                                                                                 "grantId": "599064654",
                                                                                                                 "operationState": "AUTHORIZED"
  1
2020-10-13T13:51:04.104Z - INFO - heartbeat request from CBRS \ : \{
  "heartbeatRequest": [
                                                                                                           2020-10-13T13:51:22.112Z - INFO - Time interval between two heartbeat request messages is:
      "cbsdld": "XM2-X35H2BMock-SAS1023038001-1",
                                                                                                           6.006. limit is: 65.0
      "grantId": "599064654",
                                                                                                           2020-10-13T13:51:22.116Z - INFO - engine sent successfully, the response to CBRS : {
      "operationState": "AUTHORIZED"
                                                                                                             "heartbeatResponse": [
                                                                                                                 "cbsdId": "XM2-X35H2BMock-SAS1023038001-1",
 ]
                                                                                                                 "grantId": "599064654",
2020-10-13T13:51:04.105Z - INFO - Time interval between two heartbeat request messages is:
                                                                                                                 "response": {
6.072861, limit is: 65.0
                                                                                                                   "responseCode": 0
2020-10-13T13:51:04.109Z - INFO - engine sent successfully, the response to CBRS : {
  "heartbeatResponse": [
                                                                                                                 "transmitExpireTime": "2020-10-13T13:54:42Z"
                                                                                                              }
      "cbsdId": "XM2-X35H2BMock-SAS1023038001-1".
                                                                                                            1
      "grantId": "599064654",
                                                                                                           2020-10-13T13:51:28.102Z - INFO - heartbeat request from CBRS \ : \ \{
      "response": {
        "responseCode": 0
                                                                                                             "heartbeatRequest": [
      },
      "transmitExpireTime": "2020-10-13T13:54:24Z"
                                                                                                                 "cbsdId": "XM2-X35H2BMock-SAS1023038001-1".
                                                                                                                 "grantId": "599064654",
                                                                                                                 "operationState": "AUTHORIZED"
2020-10-13T13:51:10.101Z - INFO - heartbeat request from CBRS : {
                                                                                                            1
  "heartbeatRequest": [
                                                                                                           2020-10-13T13:51:28,103Z - INFO - Time interval between two heartbeat request messages is:
      "cbsdId": "XM2-X35H2BMock-SAS1023038001-1",
                                                                                                           5.991016, limit is: 65.0
                                                                                                           2020-10-13T13:51:28.108Z - INFO - engine sent successfully, the response to CBRS : {
      "grantId": "599064654",
       "operationState": "AUTHORIZED"
                                                                                                             "heartbeatResponse": [
                                                                                                                 "cbsdId": "XM2-X35H2BMock-SAS1023038001-1",
 ]
                                                                                                                 "grantId": "599064654",
2020-10-13T13:51:10.103Z - INFO - Time interval between two heartbeat request messages is:
                                                                                                                 "response": {
                                                                                                                   "responseCode": 0
2020-10-13T13:51:10.107Z - INFO - engine sent successfully, the response to CBRS : {
  "heartbeatResponse": [
                                                                                                                 "transmitExpireTime": "2020-10-13T13:54:48Z"
      "cbsdId": "XM2-X35H2BMock-SAS1023038001-1",
                                                                                                           2020-10-13T13:51:29.149Z - INFO - arrived to nstep starting question answer session with the
      "grantId": "599064654",
      "response": {
                                                                                                           2020-10-13T13:51:29.149Z - INFO - the question is : Did CBSD1 transmit power prior to
        "responseCode": 0
                                                                                                           AUTHORIZED state (first successful HBT response)? please choose one of the answers:
                                                                                                           2020-10-13T13:52:13.218Z - INFO - for the question : Did CBSD1 transmit power prior to
      "transmitExpireTime": "2020-10-13T13:54:30Z"
                                                                                                           AUTHORIZED state (first successful HBT response)? , the user choose n
                                                                                                           2020-10-13T13:52:13.218Z - INFO - the question is : Did CBSD1 transmit only within the
2020-10-13T13:51:16.105Z - INFO - heartbeat request from CBRS : {
                                                                                                           frequency range specified in its grantRequest message? please choose one of the answers :
  "heartbeatRequest": [
                                                                                                           2020-10-13T13:52:16.317Z - INFO - for the question : Did CBSD1 transmit only within the
                                                                                                           frequency range specified in its grantRequest message? , the user choose v
      "cbsdId": "XM2-X35H2BMock-SAS1023038001-1",
                                                                                                           2020-10-13T13:52:17.169Z - INFO - The final result of the test : WINNF.FT.C.HBT.1 is - passed
      "grantId": "599064654",
```

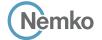

# Section 8 Log files library

# 8.1 Log file for test case ID: WINNF.FT.C.REG.1

```
2020-10-13T12:23:10.281Z - INFO - WINNF TEST HARNESS RELEASE: 1.0.0.3 - 2018-November-13
2020-10-13T12:23:10.281Z - INFO - the selected test from the user: WINNF.FT.C.REG.1 is starting now
 2020-10-13T12:23:34.866Z - INFO - registration request from CBRS : {
            "registrationRequest": [
                                "cbsdSerialNumber": "1023038001-1",
                              "fccId": "XM2-X35H2B",
                              "userId": "abc"
2020-10-13T12:23:34.872Z - INFO - engine sent successfully, the response to CBRS : \{
           "registrationResponse": [
                              "cbsdId": "XM2-X35H2BMock-SAS1023038001-1",
                              "response": {
                                          "responseCode": 0
2020-10-13T12:23:36.310Z - INFO - arrived to nstep starting question answer session with the technician
2020 - 10 - 13T12 : 23 : 36 . 3102 - INFO - the \ question \ is: Were \ there \ RF \ transmissions from \ the \ CBSD1 \ during \ the \ test? \ please \ choose \ one \ of \ the \ answers: \ the \ there \ results \ for \ the \ the \ there \ results \ for \ the \ there \ results \ for \ there \ for \ the \ there \ for \ the \ there \ for \ the \ there \ for \ there \ for \ the \ there \ for \ the \ there \ for \ there \ for \ for \ there \ for \ there \ for \ for \ there \ for \ there \ for \ there \ for \ there \ for \ for \ there \ for \ there \ for \ there \ for \ for \ there \ for \ there \ for \ there \ for \ for \ there \ for \ for \ there
2020 - 10 - 13T12 : 23 : 45 . 391Z - INFO - for the question: Were there RF transmissions from the CBSD1 during the test?, the user choose note that the case of the case of
2020-10-13T12:23:48.272Z - INFO - The final result of the test : WINNF.FT.C.REG.1 is - passed
```

# 8.2 Log file for test case ID: WINNF.FT.D.REG.2

```
2020-10-13T13:53:47.435Z - INFO - WINNF TEST HARNESS RELEASE: 1.0.0.3 - 2018-November-13
                                                                                                                "registrationResponse": [
2020-10-13T13:53:47.435Z - INFO - the selected test from the user : WINNF.FT.D.REG.2 is starting
                                                                                                                     "cbsdId": "XM2-X35H2BMock-SAS1023038001-2",
2020-10-13T13:55:59.469Z - INFO - registration request from CBRS \ : \ \{
                                                                                                                    "response": {
  "registrationRequest": [
                                                                                                                      "responseCode": 0
      "airInterface": {
        "radioTechnology": "E_UTRA"
                                                                                                                1
      "cbsdCategory": "A",
                                                                                                             2020-10-13T13:56:04.077Z - INFO - registration request from CBRS \ : \ \{
      "cbsdInfo": {},
                                                                                                                "registration Request" \colon [
      "cbsdSerialNumber": "1023038001-2",
      "fccId": "XM2-X35H2B",
                                                                                                                    "airInterface": {
                                                                                                                      "radioTechnology": "E_UTRA"
       "installationParam": {
        "antennaAzimuth": 0
        "antennaBeamwidth": 0,
                                                                                                                    "cbsdCategory": "A",
                                                                                                                    "cbsdInfo": {},
        "antennaDowntilt": 0,
                                                                                                                     "cbsdSerialNumber": "1023038001-1",
         "antennaGain": 0,
         "antennaModel": "xran",
                                                                                                                     "fccId": "XM2-X35H2B",
         "eirpCapability": 30,
                                                                                                                     "installationParam": {
        "height": 0.0,
                                                                                                                      "antennaAzimuth": 0,
        "heightType": "AGL",
                                                                                                                      "antennaBeamwidth": 0,
         "horizontalAccuracy": 50,
                                                                                                                       "antennaDowntilt": 0,
         "indoorDeployment": false,
                                                                                                                       "antennaGain": 0,
                                                                                                                       "antennaModel": "xran".
         "latitude": 45.000001.
         "longitude": -75.999999,
                                                                                                                       "eirpCapability": 30,
         "verticalAccuracy": 3
                                                                                                                       "height": 0.0,
                                                                                                                       "heightType": "AGL",
       "measCapability": [
                                                                                                                       "horizontalAccuracy": 50,
        "RECEIVED_POWER_WITHOUT_GRANT"
                                                                                                                       "indoorDeployment": false,
                                                                                                                       "latitude": 45.0,
      "userId": "abc"
                                                                                                                       "longitude": -76.0,
                                                                                                                      "verticalAccuracy": 3
                                                                                                                     "measCapability": [
                                                                                                                      "RECEIVED_POWER_WITHOUT_GRANT"
2020-10-13T13:55:59.494Z - INFO - engine sent successfully, the response to CBRS \,:\, \{
```

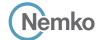

```
],
    "userId": "abc"
}

2020-10-13T13:56:04.094Z - INFO - engine sent successfully, the response to CBRS : {
    "registrationResponse": [
    {
        "cbsdId": "XM2-X35H2BMock-SAS1023038001-1",
        "response": {
            "responseCode": 0
        }
```

}
2020-10-13T13:56:05.592Z - INFO - arrived to nstep starting question answer session with the technician

]

2020-10-13T13:56:05.5922-INFO-the question is: Were there RF transmissions from the CBSD2 during the test? please choose one of the answers:

2020-10-13T13:56:26.391Z - INFO - for the question : Were there RF transmissions from the CBSD2 during the test? , the user choose n

 $2020 - 10 - 13T13 : 56 : 26 . 391Z - INFO - the \ question \ is : Were \ there \ RF \ transmissions \ from \ the \ CBSD1 \ during the test? \ please \ choose \ one \ of \ the \ answers :$ 

2020-10-13T13:56:30.732Z - INFO - for the question : Were there RF transmissions from the CBSD1 during the test? , the user choose n

2020-10-13T13:56:32.053Z - INFO - The final result of the test : WINNF.FT.D.REG.2 is - passed

Report reference ID: 401032-1TRFWL Page 104 of 190

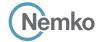

# 8.3 Log file for test case ID: WINNF.FT.C.REG.3

```
2020-10-13T12:27:38.283Z - INFO - WINNF TEST HARNESS RELEASE: 1.0.0.3 - 2018-November-13
2020-10-13T12:27:38.283Z - INFO - the selected test from the user : WINNF.FT.C.REG.3 is starting now
2020-10-13T12:27:39.616Z - INFO - registration request from CBRS \ : \{
     "registrationRequest": [
               "airInterface": {
                    "radioTechnology": "E_UTRA"
               "cbsdCategory": "A",
               "cbsdInfo": {},
               "cbsdSerialNumber": "1023038001-1",
               "fccId": "XM2-X35H2B",
               "installationParam": {
                    "antennaAzimuth": 0,
                    "antennaBeamwidth": 0,
                    "antennaDowntilt": 0,
                    "antennaGain": 0,
                    "antennaModel": "xran",
                    "eirpCapability": 30,
                    "height": 0.0,
                    "heightType": "AGL",
                    "horizontalAccuracy": 50,
                     "indoorDeployment": false,
                    "latitude": 45.0,
                    "longitude": -76.0,
                    "verticalAccuracy": 3
                "measCapability": [
                    "RECEIVED\_POWER\_WITH\_GRANT"
               "userId": "abc"
    ]
2020-10-13T12:27:39.632Z - INFO - engine sent successfully, the response to CBRS : \{
     "registration Response" \colon [
         {
               "cbsdld": "XM2-X35H2BMock-SAS1023038001-1",
               "response": {
                    "responseCode": 0
    ]
2020\text{-}10\text{-}13\text{T}12\text{:}27\text{:}41.2872\text{-}INFO\text{-}arrived to nstep starting question answer session with the technician}
2020 - 10 - 13T12 : 27 : 41.2872 - INFO - the question is: Were there RF transmissions from the CBSD1 during the test? please choose one of the answers: \\
2020 - 10 - 13T12 : 27 : 45 . 923Z - INFO - for the question: Were there RF transmissions from the CBSD1 during the test?, the user choose notes that the context of the context of the 
2020-10-13T12:27:47.211Z - INFO - The final result of the test: WINNF.FT.C.REG.3 is - passed
```

Report reference ID: 401032-1TRFWL Page 105 of 190

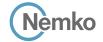

## 8.4 Log file for test case ID: WINNF.FT.D.REG.4

```
2020-10-13T13:57:55.149Z - INFO - WINNF TEST HARNESS RELEASE: 1.0.0.3 - 2018-November-13
2020-10-13T13:57:55.150Z - INFO - the selected test from the user: WINNF.FT.D.REG.4 is starting
2020-10-13T13:57:58.506Z - INFO - registration request from CBRS : {
  "registrationRequest": [
      "airInterface": {
        "radioTechnology": "E_UTRA"
      "cbsdCategory": "A",
      "cbsdInfo": \{\},
      "cbsdSerialNumber": "1023038001-1",
      "fccId": "XM2-X35H2B",
      "installationParam": {
        "antennaAzimuth": 0,
        "antennaBeamwidth": 0,
        "antennaDowntilt": 0,
        "antennaGain": 0,
        "antennaModel": "xran",
        "eirpCapability": 30,
        "height": 0.0,
        "heightType": "AGL",
        "horizontalAccuracy": 50,
        "indoorDeployment": false,
        "latitude": 45.0,
        "longitude": -76.0.
        "verticalAccuracy": 3
      "measCapability": [
        "RECEIVED_POWER_WITHOUT_GRANT"
      "userId": "abc"
      "airInterface": {
        "radioTechnology": "E_UTRA"
      "cbsdCategory": "A",
      "cbsdInfo": {},
      "cbsdSerialNumber": "1023038001-2",
      "fccId": "XM2-X35H2B",
      "installationParam": {
        "antennaAzimuth": 0,
        "antennaBeamwidth": 0,
        "antennaDowntilt": 0,
```

```
"antennaGain": 0.
         "antennaModel": "xran",
          "eirpCapability": 30,
          "height": 0.0,
          "heightType": "AGL",
          "horizontalAccuracy": 50,
          "indoorDeployment": false,
          "latitude": 45.000001,
          "longitude": -75.999999,
          "verticalAccuracy": 3
       "measCapability": [
         "RECEIVED_POWER_WITHOUT_GRANT"
       "userId": "abc"
  ]
2020-10-13T13:57:58.529Z - INFO - engine sent successfully, the response to CBRS : {
  "registrationResponse": [
       "cbsdId": "XM2-X35H2BMock-SAS1023038001-1",
       "response": {
          "responseCode": 0
     }.
       "cbsdId": "XM2-X35H2BMock-SAS1023038001-2",
          "responseCode": 0
    }
  ]
2020-10-13T13:58:00.156Z - INFO - arrived to nstep starting question answer session with the
2020\text{-}10\text{-}13\text{T}13:58:00.156\text{Z} \text{-} \text{INFO} \text{-} \text{the question is}: Were \text{ there RF transmissions from the CBSD1}
during the test? please choose one of the answers :
2020-10-13T13:58:27.718Z - INFO - for the question : Were there RF transmissions from the
CBSD1 during the test? , the user choose n
2020\text{-}10\text{-}13\text{T}13:58:27.718\text{Z} - \text{INFO} - \text{the question is}: Were \ \text{there RF transmissions from the CBSD2}
during the test? please choose one of the answers:
2020-10-13T13:58:28.221Z - INFO - for the question : Were there RF transmissions from the
CBSD2 during the test? , the user choose \boldsymbol{n}
2020\text{-}10\text{-}13\text{T}13\text{:}58\text{:}29.230\text{Z} - \text{INFO} - \text{The final result of the test}: \text{WINNF.FT.D.REG.4} \text{ is - passed}
```

Report reference ID: 401032-1TRFWL Page 106 of 190

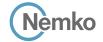

# 8.5 Log file for test case ID: WINNF.FT.C.REG.5

```
2020-10-13T12:30:21.556Z - INFO - WINNF TEST HARNESS RELEASE: 1.0.0.3 - 2018-November-13
2020-10-13T12:30:21.556Z - INFO - the selected test from the user : WINNF.FT.C.REG.5 is starting
2020-10-13T12:30:33.042Z - INFO - registration request from CBRS : {
     "registrationRequest": [
        {
              "airInterface": {
                 "radioTechnology": "E_UTRA"
              "cbsdCategory": "A",
             "cbsdInfo": {},
             "cbsdSerialNumber": "1023038001-1".
              "cpiSignatureData": {
                  "digitalSignature":
 "A\_AWXm\_6V6VfRG151PVjH3UREcE7YQPNL7HNrBpg1zoTWuqBIMTqGgb1XjWB98D3QuNXBvnp" and the control of the control of 
LQKYiETSOVkv_S359ne6zZafL2vyPMkktZVQZRieRoFVO8-SoMvc45Q9KWpx-ETD7S7u-
Xetkx D96BTC8VUi7WnFBv3Gt0mp
wd5C7ZMDqNK47MDkxPrta1VDlaDaW7nmT IBAX3th0ElzGxW4ZuwE9SmQ2NMJjZdq-
cORI4adkKZe5iprDEtY0h64oVKs-
oWfYaU96vWFLRGznSA",
                   "encodedCpiSignedData":
 "eyJjYnNkU2VyaWFsTnVtYmVyIjoiMTEyMjMzLTEiLCJmY2NJZCI6IlhNMi1YMzVIMkliLCJpbnN0YWx
50ZW5uYURvd250aWx0IjowLCJhbnRlbm5hR2Fpbil6MCwiYW50ZW5uYU1vZGVsIjoieHJhbiIsImVpc
nBDYXBhYmls aXR5IjozMCwiaGVpZ2h0IjowLjAsImhlaWdodFR5cGUiOiJBR0wiLCJob3Jpem9udGFs\\
QWNidXJhY3kiQiUwLCJpbmRvb3JEZXBsb3ltZW50lipmYWxzZSwibGF0aXR1ZGUiQiQ1LiAsImxvbm
dpdHVkZSI6LTc2LjAsInZlcnRpY2FsQWNjdXJhY3kiOjN9LCJwcm9mZXNzaW9uYWxJbnN0YWxsZXJEY\\
XRhljp7lmNwaUlkljoiMTlzMjEiLCJjcGlOYW1lljoiRG9tZW5pY28gRGkgSW9yaW8iLCJpbnN0YWxsQ2\\
VydGlmaWNhdGlvblRpbWUiOilyMDlwLTEwLTEzVDE0Ojl5OjE5KzAyOjAwIn19", \\
```

```
"protectedHeader": "eyJhbGciOiJSUzI1NilsInR5cCl6lkpXVCJ9"
},
"fccId": "XM2-X35H2B",
"measCapability": [
"RECEIVED_POWER_WITH_GRANT"
],
"userId": "abc"
}
]
}
2020-10-13T12:30:33.050Z - INFO - Registration message contains cpiSignatureData
2020-10-13T12:30:33.050Z - INFO - protectedHeader = {u'alg': u'RS256', u'typ': u'JWT'}
2020-10-13T12:30:33.051Z - INFO - encodedCpiSignedData contents = {
"installationParam": {
```

```
"eirpCapability": 30,
     "antennaAzimuth": 0,
     "heightType": "AGL",
     "antennaModel": "xran",
     "longitude": -76.0,
     "antennaGain": 0,
     "indoorDeployment": false,
     "latitude": 45.0.
     "horizontalAccuracy": 50,
     "antennaDowntilt": 0,
     "antennaBeamwidth": 0,
     "height": 0.0.
     "verticalAccuracy": 3
   "fccId": "XM2-X35H2B",
  "professionalInstallerData": {
     "cpiName": "Domenico Di Iorio".
     "installCertificationTime": "2020-10-13T14:29:19+02:00",
     "cpild": "12321"
   "cbsdSerialNumber": "1023038001-1"
2020-10-13T12:30:33.057Z - INFO - verified signature on cpiSignatureData
2020-10-13T12:30:33.057Z - INFO - cbsdCategory= 'A', removing optional param from
2020-10-13T12:30:33.061Z - INFO - cpiSignatureData data successfully validated against
2020-10-13T12:30:33.062Z - INFO - engine sent successfully, the response to CBRS : {
   "registrationResponse": [
       "cbsdId": "XM2-X35H2BMock-SAS1023038001-1",
       "response": {
         "responseCode": 0
  ]
2020-10-13T12:30:34.571Z - INFO - arrived to nstep starting question answer session with the
2020\text{-}10\text{-}13\text{T}12\text{:}30\text{:}34\text{.}571\text{Z}\text{-}INFO\text{-}the\ question\ is}: Were\ there\ RF\ transmissions\ from\ the\ CBSD1
during the test? please choose one of the answers :
2020-10-13T12:30:40.293Z - INFO - for the question : Were there RF transmissions from the
CBSD1 during the test? . the user choose n
2020-10-13T12:30:41.350Z - INFO - The final result of the test : WINNF.FT.C.REG.5 is - passed
```

Report reference ID: 401032-1TRFWL Page 107 of 190

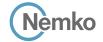

# 8.6 Log file for test case ID: WINNF.FT.D.REG.6

2020-10-13T14:00:28 8247 - INFO - WINNE TEST HARNESS RELEASE: 1 0 0 3 - 2018-November-13

```
2020-10-13T14:00:28.824Z - INFO - the selected test from the user: WINNF.FT.D.REG.6 is starting now
2020-10-13T14:00:33.111Z - INFO - registration request from CBRS: {
    "registrationRequest": [
    {
        "radioTechnology": "E_UTRA"
    }
```

"digitalSignature":
"DZEdURtdmQ1XgmCvHhzZ\_LpXSjaa7OINu4lIS7b8BQsayc4Adee1pr0RxzMTJ-fvJrHJMx0kF7Tyn5DRFvI3o6\_FQagpQ9l4qQYHWhNjzVUU5cF5xVKC5fkHptHEYAcFl8SIrnRj4EzuwNeC7f19mnJJu
dynmcH9D3CRHDRIEtRS\_VTI3m8Hv2SptWVGBfC9naCH3fonEjH2i-jq4AK7dBvM6kZgxrJyojx9sgu2RIIAd3tKHxsh\_onV6ZL1x2b7VH0lfPKLQKpBuQ9fNRFqbFEUkkkZSpValWFyEGynEczF04vuC
NUD4Ls803ADuRMNSEOJtYq-0hc0BjckLDA",

"encodedCpiSignedData":

"cbsdSerialNumber": "1023038001-1",

"cbsdCategory": "A".

"cpiSignatureData": {

"cbsdInfo": {},

"eyJjYnNkU2VyaWFsTnVtYmVyIjoiMTEyMjMzLTEiLCJmY2NJZCI6IlhNMi1YMzVIMkliLCJpbnN0YWx sYXRpb2SQYXJhbsI6eyJhbnRlbm5hQXppbXV0aCl6MCwiYW50ZW5uYUJIYW13aWR0aCl6MCwiYW50ZW5uYUJIVZGVSIjoieHJhbiIsImVpc nBDYXBhYmlsaXRSIjozMCwiaGVp2Zh0IjowLjAsimhlaWdodFR5cGUI0JBRowiLCJob3Jpem9udGFs QWNjdXJhY3kiOjUwLCJpbmRvb3JEZXBsb3ltZW50IjpmYWxzZSwibGF0aXR1ZGUIOjQ1LJASImxvbm dpdHvkZ5I6LTc2LjAsInZlcnRpy2FsQWNjdXJhY3kiOjN9LCJwcm9mZXNzaW9uYWxJbnN0YWxsZXJEY XRhijp7lmNwaUlkjoiMTlzMjEiLCJjcGlOYW1IljoiRG9tZW5pY28gR6kgSW9yaW8iLCJpbnN0YWxsQ2 VydGlmaWNhdGIvblRpbWUiOilyMDIwLTEwLTEvVDE10jU50jM2KAAyOjAwIn19",

```
"protected Header": "eyJhbGciOiJSUzI1NiIsInR5cCl6lkpXVCJ9"
      },
      "fccId": "XM2-X35H2B",
      "measCapability": [
        "RECEIVED_POWER_WITHOUT_GRANT"
       "userId": "abc"
 ]
2020-10-13T14:00:33.130Z - INFO - Registration message contains cpiSignatureData
2020-10-13T14:00:33.130Z-INFO-protected Header = \{u'alg': u'RS256', u'typ': u'JWT'\}
2020-10-13T14:00:33.131Z - INFO - encodedCpiSignedData contents = {
  "installationParam": {
    "eirpCapability": 30,
    "antennaAzimuth": 0,
    "heightType": "AGL",
    "antennaModel": "xran",
    "longitude": -76.0.
    "antennaGain": 0.
    "indoorDeployment": false,
    "latitude": 45.0,
    "horizontalAccuracy": 50,
    "antennaDowntilt": 0.
    "antennaBeamwidth": 0.
    "height": 0.0,
    "verticalAccuracy": 3
  "fccId": "XM2-X35H2B",
  "professionalInstallerData": {
    "cpiName": "Domenico Di Iorio",
    "installCertificationTime": "2020-10-13T15:59:36+02:00",
    "cpild": "12321"
  "cbsdSerialNumber": "1023038001-1"
2020-10-13T14:00:33.132Z - INFO - verified signature on cpiSignatureData
2020-10-13T14:00:33.132Z - INFO - cbsdCategory= 'A', removing optional param from
2020-10-13T14:00:33.137Z - INFO - cpiSignatureData data successfully validated against
isonschema
2020-10-13T14:00:33.138Z - INFO - engine sent successfully, the response to CBRS : {
```

```
"registrationResponse": [

{
    "cbsdld": "XM2-X35H2BMock-SAS1023038001-1",
    "response": {
        "responseCode": 0
    }
}

2020-10-13T14:00:54.670Z - INFO - registration request from CBRS : {
    "registrationRequest": [
    {
        "airInterface": {
            "radioTechnology": "E_UTRA"
    },
        "cbsdCategory": "A",
        "cbsdCategory": "A",
        "cbsdSerialNumber": "1023038001-2",
        "cpiSignatureData": {
            "digitalSignature":
```

 $"rxFm2IFCG4c6SqbYvHmiThDmL7V33Y2F6CNFyyPrar5KK6TxvAdA03SYzodrHR4IvtUHfaoWOugEWDTUWJtnIA9PMzQxZwlMXa0wny5TmUFJJgat4f\_Ef\_vvGeMSwgytORuSAh8b4grE12Mlg6zZdHMzqM6QE1RF5QkMnP6kDqhqMCcP3cF9So5YeyRaClMg-$ 

CHI6BrkEKtk4fqAiipvW5wm4KDUJSMyKKf1b9mw1MU7gq\_rmOXWGJUakFvUB5zNa9Q8Suyy49qwAtMXa2AlClHJoFcWCpR4ZpVdtOKplSKJh4STZTJ8ByHli61yvyg9Ui2Im-7WW1hyGZaD\_Hesw", "encodedCoiSignedData":

"eyJjYnNkU2VyaWFsTnVtYmVyljoiMTEyMjMzLTiiLCImY2NJZCI6IlhNMi1YMzVIMklilCJpbnN0YWxs YXRpb25QYXJhbSl6eyJhbnRlbm5hQXppbXV0aCl6MCwiYW50ZW5uYUJIYW13aWR0aCl6MCwiYW50ZW5uYUJIYW13aWR0aCl6MCwiYW50ZW5uYUJIYW13aWR0aCl6MCwiYW50ZW5uYUJIYZGVsIjoieHJhbilsImVpcn BDYXBhYmlsaXRSljozMCwiaGVpZzhOljowLJAsImhlaWdodFR5cGUIOiJBROwiLCJob3Jpem9udGFsQ WNjdXJhY3kiOjUwLCJpbmRvb3JEZXBsb3ltZW50JjpmYWxzZSwibGF0aXR1ZGUIOjQ1LJAwMDAwM5 wibG9uZzlOdWRljjotNzUuOTk5OTk5LCJ2ZXJ0aWNhbEFjY3VyYWN5ljozfSwicHJvZmVzc2lVbrFSSW 5zdGFsbGVyRGF0YSl6eyJjcGIJZCI6IjEyMzIxLiwiY3BpTmFtZSI6IkRvbWVuaWNvIERpilElvcmlvliwiaW5 zdGFsbENlcnRpZmljYXRpb25UaW1ljoiMjAyMCoMC0xMC0xM1QxNT010T00MiswMjjowMC19fQ",

```
"protectedHeader": "eyJhbGciOiJSUzI1NilsInR5cCI6IkpXVCJ9
      "fccld": "XM2-X35H2B".
      "measCapability": [
        "RECEIVED_POWER_WITHOUT_GRANT"
       "userId": "abc"
    }
 1
2020-10-13T14:00:54.684Z - INFO - Registration message contains cpiSignatureData
2020-10-13T14:00:54.684Z - INFO - protectedHeader = {u'alg': u'RS256', u'typ': u'JWT'}
2020-10-13T14:00:54.685Z - INFO - encodedCpiSignedData contents = {
  "installationParam": {
    "eirpCapability": 30,
    "antennaAzimuth": 0,
    "heightType": "AGL",
    "antennaModel": "xran".
    "longitude": -75.999999,
    "antennaGain": 0,
    "indoorDeployment": false,
    "latitude": 45.000001,
    "horizontalAccuracy": 50,
    "antennaDowntilt": 0,
    "antennaBeamwidth": 0,
    "height": 0.0,
    "verticalAccuracy": 3
  "fccId": "XM2-X35H2B".
  "professionalInstallerData": {
    "cpiName": "Domenico Di Iorio",
    "installCertificationTime": "2020-10-13T15:59:42+02:00",
    "cpild": "12321"
  "cbsdSerialNumber": "1023038001-2"
```

#### Section 9

Log files library

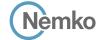

2020-10-13T14:00:54.686Z - INFO - verified signature on cpiSignatureData 2020-10-13T14:00:54.686Z - INFO - cbsdCategory= 'A', removing optional param from cpi schema

 $2020 \hbox{-} 10 \hbox{-} 13 \hbox{T} 14 \hbox{:} 00 \hbox{:} 54.691 \hbox{Z} - \hbox{INFO} - \hbox{cpiSignatureData data successfully validated against jsonschema}$ 

```
2020-10-13T14:00:54.692Z - INFO - engine sent successfully, the response to CBRS : {
    "registrationResponse": {
        "cbsdld": "XM2-X35H2BMock-SAS1023038001-2",
        "response": {
            "responseCode": 0
        }
```

```
]
}
```

2020-10-13T14:00:55.855Z - INFO - arrived to nstep starting question answer session with the technician

 $2020\text{-}10\text{-}13\text{T}14\text{:}00\text{:}55\text{.}85\text{Z}\text{-}INFO\text{-}the question is:} Were there RF transmissions from the CBSD1 during the test? please choose one of the answers:}$ 

2020-10-13T14:01:03.416Z - INFO - for the question : Were there RF transmissions from the CBSD1 during the test? , the user choose n

 $2020 \cdot 10 \cdot 13T14 : 01 \cdot 03.416Z \cdot INFO \cdot the \ question \ is : Were \ there \ RF \ transmissions \ from \ the \ CBSD2 \ during the test? \ please \ choose \ one \ of \ the \ answers :$ 

2020-10-13T14:01:04.368Z - INFO - for the question : Were there RF transmissions from the CBSD2 during the test? , the user choose n

2020-10-13T14:01:05.496Z - INFO - The final result of the test : WINNF.FT.D.REG.6 is - passed

Report reference ID: 401032-1TRFWL Page 109 of 190

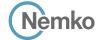

#### 8.7 Log file for test case ID: WINNF.FT.C.REG.7

 $2020\text{-}10\text{-}13\text{T}12\text{:}48\text{:}30.746\text{Z}\text{-}INFO\text{-}The final result of the test:} \\ \text{WINNF.FT.C.REG.7 is -} \\ \text{passed}$ 

```
2020-10-13T12:48:13.163Z - INFO - WINNF TEST HARNESS RELEASE: 1.0.0.3 - 2018-November-13
2020-10-13T12:48:13.163Z - INFO - the selected test from the user : WINNF.FT.C.REG.7 is starting now
2020-10-13T12:48:17.790Z - INFO - registration request from CBRS \ : \ \{
  "registrationRequest": [
       "airInterface": {
        "radioTechnology": "E_UTRA"
      "cbsdCategory": "A",
      "cbsdInfo": {},
      "cbsdSerialNumber": "1023038001-1",
      "fccId": "XM2-X35H2B",
      "installationParam": {
        "antennaAzimuth": 0,
        "antennaBeamwidth": 0,
        "antennaDowntilt": 0,
        "antennaGain": 0,
        "antennaModel": "xran",
        "eirpCapability": 30,
        "height": 0.0,
         "heightType": "AGL",
        "horizontalAccuracy": 50,
         "indoorDeployment": false,
        "latitude": 45.0,
        "longitude": -76.0001,
         "verticalAccuracy": 1
       "measCapability": [
        "RECEIVED_POWER_WITH_GRANT"
       "userId": "abc"
  ]
2020-10-13T12:48:17.808Z - INFO - engine sent successfully, the response to CBRS : \{
  "registrationResponse": [
    {
      "cbsdId": "XM2-X35H2BMock-SAS1023038001-1",
      "response": {
        "responseCode": 0
  1
2020-10-13T12:48:24.004Z - INFO - deregistration request from CBRS \ : \ \{
  "deregistrationRequest": [
   {
      "cbsdId": "XM2-X35H2BMock-SAS1023038001-1"
  ]
2020-10-13T12:48:24.011Z - INFO - engine sent successfully, the response to CBRS : {
  "deregistrationResponse": [
      "cbsdId": "XM2-X35H2BMock-SAS1023038001-1",
      "response": {
        "responseCode": 0
  ]
2020-10-13T12:48:25.177Z - INFO - arrived to nstep starting question answer session with the technician
2020-10-13T12:48:25.177Z - INFO - the question is : Did CBSD1 cease RF transmission before receipt of Relinquishment request (if sent) or Deregistration request at Test Harness? please choose one of the
2020-10-13T12:48:29.762Z - INFO - for the question : Did CBSD1 cease RF transmission before receipt of Relinquishment request (if sent) or Deregistration request at Test Harness? , the user choose y
```

Report reference ID: 401032-1TRFWL Page 110 of 190

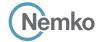

#### 8.8 Log file for test case ID: WINNF.FT.C.REG.8

```
2020-10-13T12:37:50.756Z - INFO - WINNF TEST HARNESS RELEASE: 1.0.0.3 - 2018-November-13
2020\text{-}10\text{-}13\text{T}12\text{:}37\text{:}50.757\text{Z} - \text{INFO} - \text{the selected test from the user}: \textbf{WINNF.FT.C.REG.8} \text{ is starting now a selected test from the user}
 2020-10-13T12:37:53.832Z - INFO - registration request from CBRS \ : \ \{
           "registrationRequest": [
                          "airInterface": {
                                "radioTechnology": "E_UTRA"
                         "cbsdCategory": "A",
                         "cbsdInfo": {},
                         "cbsdSerialNumber": "1023038001-1",
                        "fccId": "XM2-X35H2B",
                         "installationParam": {
                                "antennaAzimuth": 0,
                                "antennaBeamwidth": 0,
                                 "antennaDowntilt": 0,
                                 "antennaGain": 0,
                                "antennaModel": "xran",
                                 "eirpCapability": 30,
                                 "height": 0.0,
                                  "heightType": "AGL",
                                 "horizontalAccuracy": 50,
                                 "indoorDeployment": false,
                                 "latitude": 45.0,
                                 "longitude": -76.0001,
                                  "verticalAccuracy": 3
                         "measCapability": [
                                "RECEIVED_POWER_WITH_GRANT"
                          "userId": "abc"
      ]
 2020-10-13T12:37:53.848Z - INFO - engine sent successfully, the response to CBRS : \{
          "registrationResponse": [
              {
                        "response": {
                                "responseCode": 102
       1
2020\text{-}10\text{-}13\text{T}12\text{:}37\text{:}55.763\text{Z} - \text{INFO} - \text{arrived to nstep starting question answer session with the technician}
2020 - 10 - 13T12 : 37 : 55 . 7632 - INFO - the \ question \ is: Were \ there \ RF \ transmissions \ from \ the \ CBSD1 \ during \ the \ test? \ please \ choose \ one \ of \ the \ answers: \ the \ there \ results \ from \ the \ the \ the \ the \ there \ results \ from \ the \ the
 2020 - 10 - 13T12 : 38 : 01.026 Z - INFO - for the question: Were there RF transmissions from the CBSD1 during the test?, the user choose number of the companion of the companion of the compa
2020-10-13T12:38:02.203Z - INFO - The final result of the test : WINNF.FT.C.REG.8 is - passed
```

Report reference ID: 401032-1TRFWL Page 111 of 190

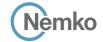

## 8.9 Log file for test case ID: WINNF.FT.D.REG.9

```
2020-10-13T14:03:47.067Z - INFO - WINNF TEST HARNESS RELEASE: 1.0.0.3 - 2018-November-13
2020-10-13T14:03:47.067Z - INFO - the selected test from the user: WINNF.FT.D.REG.9 is starting
2020-10-13T14:03:50.869Z - INFO - registration request from CBRS : {
  "registrationRequest": [
      "airInterface": {
        "radioTechnology": "E_UTRA"
      "cbsdCategory": "A",
      "cbsdInfo": \{\},
      "cbsdSerialNumber": "1023038001-1",
      "fccId": "XM2-X35H2B",
      "installationParam": {
        "antennaAzimuth": 0,
        "antennaBeamwidth": 0,
        "antennaDowntilt": 0,
        "antennaGain": 0,
        "antennaModel": "xran",
        "eirpCapability": 30,
        "height": 0.0,
        "heightType": "AGL",
        "horizontalAccuracy": 50,
        "indoorDeployment": false,
        "latitude": 45.0,
        "longitude": -76.0.
        "verticalAccuracy": 3
      "measCapability": [
        "RECEIVED_POWER_WITHOUT_GRANT"
      "userId": "abc"
      "airInterface": {
        "radioTechnology": "E_UTRA"
      "cbsdCategory": "A",
      "cbsdInfo": {},
      "cbsdSerialNumber": "1023038001-2",
      "fccId": "XM2-X35H2B",
      "installationParam": {
        "antennaAzimuth": 0.
```

"antennaBeamwidth": 0,

```
"antennaDowntilt": 0
         "antennaGain": 0,
         "antennaModel": "xran",
          "eirpCapability": 30,
         "height": 0.0.
         "heightType": "AGL",
         "horizontalAccuracy": 50,
         "indoorDeployment": false,
         "latitude": 45.000001,
          "longitude": -75,999999.
         "verticalAccuracy": 3
       "measCapability": [
         "RECEIVED_POWER_WITHOUT_GRANT"
       "userId": "abc"
2020-10-13T14:03:50.917Z - INFO - engine sent successfully, the response to CBRS : {
  "registrationResponse": [
       "response": {
         "responseCode": 102
    }.
       "response": {
         "responseCode": 102
  ]
2020-10-13T14:03:52.074Z - INFO - arrived to nstep starting question answer session with the
2020\text{-}10\text{-}13\text{T}14\text{:}03\text{:}52.074\text{Z}-\text{INFO}-\text{the question is:} Were \text{ there RF transmissions from the CBSD1}
during the test? please choose one of the answers :
2020-10-13T14:03:55.298Z - INFO - for the question : Were there RF transmissions from the
CBSD1 during the test? , the user choose \boldsymbol{n}
2020-10-13T14:03:55.298Z - INFO - the question is : Were there RF transmissions from the CBSD2
during the test? please choose one of the answers :
2020-10-13T14:03:56.819Z - INFO - for the guestion: Were there RF transmissions from the
CBSD2 during the test? , the user choose \boldsymbol{n}
2020-10-13T14:03:58.354Z - INFO - The final result of the test : WINNF.FT.D.REG.9 is - passed
```

Report reference ID: 401032-1TRFWL Page 112 of 190

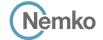

## 8.10 Log file for test case ID: WINNF.FT.C.REG.10

```
2020-10-13T12:38:54.588Z - INFO - WINNF TEST HARNESS RELEASE: 1.0.0.3 - 2018-November-13
2020\text{-}10\text{-}13\text{T}12\text{:}38\text{:}54\text{.}588\text{Z} - \text{INFO} - \text{the selected test from the user}: WINNF.FT.C.REG.10 is starting now the selected test from the user is a selected test from the user in the selected test from the user is a selected test from the user in the user is a selected test from the user in the user is a selected test from the user in the user is a selected test from the user in the user is a selected test from the user in the user is a selected test from the user in the user is a selected test from the user in the user is a selected test from the user in the user is a selected test from the user in the user is a selected test from the user in the user is a selected test from the user in the user is a selected test from the user is a selected test from the user i
 2020-10-13T12:38:57.559Z - INFO - registration request from CBRS \,: \{
               "registrationRequest": [
                                    "airInterface": {
                                           "radioTechnology": "E_UTRA"
                                  "cbsdCategory": "A",
                                  "cbsdInfo": {},
                                  "cbsdSerialNumber": "1023038001-1",
                                 "fccId": "XM2-X35H2B",
                                  "installationParam": {
                                           "antennaAzimuth": 0,
                                           "antennaBeamwidth": 0,
                                             "antennaDowntilt": 0,
                                             "antennaGain": 0,
                                           "antennaModel": "xran",
                                             "eirpCapability": 30,
                                             "height": 0.0,
                                              "heightType": "AGL",
                                             "horizontalAccuracy": 50,
                                             "indoorDeployment": false,
                                             "latitude": 45.0,
                                             "longitude": -76.0001,
                                              "verticalAccuracy": 3
                                  "measCapability": [
                                           "RECEIVED_POWER_WITH_GRANT"
                                    "userId": "abc"
         ]
 2020-10-13T12:38:57.591Z - INFO - engine sent successfully, the response to CBRS : \{
             "registrationResponse": [
                   {
                                 "response": {
                                           "responseCode": 200
          1
2020\text{-}10\text{-}13\text{T}12\text{:}38\text{:}58.593\text{Z} - \text{INFO} - \text{arrived to nstep starting question answer session with the technician}
2020 - 10 - 13T12 : 38 : 58 : 5942 - INFO - the \ question \ is: Were \ there \ RF \ transmissions \ from \ the \ CBSD1 \ during \ the \ test? \ please \ choose \ one \ of \ the \ answers: \ the \ there \ results \ from \ the \ the \ the \ there \ results \ from \ the \ the \ there \ results \ from \ the \ there \ results \ from \ there \ from \ there \ results \ from \ there \ from \ there \ from \ the \ there \ results \ from \ there \ from \ there \ there \ from \ there \ from \ there \ there \ from \ there \ fr
 2020 - 10 - 13T12 : 39 : 01.867Z - INFO - for the question: Were there RF transmissions from the CBSD1 during the test?, the user choose number of the companion of the companion of the compan
2020-10-13T12:39:05.100Z - INFO - The final result of the test : WINNF.FT.C.REG.10 is - passed
```

Report reference ID: 401032-1TRFWL Page 113 of 190

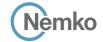

"antennaAzimuth": 0.

"antennaBeamwidth": 0,

## 8.11 Log file for test case ID: WINNF.FT.D.REG.11

```
2020-10-13T14:04:31.402Z - INFO - WINNF TEST HARNESS RELEASE: 1.0.0.3 - 2018-November-13
2020-10-13T14:04:31.402Z - INFO - the selected test from the user: WINNF.FT.D.REG.11 is
2020-10-13T14:04:33.969Z - INFO - registration request from CBRS : {
  "registrationRequest": [
      "airInterface": {
        "radioTechnology": "E_UTRA"
      "cbsdCategory": "A",
      "cbsdInfo": \{\},
      "cbsdSerialNumber": "1023038001-1",
      "fccId": "XM2-X35H2B",
      "installationParam": {
        "antennaAzimuth": 0,
        "antennaBeamwidth": 0.
        "antennaDowntilt": 0,
        "antennaGain": 0,
        "antennaModel": "xran",
        "eirpCapability": 30,
        "height": 0.0,
        "heightType": "AGL",
        "horizontalAccuracy": 50,
        "indoorDeployment": false,
        "latitude": 45.0,
        "longitude": -76.0.
        "verticalAccuracy": 3
      "measCapability": [
        "RECEIVED_POWER_WITHOUT_GRANT"
      "userId": "abc"
      "airInterface": {
        "radioTechnology": "E_UTRA"
      "cbsdCategory": "A",
      "cbsdInfo": {},
      "cbsdSerialNumber": "1023038001-2",
      "fccId": "XM2-X35H2B",
      "installationParam": {
```

```
"antennaDowntilt": 0
         "antennaGain": 0,
         "antennaModel": "xran",
          "eirpCapability": 30,
         "height": 0.0.
         "heightType": "AGL",
         "horizontalAccuracy": 50,
         "indoorDeployment": false,
         "latitude": 45.000001,
          "longitude": -75,999999.
         "verticalAccuracy": 3
       "measCapability": [
         "RECEIVED_POWER_WITHOUT_GRANT"
       "userId": "abc"
2020-10-13T14:04:34.021Z - INFO - engine sent successfully, the response to CBRS : {
  "registrationResponse": [
       "response": {
         "responseCode": 200
    }.
       "response": {
         "responseCode": 200
  ]
2020-10-13T14:04:35.406Z - INFO - arrived to nstep starting question answer session with the
2020\text{-}10\text{-}13\text{T}14\text{:}04\text{:}35\text{.}407\text{Z}\text{-}INFO\text{-}the\ question\ is:}\ Were\ there\ RF\ transmissions\ from\ the\ CBSD1
during the test? please choose one of the answers :
2020-10-13T14:04:37.154Z - INFO - for the question : Were there RF transmissions from the
CBSD1 during the test? , the user choose \boldsymbol{n}
2020-10-13T14:04:37.155Z - INFO - the question is : Were there RF transmissions from the CBSD2
during the test? please choose one of the answers :
2020-10-13T14:04:38.050Z - INFO - for the guestion : Were there RF transmissions from the
CBSD2 during the test? , the user choose \boldsymbol{n}
2020-10-13T14:04:39.140Z - INFO - The final result of the test : WINNF.FT.D.REG.11 is - passed
```

Report reference ID: 401032-1TRFWL Page 114 of 190

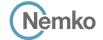

#### 8.12 Log file for test case ID: WINNF.FT.C.REG.12

```
2020-10-13T12:39:20.947Z - INFO - WINNF TEST HARNESS RELEASE: 1.0.0.3 - 2018-November-13
2020\text{-}10\text{-}13\text{T}12\text{:}39\text{:}20.947\text{Z} - \text{INFO} - \text{the selected test from the user}: WINNF.FT.C.REG.12 is starting now the selected test from the user is a starting now that the selected test from the user is a starting now that the selected test from the selected test from the user is a starting now the selected test from the user is a starting now the selected test from the user is a starting now the selected test from the user is a starting now the selected test from the user is a starting now the selected test from the user is a starting now the selected test from the user is a starting now the selected test from the user is a starting now the selected test from the user is a starting now the selected test from the user is a starting now the selected test from the user is a starting now the selected test from the user is a starting now the selected test from the user is a starting now the user is a starting now the selected test from the user is a starting now the selected test from the user is a starting now the selected test from the user is a starting now the selected test from the user is a starting now the selected test from the us
 2020-10-13T12:39:40.161Z - INFO - registration request from CBRS \ : \ \{
               "registrationRequest": [
                                    "airInterface": {
                                           "radioTechnology": "E_UTRA"
                                  "cbsdCategory": "A",
                                  "cbsdInfo": {},
                                  "cbsdSerialNumber": "1023038001-1",
                                 "fccId": "XM2-X35H2B",
                                  "installationParam": {
                                           "antennaAzimuth": 0,
                                           "antennaBeamwidth": 0,
                                             "antennaDowntilt": 0,
                                             "antennaGain": 0,
                                           "antennaModel": "xran",
                                             "eirpCapability": 30,
                                             "height": 0.0,
                                              "heightType": "AGL",
                                             "horizontalAccuracy": 50,
                                             "indoorDeployment": false,
                                             "latitude": 45.0,
                                             "longitude": -76.0001,
                                              "verticalAccuracy": 3
                                  "measCapability": [
                                           "RECEIVED_POWER_WITH_GRANT"
                                    "userId": "abc"
         ]
 2020-10-13T12:39:40.188Z - INFO - engine sent successfully, the response to CBRS : \{
             "registrationResponse": [
                   {
                                 "response": {
                                           "responseCode": 103
          1
2020\text{-}10\text{-}13\text{T}12\text{:}39\text{:}41.970\text{Z} - \text{INFO} - \text{arrived to nstep starting question answer session with the technician}
2020 - 10 - 13T12 : 39 : 41.9712 - INFO - the \ question \ is: Were \ there \ RF \ transmissions \ from \ the \ CBSD1 \ during \ the \ test? \ please \ choose \ one \ of \ the \ answers: \ the \ there \ results \ from \ the \ the \ the \ there \ results \ from \ the \ the \ there \ results \ from \ the \ the \ the \ there \ results \ from \ the \ the \ there \ results \ from \ the \ the \ there \ results \ from \ the \ there \ results \ from \ there \ results \ from \ the \ there \ results \ from \ the \ there \ results \ from \ the \ there \ results \ from \ the \ there \ results \ from \ the \ there \ results \ from \ the \ there \ results \ from \ the \ there \ results \ from \ the \ there \ results \ from \ the \ there \ results \ from \ the \ there \ results \ from \ the \ there \ results \ from \ there \ results \ from \ the \ there \ results \ from \ the \ there \ results \ from \ the \ there \ results \ from \ the \ there \ results \ from \ the \ there \ results \ from \ the \ there \ results \ from \ the \ there \ results \ from \ the \ there \ results \ from \ there \ results \ from \ there \ results \ from \ there \ results \ from \ there \ results \ from \ there \ results \ from \ there \ results \ from \ there \ results \ from \ there \ results \ from \ results \ from \ results \ from \ there \ results \ from \ the \ there \ results \ from \ there \ there \ 
 2020 - 10 - 13T12 : 39 : 45 . 141Z - INFO - for the question: Were there RF transmissions from the CBSD1 during the test?, the user choose number of the companion of the companion of the comp
2020-10-13T12:39:46.517Z - INFO - The final result of the test : WINNF.FT.C.REG.12 is - passed
```

Report reference ID: 401032-1TRFWL Page 115 of 190

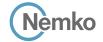

#### 8.13 Log file for test case ID: WINNF.FT.D.REG.13

```
2020-10-13T14:06:26.078Z - INFO - WINNF TEST HARNESS RELEASE: 1.0.0.3 - 2018-November-13
2020-10-13T14:06:26.078Z - INFO - the selected test from the user: WINNF.FT.D.REG.13 is
2020-10-13T14:06:31.258Z - INFO - registration request from CBRS : {
  "registrationRequest": [
      "airInterface": {
        "radioTechnology": "E_UTRA"
      "cbsdCategory": "A",
      "cbsdInfo": \{\},
      "cbsdSerialNumber": "1023038001-1",
      "fccId": "XM2-X35H2B",
      "installationParam": {
        "antennaAzimuth": 0,
        "antennaBeamwidth": 0.
        "antennaDowntilt": 0,
        "antennaGain": 0,
        "antennaModel": "xran",
        "eirpCapability": 30,
        "height": 0.0,
        "heightType": "AGL",
        "horizontalAccuracy": 50,
        "indoorDeployment": false,
        "latitude": 45.0,
        "longitude": -76.0.
        "verticalAccuracy": 3
      "measCapability": [
        "RECEIVED_POWER_WITHOUT_GRANT"
      "userId": "abc"
      "airInterface": {
        "radioTechnology": "E_UTRA"
      "cbsdCategory": "A",
      "cbsdInfo": {},
      "cbsdSerialNumber": "1023038001-2",
      "fccId": "XM2-X35H2B",
      "installationParam": {
        "antennaAzimuth": 0,
        "antennaBeamwidth": 0,
```

"antennaDowntilt": 0,

```
"antennaGain": 0.
         "antennaModel": "xran",
         "eirpCapability": 30,
          "height": 0.0,
         "heightType": "AGL",
         "horizontalAccuracy": 50,
         "indoorDeployment": false,
         "latitude": 45.000001,
         "longitude": -75.999999,
          "verticalAccuracy": 3
       "measCapability": [
         "RECEIVED_POWER_WITHOUT_GRANT"
       "userId": "abc"
 ]
2020-10-13T14:06:31.310Z - INFO - engine sent successfully, the response to CBRS : {
  "registrationResponse": [
       "cbsdId": "XM2-X35H2BMock-SAS1023038001-1",
       "response": {
         "responseCode": 0
    }.
       "response": {
         "responseCode": 103
  ]
2020-10-13T14:06:33.086Z - INFO - arrived to nstep starting question answer session with the
2020\text{-}10\text{-}13\text{T}14\text{:}06\text{:}33.087\text{Z} - \text{INFO} - \text{the question is: Were there RF } transmissions from the CBSD1
during the test? please choose one of the answers :
2020-10-13T14:06:36.268Z - INFO - for the question : Were there RF transmissions from the
CBSD1 during the test? , the user choose \boldsymbol{n}
2020-10-13T14:06:36.268Z - INFO - the question is : Were there RF transmissions from the CBSD2
during the test? please choose one of the answers:
2020-10-13T14:06:37.500Z - INFO - for the guestion: Were there RF transmissions from the
CBSD2 during the test? , the user choose \boldsymbol{n}
2020-10-13T14:06:38.109Z - INFO - The final result of the test: WINNF.FT.D.REG.13 is - passed
```

Report reference ID: 401032-1TRFWL Page 116 of 190

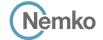

## 8.14 Log file for test case ID: WINNF.FT.C.REG.14

```
2020-10-13T12:39:59.828Z - INFO - WINNF TEST HARNESS RELEASE: 1.0.0.3 - 2018-November-13
2020\text{-}10\text{-}13\text{T}12\text{:}39\text{:}59.829\text{Z} - \text{INFO} - \text{the selected test from the user}: \textbf{WINNF.FT.C.REG.14} is starting now the selection of the user of the user of the
 2020-10-13T12:40:05.274Z - INFO - registration request from CBRS \ : \ \{
               "registrationRequest": [
                                    "airInterface": {
                                           "radioTechnology": "E_UTRA"
                                  "cbsdCategory": "A",
                                  "cbsdInfo": {},
                                  "cbsdSerialNumber": "1023038001-1",
                                 "fccId": "XM2-X35H2B",
                                  "installationParam": {
                                           "antennaAzimuth": 0,
                                           "antennaBeamwidth": 0,
                                             "antennaDowntilt": 0,
                                             "antennaGain": 0,
                                           "antennaModel": "xran",
                                             "eirpCapability": 30,
                                             "height": 0.0,
                                              "heightType": "AGL",
                                             "horizontalAccuracy": 50,
                                             "indoorDeployment": false,
                                             "latitude": 45.0,
                                             "longitude": -76.0001,
                                              "verticalAccuracy": 3
                                  "measCapability": [
                                           "RECEIVED_POWER_WITH_GRANT"
                                    "userId": "abc"
         ]
 2020-10-13T12:40:05.304Z - INFO - engine sent successfully, the response to CBRS : \{
             "registrationResponse": [
                   {
                                 "response": {
                                           "responseCode": 101
          1
2020\text{-}10\text{-}13\text{T}12\text{:}40\text{:}06.837\text{Z} - \text{INFO} - \text{arrived to nstep starting question answer session with the technician}
2020 - 10 - 13T12 : 40 : 06.837Z - INFO - the \ question \ is: Were \ there \ RF \ transmissions \ from \ the \ CBSD1 \ during \ the \ test? \ please \ choose \ one \ of \ the \ answers: \ the \ there \ results \ from \ the \ the \ the \ the \ there \ results \ from \ the \ the \
 2020 - 10 - 13T12 : 40 : 10.988Z - INFO - for the question: Were there RF transmissions from the CBSD1 during the test?, the user choose number of the companion of the companion of the compan
2020-10-13T12:40:12.380Z - INFO - The final result of the test : WINNF.FT.C.REG.14 is - passed
```

Report reference ID: 401032-1TRFWL Page 117 of 190

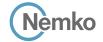

#### 8.15 Log file for test case ID: WINNF.FT.D.REG.15

```
2020-10-13T14:08:09 1897 - INFO - WINNE TEST HARNESS RELEASE: 1 0 0 3 - 2018-November-13
2020-10-13T14:08:09.189Z - INFO - the selected test from the user: WINNF.FT.D.REG.15 is
2020-10-13T14:08:12.556Z - INFO - registration request from CBRS : {
  "registrationRequest": [
      "airInterface": {
        "radioTechnology": "E_UTRA"
      "cbsdCategory": "A",
      "cbsdInfo": \{\},
      "cbsdSerialNumber": "1023038001-1",
      "fccId": "XM2-X35H2B",
      "installationParam": {
        "antennaAzimuth": 0,
        "antennaBeamwidth": 0.
        "antennaDowntilt": 0,
        "antennaGain": 0,
        "antennaModel": "xran",
        "eirpCapability": 30,
        "height": 0.0,
        "heightType": "AGL",
        "horizontalAccuracy": 50,
        "indoorDeployment": false,
        "latitude": 45.0,
        "longitude": -76.0.
        "verticalAccuracy": 3
      "measCapability": [
        "RECEIVED_POWER_WITHOUT_GRANT"
      "userId": "abc"
      "airInterface": {
        "radioTechnology": "E_UTRA"
      "cbsdCategory": "A",
      "cbsdInfo": {},
      "cbsdSerialNumber": "1023038001-2",
      "fccId": "XM2-X35H2B",
      "installationParam": {
        "antennaAzimuth": 0.
        "antennaBeamwidth": 0,
```

"antennaDowntilt": 0,

```
"antennaGain": 0.
         "antennaModel": "xran",
         "eirpCapability": 30,
         "height": 0.0,
         "heightType": "AGL",
         "horizontalAccuracy": 50,
         "indoorDeployment": false,
         "latitude": 45.000001,
         "longitude": -75.999999,
         "verticalAccuracy": 3
       "measCapability": [
         "RECEIVED_POWER_WITHOUT_GRANT"
       "userId": "abc"
 ]
2020-10-13T14:08:12.624Z - INFO - engine sent successfully, the response to CBRS : {
  "registrationResponse": [
       "cbsdId": "XM2-X35H2BMock-SAS1023038001-1",
       "response": {
         "responseCode": 0
    }.
       "response": {
         "responseCode": 101
  ]
2020-10-13T14:08:14.195Z - INFO - arrived to nstep starting question answer session with the
2020-10-13T14:08:14.196Z - INFO - the question is: Were there RF transmissions from the CBSD1
during the test? please choose one of the answers :
2020-10-13T14:08:19.749Z - INFO - for the question : Were there RF transmissions from the
CBSD1 during the test? , the user choose \boldsymbol{n}
2020-10-13T14:08:19.749Z - INFO - the question is : Were there RF transmissions from the CBSD2
during the test? please choose one of the answers :
2020-10-13T14:08:20.413Z - INFO - for the guestion : Were there RF transmissions from the
CBSD2 during the test? , the user choose \boldsymbol{n}
2020-10-13T14:08:20.901Z - INFO - The final result of the test : WINNF.FT.D.REG.15 is - passed
```

Report reference ID: 401032-1TRFWL Page 118 of 190

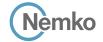

#### 8.16 Log file for test case ID: WINNF.FT.C.REG.16

```
2020-10-13T12:40:32.054Z - INFO - WINNF TEST HARNESS RELEASE: 1.0.0.3 - 2018-November-13
2020-10-13T12:40:32.054Z - INFO - the selected test from the user : WINNF.FT.C.REG.16 is starting now
 2020-10-13T12:40:39.873Z - INFO - registration request from CBRS \ : \ \{
           "registrationRequest": [
                          "airInterface": {
                               "radioTechnology": "E_UTRA"
                         "cbsdCategory": "A",
                         "cbsdInfo": {},
                         "cbsdSerialNumber": "1023038001-1",
                        "fccId": "XM2-X35H2B",
                         "installationParam": {
                               "antennaAzimuth": 0,
                               "antennaBeamwidth": 0,
                                 "antennaDowntilt": 0,
                                 "antennaGain": 0,
                               "antennaModel": "xran",
                                 "eirpCapability": 30,
                                 "height": 0.0,
                                  "heightType": "AGL",
                                 "horizontalAccuracy": 50,
                                 "indoorDeployment": false,
                                 "latitude": 45.0,
                                 "longitude": -76.0001,
                                  "verticalAccuracy": 3
                         "measCapability": [
                               "RECEIVED_POWER_WITH_GRANT"
                          "userId": "abc"
      ]
 2020-10-13T12:40:39.891Z - INFO - engine sent successfully, the response to CBRS : \{
         "registrationResponse": [
              {
                        "response": {
                               "responseCode": 100
       1
2020\text{-}10\text{-}13\text{T}12\text{:}40\text{:}41.065\text{Z} - \text{INFO} - \text{arrived to nstep starting question answer session with the technician}
2020 - 10 - 13T12 : 40 : 41.065Z - INFO - the \ question \ is: Were \ there \ RF \ transmissions \ from \ the \ CBSD1 \ during \ the \ test? \ please \ choose \ one \ of \ the \ answers: \ the \ there \ results \ from \ the \ the \ the \ there \ results \ from \ the \ the \ there \ results \ from \ the \ the \ the \ there \ results \ from \ the \ the \ there \ results \ from \ the \ the \ there \ results \ from \ the \ there \ results \ from \ there \ from \ the \ there \ results \ from \ there \ from \ there \ from \ there \ from \ there \ from \ the \ there \ from \ there \ from \ the \ there \ from \ there \ from \ there \ from \ there \ from \ there \ from \ there \ from \ there \ from \ there \ from \ there \ from \ there \ from \ there \ from \ there \ from \ there \ there \ from \ there \ from \ there \ th
 2020 - 10 - 13T12 : 40 : 50 . 134Z - INFO - for the question: Were there RF transmissions from the CBSD1 during the test?, the user choose number of the companion of the companion of the comp
2020-10-13T12:40:50.965Z - INFO - The final result of the test : WINNF.FT.C.REG.16 is - passed
```

Report reference ID: 401032-1TRFWL Page 119 of 190

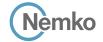

"antennaAzimuth": 0.

"antennaBeamwidth": 0,

## 8.17 Log file for test case ID: WINNF.FT.D.REG.17

```
2020-10-13T14:08:35.711Z - INFO - WINNF TEST HARNESS RELEASE: 1.0.0.3 - 2018-November-13
2020-10-13T14:08:35.711Z - INFO - the selected test from the user: WINNF.FT.D.REG.17 is
2020-10-13T14:08:38.547Z - INFO - registration request from CBRS : {
  "registrationRequest": [
      "airInterface": {
        "radioTechnology": "E_UTRA"
      "cbsdCategory": "A",
      "cbsdInfo": \{\},
      "cbsdSerialNumber": "1023038001-1",
      "fccId": "XM2-X35H2B",
      "installationParam": {
        "antennaAzimuth": 0,
        "antennaBeamwidth": 0,
        "antennaDowntilt": 0,
        "antennaGain": 0,
        "antennaModel": "xran",
        "eirpCapability": 30,
        "height": 0.0,
        "heightType": "AGL",
        "horizontalAccuracy": 50,
        "indoorDeployment": false,
        "latitude": 45.0,
        "longitude": -76.0.
        "verticalAccuracy": 3
      "measCapability": [
        "RECEIVED_POWER_WITHOUT_GRANT"
      "userId": "abc"
      "airInterface": {
        "radioTechnology": "E_UTRA"
      "cbsdCategory": "A",
      "cbsdInfo": {},
      "cbsdSerialNumber": "1023038001-2",
      "fccId": "XM2-X35H2B",
      "installationParam": {
```

```
"antennaDowntilt": 0
        "antennaGain": 0,
         "antennaModel": "xran",
         "eirpCapability": 30,
         "height": 0.0.
         "heightType": "AGL",
         "horizontalAccuracy": 50,
         "indoorDeployment": false,
         "latitude": 45.000001,
         "longitude": -75,999999.
         "verticalAccuracy": 3
       "measCapability": [
        "RECEIVED_POWER_WITHOUT_GRANT"
       "userId": "abc"
2020-10-13T14:08:38.603Z - INFO - engine sent successfully, the response to CBRS : {
  "registrationResponse": [
       "response": {
         "responseCode": 100
    }.
       "response": {
         "responseCode": 100
  ]
2020-10-13T14:08:39.716Z - INFO - arrived to nstep starting question answer session with the
2020-10-13T14:08:39.717Z - INFO - the question is: Were there RF transmissions from the CBSD1
during the test? please choose one of the answers :
2020-10-13T14:08:44.966Z - INFO - for the question : Were there RF transmissions from the
CBSD1 during the test? , the user choose \boldsymbol{n}
2020-10-13T14:08:44.966Z - INFO - the question is : Were there RF transmissions from the CBSD2
during the test? please choose one of the answers :
2020-10-13T14:08:45.317Z - INFO - for the guestion : Were there RF transmissions from the
CBSD2 during the test? , the user choose \boldsymbol{n}
2020-10-13T14:08:45.725Z - INFO - The final result of the test : WINNF.FT.D.REG.17 is - passed
```

Report reference ID: 401032-1TRFWL Page 120 of 190

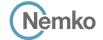

## 8.18 Log file for test case ID: WINNF.FT.C.REG.18

```
2020-10-13T12:41:05.790Z - INFO - WINNF TEST HARNESS RELEASE: 1.0.0.3 - 2018-November-13
2020\text{-}10\text{-}13\text{T}12\text{:}41\text{:}05.790\text{Z} - \text{INFO} - \text{the selected test from the user}: WINNF.FT.C.REG.18 is starting now the selected test from the user is a starting now that the selected test from the user is a starting now that the selected test from the selected test from the user is a starting now the selected test from the user is a starting now the selected test from the user is a starting now the selected test from the user is a starting now the selected test from the user is a starting now the selected test from the user is a starting now the selected test from the user is a starting now the selected test from the user is a starting now the selected test from the user is a starting now the selected test from the user is a starting now the selected test from the user is a starting now the selected test from the user is a starting now the selected test from the user is a starting now the user is a starting now the selected test from the user is a starting now the selected test from the user is a starting now the selected test from the user is a starting now the selected test from the user is a starting now the selected test from the us
 2020-10-13T12:41:08.336Z - INFO - registration request from CBRS \,:\,\{
              "registrationRequest": [
                                  "airInterface": {
                                          "radioTechnology": "E_UTRA"
                                 "cbsdCategory": "A",
                                 "cbsdInfo": {},
                                 "cbsdSerialNumber": "1023038001-1",
                                "fccId": "XM2-X35H2B",
                                 "installationParam": {
                                          "antennaAzimuth": 0,
                                           "antennaBeamwidth": 0,
                                           "antennaDowntilt": 0,
                                           "antennaGain": 0,
                                          "antennaModel": "xran",
                                           "eirpCapability": 30,
                                           "height": 0.0,
                                             "heightType": "AGL",
                                           "horizontalAccuracy": 50,
                                           "indoorDeployment": false,
                                           "latitude": 45.0,
                                           "longitude": -76.0001,
                                             "verticalAccuracy": 3
                                  "measCapability": [
                                          "RECEIVED_POWER_WITH_GRANT"
                                  "userId": "abc"
        ]
 2020-10-13T12:41:08.361Z - INFO - engine sent successfully, the response to CBRS : \{
             "registrationResponse": [
                  {
                                 "response": {
                                          "responseCode": 201
          1
2020\text{-}10\text{-}13\text{T}12\text{:}41\text{:}09.795\text{Z} - \text{INFO} - \text{arrived to nstep starting question answer session with the technician}
2020 - 10 - 13T12 \cdot 41 \cdot 09.7962 - INFO - the \ question \ is: Were \ there \ RF \ transmissions \ from \ the \ CBSD1 \ during \ the \ test? \ please \ choose \ one \ of \ the \ answers: \ the \ there \ results \ from \ the \ the \ the \ there \ results \ from \ the \ the \ there \ results \ from \ the \ the \ the \ there \ results \ from \ the \ the \ there \ results \ from \ the \ the \ there \ results \ from \ the \ there \ results \ from \ there \ from \ the \ there \ results \ from \ there \ from \ there \ from \ there \ from \ there \ from \ there \ from \ there \ from \ the \ there \ from \ there \ from \ there \ there \ from \ there \ from \ there \ from \ there \ from \ there \ from \ there \ from \ there \ from \ there \ from \ there \ there \ from \ there \ from \ there \ from \ there \ there \ from \ there \ there \ there \ there \ there \ there \ there \ ther
 2020 - 10 - 13T12 : 41 : 47.358Z - INFO - for the question: Were there RF transmissions from the CBSD1 during the test?, the user choose number of the companion of the companion of the compan
2020-10-13T12:41:59.1512 - INFO - The final result of the test: WINNF.FT.C.REG.18 is - passed and :the additional comments for the current test are: WINNF.FT.C.REG.20
```

Report reference ID: 401032-1TRFWL Page 121 of 190

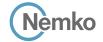

## 8.19 Log file for test case ID: WINNF.FT.D.REG.19

```
2020-10-13T14:09:09 9427 - INFO - WINNE TEST HARNESS RELEASE: 1 0 0 3 - 2018-November-13
2020-10-13T14:09:09.942Z - INFO - the selected test from the user: WINNF.FT.D.REG.19 is
2020-10-13T14:09:12.642Z - INFO - registration request from CBRS : {
  "registrationRequest": [
      "airInterface": {
        "radioTechnology": "E_UTRA"
      "cbsdCategory": "A",
      "cbsdInfo": \{\},
      "cbsdSerialNumber": "1023038001-1",
      "fccId": "XM2-X35H2B",
      "installationParam": {
        "antennaAzimuth": 0,
        "antennaBeamwidth": 0.
        "antennaDowntilt": 0,
        "antennaGain": 0,
        "antennaModel": "xran",
        "eirpCapability": 30,
        "height": 0.0,
        "heightType": "AGL",
        "horizontalAccuracy": 50,
        "indoorDeployment": false,
        "latitude": 45.0,
        "longitude": -76.0.
        "verticalAccuracy": 3
      "measCapability": [
        "RECEIVED_POWER_WITHOUT_GRANT"
      "userId": "abc"
      "airInterface": {
        "radioTechnology": "E_UTRA"
      "cbsdCategory": "A",
      "cbsdInfo": {},
      "cbsdSerialNumber": "1023038001-2",
      "fccId": "XM2-X35H2B",
      "installationParam": {
        "antennaAzimuth": 0.
        "antennaBeamwidth": 0,
```

"antennaDowntilt": 0,

```
"antennaGain": 0.
         "antennaModel": "xran",
         "eirpCapability": 30,
          "height": 0.0,
         "heightType": "AGL",
         "horizontalAccuracy": 50,
         "indoorDeployment": false,
         "latitude": 45.000001,
         "longitude": -75.999999,
          "verticalAccuracy": 3
       "measCapability": [
         "RECEIVED_POWER_WITHOUT_GRANT"
       "userId": "abc"
 ]
2020-10-13T14:09:12.711Z - INFO - engine sent successfully, the response to CBRS : {
  "registrationResponse": [
       "cbsdId": "XM2-X35H2BMock-SAS1023038001-1",
       "response": {
         "responseCode": 0
    }.
       "response": {
         "responseCode": 201
  ]
2020-10-13T14:09:13.947Z - INFO - arrived to nstep starting question answer session with the
2020\text{-}10\text{-}13\text{T}14\text{:}09\text{:}13.947\text{Z}-\text{INFO}-\text{the question is:} Were \text{ there RF transmissions from the CBSD1}
during the test? please choose one of the answers :
2020-10-13T14:09:19.005Z - INFO - for the question : Were there RF transmissions from the
CBSD1 during the test? , the user choose \boldsymbol{n}
2020-10-13T14:09:19.006Z - INFO - the question is : Were there RF transmissions from the CBSD2
during the test? please choose one of the answers :
2020-10-13T14:09:19.221Z - INFO - for the guestion : Were there RF transmissions from the
CBSD2 during the test? , the user choose \boldsymbol{n}
2020-10-13T14:09:19.662Z - INFO - The final result of the test : WINNF.FT.D.REG.19 is - passed
```

Report reference ID: 401032-1TRFWL Page 122 of 190

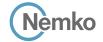

#### 8.20 Log file for test case ID: WINNF.FT.C.REG.20

2020-10-13T12:36:12.969Z - INFO - The final result of the test : WINNF.FT.C.REG.7 is - passed

```
2020-10-13T12:34:16.111Z - INFO - WINNF TEST HARNESS RELEASE: 1.0.0.3 - 2018-November-13
2020-10-13T12:34:16.111Z - INFO - the selected test from the user : WINNF.FT.C.REG.7 is starting now
2020-10-13T12:35:18.171Z - INFO - registration request from CBRS \ : \ \{
  "registrationRequest": [
       "airInterface": {
        "radioTechnology": "E_UTRA"
      "cbsdCategory": "A",
      "cbsdInfo": {},
      "cbsdSerialNumber": "1023038001-1",
      "fccId": "XM2-X35H2B",
      "installationParam": {
        "antennaAzimuth": 0,
        "antennaBeamwidth": 0,
        "antennaDowntilt": 0,
        "antennaGain": 0,
        "antennaModel": "xran",
        "eirpCapability": 30,
        "height": 0.0,
         "heightType": "AGL",
        "horizontalAccuracy": 50.
         "indoorDeployment": false,
        "latitude": 45.0,
        "longitude": -76.0,
         "verticalAccuracy": 3
       "measCapability": [
        "RECEIVED_POWER_WITH_GRANT"
       "userId": "abc"
  ]
2020-10-13T12:35:18.205Z - INFO - engine sent successfully, the response to CBRS : \{
  "registrationResponse": [
    {
      "cbsdId": "XM2-X35H2BMock-SAS1023038001-1",
      "response": {
        "responseCode": 0
  1
2020-10-13T12:35:32.386Z - INFO - deregistration request from CBRS \ : \ \{
  "deregistrationRequest": [
   {
      "cbsdId": "XM2-X35H2BMock-SAS1023038001-1"
  ]
2020-10-13T12:35:32.388Z - INFO - engine sent successfully, the response to CBRS : {
  "deregistrationResponse": [
      "cbsdId": "XM2-X35H2BMock-SAS1023038001-1",
      "response": {
        "responseCode": 0
  ]
2020-10-13T12:35:34.212Z - INFO - arrived to nstep starting question answer session with the technician
2020-10-13T12:35:34.212Z - INFO - the question is : Did CBSD1 cease RF transmission before receipt of Relinquishment request (if sent) or Deregistration request at Test Harness? please choose one of the
2020-10-13T12:36:11.986Z - INFO - for the question : Did CBSD1 cease RF transmission before receipt of Relinquishment request (if sent) or Deregistration request at Test Harness? , the user choose y
```

Report reference ID: 401032-1TRFWL Page 123 of 190

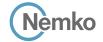

## 8.21 Log file for test case ID: WINNF.FT.C.GRA.1

```
2020-10-13T12:51:12.637Z - INFO - WINNF TEST HARNESS RELEASE: 1.0.0.3 - 2018-November-13
2020-10-13T12:51:12.637Z - INFO - the selected test from the user: WINNF.FT.C.GRA.1 is starting now
2020-10-13T12:51:24.495Z - INFO - registration request from CBRS \ : \ \{
   "registrationRequest": [
       "cbsdSerialNumber": "1023038001-1",
       "fccId": "XM2-X35H2B",
      "userId": "abc"
 ]
2020-10-13T12:51:24.512Z - INFO - engine sent successfully, the response to CBRS \,:\, {
  "registration Response" \colon [
       "cbsdld": "XM2-X35H2BMock-SAS1023038001-1",
       "response": {
         "responseCode": 0
2020-10-13T12:52:03.684Z - INFO - grant request from CBRS : {
  "grantRequest": [
       "cbsdld": "XM2-X35H2BMock-SAS1023038001-1",
       "operationParam": {
         "maxEirp": 20,
         "operationFrequencyRange": {
            "highFrequency": 3565000000,
           "lowFrequency": 3560000000
    }
2020-10-13T12:52:03.690Z - INFO - engine sent successfully, the response to CBRS : {
  "grantResponse": [
      "cbsdId": "XM2-X35H2BMock-SAS1023038001-1",
      "response": {
         "responseCode": 400
    }
2020\text{-}10\text{-}13\text{T}12\text{:}52\text{:}04.698\text{Z} - \text{INFO} - \text{arrived to nstep starting question answer session with the technician}
2020-10-13T12:52:04.698Z - INFO - the question is: Were there RF transmissions from the CBSD1 during the test? please choose one of the answers:
2020-10-13T12:52:30.437Z - INFO - for the question : Were there RF transmissions from the CBSD1 during the test? , the user choose n
2020\text{-}10\text{-}13\text{T}12\text{:}52\text{:}31.221\text{Z}\text{-}INFO\text{-}The final result of the test}: WINNF.FT.C.GRA.1 is - passed
```

Report reference ID: 401032-1TRFWL Page 124 of 190

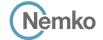

## 8.22 Log file for test case ID: WINNF.FT.C.GRA.2

```
2020-10-13T12:55:49.496Z - INFO - WINNF TEST HARNESS RELEASE: 1.0.0.3 - 2018-November-13
2020-10-13T12:55:49.496Z - INFO - the selected test from the user : WINNF.FT.C.GRA.2 is starting now
2020-10-13T12:55:53.072Z - INFO - registration request from CBRS \ : \ \{
   "registrationRequest": [
       "cbsdSerialNumber": "1023038001-1",
       "fccId": "XM2-X35H2B",
       "userId": "abc"
 ]
2020-10-13T12:55:53.086Z - INFO - engine sent successfully, the response to CBRS : \{
  "registration Response" \colon [
       "cbsdld": "XM2-X35H2BMock-SAS1023038001-1",
       "response": {
         "responseCode": 0
2020-10-13T12:56:02.776Z - INFO - grant request from CBRS : {
  "grantRequest": [
       "cbsdld": "XM2-X35H2BMock-SAS1023038001-1",
       "operationParam": {
         "maxEirp": 20,
         "operationFrequencyRange": {
            "highFrequency": 3565000000,
           "lowFrequency": 3560000000
    }
2020-10-13T12:56:02.784Z - INFO - engine sent successfully, the response to CBRS : {
  "grantResponse": [
       "cbsdId": "XM2-X35H2BMock-SAS1023038001-1",
       "response": {
         "responseCode": 401
    }
2020\text{-}10\text{-}13\text{T}12\text{:}56\text{:}04.512\text{Z}\text{-}INFO\text{-}arrived to nstep starting question answer session with the technician}
2020-10-13T12:56:04.513Z - INFO - the question is: Were there RF transmissions from the CBSD1 during the test? please choose one of the answers:
2020-10-13T12:56:10.376Z-INFO-for\ the\ question: Were\ there\ RF\ transmissions\ from\ the\ CBSD1\ during\ the\ test?\ ,\ the\ user\ choose\ n
2020\text{-}10\text{-}13\text{T}12\text{:}56\text{:}48.210\text{Z} - \text{INFO} - \text{The final result of the test}: WINNF.FT.C.GRA.2 is - passed
```

Report reference ID: 401032-1TRFWL Page 125 of 190

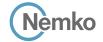

#### 8.23 Log file for test case ID: WINNF.FT.C.HBT.1

```
2020-10-13T12:57:23 0887 - INFO - WINNE TEST HARNESS RELEASE: 1 0 0 3 - 2018-November-13
2020-10-13T12:57:23.088Z - INFO - the selected test from the user: WINNF.FT.C.HBT.1 is starting
                                                                                                          2020-10-13T12:57:40.561Z - INFO - heartbeat request from CBRS : {
                                                                                                            "heartbeatRequest": [
2020-10-13T12:57:27.615Z - INFO - registration request from CBRS : {
                                                                                                              {
                                                                                                                "cbsdId": "XM2-X35H2BMock-SAS1023038001-1",
  "registrationRequest": [
                                                                                                                "grantId": "4966257",
                                                                                                                "operationState": "AUTHORIZED"
      "cbsdSerialNumber": "1023038001-1",
      "fccId": "XM2-X35H2B",
      "userId": "abc"
                                                                                                           ]
                                                                                                          2020-10-13T12:57:40.561Z - INFO - Time interval between two heartbeat request messages is:
 ]
                                                                                                          6.723055, limit is: 65.0
2020-10-13T12:57:27.638Z - INFO - engine sent successfully, the response to CBRS \,:\, {
                                                                                                          2020-10-13T12:57:40.563Z - INFO - engine sent successfully, the response to CBRS \,:\, {
  "registrationResponse": [
                                                                                                            "heartbeatResponse": [
   {
      "cbsdld": "XM2-X35H2BMock-SAS1023038001-1",
                                                                                                                "cbsdld": "XM2-X35H2BMock-SAS1023038001-1".
      "response": {
                                                                                                                "grantId": "4966257",
        "responseCode": 0
                                                                                                                "response": {
                                                                                                                  "responseCode": 0
                                                                                                                "transmitExpireTime": "2020-10-13T13:01:00Z"
2020-10-13T12:57:33.827Z - INFO - grant request from CBRS : {
                                                                                                           ]
  "grantRequest": [
                                                                                                          2020-10-13T12:57:46.571Z - INFO - heartbeat request from CBRS : {
      "cbsdld": "XM2-X35H2BMock-SAS1023038001-1".
                                                                                                            "heartbeatRequest": [
      "operationParam": {
        "maxEirp": 20,
                                                                                                                "cbsdId": "XM2-X35H2BMock-SAS1023038001-1",
        "operationFrequencyRange": {
                                                                                                                "grantId": "4966257",
           "highFrequency": 3565000000,
                                                                                                                 "operationState": "AUTHORIZED"
          "lowFrequency": 3560000000
                                                                                                           ]
                                                                                                          2020-10-13T12:57:46.572Z - INFO - Time interval between two heartbeat request messages is:
  ]
                                                                                                          2020-10-13T12:57:46.576Z - INFO - engine sent successfully, the response to CBRS : \{
2020-10-13T12:57:33.832Z - INFO - engine sent successfully, the response to CBRS : {
                                                                                                            "heartbeatResponse": [
  "grantResponse": [
                                                                                                                "cbsdId": "XM2-X35H2BMock-SAS1023038001-1",
      "cbsdld": "XM2-X35H2BMock-SAS1023038001-1",
                                                                                                                "grantId": "4966257",
      "channelType": "GAA",
                                                                                                                "response": {
      "grantExpireTime": "2020-10-20T12:57:33Z",
                                                                                                                  "responseCode": 0
      "grantId": "4966257",
      "heartbeatInterval": 60,
                                                                                                                "transmitExpireTime": "2020-10-13T13:01:06Z"
      "response": {
        "responseCode": 0
                                                                                                           1
                                                                                                         2020-10-13T12:57:52.711Z - INFO - heartbeat request from CBRS : {
 ]
                                                                                                            "heartbeatRequest": [
2020-10-13T12:57:33.838Z - INFO - heartbeat request from CBRS : {
                                                                                                                "cbsdId": "XM2-X35H2BMock-SAS1023038001-1",
  "heartbeatRequest": [
                                                                                                                "grantId": "4966257".
                                                                                                                "operationState": "AUTHORIZED"
      "cbsdId": "XM2-X35H2BMock-SAS1023038001-1",
      "grantId": "4966257",
                                                                                                           ]
      "operationState": "GRANTED"
                                                                                                          2020-10-13T12:57:52.713Z - INFO - Time interval between two heartbeat request messages is:
   }
 ]
                                                                                                         6.14061. limit is: 65.0
                                                                                                          2020-10-13T12:57:52.717Z - INFO - engine sent successfully, the response to CBRS : {
2020-10-13T12:57:33.842Z - INFO - engine sent successfully, the response to CBRS : {
  "heartbeatResponse": [
                                                                                                                "cbsdId": "XM2-X35H2BMock-SAS1023038001-1",
      "cbsdId": "XM2-X35H2BMock-SAS1023038001-1",
                                                                                                                "grantId": "4966257",
      "grantId": "4966257",
                                                                                                                "response": {
      "response": {
                                                                                                                  "responseCode": 0
        "responseCode": 0
                                                                                                                "transmitExpireTime": "2020-10-13T13:01:12Z"
      "transmitExpireTime": "2020-10-13T13:00:53Z"
   }
                                                                                                           ]
                                                                                                         }
```

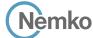

```
2020-10-13T12:57:58.710Z - INFO - heartbeat request from CBRS : {
  "heartbeatRequest": [
      "cbsdld": "XM2-X35H2BMock-SAS1023038001-1",
      "grantId": "4966257",
       "operationState": "AUTHORIZED"
 ]
2020\text{-}10\text{-}13\text{T}12\text{:}57\text{:}58.711\text{Z} - \text{INFO} - \text{Time interval between two heartbeat request messages is:} \\
2020-10-13T12:57:58.715Z - INFO - engine sent successfully, the response to CBRS : \{
  "heartbeatResponse": [
      "cbsdId": "XM2-X35H2BMock-SAS1023038001-1",
      "grantId": "4966257",
      "response": {
        "responseCode": 0
      }.
      "transmitExpireTime": "2020-10-13T13:01:18Z"
 ]
2020-10-13T12:58:04.701Z - INFO - heartbeat request from CBRS : {
  "heart be at Request" : [ \\
      "cbsdld": "XM2-X35H2BMock-SAS1023038001-1",
      "grantId": "4966257",
       "operationState": "AUTHORIZED"
```

```
]
2020-10-13T12:58:04.702Z - INFO - Time interval between two heartbeat request messages is:
5.991318, limit is: 65.0
2020-10-13T12:58:04.707Z - INFO - engine sent successfully, the response to CBRS : {
  "heartbeatResponse": [
       "cbsdId": "XM2-X35H2BMock-SAS1023038001-1",
       "grantId": "4966257",
       "response": {
         "responseCode": 0
       "transmitExpireTime": "2020-10-13T13:01:24Z"
 ]
2020-10-13T12:58:06.126Z - INFO - arrived to nstep starting question answer session with the
technician
2020-10-13T12:58:06.126Z - INFO - the question is : Did CBSD1 transmit power prior to
\label{lem:authorized} \mbox{AUTHORIZED state (first successful HBT response)? please choose one of the answers:}
2020-10-13T12:58:18.969Z - INFO - for the question : Did CBSD1 transmit power prior to
AUTHORIZED state (first successful HBT response)? , the user choose n
2020-10-13T12:58:18.969Z - INFO - the question is : Did CBSD1 transmit only within the
frequency range specified in its grant
Request message? please choose one of the answers :
2020-10-13T12:58:32.993Z - INFO - for the question : Did CBSD1 transmit only within the
frequency range specified in its grantRequest message? , the user choose y
2020\text{-}10\text{-}13\text{T}12\text{:}58\text{:}35\text{.}610\text{Z}\text{-}INFO\text{-}The final result of the test}: WINNF.FT.C.HBT.1\,is\text{-}passed
```

Report reference ID: 401032-1TRFWL Page 127 of 190

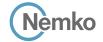

## 8.24 Log file for test case ID: WINNF.FT.D.HBT.2

```
2020-10-13T14:10:05.446Z - INFO - WINNF TEST HARNESS RELEASE: 1.0.0.3 - 2018-November-13
2020-10-13T14:10:05.447Z - INFO - the selected test from the user: WINNF.FT.D.HBT.2 is starting
                                                                                                               "cbsdId": "XM2-X35H2BMock-SAS1023038001-2",
2020-10-13T14:10:08.635Z - INFO - registration request from CBRS : {
                                                                                                               "response": {
                                                                                                                 "responseCode": 0
  "registrationRequest": [
      "airInterface": {
        "radioTechnology": "E_UTRA"
      "cbsdCategory": "A",
                                                                                                        2020-10-13T14:10:08.730Z - INFO - grant request from CBRS : {
      "cbsdInfo": \{\},
                                                                                                          "grantRequest": [
      "cbsdSerialNumber": "1023038001-1",
      "fccId": "XM2-X35H2B",
                                                                                                               "cbsdId": "XM2-X35H2BMock-SAS1023038001-1",
      "installationParam": {
                                                                                                               "measReport": {
        "antennaAzimuth": 0,
                                                                                                                 "rcvdPowerMeasReports": [
        "antennaBeamwidth": 0.
        "antennaDowntilt": 0,
                                                                                                                     "measBandwidth": 10000000,
        "antennaGain": 0,
                                                                                                                     "measFrequency": 3550000000,
        "antennaModel": "xran",
                                                                                                                     "measRcvdPower": -100
        "eirpCapability": 30,
        "height": 0.0,
        "heightType": "AGL",
                                                                                                                     "measBandwidth": 10000000.
        "horizontalAccuracy": 50,
                                                                                                                     "measFrequency": 3560000000,
        "indoorDeployment": false,
                                                                                                                     "measRcvdPower": -100
        "latitude": 45.0,
        "longitude": -76.0.
        "verticalAccuracy": 3
                                                                                                                     "measBandwidth": 10000000.
                                                                                                                     "measFrequency": 3570000000,
      "measCapability": [
                                                                                                                     "measRcvdPower": -100
        "RECEIVED_POWER_WITHOUT_GRANT"
      "userId": "abc"
                                                                                                                     "measBandwidth": 10000000,
                                                                                                                     "measFrequency": 3580000000,
                                                                                                                     "measRcvdPower": -100
      "airInterface": {
        "radioTechnology": "E_UTRA"
                                                                                                                     "measBandwidth": 10000000.
      "cbsdCategory": "A",
                                                                                                                     "measFrequency": 3590000000,
      "cbsdInfo": {},
                                                                                                                     "measRcvdPower": -100
      "cbsdSerialNumber": "1023038001-2",
      "fccId": "XM2-X35H2B",
      "installationParam": {
                                                                                                                     "measBandwidth": 10000000.
        "antennaAzimuth": 0.
                                                                                                                     "measFrequency": 3600000000,
        "antennaBeamwidth": 0,
                                                                                                                     "measRcvdPower": -100
        "antennaDowntilt": 0,
        "antennaGain": 0,
        "antennaModel": "xran".
                                                                                                                     "measBandwidth": 10000000.
                                                                                                                     "measFrequency": 3610000000.
        "eirpCapability": 30,
        "height": 0.0,
                                                                                                                     "measRcvdPower": -100
        "heightType": "AGL",
        "horizontalAccuracy": 50,
        "indoorDeployment": false.
                                                                                                                     "measBandwidth": 10000000.
        "latitude": 45.000001.
                                                                                                                     "measFrequency": 3620000000.
        "longitude": -75.999999,
                                                                                                                     "measRcvdPower": -100
        "verticalAccuracy": 3
                                                                                                                     "measBandwidth": 10000000,
      "measCapability": [
        "RECEIVED_POWER_WITHOUT_GRANT"
                                                                                                                     "measFrequency": 3630000000,
                                                                                                                     "measRcvdPower": -100
      "userId": "abc"
                                                                                                                     "measBandwidth": 10000000,
 ]
                                                                                                                     "measFrequency": 3640000000,
2020-10-13T14:10:08.705Z - INFO - engine sent successfully, the response to CBRS \,:\, {
                                                                                                                     "measRcvdPower": -100
  "registrationResponse": [
      "cbsdId": "XM2-X35H2BMock-SAS1023038001-1",
                                                                                                                     "measBandwidth": 10000000,
                                                                                                                     "measFrequency": 3650000000,
      "response": {
        "responseCode": 0
                                                                                                                     "measRcvdPower": -100
                                                                                                                   },
```

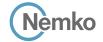

```
"measFrequency": 3630000000,
      "measBandwidth": 10000000,
                                                                                                           "measRcvdPower": -100
      "measFrequency": 3660000000,
      "measRcvdPower": -100
                                                                                                           "measBandwidth": 10000000,
                                                                                                           "measFrequency": 3640000000,
      "measBandwidth": 10000000,
                                                                                                           "measRcvdPower": -100
      "measFrequency": 3670000000,
      "measRcvdPower": -100
                                                                                                           "measBandwidth": 10000000,
                                                                                                           "measFrequency": 3650000000,
      "measBandwidth": 10000000,
                                                                                                           "measRcvdPower": -100
      "measFrequency": 3680000000,
      "measRcvdPower": -100
                                                                                                           "measBandwidth": 10000000.
                                                                                                           "measFrequency": 3660000000,
      "measBandwidth": 10000000,
                                                                                                           "measRcvdPower": -100
      "measFrequency": 3690000000,
      "measRcvdPower": -100
                                                                                                            "measBandwidth": 10000000,
                                                                                                           "measFrequency": 3670000000,
                                                                                                           "measRcvdPower": -100
operationParam": {
  "maxFirp": 20.
  "operationFrequencyRange": {
                                                                                                           "measBandwidth": 10000000,
    "highFrequency": 3565000000,
                                                                                                           "measFrequency": 3680000000,
    "lowFrequency": 3560000000
                                                                                                           "measRcvdPower": -100
                                                                                                           "measBandwidth": 10000000.
                                                                                                           "measFrequency": 3690000000,
"cbsdId": "XM2-X35H2BMock-SAS1023038001-2",
                                                                                                           "measRcvdPower": -100
"measReport": {
  "rcvdPowerMeasReports": [
     "measBandwidth": 10000000,
                                                                                                      "operationParam": {
      "measFrequency": 3550000000,
                                                                                                        "maxEirp": 20,
      "measRcvdPower": -100
                                                                                                        "operationFrequencyRange": {
                                                                                                         "highFrequency": 3565000000,
                                                                                                         "lowFrequency": 3560000000
      "measBandwidth": 10000000.
      "measFrequency": 3560000000,
      "measRcvdPower": -100
      "measBandwidth": 10000000,
                                                                                               2020-10-13T14:10:08.742Z - INFO - engine sent successfully, the response to CBRS \,:\, {
      "measFrequency": 3570000000,
                                                                                                 "grantResponse": [
      "measRcvdPower": -100
                                                                                                      "cbsdId": "XM2-X35H2BMock-SAS1023038001-1",
                                                                                                     "channelType": "GAA",
                                                                                                     "grantExpireTime": "2020-10-20T14:10:08Z",
      "measBandwidth": 10000000,
      "measFrequency": 3580000000,
                                                                                                     "grantId": "963670300",
      "measRcvdPower": -100
                                                                                                      "heartbeatInterval": 60,
                                                                                                     "response": {
                                                                                                        "responseCode": 0
      "measBandwidth": 10000000,
      "measFrequency": 3590000000,
      "measRcvdPower": -100
                                                                                                      "cbsdId": "XM2-X35H2BMock-SAS1023038001-2",
                                                                                                     "channelType": "GAA",
      "measBandwidth": 10000000.
                                                                                                      "grantExpireTime": "2020-10-20T14:10:08Z",
      "measFrequency": 3600000000,
                                                                                                     "grantId": "152230535",
      "measRcvdPower": -100
                                                                                                     "heartbeatInterval": 60,
                                                                                                     "response": {
                                                                                                        "responseCode": 0
      "measBandwidth": 10000000.
      "measFrequency": 3610000000,
      "measRcvdPower": -100
                                                                                               2020-10-13T14:10:08.790Z - INFO - heartbeat request from CBRS : {
      "measBandwidth": 10000000,
                                                                                                  "heartbeatRequest": [
      "measFrequency": 3620000000,
      "measRcvdPower": -100
                                                                                                     "cbsdId": "XM2-X35H2BMock-SAS1023038001-1",
                                                                                                     "grantId": "963670300",
                                                                                                      "operationState": "GRANTED"
      "measBandwidth": 10000000,
```

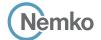

```
"cbsdId": "XM2-X35H2BMock-SAS1023038001-2",
      "grantId": "152230535",
       "operationState": "GRANTED"
                                                                                                           2020-10-13T14:10:20.256Z - INFO - Time interval between two heartbeat request messages is:
                                                                                                           5.998755, limit is: 65.0
                                                                                                           2020-10-13T14:10:20.260Z - INFO - Time interval between two heartbeat request messages is:
                                                                                                           5.998755, limit is: 65.0
2020-10-13T14:10:08.800Z - INFO - engine sent successfully, the response to CBRS : {
                                                                                                           2020-10-13T14:10:20.263Z - INFO - engine sent successfully, the response to CBRS : {
  "heartbeatResponse": [
                                                                                                             "heartbeatResponse": [
      "cbsdId": "XM2-X35H2BMock-SAS1023038001-1",
                                                                                                                  "cbsdId": "XM2-X35H2BMock-SAS1023038001-1",
      "grantId": "963670300",
                                                                                                                 "grantId": "963670300",
      "response": {
                                                                                                                  "response": {
        "responseCode": 0
                                                                                                                   "responseCode": 0
      "transmitExpireTime": "2020-10-13T14:13:28Z"
                                                                                                                 "transmitExpireTime": "2020-10-13T14:13:40Z"
    },
                                                                                                               },
                                                                                                               {
      "cbsdId": "XM2-X35H2BMock-SAS1023038001-2",
                                                                                                                 "cbsdId": "XM2-X35H2BMock-SAS1023038001-2".
      "grantId": "152230535",
                                                                                                                 "grantId": "152230535",
      "response": {
                                                                                                                  "response": {
        "responseCode": 0
                                                                                                                   "responseCode": 0
      "transmitExpireTime": "2020-10-13T14:13:28Z"
                                                                                                                 "transmitExpireTime": "2020-10-13T14:13:40Z"
   }
  ]
                                                                                                             ]
2020-10-13T14:10:14.256Z - INFO - heartbeat request from CBRS : {
                                                                                                           2020-10-13T14:10:26.710Z - INFO - heartbeat request from CBRS : {
  "heartbeatRequest": [
                                                                                                             "heartbeatRequest": [
      "cbsdId": "XM2-X35H2BMock-SAS1023038001-1",
                                                                                                                 "cbsdId": "XM2-X35H2BMock-SAS1023038001-1",
      "grantId": "963670300",
                                                                                                                 "grantId": "963670300",
       "operationState": "AUTHORIZED"
                                                                                                                  "operationState": "AUTHORIZED"
      "cbsdId": "XM2-X35H2BMock-SAS1023038001-2",
                                                                                                                 "cbsdId": "XM2-X35H2BMock-SAS1023038001-2",
      "grantId": "152230535",
                                                                                                                 "grantId": "152230535",
       "operationState": "AUTHORIZED"
                                                                                                                  "operationState": "AUTHORIZED"
                                                                                                            1
 ]
2020\text{-}10\text{-}13\text{T}14\text{:}10\text{:}14\text{.}257\text{Z} \text{-} \text{INFO} \text{-} \text{Time interval between two heartbeat request messages is:}
                                                                                                           2020-10-13T14:10:26.711Z - INFO - Time interval between two heartbeat request messages is:
2020-10-13T14:10:14.262Z - INFO - Time interval between two heartbeat request messages is:
                                                                                                           2020-10-13T14:10:26.716Z - INFO - Time interval between two heartbeat request messages is:
5.466391. limit is: 65.0
                                                                                                           6.454908. limit is: 65.0
2020-10-13T14:10:14.271Z - INFO - engine sent successfully, the response to CBRS : \{
                                                                                                           2020-10-13T14:10:26.724Z - INFO - engine sent successfully, the response to CBRS: {
  "heartbeatResponse": [
                                                                                                             "heartbeatResponse": [
      "cbsdld": "XM2-X35H2BMock-SAS1023038001-1",
                                                                                                                  "cbsdId": "XM2-X35H2BMock-SAS1023038001-1",
      "grantId": "963670300",
                                                                                                                 "grantId": "963670300",
      "response": {
                                                                                                                  "response": {
        "responseCode": 0
                                                                                                                   "responseCode": 0
      "transmitExpireTime": "2020-10-13T14:13:34Z"
                                                                                                                  "transmitExpireTime": "2020-10-13T14:13:46Z"
    },
                                                                                                               },
      "cbsdld": "XM2-X35H2BMock-SAS1023038001-2",
                                                                                                                 "cbsdId": "XM2-X35H2BMock-SAS1023038001-2",
      "grantId": "152230535",
                                                                                                                  "grantId": "152230535",
      "response": {
                                                                                                                  "response": {
        "responseCode": 0
                                                                                                                    "responseCode": 0
      "transmitExpireTime": "2020-10-13T14:13:34Z"
                                                                                                                 "transmitExpireTime": "2020-10-13T14:13:46Z"
 1
                                                                                                             1
2020-10-13T14:10:20.255Z - INFO - heartbeat request from CBRS : {
                                                                                                           2020-10-13T14:10:32,700Z - INFO - heartbeat request from CBRS : {
  "heartbeatRequest": [
                                                                                                             "heartbeatRequest": [
      "cbsdId": "XM2-X35H2BMock-SAS1023038001-1",
                                                                                                                 "cbsdId": "XM2-X35H2BMock-SAS1023038001-1",
      "grantId": "963670300",
                                                                                                                  "grantId": "963670300",
       "operationState": "AUTHORIZED"
                                                                                                                  "operationState": "AUTHORIZED"
    },
      "cbsdId": "XM2-X35H2BMock-SAS1023038001-2",
                                                                                                                  "cbsdId": "XM2-X35H2BMock-SAS1023038001-2",
      "grantId": "152230535",
                                                                                                                  "grantId": "152230535".
      "operationState": "AUTHORIZED"
                                                                                                                  "operationState": "AUTHORIZED"
```

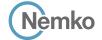

```
2020\text{-}10\text{-}13\text{T}14\text{:}10\text{:}32.701\text{Z}\text{-}INFO\text{-}Time\ interval\ between\ two\ heartbeat\ request\ messages\ is:}
5.989902, limit is: 65.0
2020-10-13T14:10:32.705Z - INFO - Time interval between two heartbeat request messages is:
5.989902, limit is: 65.0
2020-10-13T14:10:32.713Z - INFO - engine sent successfully, the response to CBRS : {
  "heartbeatResponse": [
       "cbsdld": "XM2-X35H2BMock-SAS1023038001-1",
       "grantId": "963670300",
      "response": {
        "responseCode": 0
      "transmitExpireTime": "2020-10-13T14:13:52Z"
    },
      "cbsdId": "XM2-X35H2BMock-SAS1023038001-2",
      "grantId": "152230535",
       "response": {
        "responseCode": 0
      "transmitExpireTime": "2020-10-13T14:13:52Z"
   }
  ]
2020-10-13T14:10:38.703Z - INFO - heartbeat request from CBRS : {
  "heartbeatRequest": [
      "cbsdId": "XM2-X35H2BMock-SAS1023038001-1",
      "grantId": "963670300",
       "operationState": "AUTHORIZED"
      "cbsdId": "XM2-X35H2BMock-SAS1023038001-2",
      "grantId": "152230535",
       "operationState": "AUTHORIZED"
 ]
2020-10-13T14:10:38.704Z - INFO - Time interval between two heartbeat request messages is:
```

```
2020\text{-}10\text{-}13\text{T}14\text{:}10\text{:}38.710\text{Z} \text{- INFO} \text{- Time interval between two heartbeat request messages is:}
6.003169, limit is: 65.0
2020-10-13T14:10:38.718Z - INFO - engine sent successfully, the response to CBRS : {
  "heartbeatResponse": [
       "cbsdId": "XM2-X35H2BMock-SAS1023038001-1",
       "grantId": "963670300",
       "response": {
         "responseCode": 0
       "transmitExpireTime": "2020-10-13T14:13:58Z"
    },
    {
       "cbsdId": "XM2-X35H2BMock-SAS1023038001-2".
       "grantId": "152230535",
       "response": {
         "responseCode": 0
       "transmitExpireTime": "2020-10-13T14:13:58Z"
  ]
2020-10-13T14:10:40.485Z - INFO - arrived to nstep starting question answer session with the
2020-10-13T14:10:40.486Z - INFO - the question is : Did CBSD1 transmit power prior to
AUTHORIZED state (first successful HBT response)? please choose one of the answers :
2020-10-13T14:10:47.687Z - INFO - for the question : Did CBSD1 transmit power prior to
AUTHORIZED state (first successful HBT response)? , the user choose n
2020-10-13T14:10:47.687Z - INFO - the guestion is: Did CBSD1 transmit only within the
frequency range specified in its grantRequest message? please choose one of the answers :
2020-10-13T14:10:54.207Z - INFO - for the question : Did CBSD1 transmit only within the
frequency range specified in its grantRequest message? , the user choose y
2020-10-13T14:10:54.208Z - INFO - the question is : Did CBSD2 transmit power prior to
AUTHORIZED state (first successful HBT response)? please choose one of the answers :
2020-10-13T14:10:55.367Z - INFO - for the question : Did CBSD2 transmit power prior to
\label{eq:authorized} \mbox{AUTHORIZED state (first successful HBT response)?} \mbox{, the user choose } \mbox{n}
2020-10-13T14:10:55.367Z - INFO - the question is : Did CBSD2 transmit only within the
frequency range specified in its grant
Request message? please choose one of the answers :
2020-10-13T14:10:56.359Z - INFO - for the question : Did CBSD2 transmit only within the
frequency range specified in its grantRequest message?, the user choose y
2020\text{-}10\text{-}13\text{T}14\text{:}10\text{:}57.328\text{Z} - \text{INFO} - \text{The final result of the test}: WINNF.FT.D.HBT.2 is - passed
```

Report reference ID: 401032-1TRFWL Page 131 of 190

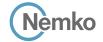

#### 8.25 Log file for test case ID: WINNF.FT.C.HBT.3

```
2020-10-13T13:00:03 8747 - INFO - WINNE TEST HARNESS RELEASE: 1 0 0 3 - 2018-November-13
2020-10-13T13:00:03.875Z - INFO - the selected test from the user: WINNF.FT.C.HBT.3 is starting
                                                                                                         2020-10-13T13:00:25.714Z - INFO - heartbeat request from CBRS : {
                                                                                                           "heartbeatRequest": [
2020-10-13T13:00:13.645Z - INFO - registration request from CBRS : {
                                                                                                             {
                                                                                                                "cbsdId": "XM2-X35H2BMock-SAS1023038001-1",
  "registrationRequest": [
                                                                                                                "grantId": "59321861",
      "cbsdSerialNumber": "1023038001-1",
                                                                                                                "operationState": "AUTHORIZED"
      "fccId": "XM2-X35H2B",
      "userId": "abc"
                                                                                                           ]
                                                                                                         2020-10-13T13:00:25.715Z - INFO - Time interval between two heartbeat request messages is:
 ]
                                                                                                         6.679499, limit is: 65.0
2020-10-13T13:00:13.662Z - INFO - engine sent successfully, the response to CBRS : {
                                                                                                         2020-10-13T13:00:25.717Z - INFO - engine sent successfully, the response to CBRS \,:\, {
  "registrationResponse": [
                                                                                                            "heartbeatResponse": [
      "cbsdld": "XM2-X35H2BMock-SAS1023038001-1",
                                                                                                                "cbsdId": "XM2-X35H2BMock-SAS1023038001-1",
                                                                                                                "grantId": "59321861",
      "response": {
        "responseCode": 0
                                                                                                                "response": {
                                                                                                                  "responseCode": 0
                                                                                                                "transmitExpireTime": "2020-10-13T13:03:45Z"
2020-10-13T13:00:19.026Z - INFO - grant request from CBRS : {
                                                                                                           ]
  "grantRequest": [
                                                                                                         2020-10-13T13:00:31.700Z - INFO - heartbeat request from CBRS : {
      "cbsdld": "XM2-X35H2BMock-SAS1023038001-1".
                                                                                                           "heartbeatRequest": [
      "operationParam": {
        "maxEirp": 20,
                                                                                                                "cbsdId": "XM2-X35H2BMock-SAS1023038001-1",
        "operationFrequencyRange": {
                                                                                                                "grantId": "59321861",
           "highFrequency": 3565000000,
                                                                                                                "operationState": "AUTHORIZED"
          "lowFrequency": 3560000000
                                                                                                           ]
                                                                                                          2020-10-13T13:00:31.701Z - INFO - Time interval between two heartbeat request messages is:
  ]
                                                                                                         2020-10-13T13:00:31.704Z - INFO - engine sent successfully, the response to CBRS : \{
2020-10-13T13:00:19.030Z - INFO - engine sent successfully, the response to CBRS : {
                                                                                                            "heartbeatResponse": [
  "grantResponse": [
                                                                                                                "cbsdId": "XM2-X35H2BMock-SAS1023038001-1",
                                                                                                                "grantId": "59321861",
      "cbsdld": "XM2-X35H2BMock-SAS1023038001-1",
      "channelType": "GAA",
                                                                                                                "response": {
      "grantExpireTime": "2020-10-20T13:00:19Z",
                                                                                                                  "responseCode": 0
      "grantId": "59321861",
      "heartbeatInterval": 60,
                                                                                                                "transmitExpireTime": "2020-10-13T13:03:51Z"
      "response": {
        "responseCode": 0
                                                                                                           1
                                                                                                         2020-10-13T13:00:37.708Z - INFO - heartbeat request from CBRS : {
 ]
                                                                                                           "heartbeatRequest": [
2020-10-13T13:00:19.035Z - INFO - heartbeat request from CBRS : {
                                                                                                                "cbsdId": "XM2-X35H2BMock-SAS1023038001-1",
  "heartbeatRequest": [
                                                                                                                "grantId": "59321861".
                                                                                                                "operationState": "AUTHORIZED"
      "cbsdId": "XM2-X35H2BMock-SAS1023038001-1",
      "grantId": "59321861",
                                                                                                           ]
      "operationState": "GRANTED"
                                                                                                         2020-10-13T13:00:37.709Z - INFO - Time interval between two heartbeat request messages is:
 ]
                                                                                                         6.007834. limit is: 65.0
                                                                                                          2020-10-13T13:00:37.713Z - INFO - engine sent successfully, the response to CBRS : {
2020-10-13T13:00:19.038Z - INFO - engine sent successfully, the response to CBRS : {
  "heartbeatResponse": [
                                                                                                                "cbsdId": "XM2-X35H2BMock-SAS1023038001-1",
      "cbsdId": "XM2-X35H2BMock-SAS1023038001-1",
                                                                                                                "grantId": "59321861",
      "grantId": "59321861",
                                                                                                                "response": {
      "response": {
                                                                                                                  "responseCode": 105
        "responseCode": 0
                                                                                                                "transmitExpireTime": "2020-10-13T13:00:37Z"
      "transmitExpireTime": "2020-10-13T13:03:39Z"
   }
                                                                                                           ]
                                                                                                         }
```

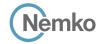

2020-10-13T13:00:38.914Z - INFO - arrived to nstep starting question answer session with the technician

2020-10-13T13:00:38.914Z - INFO - the question is : Did the CBSD stop RF transmission within 60 seconds of receiving Heartbeat response with responseCode = 105? please choose one of the answers :

2020-10-13T13:01:59.836Z - INFO - for the question: Did the CBSD stop RF transmission within 60 seconds of receiving Heartbeat response with responseCode = 105?, the user choose y 2020-10-13T13:02:00.677Z - INFO - The final result of the test: WINNF.FT.C.HBT.3 is - passed

# 8.26 Log file for test case ID: WINNF.FT.C.HBT.4

```
2020-10-13T13:03:17.965Z - INFO - WINNF TEST HARNESS RELEASE: 1.0.0.3 - 2018-November-13
2020\text{-}10\text{-}13\text{T}13:03:17.965\text{Z}-INFO-the selected test from the user: WINNF.FT.C.HBT.4 is starting}
2020-10-13T13:03:24.914Z - INFO - registration request from CBRS : {
  "registrationRequest": [
      "cbsdSerialNumber": "1023038001-1",
      "fccId": "XM2-X35H2B",
      "userId": "abc"
  1
2020-10-13T13:03:24.942Z - INFO - engine sent successfully, the response to CBRS : {
  "registrationResponse": [
      "cbsdld": "XM2-X35H2BMock-SAS1023038001-1".
      "response": {
        "responseCode": 0
2020-10-13T13:03:29.134Z - INFO - grant request from CBRS \,:\,\{
  "grantRequest": [
      "cbsdId": "XM2-X35H2BMock-SAS1023038001-1",
      "operationParam": {
        "maxEirp": 20,
        "operationFrequencyRange": {
          "highFrequency": 3565000000,
          "lowFrequency": 3560000000
  ]
2020-10-13T13:03:29.141Z - INFO - engine sent successfully, the response to CBRS : {
  "grantResponse": [
      "cbsdld": "XM2-X35H2BMock-SAS1023038001-1",
      "channelType": "GAA",
      "grantExpireTime": "2020-10-20T13:03:29Z",
      "grantId": "856136692",
      "heartbeatInterval": 60,
      "response": {
        "responseCode": 0
 ]
2020-10-13T13:03:29.148Z - INFO - heartbeat request from CBRS : {
  "heartbeatRequest": [
      "cbsdld": "XM2-X35H2BMock-SAS1023038001-1",
      "grantId": "856136692",
       "operationState": "GRANTED"
   }
 1
2020-10-13T13:03:29.152Z - INFO - engine sent successfully, the response to CBRS : {
      "cbsdId": "XM2-X35H2BMock-SAS1023038001-1",
      "grantId": "856136692",
      "response": {
```

```
"responseCode": 0
      "transmitExpireTime": "2020-10-13T13:06:49Z"
  1
2020-10-13T13:03:36.062Z - INFO - heartbeat request from CBRS \ : \ \{
    {
      "cbsdId": "XM2-X35H2BMock-SAS1023038001-1",
      "grantId": "856136692",
      "operationState": "AUTHORIZED"
 ]
2020-10-13T13:03:36.063Z - INFO - Time interval between two heartbeat request messages is:
6.913687. limit is: 65.0
2020-10-13T13:03:36.066Z - INFO - engine sent successfully, the response to CBRS : {
  "heartbeatResponse": [
      "cbsdId": "XM2-X35H2BMock-SAS1023038001-1".
      "grantId": "856136692",
       "response": {
        "responseCode": 0
       "transmitExpireTime": "2020-10-13T13:06:56Z"
   }
  ]
2020-10-13T13:03:43.057Z - INFO - heartbeat request from CBRS : {
  "heartbeatRequest": [
      "cbsdId": "XM2-X35H2BMock-SAS1023038001-1",
       "grantId": "856136692",
       "operationState": "AUTHORIZED"
 1
2020-10-13T13:03:43.059Z - INFO - Time interval between two heartbeat request messages is:
2020-10-13T13:03:43.063Z - INFO - engine sent successfully, the response to CBRS : {
  "heartbeatResponse": [
      "cbsdId": "XM2-X35H2BMock-SAS1023038001-1".
       "grantId": "856136692",
       "response": {
         "responseCode": 0
      "transmitExpireTime": "2020-10-13T13:07:03Z"
2020-10-13T13:03:50.057Z - INFO - heartbeat request from CBRS \ : \{
  "heartbeatRequest": [
      "cbsdId": "XM2-X35H2BMock-SAS1023038001-1",
      "grantId": "856136692",
       "operationState": "AUTHORIZED"
   }
2020-10-13T13:03:50.058Z - INFO - Time interval between two heartbeat request messages is:
7.000228, limit is: 65.0
2020-10-13T13:03:50.062Z - INFO - engine sent successfully, the response to CBRS : {
```

"heartbeatResponse": [

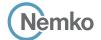

```
"cbsdId": "XM2-X35H2BMock-SAS1023038001-1",
      "grantId": "856136692",
      "response": {
        "responseCode": 0
      "transmitExpireTime": "2020-10-13T13:07:10Z"
2020-10-13T13:03:57.062Z - INFO - heartbeat request from CBRS \ : \{
  "heartbeatRequest": [
      "cbsdld": "XM2-X35H2BMock-SAS1023038001-1".
      "grantId": "856136692",
      "operationState": "AUTHORIZED"
 1
2020-10-13T13:03:57.064Z - INFO - Time interval between two heartbeat request messages is:
7.005234, limit is: 65.0
2020-10-13T13:03:57.067Z - INFO - engine sent successfully, the response to CBRS : {
  "heartbeatResponse": [
      "cbsdld": "XM2-X35H2BMock-SAS1023038001-1",
      "grantId": "856136692",
      "response": {
        "responseCode": 0
      "transmitExpireTime": "2020-10-13T13:07:17Z"
```

```
2020-10-13T13:04:04.064Z - INFO - heartbeat request from CBRS : {
  "heartbeatRequest": [
      "cbsdId": "XM2-X35H2BMock-SAS1023038001-1",
      "grantId": "856136692",
       "operationState": "AUTHORIZED"
 ]
2020-10-13T13:04:04.066Z - INFO - Time interval between two heartbeat request messages is:
7.001889, limit is: 65.0
2020-10-13T13:04:04.070Z - INFO - engine sent successfully, the response to CBRS : {
  "heartbeatResponse": [
      "cbsdId": "XM2-X35H2BMock-SAS1023038001-1",
      "grantId": "856136692",
      "response": {
        "responseCode": 500
      "transmitExpireTime": "2020-10-13T13:04:04Z"
 ]
2020-10-13T13:04:06.019Z - INFO - arrived to nstep starting question answer session with the
2020-10-13T13:04:06.019Z - INFO - the question is : Did the CBSD1 stop RF transmission within
60 seconds of receiving Heartbeat response with responseCode = 500? please choose one of the
2020-10-13T13:04:23.639Z - INFO - for the question: Did the CBSD1 stop RF transmission within
60 seconds of receiving Heartbeat response with responseCode = 500?, the user choose y
```

2020-10-13T13:04:24.526Z - INFO - The final result of the test : WINNF.FT.C.HBT.4 is - passed

# 8.27 Log file for test case ID: WINNF.FT.C.HBT.5

```
2020-10-13T13:05:50.730Z - INFO - WINNF TEST HARNESS RELEASE: 1.0.0.3 - 2018-November-13
                                                                                                            "grantResponse": [
2020-10-13T13:05:50.730Z - INFO - the selected test from the user: WINNF.FT.C.HBT.5 is starting
2020-10-13T13:06:17.376Z - INFO - registration request from CBRS \ : \ \{
  "registrationRequest": [
      "cbsdSerialNumber": "1023038001-1",
      "fccId": "XM2-X35H2B",
                                                                                                                 "response": {
      "userId": "abc"
 ]
                                                                                                            ]
2020-10-13T13:06:17.391Z - INFO - engine sent successfully, the response to CBRS : {
  "registrationResponse": [
                                                                                                            "heartbeatRequest": [
      "cbsdId": "XM2-X35H2BMock-SAS1023038001-1",
      "response": {
        "responseCode": 0
 ]
                                                                                                            ]
2020-10-13T13:06:34.650Z - INFO - grant request from CBRS : {
  "grantRequest": [
      "cbsdld": "XM2-X35H2BMock-SAS1023038001-1",
      "operationParam": {
         "maxEirp": 20,
                                                                                                                 "response": {
         "operationFrequencyRange": {
          "highFrequency": 3565000000,
          "lowFrequency": 3560000000
   }
 1
                                                                                                            "heartbeatRequest": [
2020-10-13T13:06:34.655Z - INFO - engine sent successfully, the response to CBRS : {
```

```
"cbsdId": "XM2-X35H2BMock-SAS1023038001-1",
      "channelType": "GAA",
      "grantExpireTime": "2020-10-20T13:06:34Z",
      "grantId": "331262912",
        "responseCode": 0
2020-10-13T13:06:34.661Z - INFO - heartbeat request from CBRS : {
      "cbsdld": "XM2-X35H2BMock-SAS1023038001-1",
      "grantId": "331262912",
      "operationState": "GRANTED"
2020-10-13T13:06:34.664Z - INFO - engine sent successfully, the response to CBRS : {
  "heartbeatResponse": [
      "cbsdId": "XM2-X35H2BMock-SAS1023038001-1",
      "grantId": "331262912",
        "responseCode": 501
      "transmitExpireTime": "2020-10-13T13:06:34Z"
2020-10-13T13:06:34.711Z - INFO - heartbeat request from CBRS : {
```

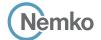

```
"cbsdld": "XM2-X35H2BMock-SAS1023038001-1",
    "grantId": "331262912",
    "operationState": "GRANTED"
}

}
2020-10-13T13:06:34.712Z - INFO - Time interval between two heartbeat request messages is:
0.050033, limit is: 65.0
2020-10-13T13:06:34.715Z - INFO - engine sent successfully, the response to CBRS : {
    "heartbeatResponse": [
    {
        "cbsdld": "XM2-X35H2BMock-SAS1023038001-1",
        "grantId": "331262912",
        "response": {
```

```
"responseCode": 501
},
"transmitExpireTime": "2020-10-13T13:06:34Z"
}

2020-10-13T13:06:35.779Z - INFO - arrived to nstep starting question answer session with the technician
2020-10-13T13:06:35.779Z - INFO - the question is : Did the CBSD transmit at any time during the test? please choose one of the answers :
2020-10-13T13:06:53.95ZZ - INFO - for the question : Did the CBSD transmit at any time during the test? , the user choose n
```

2020-10-13T13:06:54.680Z - INFO - The final result of the test : WINNF.FT.C.HBT.5 is - passed

## 8.28 Log file for test case ID: WINNF.FT.C.HBT.6

```
2020-10-13T13:07:54.784Z - INFO - WINNE TEST HARNESS RELEASE: 1.0.0.3 - 2018-November-13
2020-10-13T13:07:54.784Z - INFO - the selected test from the user: WINNF.FT.C.HBT.6 is starting
2020-10-13T13:07:59.175Z - INFO - registration request from CBRS : {
  "registrationRequest": [
      "cbsdSerialNumber": "1023038001-1",
      "fccId": "XM2-X35H2B".
      "userId": "abc"
2020-10-13T13:07:59.192Z - INFO - engine sent successfully, the response to CBRS : \{
  "registrationResponse": [
   {
      "cbsdId": "XM2-X35H2BMock-SAS1023038001-1",
      "response": {
        "responseCode": 0
  1
2020-10-13T13:08:03.551Z - INFO - grant request from CBRS : {
  "grantRequest": [
      "cbsdId": "XM2-X35H2BMock-SAS1023038001-1",
      "operationParam": {
        "maxEirp": 20,
        "operationFrequencyRange": {
           "highFrequency": 3565000000,
           "lowFrequency": 3560000000
  ]
2020-10-13T13:08:03.558Z - INFO - engine sent successfully, the response to CBRS : {
  "grantResponse": [
      "cbsdId": "XM2-X35H2BMock-SAS1023038001-1",
      "channelType": "GAA",
      "grantExpireTime": "2020-10-20T13:08:03Z",
      "grantId": "633591214",
      "heartbeatInterval": 60,
      "response": {
        "responseCode": 0
 ]
2020-10-13T13:08:03.566Z - INFO - heartbeat request from CBRS : {
  "heartbeatRequest": [
      "cbsdld": "XM2-X35H2BMock-SAS1023038001-1".
      "grantId": "633591214",
```

```
"operationState": "GRANTED"
   }
2020-10-13T13:08:03.570Z - INFO - engine sent successfully, the response to CBRS : {
  "heartbeatResponse": [
      "cbsdId": "XM2-X35H2BMock-SAS1023038001-1",
      "grantId": "633591214",
      "response": {
        "responseCode": 0
      "transmitExpireTime": "2020-10-13T13:11:23Z"
 ]
2020-10-13T13:08:11.060Z - INFO - heartbeat request from CBRS \ : \ \{
  "heartbeatRequest": [
      "cbsdId": "XM2-X35H2BMock-SAS1023038001-1",
      "grantId": "633591214",
      "operationState": "AUTHORIZED"
 ]
2020-10-13T13:08:11.061Z - INFO - Time interval between two heartbeat request messages is:
7.494084. limit is: 65.0
2020-10-13T13:08:11.063Z - INFO - engine sent successfully, the response to CBRS \,:\, {
  "heartbeatResponse": [
      "cbsdId": "XM2-X35H2BMock-SAS1023038001-1",
      "grantId": "633591214".
      "response": {
        "responseCode": 0
      "transmitExpireTime": "2020-10-13T13:11:31Z"
   }
 ]
2020-10-13T13:08:17.061Z - INFO - heartbeat request from CBRS : {
  "heartbeatRequest": [
   {
      "cbsdId": "XM2-X35H2BMock-SAS1023038001-1",
      "grantId": "633591214",
      "operationState": "AUTHORIZED"
 ]
2020-10-13T13:08:17.062Z - INFO - Time interval between two heartbeat request messages is:
6.000762, limit is: 65.0
2020-10-13T13:08:17.064Z - INFO - engine sent successfully, the response to CBRS : {
  "heartbeatResponse": [
      "cbsdId": "XM2-X35H2BMock-SAS1023038001-1".
      "grantId": "633591214",
```

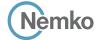

```
response": {
        "responseCode": 0
      "transmitExpireTime": "2020-10-13T13:11:37Z"
2020-10-13T13:08:23.064Z - INFO - heartbeat request from CBRS : {
  "heartbeatRequest": [
      "cbsdld": "XM2-X35H2BMock-SAS1023038001-1",
      "grantId": "633591214",
      "operationState": "AUTHORIZED"
 ]
2020-10-13T13:08:23.065Z - INFO - Time interval between two heartbeat request messages is:
2020-10-13T13:08:23.069Z - INFO - engine sent successfully, the response to CBRS : \{
  "heartbeatResponse": [
      "cbsdId": "XM2-X35H2BMock-SAS1023038001-1",
      "grantId": "633591214",
      "response": {
        "responseCode": 501
      "transmitExpireTime": "2020-10-13T13:08:23Z"
 1
2020-10-13T13:08:23.077Z - INFO - heartbeat request from CBRS : {
```

```
"heartbeatRequest": [
      "cbsdId": "XM2-X35H2BMock-SAS1023038001-1",
      "grantId": "633591214".
       "operationState": "GRANTED"
 1
2020-10-13T13:08:23.079Z - INFO - Time interval between two heartbeat request messages is:
0.013353, limit is: 65.0
2020-10-13T13:08:23.083Z - INFO - engine sent successfully, the response to CBRS : \{
  "heartbeatResponse": [
      "cbsdId": "XM2-X35H2BMock-SAS1023038001-1".
      "grantId": "633591214",
       "response": {
        "responseCode": 501
       "transmitExpireTime": "2020-10-13T13:08:23Z"
   }
  ]
2020-10-13T13:08:24.817Z - INFO - arrived to nstep starting question answer session with the
2020-10-13T13:08:24.817Z - INFO - the question is : Did the CBSD stop RF transmission within 60
seconds of receiving Heartbeat response with responseCode = 501? please choose one of the
2020-10-13T13:08:36.197Z - INFO - for the question : Did the CBSD stop RF transmission within
60 seconds of receiving Heartbeat response with responseCode = 501?, the user choose y
2020-10-13T13:08:37.185Z - INFO - The final result of the test : WINNF.FT.C.HBT.6 is - passed
```

## 8.29 Log file for test case ID: WINNF.FT.C.HBT.7

```
2020-10-13T13:09:18.601Z - INFO - WINNF TEST HARNESS RELEASE: 1.0.0.3 - 2018-November-13
2020-10-13T13:09:18.602Z - INFO - the selected test from the user: WINNF.FT.C.HBT.7 is starting
                                                                                                                 "channelType": "GAA",
2020-10-13T13:09:22.997Z - INFO - registration request from CBRS \ : \ \{
                                                                                                                 "grantId": "281620037",
  "registrationRequest": [
                                                                                                                 "heartbeatInterval": 60,
      "cbsdSerialNumber": "1023038001-1",
                                                                                                                 "response": {
      "fccId": "XM2-X35H2B",
                                                                                                                   "responseCode": 0
      "userId": "abc"
   }
2020-10-13T13:09:23.021Z - INFO - engine sent successfully, the response to CBRS : {
  "registrationResponse": [
                                                                                                             "heartbeatRequest": [
      "cbsdld": "XM2-X35H2BMock-SAS1023038001-1",
      "response": {
                                                                                                                 "grantId": "281620037",
        "responseCode": 0
                                                                                                            1
2020-10-13T13:09:27.656Z - INFO - grant request from CBRS : {
  "grantRequest": [
      "cbsdId": "XM2-X35H2BMock-SAS1023038001-1",
                                                                                                                 "grantId": "281620037",
      "operationParam": {
                                                                                                                 "response": {
        "maxEirp": 20,
                                                                                                                   "responseCode": 0
         "operationFrequencyRange": {
          "highFrequency": 3565000000,
          "lowFrequency": 3560000000
       }
                                                                                                            ]
                                                                                                             "heartbeatRequest": [
2020-10-13T13:09:27.662Z - INFO - engine sent successfully, the response to CBRS : {
                                                                                                                 "grantId": "281620037",
```

Section 9

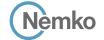

"grantId": "281620037",

```
"operationState": "AUTHORIZED"
 ]
2020-10-13T13:09:33.570Z - INFO - Time interval between two heartbeat request messages is:
2020-10-13T13:09:33.575Z - INFO - engine sent successfully, the response to CBRS : {
  "heartbeatResponse": [
      "cbsdId": "XM2-X35H2BMock-SAS1023038001-1",
      "grantId": "281620037",
      "response": {
        "responseCode": 0
      "transmitExpireTime": "2020-10-13T13:12:53Z"
 ]
2020-10-13T13:09:39.693Z - INFO - heartbeat request from CBRS : {
  "heartbeatRequest": [
      "cbsdId": "XM2-X35H2BMock-SAS1023038001-1",
      "grantId": "281620037",
      "operationState": "AUTHORIZED"
   }
  ]
2020-10-13T13:09:39.694Z - INFO - Time interval between two heartbeat request messages is:
6.123614, limit is: 65.0
2020-10-13T13:09:39.698Z - INFO - engine sent successfully, the response to CBRS : {
  "heartbeatResponse": [
      "cbsdld": "XM2-X35H2BMock-SAS1023038001-1",
      "grantId": "281620037",
      "response": {
        "responseCode": 0
      "transmitExpireTime": "2020-10-13T13:12:59Z"
  ]
2020-10-13T13:09:45.133Z - INFO - heartbeat request from CBRS \ : \{
  "heartbeatRequest": [
      "cbsdld": "XM2-X35H2BMock-SAS1023038001-1",
```

```
"operationState": "AUTHORIZED"
 ]
}
2020-10-13T13:09:45.134Z - INFO - Time interval between two heartbeat request messages is:
2020-10-13T13:09:45.138Z - INFO - engine sent successfully, the response to CBRS : {
  "heartbeatResponse": [
      "cbsdId": "XM2-X35H2BMock-SAS1023038001-1",
       "grantId": "281620037",
      "response": {
        "responseCode": 502
      "transmitExpireTime": "2020-10-13T13:09:45Z"
 ]
2020-10-13T13:09:45.146Z - INFO - relinquishment request from CBRS : {
  "relinquishmentRequest": [
      "cbsdId": "XM2-X35H2BMock-SAS1023038001-1",
      "grantId": "281620037"
 ]
2020-10-13T13:09:45.150Z - INFO - engine sent successfully, the response to CBRS \,:\, {
  "relinquishmentResponse": [
      "cbsdId": "XM2-X35H2BMock-SAS1023038001-1",
      "grantId": "281620037",
      "response": {
        "responseCode": 0
   }
 1
2020\text{-}10\text{-}13\text{T}13:09:46.632Z - INFO-arrived to nstep starting question answer session with the} \\
technician
2020-10-13T13:09:46.633Z - INFO - the question is : Did the CBSD stop RF transmission within 60
seconds of receiving Heartbeat response with responseCode = 502? please choose one of the
2020-10-13T13:09:58.714Z - INFO - for the question : Did the CBSD stop RF transmission within
60 seconds of receiving Heartbeat response with responseCode = 502? , the user choose y
2020-10-13T13:09:59.698Z - INFO - The final result of the test : WINNF.FT.C.HBT.7 is - passed
```

Report reference ID: 401032-1TRFWL Page 137 of 190

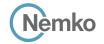

## 8.30 Log file for test case ID: WINNF.FT.D.HBT.8

```
2020-10-13T14:11:38 2577 - INFO - WINNE TEST HARNESS RELEASE: 1.0.0.3 - 2018-November-13
2020-10-13T14:11:38.258Z - INFO - the selected test from the user: WINNF.FT.D.HBT.8 is starting
                                                                                                               "cbsdId": "XM2-X35H2BMock-SAS1023038001-2",
2020-10-13T14:11:42.782Z - INFO - registration request from CBRS : {
                                                                                                               "response": {
                                                                                                                 "responseCode": 0
  "registrationRequest": [
      "airInterface": {
        "radioTechnology": "E_UTRA"
      "cbsdCategory": "A",
                                                                                                        2020-10-13T14:11:43.329Z - INFO - grant request from CBRS : {
      "cbsdInfo": \{\},
                                                                                                          "grantRequest": [
      "cbsdSerialNumber": "1023038001-1",
      "fccId": "XM2-X35H2B",
                                                                                                               "cbsdId": "XM2-X35H2BMock-SAS1023038001-1",
      "installationParam": {
                                                                                                               "measReport": {
        "antennaAzimuth": 0,
                                                                                                                 "rcvdPowerMeasReports": [
        "antennaBeamwidth": 0.
        "antennaDowntilt": 0,
                                                                                                                     "measBandwidth": 10000000,
        "antennaGain": 0,
                                                                                                                     "measFrequency": 3550000000,
        "antennaModel": "xran",
                                                                                                                     "measRcvdPower": -100
        "eirpCapability": 30,
        "height": 0.0,
        "heightType": "AGL",
                                                                                                                     "measBandwidth": 10000000.
        "horizontalAccuracy": 50,
                                                                                                                     "measFrequency": 3560000000,
        "indoorDeployment": false,
                                                                                                                     "measRcvdPower": -100
        "latitude": 45.0,
        "longitude": -76.0.
        "verticalAccuracy": 3
                                                                                                                     "measBandwidth": 10000000.
                                                                                                                     "measFrequency": 3570000000,
      "measCapability": [
                                                                                                                     "measRcvdPower": -100
        "RECEIVED_POWER_WITHOUT_GRANT"
      "userId": "abc"
                                                                                                                     "measBandwidth": 10000000,
                                                                                                                     "measFrequency": 3580000000,
                                                                                                                     "measRcvdPower": -100
      "airInterface": {
        "radioTechnology": "E_UTRA"
                                                                                                                     "measBandwidth": 10000000.
      "cbsdCategory": "A",
                                                                                                                     "measFrequency": 3590000000,
      "cbsdInfo": {},
                                                                                                                     "measRcvdPower": -100
      "cbsdSerialNumber": "1023038001-2",
      "fccId": "XM2-X35H2B",
      "installationParam": {
                                                                                                                     "measBandwidth": 10000000.
        "antennaAzimuth": 0.
                                                                                                                     "measFrequency": 3600000000,
        "antennaBeamwidth": 0,
                                                                                                                     "measRcvdPower": -100
        "antennaDowntilt": 0,
        "antennaGain": 0,
        "antennaModel": "xran".
                                                                                                                     "measBandwidth": 10000000.
                                                                                                                     "measFrequency": 3610000000.
        "eirpCapability": 30,
        "height": 0.0,
                                                                                                                     "measRcvdPower": -100
        "heightType": "AGL",
        "horizontalAccuracy": 50,
        "indoorDeployment": false.
                                                                                                                     "measBandwidth": 10000000.
        "latitude": 45.000001.
                                                                                                                     "measFrequency": 3620000000.
        "longitude": -75.999999,
                                                                                                                     "measRcvdPower": -100
        "verticalAccuracy": 3
                                                                                                                     "measBandwidth": 10000000,
      "measCapability": [
        "RECEIVED_POWER_WITHOUT_GRANT"
                                                                                                                     "measFrequency": 3630000000,
                                                                                                                     "measRcvdPower": -100
      "userId": "abc"
                                                                                                                     "measBandwidth": 10000000,
 ]
                                                                                                                     "measFrequency": 3640000000,
2020-10-13T14:11:42.836Z - INFO - engine sent successfully, the response to CBRS \,:\, {
                                                                                                                     "measRcvdPower": -100
  "registrationResponse": [
      "cbsdId": "XM2-X35H2BMock-SAS1023038001-1",
                                                                                                                     "measBandwidth": 10000000,
                                                                                                                     "measFrequency": 3650000000,
      "response": {
        "responseCode": 0
                                                                                                                     "measRcvdPower": -100
                                                                                                                   },
```

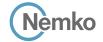

```
"measFrequency": 3630000000,
      "measBandwidth": 10000000,
                                                                                                           "measRcvdPower": -100
      "measFrequency": 3660000000,
      "measRcvdPower": -100
                                                                                                           "measBandwidth": 10000000,
                                                                                                           "measFrequency": 3640000000,
      "measBandwidth": 10000000,
                                                                                                           "measRcvdPower": -100
      "measFrequency": 3670000000,
      "measRcvdPower": -100
                                                                                                           "measBandwidth": 10000000,
                                                                                                           "measFrequency": 3650000000,
      "measBandwidth": 10000000,
                                                                                                           "measRcvdPower": -100
      "measFrequency": 3680000000,
      "measRcvdPower": -100
                                                                                                           "measBandwidth": 10000000.
                                                                                                           "measFrequency": 3660000000,
      "measBandwidth": 10000000,
                                                                                                           "measRcvdPower": -100
      "measFrequency": 3690000000,
      "measRcvdPower": -100
                                                                                                            "measBandwidth": 10000000,
                                                                                                           "measFrequency": 3670000000,
                                                                                                           "measRcvdPower": -100
operationParam": {
  "maxFirp": 20.
  "operationFrequencyRange": {
                                                                                                           "measBandwidth": 10000000,
    "highFrequency": 3565000000,
                                                                                                           "measFrequency": 3680000000,
    "lowFrequency": 3560000000
                                                                                                           "measRcvdPower": -100
                                                                                                           "measBandwidth": 10000000.
                                                                                                           "measFrequency": 3690000000,
"cbsdId": "XM2-X35H2BMock-SAS1023038001-2",
                                                                                                           "measRcvdPower": -100
"measReport": {
  "rcvdPowerMeasReports": [
     "measBandwidth": 10000000,
                                                                                                      "operationParam": {
      "measFrequency": 3550000000,
                                                                                                        "maxEirp": 20,
      "measRcvdPower": -100
                                                                                                        "operationFrequencyRange": {
                                                                                                         "highFrequency": 3565000000,
                                                                                                         "lowFrequency": 3560000000
      "measBandwidth": 10000000.
      "measFrequency": 3560000000,
      "measRcvdPower": -100
      "measBandwidth": 10000000,
                                                                                               2020-10-13T14:11:43.345Z - INFO - engine sent successfully, the response to CBRS \,:\, {
      "measFrequency": 3570000000,
                                                                                                 "grantResponse": [
      "measRcvdPower": -100
                                                                                                      "cbsdId": "XM2-X35H2BMock-SAS1023038001-1",
                                                                                                     "channelType": "GAA",
                                                                                                     "grantExpireTime": "2020-10-20T14:11:43Z",
      "measBandwidth": 10000000,
      "measFrequency": 3580000000,
                                                                                                     "grantId": "365503327",
      "measRcvdPower": -100
                                                                                                      "heartbeatInterval": 60,
                                                                                                     "response": {
                                                                                                        "responseCode": 0
      "measBandwidth": 10000000,
      "measFrequency": 3590000000,
      "measRcvdPower": -100
                                                                                                      "cbsdId": "XM2-X35H2BMock-SAS1023038001-2",
                                                                                                     "channelType": "GAA",
      "measBandwidth": 10000000.
                                                                                                      "grantExpireTime": "2020-10-20T14:11:43Z",
      "measFrequency": 3600000000,
                                                                                                     "grantId": "73764686",
      "measRcvdPower": -100
                                                                                                      "heartbeatInterval": 60,
                                                                                                     "response": {
                                                                                                        "responseCode": 0
      "measBandwidth": 10000000.
      "measFrequency": 3610000000,
      "measRcvdPower": -100
                                                                                               2020-10-13T14:11:43.351Z - INFO - heartbeat request from CBRS : {
      "measBandwidth": 10000000,
                                                                                                  "heartbeatRequest": [
      "measFrequency": 3620000000,
      "measRcvdPower": -100
                                                                                                     "cbsdId": "XM2-X35H2BMock-SAS1023038001-1",
                                                                                                     "grantId": "365503327",
                                                                                                      "operationState": "GRANTED"
      "measBandwidth": 10000000,
```

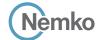

```
"cbsdId": "XM2-X35H2BMock-SAS1023038001-2",
      "grantId": "73764686",
       "operationState": "GRANTED"
2020-10-13T14:11:43.358Z - INFO - engine sent successfully, the response to CBRS : {
  "heartbeatResponse": [
      "cbsdId": "XM2-X35H2BMock-SAS1023038001-1",
      "grantId": "365503327",
      "response": {
        "responseCode": 0
      "transmitExpireTime": "2020-10-13T14:15:03Z"
    },
      "cbsdId": "XM2-X35H2BMock-SAS1023038001-2",
      "grantId": "73764686",
      "response": {
        "responseCode": 0
      "transmitExpireTime": "2020-10-13T14:15:03Z"
   }
  ]
2020-10-13T14:11:49.739Z - INFO - heartbeat request from CBRS : {
  "heartbeatRequest": [
      "cbsdId": "XM2-X35H2BMock-SAS1023038001-1",
      "grantId": "365503327",
       "operationState": "AUTHORIZED"
      "cbsdId": "XM2-X35H2BMock-SAS1023038001-2",
      "grantId": "73764686",
       "operationState": "AUTHORIZED"
 ]
2020\text{-}10\text{-}13\text{T}14\text{:}11\text{:}49.740\text{Z} - \text{INFO} - \text{Time interval between two heartbeat request messages is:}
2020-10-13T14:11:49.749Z - INFO - Time interval between two heartbeat request messages is:
6.388529. limit is: 65.0
2020-10-13T14:11:49.752Z - INFO - engine sent successfully, the response to CBRS : {
  "heartbeatResponse": [
      "cbsdId": "XM2-X35H2BMock-SAS1023038001-1",
      "grantId": "365503327",
      "response": {
        "responseCode": 0
      "transmitExpireTime": "2020-10-13T14:15:09Z"
    },
      "cbsdId": "XM2-X35H2BMock-SAS1023038001-2",
       "grantId": "73764686",
      "response": {
         "responseCode": 0
      "transmitExpireTime": "2020-10-13T14:15:09Z"
2020-10-13T14:11:55.719Z - INFO - heartbeat request from CBRS \ : \{
  "heartbeatRequest": [
      "cbsdld": "XM2-X35H2BMock-SAS1023038001-1",
      "grantId": "365503327",
      "operationState": "AUTHORIZED"
      "cbsdld": "XM2-X35H2BMock-SAS1023038001-2",
      "grantId": "73764686".
       "operationState": "AUTHORIZED"
```

```
2020-10-13T14:11:55.720Z - INFO - Time interval between two heartbeat request messages is:
5.979649. limit is: 65.0
2020-10-13T14:11:55.725Z - INFO - Time interval between two heartbeat request messages is:
5.979649, limit is: 65.0
2020-10-13T14:11:55.736Z - INFO - engine sent successfully, the response to CBRS: {
   "heartbeatResponse": [
      "cbsdId": "XM2-X35H2BMock-SAS1023038001-1",
       "grantId": "365503327",
      "response": {
         "responseCode": 0
      "transmitExpireTime": "2020-10-13T14:15:15Z"
       "cbsdId": "XM2-X35H2BMock-SAS1023038001-2",
      "grantId": "73764686".
      "response": {
        "responseCode": 0
       "transmitExpireTime": "2020-10-13T14:15:15Z"
 ]
2020-10-13T14:12:01.744Z - INFO - heartbeat request from CBRS : {
   "heartbeatRequest": [
       "cbsdId": "XM2-X35H2BMock-SAS1023038001-1".
       "grantId": "365503327",
       "operationState": "AUTHORIZED"
    },
       "cbsdId": "XM2-X35H2BMock-SAS1023038001-2".
       "grantId": "73764686",
      "operationState": "AUTHORIZED"
    } ]}
2020-10-13T14:12:01.744Z - INFO - Time interval between two heartbeat request messages is:
6.024825. limit is: 65.0
2020-10-13T14:12:01.748Z - INFO - Time interval between two heartbeat request messages is:
6.024825, limit is: 65.0
2020-10-13T14:12:01.751Z - INFO - engine sent successfully, the response to CBRS : {
   "heartbeatResponse": [
      "cbsdId": "XM2-X35H2BMock-SAS1023038001-1",
      "grantId": "365503327",
         "responseCode": 0
       "transmitExpireTime": "2020-10-13T14:15:21Z"
    },
      "cbsdId": "XM2-X35H2BMock-SAS1023038001-2",
      "grantId": "73764686",
      "response": {
         "responseCode": 500
      "transmitExpireTime": "2020-10-13T14:12:01Z"
    } ]}
2020\text{-}10\text{-}13\text{T}14\text{:}12\text{:}03.286\text{Z} - \text{INFO} - \text{arrived to nstep starting question answer session with the} \\
technician
2020-10-13T14:12:03.286Z - INFO - the question is : Did the CBSD1 transmit power prior to
AUTHORIZED state (first successful HBT response)? please choose one of the answers :
2020-10-13T14:12:09.624Z - INFO - for the question : Did the CBSD1 transmit power prior to
AUTHORIZED state (first successful HBT response)? , the user choose n
2020-10-13T14:12:09.624Z - INFO - the question is : Did the CBSD2 stop RF transmission within
60 seconds of receiving Heartbeat response with responseCode = 500? please choose one of the
2020-10-13T14:12:20.848Z - INFO - for the question : Did the CBSD2 stop RF transmission within
60 seconds of receiving Heartbeat response with responseCode = 500? . the user choose v
2020-10-13T14:12:22.456Z - INFO - The final result of the test: WINNF.FT.D.HBT.8 is - passed
```

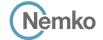

## 8.31 Log file for test case ID: WINNF.FT.C.HBT.9

```
2020-10-13T13:12:04.571Z - INFO - WINNF TEST HARNESS RELEASE: 1.0.0.3 - 2018-November-13
2020-10-13T13:12:04.572Z - INFO - the selected test from the user: WINNF.FT.C.HBT.9 is starting
2020-10-13T13:12:08.160Z - INFO - registration request from CBRS : {
  "registrationRequest": [
      "cbsdSerialNumber": "1023038001-1",
      "fccId": "XM2-X35H2B",
      "userId": "abc"
  ]
2020-10-13T13:12:08.182Z - INFO - engine sent successfully, the response to CBRS : {
  "registrationResponse": [
    {
      "cbsdId": "XM2-X35H2BMock-SAS1023038001-1",
      "response": {
        "responseCode": 0
2020-10-13T13:12:12.662Z - INFO - grant request from CBRS \ : \ \{
  "grantRequest": [
      "cbsdld": "XM2-X35H2BMock-SAS1023038001-1".
      "operationParam": {
        "maxEirp": 20,
         "operationFrequencyRange": {
           "highFrequency": 3565000000,
          "lowFrequency": 3560000000
  ]
2020-10-13T13:12:12.668Z - INFO - engine sent successfully, the response to CBRS : \{
  "grantResponse": [
    {
```

```
"cbsdId": "XM2-X35H2BMock-SAS1023038001-1".
       "channelType": "GAA",
       "grantExpireTime": "2020-10-20T13:12:12Z",
       "grantId": "491126805",
       "heartbeatInterval": 60.
       "response": {
         "responseCode": 0
 ]
2020-10-13T13:12:12.676Z - INFO - heartbeat request from CBRS \ : \{
  "heartbeatRequest": [
    {
       "cbsdId": "XM2-X35H2BMock-SAS1023038001-1",
       "grantId": "491126805",
       "operationState": "GRANTED"
2020-10-13T13:15:32.765Z - INFO - engine sent successfully, the response to CBRS : {
  "heartbeatResponse": [
      "cbsdId": "XM2-X35H2BMock-SAS1023038001-1",
       "grantId": "491126805",
       "response": {
         "responseCode": 501
       "transmitExpireTime": "2020-10-13T13:15:32Z"
  1
2020\text{-}10\text{-}13\text{T}13\text{:}15\text{:}33.803\text{Z} \text{-} \text{INFO} \text{-} \text{arrived to nstep starting question answer session with the } \\
2020-10-13T13:15:33.803Z - INFO - the question is : Were there RF transmissions from the CBSD
during the test? please choose one of the answers:
2020-10-13T13:15:47.582Z - INFO - for the question : Were there RF transmissions from the
CBSD during the test? , the user choose \boldsymbol{n}
2020-10-13T13:15:48.174Z - INFO - The final result of the test : WINNF.FT.C.HBT.9 is - passed
```

Report reference ID: 401032-1TRFWL Page 141 of 190

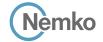

#### 8.32 Log file for test case ID: WINNF.FT.C.HBT.10

```
2020-10-13T13:16:20 2237 - INFO - WINNE TEST HARNESS RELEASE: 1 0 0 3 - 2018-November-13
2020-10-13T13:16:20.223Z - INFO - the selected test from the user: WINNF.FT.C.HBT.10 is
2020-10-13T13:16:24.954Z - INFO - registration request from CBRS : {
  "registrationRequest": [
      "cbsdSerialNumber": "1023038001-1",
      "fccId": "XM2-X35H2B",
      "userId": "abc"
 ]
2020-10-13T13:16:24.977Z - INFO - engine sent successfully, the response to CBRS \,:\, \{
  "registrationResponse": [
   {
      "cbsdld": "XM2-X35H2BMock-SAS1023038001-1",
      "response": {
        "responseCode": 0
2020-10-13T13:16:30.935Z - INFO - grant request from CBRS : {
  "grantRequest": [
      "cbsdld": "XM2-X35H2BMock-SAS1023038001-1".
      "operationParam": {
        "maxEirp": 20,
        "operationFrequencyRange": {
           "highFrequency": 3565000000,
          "lowFrequency": 3560000000
  ]
2020-10-13T13:16:30.942Z - INFO - engine sent successfully, the response to CBRS \,:\,\{
  "grantResponse": [
      "cbsdld": "XM2-X35H2BMock-SAS1023038001-1",
      "channelType": "GAA",
      "grantExpireTime": "2020-10-20T13:16:30Z",
      "grantId": "678434478",
      "heartbeatInterval": 60,
      "response": {
        "responseCode": 0
 ]
2020-10-13T13:16:30.950Z - INFO - heartbeat request from CBRS : {
  "heartbeatRequest": [
      "cbsdId": "XM2-X35H2BMock-SAS1023038001-1",
      "grantId": "678434478",
      "operationState": "GRANTED"
   }
 ]
2020-10-13T13:16:30.955Z - INFO - engine sent successfully, the response to CBRS : {
  "heartbeatResponse": [
      "cbsdld": "XM2-X35H2BMock-SAS1023038001-1",
      "grantId": "678434478",
```

```
"response": {
        "responseCode": 0
       "transmitExpireTime": "2020-10-13T13:19:50Z"
    }
  ]
2020-10-13T13:16:38.068Z - INFO - heartbeat request from CBRS : {
  "heartbeatRequest": [
      "cbsdId": "XM2-X35H2BMock-SAS1023038001-1",
      "grantId": "678434478",
       "operationState": "AUTHORIZED"
 ]
2020-10-13T13:16:38.069Z - INFO - Time interval between two heartbeat request messages is:
7.117448, limit is: 65.0
2020-10-13T13:16:38.072Z - INFO - engine sent successfully, the response to CBRS : {
  "heartbeatResponse": [
       "cbsdId": "XM2-X35H2BMock-SAS1023038001-1".
       "grantId": "678434478",
      "response": {
         "responseCode": 0
      "transmitExpireTime": "2020-10-13T13:19:58Z"
 ]
2020-10-13T13:16:44.069Z - INFO - heartbeat request from CBRS : {
  "heartbeatRequest": [
      "cbsdId": "XM2-X35H2BMock-SAS1023038001-1",
      "grantId": "678434478",
       "operationState": "AUTHORIZED"
 ]
2020-10-13T13:16:44.070Z - INFO - Time interval between two heartbeat request messages is:
6.000789, limit is: 65.0
2020-10-13T13:16:44.072Z - INFO - LAST HBT RESPONSE THAT SET TRANSMIT EXPIRE TIME WAS
AT: 2020-10-13 13:16:38.068413
2020-10-13T13:20:04.136Z - INFO - engine sent successfully, the response to CBRS : {
  "heartbeatResponse": [
      "cbsdId": "XM2-X35H2BMock-SAS1023038001-1".
       "grantId": "678434478",
      "response": {
        "responseCode": 501
      "transmitExpireTime": "2020-10-13T13:20:04Z"
 ]
2020-10-13T13:20:05.431Z - INFO - arrived to nstep starting question answer session with the
2020-10-13T13:20:05.432Z - INFO - the question is : Did the CBSD stop RF transmissions within
(transmit \textit{ExpireTime} + 60 seconds) \ of \ last \ valid \ heart beat \ response? \ please \ choose \ one \ of \ the
2020-10-13T13:20:13.626Z - INFO - for the question : Did the CBSD stop RF transmissions within
(transmitExpireTime + 60seconds) of last valid heartbeat response?, the user choose y
```

2020-10-13T13:20:15.722Z - INFO - The final result of the test: WINNF.FT.C.HBT.10 is - passed

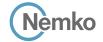

#### 8.33 Log file for test case ID: WINNF.FT.C.HBT.11

```
2020-10-13T13:21:02 1547 - INFO - WINNE TEST HARNESS RELEASE: 1 0 0 3 - 2018-November-13
2020-10-13T13:21:02.154Z - INFO - the selected test from the user: WINNF.FT.C.HBT.11 is
                                                                                                         2020-10-13T13:22:08.070Z - INFO - heartbeat request from CBRS : {
                                                                                                           "heartbeatRequest": [
2020-10-13T13:21:06.717Z - INFO - registration request from CBRS : {
                                                                                                             {
                                                                                                               "cbsdId": "XM2-X35H2BMock-SAS1023038001-1",
  "registrationRequest": [
                                                                                                               "grantId": "795955118",
      "cbsdSerialNumber": "1023038001-1",
                                                                                                               "operationState": "AUTHORIZED"
      "fccId": "XM2-X35H2B",
      "userId": "abc"
                                                                                                           ]
                                                                                                         2020-10-13T13:22:08.071Z - INFO - Time interval between two heartbeat request messages is:
 ]
                                                                                                         55.635111, limit is: 65.0
2020-10-13T13:21:06.742Z - INFO - engine sent successfully, the response to CBRS : {
                                                                                                         2020-10-13T13:22:08.073Z - INFO - engine sent successfully, the response to CBRS : {
  "registrationResponse": [
                                                                                                           "heartbeatResponse": [
   {
      "cbsdld": "XM2-X35H2BMock-SAS1023038001-1",
                                                                                                               "cbsdId": "XM2-X35H2BMock-SAS1023038001-1",
                                                                                                               "grantId": "795955118",
      "response": {
        "responseCode": 0
                                                                                                                "response": {
                                                                                                                  "responseCode": 0
                                                                                                               "transmitExpireTime": "2020-10-13T13:25:28Z"
2020-10-13T13:21:12.422Z - INFO - grant request from CBRS : {
                                                                                                           ]
  "grantRequest": [
                                                                                                         2020-10-13T13:23:02.075Z - INFO - heartbeat request from CBRS : {
      "cbsdld": "XM2-X35H2BMock-SAS1023038001-1".
                                                                                                           "heartbeatRequest": [
      "operationParam": {
        "maxEirp": 20,
                                                                                                               "cbsdId": "XM2-X35H2BMock-SAS1023038001-1",
        "operationFrequencyRange": {
                                                                                                               "grantId": "795955118",
          "highFrequency": 3565000000,
                                                                                                                "operationState": "AUTHORIZED"
          "lowFrequency": 3560000000
                                                                                                           ]
                                                                                                         2020-10-13T13:23:02.076Z - INFO - Time interval between two heartbeat request messages is:
  ]
                                                                                                         2020-10-13T13:23:02.080Z - INFO - engine sent successfully, the response to CBRS : \{
2020-10-13T13:21:12.428Z - INFO - engine sent successfully, the response to CBRS: {
                                                                                                           "heartbeatResponse": [
  "grantResponse": [
                                                                                                               "cbsdId": "XM2-X35H2BMock-SAS1023038001-1",
      "cbsdld": "XM2-X35H2BMock-SAS1023038001-1",
                                                                                                               "grantId": "795955118",
      "channelType": "GAA",
                                                                                                                "response": {
      "grantExpireTime": "2020-10-13T13:27:12Z",
                                                                                                                  "responseCode": 0
      "grantId": "795955118",
      "heartbeatInterval": 60,
                                                                                                               "transmitExpireTime": "2020-10-13T13:26:22Z"
      "response": {
        "responseCode": 0
                                                                                                           1
                                                                                                         2020-10-13T13:23:56.088Z - INFO - heartbeat request from CBRS : {
 ]
                                                                                                           "heartbeatRequest": [
2020-10-13T13:21:12.435Z - INFO - heartbeat request from CBRS : {
                                                                                                                "cbsdId": "XM2-X35H2BMock-SAS1023038001-1",
  "heartbeatRequest": [
                                                                                                               "grantId": "795955118".
                                                                                                                "operationState": "AUTHORIZED"
      "cbsdId": "XM2-X35H2BMock-SAS1023038001-1",
      "grantId": "795955118",
                                                                                                           1
      "operationState": "GRANTED"
                                                                                                         2020-10-13T13:23:56.089Z - INFO - Time interval between two heartbeat request messages is:
   }
 ]
                                                                                                         54.013086. limit is: 65.0
                                                                                                         2020-10-13T13:23:56.092Z - INFO - engine sent successfully, the response to CBRS : {
2020-10-13T13:21:12.439Z - INFO - engine sent successfully, the response to CBRS : {
  "heartbeatResponse": [
                                                                                                                "cbsdId": "XM2-X35H2BMock-SAS1023038001-1",
      "cbsdId": "XM2-X35H2BMock-SAS1023038001-1",
                                                                                                               "grantId": "795955118",
      "grantId": "795955118",
                                                                                                               "response": {
      "response": {
                                                                                                                  "responseCode": 0
        "responseCode": 0
                                                                                                                "transmitExpireTime": "2020-10-13T13:27:12Z"
      "transmitExpireTime": "2020-10-13T13:24:32Z"
   }
                                                                                                           ]
                                                                                                         }
```

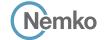

```
2020-10-13T13:24:50.076Z - INFO - heartbeat request from CBRS : {
  "heartbeatRequest": [
      "cbsdId": "XM2-X35H2BMock-SAS1023038001-1",
      "grantId": "795955118",
      "operationState": "AUTHORIZED"
 1
2020-10-13T13:24:50.078Z - INFO - Time interval between two heartbeat request messages is:
53.988794, limit is: 65.0
2020-10-13T13:24:50.081Z - INFO - engine sent successfully, the response to CBRS \,:\,\{
  "heartbeatResponse": [
      "cbsdId": "XM2-X35H2BMock-SAS1023038001-1",
      "grantId": "795955118",
      "response": {
        "responseCode": 0
     }.
      "transmitExpireTime": "2020-10-13T13:27:12Z"
 ]
2020-10-13T13:25:44.073Z - INFO - heartbeat request from CBRS \ : \{
  "heartbeatRequest": [
      "cbsdld": "XM2-X35H2BMock-SAS1023038001-1",
      "grantId": "795955118",
      "operationState": "AUTHORIZED"
   }
 ]
2020-10-13T13:25:44.074Z - INFO - Time interval between two heartbeat request messages is:
53.996752, limit is: 65.0
2020-10-13T13:25:44.077Z - INFO - engine sent successfully, the response to CBRS : {
  "heartbeatResponse": [
      "cbsdld": "XM2-X35H2BMock-SAS1023038001-1",
      "grantId": "795955118",
      "response": {
        "responseCode": 0
      "transmitExpireTime": "2020-10-13T13:27:12Z"
 1
2020-10-13T13:26:38.084Z - INFO - heartbeat request from CBRS \ : \{
  "heartbeatRequest": [
      "cbsdId": "XM2-X35H2BMock-SAS1023038001-1",
      "grantId": "795955118",
```

```
"grantRenew": true,
       "operationState": "AUTHORIZED"
 ]
2020\text{-}10\text{-}13\text{T}13:26:38.085\text{Z} - \text{INFO} - \text{Time interval between two heartbeat request messages is:} \\
54.011151, limit is: 65.0
2020-10-13T13:26:38.090Z - INFO - grantRenew received in HBT request message
2020-10-13T13:26:38.090Z - INFO - engine sent successfully, the response to CBRS : {
  "heartbeatResponse": [
       "cbsdId": "XM2-X35H2BMock-SAS1023038001-1",
       "grantExpireTime": "2020-10-13T13:32:38Z",
       "grantId": "795955118",
       "response": {
         "responseCode": 0
       "transmitExpireTime": "2020-10-13T13:29:58Z"
 ]
2020-10-13T13:27:32.075Z - INFO - heartbeat request from CBRS : {
  "heartbeatRequest": [
       "cbsdId": "XM2-X35H2BMock-SAS1023038001-1",
       "grantId": "795955118",
       "operationState": "AUTHORIZED"
 1
2020-10-13T13:27:32.076Z - INFO - Time interval between two heartbeat request messages is:
53.990482, limit is: 65.0
2020-10-13T13:27:32.079Z - INFO - engine sent successfully, the response to CBRS : {
   "heartbeatResponse": [
       "cbsdId": "XM2-X35H2BMock-SAS1023038001-1".
       "grantId": "795955118",
       "response": {
         "responseCode": 0
       "transmitExpireTime": "2020-10-13T13:30:52Z"
    }
 ]
2020\text{-}10\text{-}13\text{T}13:27:33.579\text{Z} - \text{INFO} - \text{arrived to nstep starting question answer session with the} \\
2020-10-13T13:27:33.580Z - INFO - the question is : Did the CBSD renew its grant successfully?
2020-10-13T13:27:48.640Z - INFO - for the question : Did the CBSD renew its grant successfully? ,
the user choose v
2020-10-13T13:27:49.799Z - INFO - The final result of the test: WINNF.FT.C.HBT.11 is - passed
```

Report reference ID: 401032-1TRFWL Page 144 of 190

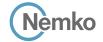

#### 8.34 Log file for test case ID: WINNF.FT.C.MES.1

```
2020-10-13T13:30:19.744Z - INFO - WINNF TEST HARNESS RELEASE: 1.0.0.3 - 2018-November-13
2020-10-13T13:30:19.745Z - INFO - the selected test from the user: WINNF.FT.C.MES.1 is
                                                                                                                   "measBandwidth": 10000000,
                                                                                                                   "measFrequency": 3580000000,
2020-10-13T13:30:36.367Z - INFO - registration request from CBRS : {
                                                                                                                    "measRcvdPower": -100
  "registrationRequest": [
                                                                                                                 }.
      "airInterface": {
                                                                                                                   "measBandwidth": 10000000,
       "radioTechnology": "E_UTRA"
                                                                                                                   "measFrequency": 3590000000,
                                                                                                                   "measRcvdPower": -100
      "cbsdCategory": "B".
                                                                                                                 }.
      "cbsdInfo": \{\},
      "cbsdSerialNumber": "1023038001-1",
                                                                                                                   "measBandwidth": 10000000,
      "fccId": "XM2-X35H2B",
                                                                                                                   "measFrequency": 3600000000,
      "installationParam": {
                                                                                                                   "measRcvdPower": -100
        "antennaAzimuth": 0,
        "antennaBeamwidth": 0.
        "antennaDowntilt": 0,
                                                                                                                   "measBandwidth": 10000000.
        "antennaGain": 0,
                                                                                                                   "measFrequency": 3610000000,
        "antennaModel": "xran",
                                                                                                                   "measRcvdPower": -100
        "eirpCapability": 47,
        "height": 0.0,
        "heightType": "AGL",
                                                                                                                   "measBandwidth": 10000000.
        "horizontalAccuracy": 50,
                                                                                                                   "measFrequency": 3620000000,
        "indoorDeployment": false,
                                                                                                                   "measRcvdPower": -100
        "latitude": 45.0,
        "longitude": -76.0.
        "verticalAccuracy": 3
                                                                                                                   "measBandwidth": 10000000.
                                                                                                                   "measFrequency": 3630000000,
      "measCapability": [
                                                                                                                   "measRcvdPower": -100
        "RECEIVED_POWER_WITHOUT_GRANT"
      "userId": "abc"
                                                                                                                   "measBandwidth": 10000000,
                                                                                                                   "measFrequency": 3640000000,
                                                                                                                   "measRcvdPower": -100
2020-10-13T13:30:36.406Z - INFO - Response message contains measReportConfig
2020-10-13T13:30:36.406Z - INFO - engine sent successfully, the response to CBRS \,:\, {
                                                                                                                   "measBandwidth": 10000000.
  "registrationResponse": [
                                                                                                                   "measFrequency": 3650000000,
                                                                                                                   "measRcvdPower": -100
      "cbsdld": "XM2-X35H2BMock-SAS1023038001-1",
      "measReportConfig": [
        "RECEIVED_POWER_WITHOUT_GRANT"
                                                                                                                   "measBandwidth": 10000000.
                                                                                                                   "measFrequency": 3660000000,
      "response": {
                                                                                                                   "measRcvdPower": -100
        "responseCode": 0
                                                                                                                   "measBandwidth": 10000000.
                                                                                                                   "measFrequency": 3670000000.
                                                                                                                   "measRcvdPower": -100
2020-10-13T13:31:01.852Z - INFO - grant request from CBRS : {
  "grantRequest": [
                                                                                                                    "measBandwidth": 10000000.
      "cbsdld": "XM2-X35H2BMock-SAS1023038001-1",
                                                                                                                   "measFrequency": 3680000000.
      "measReport": {
                                                                                                                   "measRcvdPower": -100
        "rcvdPowerMeasReports": [
            "measBandwidth": 10000000,
                                                                                                                    "measBandwidth": 10000000,
            "measFrequency": 3550000000,
                                                                                                                   "measFrequency": 3690000000,
            "measRcvdPower": -100
                                                                                                                   "measRcvdPower": -100
            "measBandwidth": 10000000,
            "measFrequency": 3560000000,
                                                                                                              "operationParam": {
            "measRcvdPower": -100
                                                                                                                "maxEirp": 37,
                                                                                                               "operationFrequencyRange": {
                                                                                                                 "highFrequency": 3565000000,
            "measBandwidth": 10000000,
                                                                                                                  "lowFrequency": 3560000000
            "measFrequency": 3570000000,
            "measRcvdPower": -100
```

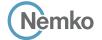

# 8.35 Log file for test case ID: WINNF.FT.D.MES.2

```
2020-10-13T14:13:33.668Z - INFO - WINNF TEST HARNESS RELEASE: 1.0.0.3 - 2018-November-13
                                                                                                               "userId": "abc"
2020-10-13T14:13:33.668Z - INFO - the selected test from the user : WINNF.FT.D.MES.2 is
2020-10-13T14:13:45.254Z - INFO - registration request from CBRS : {
                                                                                                         2020-10-13T14:13:45.285Z - INFO - Response message contains measReportConfig
  "registrationRequest": [
                                                                                                         2020-10-13T14:13:45.311Z - INFO - Response message contains measReportConfig
      "airInterface": {
                                                                                                         2020-10-13T14:13:45.311Z - INFO - engine sent successfully, the response to CBRS : {
        "radioTechnology": "E_UTRA"
                                                                                                           "registrationResponse": [
      "cbsdCategory": "A",
                                                                                                               "cbsdId": "XM2-X35H2BMock-SAS1023038001-1",
      "cbsdInfo": {},
                                                                                                               "measReportConfig": [
      "cbsdSerialNumber": "1023038001-1",
                                                                                                                 "RECEIVED_POWER_WITHOUT_GRANT"
      "fccId": "XM2-X35H2B",
      "installationParam": {
                                                                                                               "response": {
        "antennaAzimuth": 0.
                                                                                                                 "responseCode": 0
        "antennaBeamwidth": 0
        "antennaDowntilt": 0,
        "antennaGain": 0,
                                                                                                               "cbsdId": "XM2-X35H2BMock-SAS1023038001-2",
        "antennaModel": "xran",
        "eirpCapability": 30.
                                                                                                               "measReportConfig": [
                                                                                                                 "RECEIVED_POWER_WITHOUT_GRANT"
        "height": 0.0,
        "heightType": "AGL",
        "horizontalAccuracy": 50,
                                                                                                               "response": {
        "indoorDeployment": false,
                                                                                                                 "responseCode": 0
        "latitude": 45.0,
        "longitude": -76.0,
        "verticalAccuracy": 3
                                                                                                          ]
                                                                                                         2020-10-13T14:13:45.334Z - INFO - grant request from CBRS : {
      "measCapability": [
        "RECEIVED_POWER_WITHOUT_GRANT"
                                                                                                           "grantRequest": [
      "userId": "abc"
                                                                                                               "cbsdId": "XM2-X35H2BMock-SAS1023038001-1",
                                                                                                               "measReport": {
                                                                                                                 "rcvdPowerMeasReports": [
      "airInterface": {
        "radioTechnology": "E_UTRA"
                                                                                                                     "measBandwidth": 10000000.
                                                                                                                     "measFrequency": 3550000000.
      "cbsdCategory": "A",
                                                                                                                     "measRcvdPower": -100
      "cbsdInfo": {},
      "cbsdSerialNumber": "1023038001-2",
      "fccId": "XM2-X35H2B",
                                                                                                                     "measBandwidth": 10000000.
                                                                                                                     "measFrequency": 3560000000.
      "installationParam": {
        "antennaAzimuth": 0,
                                                                                                                     "measRcvdPower": -100
        "antennaBeamwidth": 0,
        "antennaDowntilt": 0,
                                                                                                                      "measBandwidth": 10000000,
        "antennaGain": 0.
        "antennaModel": "xran",
                                                                                                                     "measFrequency": 3570000000,
        "eirpCapability": 30,
                                                                                                                     "measRcvdPower": -100
        "height": 0.0,
        "heightType": "AGL",
        "horizontalAccuracy": 50,
                                                                                                                      "measBandwidth": 10000000,
        "indoorDeployment": false,
                                                                                                                     "measFrequency": 3580000000,
        "latitude": 45.000001,
                                                                                                                     "measRcvdPower": -100
        "longitude": -75.999999,
        "verticalAccuracy": 3
                                                                                                                      "measBandwidth": 10000000,
      "measCapability": [
                                                                                                                     "measFrequency": 3590000000,
        "RECEIVED_POWER_WITHOUT_GRANT"
                                                                                                                     "measRcvdPower": -100
```

Report reference ID: 401032-1TRFWL Page 146 of 190

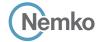

```
"measFrequency": 3570000000,
      "measBandwidth": 10000000,
                                                                                                          "measRcvdPower": -100
      "measFrequency": 3600000000,
      "measRcvdPower": -100
                                                                                                          "measBandwidth": 10000000,
                                                                                                          "measFrequency": 3580000000,
      "measBandwidth": 10000000,
                                                                                                          "measRcvdPower": -100
      "measFrequency": 3610000000,
      "measRcvdPower": -100
                                                                                                          "measBandwidth": 10000000.
                                                                                                          "measFrequency": 3590000000,
      "measBandwidth": 10000000,
                                                                                                          "measRcvdPower": -100
      "measFrequency": 3620000000,
      "measRcvdPower": -100
                                                                                                          "measBandwidth": 10000000.
                                                                                                          "measFrequency": 3600000000,
      "measBandwidth": 10000000,
                                                                                                          "measRcvdPower": -100
      "measFrequency": 3630000000,
      "measRcvdPower": -100
                                                                                                          "measBandwidth": 10000000,
                                                                                                          "measFrequency": 3610000000,
      "measBandwidth": 10000000,
                                                                                                          "measRcvdPower": -100
      "measFrequency": 3640000000,
      "measRcvdPower": -100
                                                                                                          "measBandwidth": 10000000,
                                                                                                          "measFrequency": 3620000000,
      "measBandwidth": 10000000,
                                                                                                          "measRcvdPower": -100
      "measFrequency": 3650000000,
      "measRcvdPower": -100
                                                                                                          "measBandwidth": 10000000.
                                                                                                          "measFrequency": 3630000000,
     "measBandwidth": 10000000,
                                                                                                          "measRcvdPower": -100
      "measFrequency": 3660000000,
      "measRcvdPower": -100
                                                                                                          "measBandwidth": 10000000.
                                                                                                          "measFrequency": 3640000000,
      "measBandwidth": 10000000,
                                                                                                          "measRcvdPower": -100
      "measFrequency": 3670000000,
      "measRcvdPower": -100
                                                                                                          "measBandwidth": 10000000.
                                                                                                          "measFrequency": 3650000000.
      "measBandwidth": 10000000,
                                                                                                          "measRcvdPower": -100
      "measFrequency": 3680000000,
      "measRcvdPower": -100
                                                                                                          "measBandwidth": 10000000.
                                                                                                          "measFrequency": 3660000000,
      "measBandwidth": 10000000,
                                                                                                          "measRcvdPower": -100
      "measFrequency": 3690000000,
      "measRcvdPower": -100
   }
                                                                                                          "measBandwidth": 10000000,
                                                                                                          "measFrequency": 367000000,
 ]
                                                                                                          "measRcvdPower": -100
"operationParam": {
  "maxEirp": 20,
  "operationFrequencyRange": {
                                                                                                          "measBandwidth": 10000000,
   "highFrequency": 3565000000,
                                                                                                          "measFrequency": 3680000000,
   "lowFrequency": 3560000000
                                                                                                          "measRcvdPower": -100
                                                                                                          "measBandwidth": 10000000,
                                                                                                          "measFrequency": 3690000000,
"cbsdId": "XM2-X35H2BMock-SAS1023038001-2".
                                                                                                          "measRcvdPower": -100
 "rcvdPowerMeasReports": [
                                                                                                    "operationParam": {
                                                                                                      "maxEirp": 20,
     "measBandwidth": 10000000.
                                                                                                      "operationFrequencyRange": {
     "measFrequency": 3550000000,
                                                                                                        "highFrequency": 3565000000,
      "measRcvdPower": -100
                                                                                                        "lowFrequency": 3560000000
                                                                                              2020-10-13T14:13:45.343Z - INFO - engine sent successfully, the response to CBRS : {
     "measBandwidth": 10000000,
                                                                                                "grantResponse": [
     "measFrequency": 3560000000,
      "measRcvdPower": -100
                                                                                                    "cbsdId": "XM2-X35H2BMock-SAS1023038001-1",
                                                                                                    "channelType": "GAA",
                                                                                                    "grantExpireTime": "2020-10-20T14:13:45Z",
                                                                                                    "grantId": "586760652",
     "measBandwidth": 10000000,
```

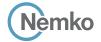

```
"heartbeatinterval": 60,
"response": {
    "responseCode": 0
}
},
{
    "cbsdld": "XM2-X35H2BMock-SAS1023038001-2",
    "channelType": "GAA",
    "grantExpireTime": "2020-10-20T14:13:452".
```

```
"grantId": "813967559",
    "heartbeatInterval": 60,
    "response": {
        "responseCode": 0
    }    }    }
2020-10-13T14:13:46.684Z - INFO - arrived to nstep starting question answer session with the technician
2020-10-13T14:13:51.161Z - INFO - The final result of the test: WINNF.FT.D.MES.2 is - passed
```

## 8.36 Log file for test case ID: WINNF.FT.C.MES.3

```
2020-10-13T13:32:14.274Z - INFO - WINNF TEST HARNESS RELEASE: 1.0.0.3 - 2018-November-13
2020-10-13T13:32:14.275Z - INFO - the selected test from the user : WINNF.FT.C.MES.3 is
                                                                                                                   "measBandwidth": 10000000,
2020-10-13T13:32:23.524Z - INFO - registration request from CBRS : {
                                                                                                                   "measFrequency": 3570000000,
  "registrationRequest": [
                                                                                                                   "measRcvdPower": -100
      "airInterface": {
       "radioTechnology": "E_UTRA"
                                                                                                                    "measBandwidth": 10000000,
                                                                                                                   "measFrequency": 3580000000,
                                                                                                                    "measRcvdPower": -100
      "cbsdCategory": "B",
      "cbsdInfo": {},
      "cbsdSerialNumber": "1023038001-1",
      "fccId": "XM2-X35H2B",
                                                                                                                   "measBandwidth": 10000000,
      "installationParam": {
                                                                                                                   "measFrequency": 3590000000,
        "antennaAzimuth": 0,
                                                                                                                    "measRcvdPower": -100
        "antennaBeamwidth": 0.
        "antennaDowntilt": 0.
        "antennaGain": 0,
                                                                                                                   "measBandwidth": 10000000,
        "antennaModel": "xran",
                                                                                                                   "measFrequency": 3600000000,
        "eirpCapability": 47,
                                                                                                                   "measRcvdPower": -100
        "height": 0.0.
        "heightType": "AGL",
        "horizontalAccuracy": 50,
                                                                                                                   "measBandwidth": 10000000,
        "indoorDeployment": false,
                                                                                                                   "measFrequency": 3610000000,
        "latitude": 45.0,
                                                                                                                   "measRcvdPower": -100
        "longitude": -76.0,
        "verticalAccuracy": 3
                                                                                                                   "measBandwidth": 10000000,
      "measCapability": [
                                                                                                                   "measFrequency": 3620000000,
                                                                                                                   "measRcvdPower": -100
        "RECEIVED_POWER_WITH_GRANT"
      "userId": "abc"
                                                                                                                   "measBandwidth": 10000000.
 ]
                                                                                                                   "measFrequency": 3630000000,
                                                                                                                   "measRcvdPower": -100
2020-10-13T13:32:23.547Z - INFO - engine sent successfully, the response to CBRS : {
  "registrationResponse": [
                                                                                                                   "measBandwidth": 10000000.
      "cbsdld": "XM2-X35H2BMock-SAS1023038001-1",
                                                                                                                   "measFrequency": 3640000000,
                                                                                                                   "measRcvdPower": -100
      "response": {
        "responseCode": 0
                                                                                                                   "measBandwidth": 10000000.
 ]
                                                                                                                   "measFrequency": 3650000000,
                                                                                                                   "measRcvdPower": -100
2020-10-13T13:32:28.924Z - INFO - grant request from CBRS : {
  "grantRequest": [
                                                                                                                   "measBandwidth": 10000000,
      "cbsdId": "XM2-X35H2BMock-SAS1023038001-1",
                                                                                                                   "measFrequency": 3660000000,
      "measReport": {
                                                                                                                   "measRcvdPower": -100
        "rcvdPowerMeasReports": [
            "measBandwidth": 10000000,
                                                                                                                   "measBandwidth": 10000000.
            "measFrequency": 3550000000,
                                                                                                                   "measFrequency": 3670000000,
            "measRcvdPower": -100
                                                                                                                   "measRcvdPower": -100
            "measBandwidth": 10000000,
                                                                                                                   "measBandwidth": 10000000,
            "measFrequency": 3560000000,
                                                                                                                   "measFrequency": 3680000000,
            "measRcvdPower": -100
                                                                                                                   "measRcvdPower": -100
```

Report reference ID: 401032-1TRFWL

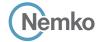

```
"measRcvdPower": -100
            "measBandwidth": 10000000,
                                                                                                                 {
            "measFrequency": 3690000000,
                                                                                                                   "measBandwidth": 10000000,
            "measRcvdPower": -100
                                                                                                                   "measFrequency": 3620000000,
                                                                                                                   "measRcvdPower": -100
       1
                                                                                                                   "measBandwidth": 10000000.
      "operationParam": {
        "maxEirp": 37,
                                                                                                                   "measFrequency": 3630000000,
        "operationFrequencyRange": {
                                                                                                                   "measRcvdPower": -100
          "highFrequency": 3565000000,
          "lowFrequency": 3560000000
                                                                                                                   "measBandwidth": 10000000.
                                                                                                                   "measFrequency": 3640000000,
                                                                                                                   "measRcvdPower": -100
2020-10-13T13:32:28.935Z - INFO - Response message contains measReportConfig
                                                                                                                   "measBandwidth": 10000000.
2020-10-13T13:32:28.936Z - INFO - engine sent successfully, the response to CBRS \,:\, {
                                                                                                                   "measFrequency": 3650000000,
  "grantResponse": [
                                                                                                                   "measRcvdPower": -100
      "cbsdld": "XM2-X35H2BMock-SAS1023038001-1",
      "channelType": "GAA".
                                                                                                                   "measBandwidth": 10000000.
      "grantExpireTime": "2020-10-20T13:32:28Z",
                                                                                                                   "measFrequency": 3660000000,
      "grantId": "708022713",
                                                                                                                   "measRcvdPower": -100
      "heartbeatInterval": 60,
      "measReportConfig": [
        "RECEIVED_POWER_WITH_GRANT"
                                                                                                                   "measBandwidth": 10000000,
                                                                                                                   "measFrequency": 3670000000,
      "response": {
                                                                                                                   "measRcvdPower": -100
        "responseCode": 0
                                                                                                                   "measBandwidth": 10000000,
                                                                                                                   "measFrequency": 3680000000,
                                                                                                                   "measRcvdPower": -100
2020-10-13T13:32:28.943Z - INFO - heartbeat request from CBRS \ : \ \{
  "heartbeatRequest": [
                                                                                                                   "measBandwidth": 10000000,
      "cbsdld": "XM2-X35H2BMock-SAS1023038001-1",
                                                                                                                   "measFrequency": 3690000000,
      "grantId": "708022713",
                                                                                                                   "measRcvdPower": -100
      "measReport": {
        "rcvdPowerMeasReports": [
            "measBandwidth": 10000000.
                                                                                                             "operationState": "GRANTED"
            "measFrequency": 3550000000,
            "measRcvdPower": -100
                                                                                                        ]
                                                                                                      2020-10-13T13:32:28.945Z - INFO - measReport received in heartbeat message
            "measBandwidth": 10000000,
                                                                                                      2020-10-13T13:32:28.949Z - INFO - engine sent successfully, the response to CBRS : \{
            "measFrequency": 3560000000,
                                                                                                         "heartbeatResponse": [
            "measRcvdPower": -100
                                                                                                             "cbsdId": "XM2-X35H2BMock-SAS1023038001-1",
                                                                                                             "grantId": "708022713",
            "measBandwidth": 10000000,
                                                                                                             "response": {
            "measFrequency": 3570000000,
                                                                                                               "responseCode": 0
            "measRcvdPower": -100
                                                                                                             "transmitExpireTime": "2020-10-13T13:35:48Z"
            "measBandwidth": 10000000,
                                                                                                        1
            "measFrequency": 3580000000,
            "measRcvdPower": -100
                                                                                                      2020-10-13T13:32:36.082Z - INFO - heartbeat request from CBRS : {
                                                                                                        "heartbeatRequest": [
            "measBandwidth": 10000000,
                                                                                                             "cbsdId": "XM2-X35H2BMock-SAS1023038001-1",
                                                                                                             "grantId": "708022713",
            "measFrequency": 3590000000.
            "measRcvdPower": -100
                                                                                                             "operationState": "AUTHORIZED"
            "measBandwidth": 10000000,
            "measFrequency": 3600000000,
                                                                                                      2020-10-13T13:32:36.083Z - INFO - Time interval between two heartbeat request messages is:
            "measRcvdPower": -100
                                                                                                      7.138786, limit is: 65.0
                                                                                                       2020-10-13T13:32:36.088Z - INFO - engine sent successfully, the response to CBRS : {
                                                                                                        "heartbeatResponse": [
            "measBandwidth": 10000000,
            "measFrequency": 3610000000,
                                                                                                             "cbsdId": "XM2-X35H2BMock-SAS1023038001-1",
```

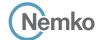

```
"grantId": "708022713",
      "response": {
        "responseCode": 0
      "transmitExpireTime": "2020-10-13T13:35:56Z"
 ]
2020-10-13T13:32:42.081Z - INFO - heartbeat request from CBRS : {
  "heartbeatRequest": [
      "cbsdld": "XM2-X35H2BMock-SAS1023038001-1",
      "grantId": "708022713",
      "operationState": "AUTHORIZED"
   }
2020-10-13T13:32:42.083Z - INFO - Time interval between two heartbeat request messages is:
5.999098. limit is: 65.0
2020-10-13T13:32:42.087Z - INFO - engine sent successfully, the response to CBRS : \{
  "heartbeatResponse": [
      "cbsdld": "XM2-X35H2BMock-SAS1023038001-1",
      "grantId": "708022713",
      "response": {
        "responseCode": 0
      "transmitExpireTime": "2020-10-13T13:36:02Z"
 ]
2020-10-13T13:32:48.081Z - INFO - heartbeat request from CBRS \ : \{
  "heartbeatRequest": [
      "cbsdld": "XM2-X35H2BMock-SAS1023038001-1",
      "grantId": "708022713",
      "operationState": "AUTHORIZED"
   }
 1
```

```
2020-10-13T13:32:48.083Z - INFO - Time interval between two heartbeat request messages is:
6.000127, limit is: 65.0
2020-10-13T13:32:48.088Z - INFO - engine sent successfully, the response to CBRS: {
  "heartbeatResponse": [
      "cbsdId": "XM2-X35H2BMock-SAS1023038001-1",
      "grantId": "708022713",
      "response": {
        "responseCode": 0
      "transmitExpireTime": "2020-10-13T13:36:08Z"
 ]
2020-10-13T13:32:54.080Z - INFO - heartbeat request from CBRS : {
  "heartbeatRequest": [
   {
      "cbsdId": "XM2-X35H2BMock-SAS1023038001-1",
      "grantId": "708022713",
      "operationState": "AUTHORIZED"
 ]
2020-10-13T13:32:54.081Z - INFO - Time interval between two heartbeat request messages is:
5.998634, limit is: 65.0
2020-10-13T13:32:54.086Z - INFO - engine sent successfully, the response to CBRS : \{
  "heartbeatResponse": [
      "cbsdId": "XM2-X35H2BMock-SAS1023038001-1",
      "grantId": "708022713",
      "response": {
        "responseCode": 0
       "transmitExpireTime": "2020-10-13T13:36:14Z"
 ]
2020\text{-}10\text{-}13\text{T}13:32:55.320\text{Z} - \text{INFO} - \text{arrived to nstep starting question answer session with the} \\
2020-10-13T13:33:01.291Z - INFO - The final result of the test : WINNF.FT.C.MES.3 is - passed
```

Report reference ID: 401032-1TRFWL Page 150 of 190

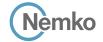

## 8.37 Log file for test case ID: WINNF.FT.C.MES.4

```
2020-10-13T13:34:13.524Z - INFO - WINNF TEST HARNESS RELEASE: 1.0.0.3 - 2018-November-13
2020-10-13T13:34:13.524Z - INFO - the selected test from the user: WINNF.FT.C.MES.4 is
                                                                                                                    "measBandwidth": 10000000,
2020-10-13T13:34:18.210Z - INFO - registration request from CBRS : {
                                                                                                                    "measFrequency": 3590000000,
  "registrationRequest": [
                                                                                                                    "measRcvdPower": -100
      "airInterface": {
       "radioTechnology": "E_UTRA"
                                                                                                                    "measBandwidth": 10000000,
                                                                                                                    "measFrequency": 3600000000,
      "cbsdCategory": "B".
                                                                                                                    "measRcvdPower": -100
      "cbsdInfo": \{\},
      "cbsdSerialNumber": "1023038001-1",
      "fccld": "XM2-X35H2B",
                                                                                                                    "measBandwidth": 10000000,
      "installationParam": {
                                                                                                                    "measFrequency": 3610000000,
        "antennaAzimuth": 0,
                                                                                                                    "measRcvdPower": -100
        "antennaBeamwidth": 0,
        "antennaDowntilt": 0,
        "antennaGain": 0,
                                                                                                                    "measBandwidth": 10000000,
        "antennaModel": "xran",
                                                                                                                    "measFrequency": 3620000000,
                                                                                                                    "measRcvdPower": -100
        "eirpCapability": 47,
        "height": 0.0,
        "heightType": "AGL",
        "horizontalAccuracy": 50,
                                                                                                                    "measBandwidth": 10000000,
                                                                                                                    "measFrequency": 3630000000,
        "indoorDeployment": false,
        "latitude": 45.0,
                                                                                                                    "measRcvdPower": -100
        "longitude": -76.0.
        "verticalAccuracy": 3
                                                                                                                    "measBandwidth": 10000000,
      "measCapability": [
                                                                                                                    "measFrequency": 3640000000,
        "RECEIVED_POWER_WITH_GRANT"
                                                                                                                    "measRcvdPower": -100
      "userId": "abc"
                                                                                                                    "measBandwidth": 10000000,
                                                                                                                    "measFrequency": 3650000000,
                                                                                                                    "measRcvdPower": -100
2020-10-13T13:34:18.247Z - INFO - engine sent successfully, the response to CBRS : \{
  "registrationResponse": [
                                                                                                                    "measBandwidth": 10000000,
      "cbsdld": "XM2-X35H2BMock-SAS1023038001-1",
                                                                                                                    "measFrequency": 3660000000,
                                                                                                                    "measRcvdPower": -100
      "response": {
        "responseCode": 0
                                                                                                                    "measBandwidth": 10000000,
                                                                                                                    "measFrequency": 3670000000,
                                                                                                                    "measRcvdPower": -100
2020-10-13T13:34:22.079Z - INFO - grant request from CBRS : {
  "grantRequest": [
                                                                                                                    "measBandwidth": 10000000.
      "cbsdld": "XM2-X35H2BMock-SAS1023038001-1",
                                                                                                                    "measFrequency": 3680000000,
      "measReport": {
                                                                                                                    "measRcvdPower": -100
        "rcvdPowerMeasReports": [
            "measBandwidth": 10000000,
                                                                                                                    "measBandwidth": 10000000.
            "measFrequency": 3550000000,
                                                                                                                    "measFrequency": 3690000000,
            "measRcvdPower": -100
                                                                                                                    "measRcvdPower": -100
            "measBandwidth": 10000000,
            "measFrequency": 3560000000,
                                                                                                              "operationParam": {
            "measRcvdPower": -100
                                                                                                                "operationFrequencyRange": {
                                                                                                                  "highFrequency": 3565000000,
            "measBandwidth": 10000000.
                                                                                                                  "lowFrequency": 3560000000
            "measFrequency": 3570000000,
            "measRcvdPower": -100
            "measBandwidth": 10000000,
            "measFrequency": 3580000000,
                                                                                                        2020-10-13T13:34:22.085Z - INFO - engine sent successfully, the response to CBRS : {
            "measRcvdPower": -100
                                                                                                          "grantResponse": [
```

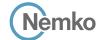

```
"response": {
      "cbsdId": "XM2-X35H2BMock-SAS1023038001-1",
                                                                                                                  "responseCode": 0
      "channelType": "GAA",
      "grantExpireTime": "2020-10-20T13:34:22Z",
                                                                                                                "transmitExpireTime": "2020-10-13T13:37:55Z"
      "grantId": "994297583",
      "heartbeatInterval": 60,
      "response": {
        "responseCode": 0
                                                                                                          2020-10-13T13:34:41.085Z - INFO - heartbeat request from CBRS : {
                                                                                                           "heartbeatRequest": [
                                                                                                                "cbsdId": "XM2-X35H2BMock-SAS1023038001-1",
                                                                                                                "grantId": "994297583",
2020-10-13T13:34:22.092Z - INFO - heartbeat request from CBRS : {
                                                                                                                "measReport": {
                                                                                                                  "rcvdPowerMeasReports": [
  "heartbeatRequest": [
      "cbsdId": "XM2-X35H2BMock-SAS1023038001-1",
                                                                                                                      "measBandwidth": 10000000,
      "grantId": "994297583",
                                                                                                                      "measFrequency": 3550000000,
      "operationState": "GRANTED"
                                                                                                                      "measRcvdPower": -100
 ]
                                                                                                                      "measBandwidth": 10000000,
2020-10-13T13:34:22.095Z - INFO - engine sent successfully, the response to CBRS : {
                                                                                                                      "measFrequency": 3560000000,
                                                                                                                      "measRcvdPower": -100
  "heartbeatResponse": [
      "cbsdld": "XM2-X35H2BMock-SAS1023038001-1",
      "grantId": "994297583",
                                                                                                                      "measBandwidth": 10000000,
      "response": {
                                                                                                                      "measFrequency": 3570000000,
        "responseCode": 0
                                                                                                                      "measRcvdPower": -100
      "transmitExpireTime": "2020-10-13T13:37:42Z"
                                                                                                                      "measBandwidth": 10000000,
  ]
                                                                                                                      "measFrequency": 3580000000,
                                                                                                                      "measRcvdPower": -100
2020-10-13T13:34:29.081Z - INFO - heartbeat request from CBRS : {
  "heartbeatRequest": [
                                                                                                                      "measBandwidth": 10000000.
      "cbsdId": "XM2-X35H2BMock-SAS1023038001-1",
                                                                                                                      "measFrequency": 3590000000,
      "grantId": "994297583",
                                                                                                                      "measRcvdPower": -100
      "operationState": "AUTHORIZED"
                                                                                                                      "measBandwidth": 10000000.
                                                                                                                      "measFrequency": 3600000000,
2020\text{-}10\text{-}13\text{T}13\text{:}34\text{:}29.082\text{Z} \text{-} \text{INFO} \text{-} \text{Time interval between two heartbeat request messages is:}
                                                                                                                      "measRcvdPower": -100
6.988782, limit is: 65.0
2020-10-13T13:34:29.087Z - INFO - engine sent successfully, the response to CBRS : {
                                                                                                                      "measBandwidth": 10000000,
  "heartbeatResponse": [
                                                                                                                      "measFrequency": 3610000000,
      "cbsdId": "XM2-X35H2BMock-SAS1023038001-1",
                                                                                                                      "measRcvdPower": -100
      "grantId": "994297583",
      "response": {
                                                                                                                      "measBandwidth": 10000000.
        "responseCode": 0
                                                                                                                      "measFrequency": 3620000000,
      "transmitExpireTime": "2020-10-13T13:37:49Z"
                                                                                                                      "measRcvdPower": -100
 1
                                                                                                                      "measBandwidth": 10000000,
2020-10-13T13:34:35.083Z - INFO - heartbeat request from CBRS \ : \ \{
                                                                                                                      "measFrequency": 3630000000,
                                                                                                                      "measRcvdPower": -100
  "heartbeatRequest": [
      "cbsdId": "XM2-X35H2BMock-SAS1023038001-1",
      "grantId": "994297583",
                                                                                                                      "measBandwidth": 10000000.
      "operationState": "AUTHORIZED"
                                                                                                                      "measFrequency": 3640000000,
                                                                                                                      "measRcvdPower": -100
2020-10-13T13:34:35.084Z - INFO - Time interval between two heartbeat request messages is:
                                                                                                                      "measBandwidth": 10000000.
6.002046, limit is: 65.0
                                                                                                                      "measFrequency": 3650000000,
2020-10-13T13:34:35.087Z - INFO - Response message contains measReportConfig
                                                                                                                      "measRcvdPower": -100
2020-10-13T13:34:35.088Z - INFO - engine sent successfully, the response to CBRS : {
  "heartbeatResponse": [
                                                                                                                      "measBandwidth": 10000000,
      "cbsdId": "XM2-X35H2BMock-SAS1023038001-1",
                                                                                                                      "measFrequency": 3660000000,
      "grantId": "994297583",
                                                                                                                      "measRcvdPower": -100
      "measReportConfig": [
        "RECEIVED_POWER_WITH_GRANT"
                                                                                                                      "measBandwidth": 10000000,
```

"heartbeatRequest": [

1

"grantId": "994297583",
"operationState": "AUTHORIZED"

"cbsdId": "XM2-X35H2BMock-SAS1023038001-1",

```
'measFrequency": 3670000000,
            "measRcvdPower": -100
            "measBandwidth": 10000000,
            "measFrequency": 3680000000,
            "measRcvdPower": -100
          },
            "measBandwidth": 10000000.
            "measFrequency": 3690000000,
            "measRcvdPower": -100
         }
       1
      "operationState": "AUTHORIZED"
 1
2020-10-13T13:34:41.087Z - INFO - Time interval between two heartbeat request messages is:
2020-10-13T13:34:41.088Z - INFO - measReport received in heartbeat message
2020-10-13T13:34:41.093Z - INFO - engine sent successfully, the response to CBRS : {
  "heartbeatResponse": [
      "cbsdId": "XM2-X35H2BMock-SAS1023038001-1",
      "grantId": "994297583",
      "response": {
        "responseCode": 0
      "transmitExpireTime": "2020-10-13T13:38:01Z"
   }
 ]
2020-10-13T13:34:47.085Z - INFO - heartbeat request from CBRS : {
  "heartbeatRequest": [
      "cbsdld": "XM2-X35H2BMock-SAS1023038001-1",
      "grantId": "994297583",
      "operationState": "AUTHORIZED"
 ]
2020-10-13T13:34:47.087Z - INFO - Time interval between two heartbeat request messages is:
6.000095. limit is: 65.0
2020-10-13T13:34:47.091Z - INFO - engine sent successfully, the response to CBRS : \{
  "heartbeatResponse": [
      "cbsdld": "XM2-X35H2BMock-SAS1023038001-1",
      "grantId": "994297583",
      "response": {
        "responseCode": 0
      "transmitExpireTime": "2020-10-13T13:38:07Z"
   }
 1
2020-10-13T13:34:53.082Z - INFO - heartbeat request from CBRS : {
```

```
2020-10-13T13:34:53.083Z - INFO - Time interval between two heartbeat request messages is:
5.996184, limit is: 65.0
2020-10-13T13:34:53.087Z - INFO - engine sent successfully, the response to CBRS : \{
     "heartbeatResponse": [
              "cbsdId": "XM2-X35H2BMock-SAS1023038001-1",
              "grantId": "994297583",
              "response": {
                   "responseCode": 0
               "transmitExpireTime": "2020-10-13T13:38:13Z"
        }
    1
2020-10-13T13:34:59.080Z - INFO - heartbeat request from CBRS : {
     "heartbeatRequest": [
              "cbsdId": "XM2-X35H2BMock-SAS1023038001-1",
              "grantId": "994297583",
               "operationState": "AUTHORIZED"
   ]
 2020-10-13T13:34:59.081Z - INFO - Time interval between two heartbeat request messages is:
5.998693. limit is: 65.0
2020-10-13T13:34:59.085Z - INFO - engine sent successfully, the response to CBRS \,:\, {
      "heartbeatResponse": [
               "cbsdId": "XM2-X35H2BMock-SAS1023038001-1".
               "grantId": "994297583",
              "response": {
                   "responseCode": 0
              "transmitExpireTime": "2020-10-13T13:38:19Z"
   ]
2020-10-13T13:35:05.081Z - INFO - heartbeat request from CBRS : {
     "heartbeatRequest": [
              "cbsdId": "XM2-X35H2BMock-SAS1023038001-1",
              "grantId": "994297583",
                "operationState": "AUTHORIZED"
        }
   ]
2020-10-13T13:35:05.083Z - INFO - Time interval between two heartbeat request messages is:
6.001037, limit is: 65.0
 2020-10-13T13:35:05.087Z - INFO - engine sent successfully, the response to CBRS: {
     "heartbeatResponse": [
               "cbsdId": "XM2-X35H2BMock-SAS1023038001-1",
              "grantId": "994297583",
              "response": {
                   "responseCode": 0
              "transmitExpireTime": "2020-10-13T13:38:25Z"
   1
2020\text{-}10\text{-}13\text{T}13:35:06.586\text{Z} - \text{INFO} - \text{arrived to nstep starting question answer session with the} \\
2020\text{-}10\text{-}13\text{T}13:35:15.508\text{Z}-\text{INFO}-\text{The final result of the test}: WINNF.FT.C. MES. 4 is -passed and the second of the test of the test o
```

Report reference ID: 401032-1TRFWL Page 153 of 190

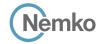

#### 8.38 Log file for test case ID: WINNF.FT.D.MES.5

```
2020-10-13T14:14:22.705Z - INFO - WINNF TEST HARNESS RELEASE: 1.0.0.3 - 2018-November-13
2020-10-13T14:14:22.706Z - INFO - the selected test from the user: WINNF.FT.D.MES.5 is
                                                                                                               "cbsdId": "XM2-X35H2BMock-SAS1023038001-2",
2020-10-13T14:14:32.383Z - INFO - registration request from CBRS : {
                                                                                                               "response": {
  "registrationRequest": [
                                                                                                                 "responseCode": 0
      "airInterface": {
        "radioTechnology": "E_UTRA"
      "cbsdCategory": "A",
                                                                                                        2020-10-13T14:14:32.465Z - INFO - grant request from CBRS : {
      "cbsdInfo": \{\},
                                                                                                          "grantRequest": [
      "cbsdSerialNumber": "1023038001-1",
      "fccId": "XM2-X35H2B",
                                                                                                               "cbsdId": "XM2-X35H2BMock-SAS1023038001-1",
      "installationParam": {
                                                                                                               "measReport": {
        "antennaAzimuth": 0,
                                                                                                                 "rcvdPowerMeasReports": [
        "antennaBeamwidth": 0.
        "antennaDowntilt": 0,
                                                                                                                     "measBandwidth": 10000000,
        "antennaGain": 0,
                                                                                                                     "measFrequency": 3550000000,
        "antennaModel": "xran",
                                                                                                                     "measRcvdPower": -100
        "eirpCapability": 30,
        "height": 0.0,
        "heightType": "AGL",
                                                                                                                     "measBandwidth": 10000000.
        "horizontalAccuracy": 50,
                                                                                                                     "measFrequency": 3560000000,
        "indoorDeployment": false,
                                                                                                                     "measRcvdPower": -100
        "latitude": 45.0,
        "longitude": -76.0.
        "verticalAccuracy": 3
                                                                                                                     "measBandwidth": 10000000.
                                                                                                                     "measFrequency": 3570000000,
      "measCapability": [
                                                                                                                     "measRcvdPower": -100
        "RECEIVED_POWER_WITH_GRANT"
      "userId": "abc"
                                                                                                                     "measBandwidth": 10000000,
                                                                                                                     "measFrequency": 3580000000,
                                                                                                                     "measRcvdPower": -100
      "airInterface": {
        "radioTechnology": "E_UTRA"
                                                                                                                     "measBandwidth": 10000000.
      "cbsdCategory": "A",
                                                                                                                     "measFrequency": 3590000000,
      "cbsdInfo": {},
                                                                                                                     "measRcvdPower": -100
      "cbsdSerialNumber": "1023038001-2",
      "fccId": "XM2-X35H2B",
      "installationParam": {
                                                                                                                     "measBandwidth": 10000000.
        "antennaAzimuth": 0.
                                                                                                                     "measFrequency": 3600000000,
        "antennaBeamwidth": 0,
                                                                                                                     "measRcvdPower": -100
        "antennaDowntilt": 0,
        "antennaGain": 0,
        "antennaModel": "xran".
                                                                                                                     "measBandwidth": 10000000.
                                                                                                                     "measFrequency": 3610000000.
        "eirpCapability": 30,
        "height": 0.0,
                                                                                                                     "measRcvdPower": -100
        "heightType": "AGL",
        "horizontalAccuracy": 50,
        "indoorDeployment": false.
                                                                                                                     "measBandwidth": 10000000.
        "latitude": 45.000001.
                                                                                                                     "measFrequency": 3620000000.
        "longitude": -75.999999,
                                                                                                                     "measRcvdPower": -100
        "verticalAccuracy": 3
                                                                                                                     "measBandwidth": 10000000,
      "measCapability": [
        "RECEIVED_POWER_WITH_GRANT"
                                                                                                                     "measFrequency": 3630000000,
                                                                                                                     "measRcvdPower": -100
      "userId": "abc"
                                                                                                                     "measBandwidth": 10000000,
 ]
                                                                                                                     "measFrequency": 364000000,
2020-10-13T14:14:32.458Z - INFO - engine sent successfully, the response to CBRS \,:\, {
                                                                                                                     "measRcvdPower": -100
  "registrationResponse": [
      "cbsdId": "XM2-X35H2BMock-SAS1023038001-1",
                                                                                                                     "measBandwidth": 10000000,
                                                                                                                     "measFrequency": 3650000000,
      "response": {
        "responseCode": 0
                                                                                                                     "measRcvdPower": -100
                                                                                                                   },
```

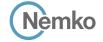

```
"measFrequency": 3630000000,
      "measBandwidth": 10000000,
                                                                                                           "measRcvdPower": -100
      "measFrequency": 3660000000,
      "measRcvdPower": -100
                                                                                                           "measBandwidth": 10000000,
                                                                                                           "measFrequency": 3640000000,
      "measBandwidth": 10000000,
                                                                                                           "measRcvdPower": -100
      "measFrequency": 3670000000,
      "measRcvdPower": -100
                                                                                                           "measBandwidth": 10000000,
                                                                                                           "measFrequency": 3650000000,
      "measBandwidth": 10000000,
                                                                                                           "measRcvdPower": -100
      "measFrequency": 3680000000,
      "measRcvdPower": -100
                                                                                                           "measBandwidth": 10000000.
                                                                                                           "measFrequency": 3660000000,
      "measBandwidth": 10000000,
                                                                                                           "measRcvdPower": -100
      "measFrequency": 3690000000,
      "measRcvdPower": -100
                                                                                                            "measBandwidth": 10000000,
                                                                                                           "measFrequency": 3670000000,
                                                                                                           "measRcvdPower": -100
operationParam": {
  "maxEirp": 20,
  "operationFrequencyRange": {
                                                                                                           "measBandwidth": 10000000,
    "highFrequency": 3565000000,
                                                                                                           "measFrequency": 3680000000,
    "lowFrequency": 3560000000
                                                                                                           "measRcvdPower": -100
                                                                                                           "measBandwidth": 10000000.
                                                                                                           "measFrequency": 3690000000,
"cbsdId": "XM2-X35H2BMock-SAS1023038001-2",
                                                                                                           "measRcvdPower": -100
"measReport": {
  "rcvdPowerMeasReports": [
     "measBandwidth": 10000000,
                                                                                                      "operationParam": {
      "measFrequency": 3550000000,
                                                                                                        "maxEirp": 20,
      "measRcvdPower": -100
                                                                                                        "operationFrequencyRange": {
                                                                                                         "highFrequency": 3565000000,
                                                                                                         "lowFrequency": 3560000000
      "measBandwidth": 10000000.
      "measFrequency": 3560000000,
      "measRcvdPower": -100
      "measBandwidth": 10000000,
                                                                                               2020-10-13T14:14:32.477Z - INFO - engine sent successfully, the response to CBRS \,:\, {
      "measFrequency": 3570000000,
                                                                                                 "grantResponse": [
      "measRcvdPower": -100
                                                                                                      "cbsdId": "XM2-X35H2BMock-SAS1023038001-1",
                                                                                                     "channelType": "GAA",
                                                                                                     "grantExpireTime": "2020-10-20T14:14:32Z",
      "measBandwidth": 10000000,
      "measFrequency": 3580000000,
                                                                                                     "grantId": "744595960",
      "measRcvdPower": -100
                                                                                                      "heartbeatInterval": 60,
                                                                                                     "response": {
                                                                                                        "responseCode": 0
      "measBandwidth": 10000000,
      "measFrequency": 3590000000,
      "measRcvdPower": -100
                                                                                                      "cbsdId": "XM2-X35H2BMock-SAS1023038001-2",
                                                                                                     "channelType": "GAA",
      "measBandwidth": 10000000.
                                                                                                      "grantExpireTime": "2020-10-20T14:14:32Z",
      "measFrequency": 3600000000,
                                                                                                     "grantId": "391427459",
      "measRcvdPower": -100
                                                                                                      "heartbeatInterval": 60,
                                                                                                     "response": {
                                                                                                        "responseCode": 0
      "measBandwidth": 10000000.
      "measFrequency": 3610000000,
      "measRcvdPower": -100
                                                                                               2020-10-13T14:14:32.521Z - INFO - heartbeat request from CBRS : {
      "measBandwidth": 10000000,
                                                                                                  "heartbeatRequest": [
      "measFrequency": 3620000000,
      "measRcvdPower": -100
                                                                                                     "cbsdId": "XM2-X35H2BMock-SAS1023038001-1",
                                                                                                     "grantId": "744595960",
                                                                                                      "operationState": "GRANTED"
      "measBandwidth": 10000000,
```

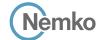

```
"cbsdId": "XM2-X35H2BMock-SAS1023038001-2",
      "grantId": "391427459",
      "operationState": "GRANTED"
                                                                                                       2020-10-13T14:14:44.124Z - INFO - Time interval between two heartbeat request messages is:
                                                                                                       5.997596, limit is: 65.0
                                                                                                       2020-10-13T14:14:44.127Z - INFO - Response message contains measReportConfig
                                                                                                        2020-10-13T14:14:44.128Z - INFO - Time interval between two heartbeat request messages is:
2020-10-13T14:14:32.526Z - INFO - engine sent successfully, the response to CBRS : {
                                                                                                        5.997596, limit is: 65.0
  "heartbeatResponse": [
                                                                                                       2020-10-13T14:14:44.130Z - INFO - Response message contains measReportConfig
                                                                                                        2020-10-13T14:14:44.131Z - INFO - engine sent successfully, the response to CBRS : {
      "cbsdId": "XM2-X35H2BMock-SAS1023038001-1",
                                                                                                          "heartbeatResponse": [
      "grantId": "744595960",
                                                                                                              "cbsdId": "XM2-X35H2BMock-SAS1023038001-1",
      "response": {
                                                                                                              "grantId": "744595960",
        "responseCode": 0
                                                                                                              "measReportConfig": [
      "transmitExpireTime": "2020-10-13T14:17:52Z"
                                                                                                               "RECEIVED_POWER_WITH_GRANT"
    },
                                                                                                              "response": {
      "cbsdId": "XM2-X35H2BMock-SAS1023038001-2",
                                                                                                                "responseCode": 0
      "grantId": "391427459",
      "response": {
                                                                                                              "transmitExpireTime": "2020-10-13T14:18:04Z"
        "responseCode": 0
      "transmitExpireTime": "2020-10-13T14:17:52Z"
                                                                                                              "cbsdId": "XM2-X35H2BMock-SAS1023038001-2".
                                                                                                              "grantId": "391427459",
   }
 ]
                                                                                                              "measReportConfig": [
                                                                                                                "RECEIVED_POWER_WITH_GRANT"
2020-10-13T14:14:38.126Z - INFO - heartbeat request from CBRS : {
                                                                                                              "response": {
  "heartbeatRequest": [
                                                                                                                "responseCode": 0
     "cbsdId": "XM2-X35H2BMock-SAS1023038001-1",
      "grantId": "744595960",
                                                                                                              "transmitExpireTime": "2020-10-13T14:18:04Z"
      "operationState": "AUTHORIZED"
                                                                                                           } ]}
                                                                                                        2020-10-13T14:14:50.141Z - INFO - heartbeat request from CBRS : {
                                                                                                          "heartbeatRequest": [
      "cbsdld": "XM2-X35H2BMock-SAS1023038001-2",
      "grantId": "391427459",
                                                                                                              "cbsdId": "XM2-X35H2BMock-SAS1023038001-1",
      "operationState": "AUTHORIZED"
                                                                                                              "grantId": "744595960",
                                                                                                              "measReport": {
                                                                                                                "rcvdPowerMeasReports": [
 1
2020-10-13T14:14:38.127Z - INFO - Time interval between two heartbeat request messages is:
                                                                                                                    "measBandwidth": 10000000,
                                                                                                                    "measFrequency": 3550000000,
2020-10-13T14:14:38.131Z - INFO - Time interval between two heartbeat request messages is:
                                                                                                                    "measRcvdPower": -100
5.604818. limit is: 65.0
                                                                                                                  }.
2020-10-13T14:14:38.134Z - INFO - engine sent successfully, the response to CBRS \,:\, {
  "heartbeatResponse": [
                                                                                                                    "measBandwidth": 10000000,
                                                                                                                    "measFrequency": 3560000000,
      "cbsdld": "XM2-X35H2BMock-SAS1023038001-1",
                                                                                                                    "measRcvdPower": -100
      "grantId": "744595960",
                                                                                                                  },
      "response": {
        "responseCode": 0
                                                                                                                    "measBandwidth": 10000000,
                                                                                                                    "measFrequency": 3570000000,
      "transmitExpireTime": "2020-10-13T14:17:58Z"
                                                                                                                    "measRcvdPower": -100
                                                                                                                  },
      "cbsdld": "XM2-X35H2BMock-SAS1023038001-2",
                                                                                                                    "measBandwidth": 10000000,
      "grantId": "391427459",
                                                                                                                    "measFrequency": 3580000000,
      "response": {
                                                                                                                    "measRcvdPower": -100
        "responseCode": 0
                                                                                                                  },
      "transmitExpireTime": "2020-10-13T14:17:58Z"
                                                                                                                    "measBandwidth": 10000000.
                                                                                                                    "measFrequency": 3590000000,
                                                                                                                    "measRcvdPower": -100
 1
                                                                                                                  },
2020-10-13T14:14:44.124Z - INFO - heartbeat request from CBRS : {
  "heartbeatRequest": [
                                                                                                                    "measBandwidth": 10000000,
                                                                                                                    "measFrequency": 3600000000,
      "cbsdId": "XM2-X35H2BMock-SAS1023038001-1",
                                                                                                                    "measRcvdPower": -100
      "grantId": "744595960",
      "operationState": "AUTHORIZED"
    },
                                                                                                                    "measBandwidth": 10000000,
                                                                                                                    "measFrequency": 3610000000,
      "cbsdId": "XM2-X35H2BMock-SAS1023038001-2",
                                                                                                                    "measRcvdPower": -100
      "grantId": "391427459",
                                                                                                                  },
      "operationState": "AUTHORIZED"
```

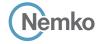

```
measBandwidth": 10000000,
                                                                                                           "measRcvdPower": -100
      "measFrequency": 3620000000,
      "measRcvdPower": -100
                                                                                                         {
                                                                                                           "measBandwidth": 10000000,
                                                                                                           "measFrequency": 3610000000,
      "measBandwidth": 10000000,
                                                                                                           "measRcvdPower": -100
      "measFrequency": 3630000000,
      "measRcvdPower": -100
                                                                                                           "measBandwidth": 10000000.
                                                                                                           "measFrequency": 3620000000,
      "measBandwidth": 10000000,
                                                                                                           "measRcvdPower": -100
      "measFrequency": 3640000000,
      "measRcvdPower": -100
                                                                                                           "measBandwidth": 10000000.
                                                                                                           "measFrequency": 3630000000,
      "measBandwidth": 10000000,
                                                                                                           "measRcvdPower": -100
      "measFrequency": 3650000000,
      "measRcvdPower": -100
                                                                                                           "measBandwidth": 10000000.
                                                                                                           "measFrequency": 3640000000,
      "measBandwidth": 10000000,
                                                                                                           "measRcvdPower": -100
      "measFrequency": 3660000000,
      "measRcvdPower": -100
                                                                                                           "measBandwidth": 10000000.
                                                                                                           "measFrequency": 3650000000,
      "measBandwidth": 10000000,
                                                                                                           "measRcvdPower": -100
     "measFrequency": 3670000000,
      "measRcvdPower": -100
                                                                                                           "measBandwidth": 10000000,
                                                                                                           "measFrequency": 3660000000,
      "measBandwidth": 10000000,
                                                                                                           "measRcvdPower": -100
     "measFrequency": 3680000000,
      "measRcvdPower": -100
                                                                                                           "measBandwidth": 10000000,
                                                                                                           "measFrequency": 3670000000,
     "measBandwidth": 10000000.
                                                                                                           "measRcvdPower": -100
     "measFrequency": 3690000000,
      "measRcvdPower": -100
                                                                                                           "measBandwidth": 10000000,
                                                                                                           "measFrequency": 3680000000,
                                                                                                           "measRcvdPower": -100
"operationState": "AUTHORIZED"
                                                                                                           "measBandwidth": 10000000,
"cbsdId": "XM2-X35H2BMock-SAS1023038001-2",
                                                                                                           "measFrequency": 3690000000.
"grantId": "391427459",
                                                                                                           "measRcvdPower": -100
"measReport": {
 "rcvdPowerMeasReports": [
                                                                                                     "operationState": "AUTHORIZED"
      "measBandwidth": 10000000,
      "measFrequency": 3550000000,
      "measRcvdPower": -100
                                                                                               2020-10-13T14:14:50.142Z - INFO - Time interval between two heartbeat request messages is:
                                                                                               2020-10-13T14:14:50.143Z - INFO - measReport received in heartbeat message
      "measBandwidth": 10000000,
                                                                                               2020-10-13T14:14:50.146Z - INFO - Time interval between two heartbeat request messages is:
      "measFrequency": 3560000000.
                                                                                               6.017865, limit is: 65.0
      "measRcvdPower": -100
                                                                                               2020-10-13T14:14:50.147Z - INFO - measReport received in heartbeat message
                                                                                               2020-10-13T14:14:50.149Z - INFO - engine sent successfully, the response to CBRS : {
                                                                                                 "heartbeatResponse": [
      "measBandwidth": 10000000,
                                                                                                     "cbsdId": "XM2-X35H2BMock-SAS1023038001-1",
      "measFrequency": 3570000000,
      "measRcvdPower": -100
                                                                                                     "grantId": "744595960",
                                                                                                       "responseCode": 0
      "measBandwidth": 10000000,
      "measFrequency": 3580000000.
                                                                                                     "transmitExpireTime": "2020-10-13T14:18:10Z"
     "measRcvdPower": -100
                                                                                                     "cbsdId": "XM2-X35H2BMock-SAS1023038001-2",
      "measBandwidth": 10000000,
                                                                                                     "grantId": "391427459",
      "measFrequency": 3590000000,
                                                                                                     "response": {
      "measRcvdPower": -100
                                                                                                       "responseCode": 0
                                                                                                     "transmitExpireTime": "2020-10-13T14:18:10Z"
      "measBandwidth": 10000000,
     "measFrequency": 3600000000,
                                                                                               2020-10-13T14:14:56.127Z - INFO - heartbeat request from CBRS : {
```

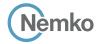

```
"heartbeatRequest": [
                                                                                                                "cbsdId": "XM2-X35H2BMock-SAS1023038001-1",
      "cbsdId": "XM2-X35H2BMock-SAS1023038001-1",
                                                                                                                "grantId": "744595960",
      "grantId": "744595960",
                                                                                                                "operationState": "AUTHORIZED"
      "operationState": "AUTHORIZED"
                                                                                                                "cbsdId": "XM2-X35H2BMock-SAS1023038001-2",
      "cbsdld": "XM2-X35H2BMock-SAS1023038001-2",
                                                                                                                "grantId": "391427459",
      "grantId": "391427459",
                                                                                                                "operationState": "AUTHORIZED"
      "operationState": "AUTHORIZED"
                                                                                                             } ]}
                                                                                                          2020-10-13T14:15:08.128Z - INFO - Time interval between two heartbeat request messages is:
 ]
                                                                                                          6.000127, limit is: 65.0
                                                                                                          2020-10-13T14:15:08.132Z - INFO - Time interval between two heartbeat request messages is:
2020-10-13T14:14:56.128Z - INFO - Time interval between two heartbeat request messages is:
                                                                                                         6.000127. limit is: 65.0
                                                                                                          2020-10-13T14:15:08.139Z - INFO - engine sent successfully, the response to CBRS : {
5.985092. limit is: 65.0
2020-10-13T14:14:56.136Z - INFO - Time interval between two heartbeat request messages is:
                                                                                                            "heartbeatResponse": [
2020-10-13T14:14:56.141Z - INFO - engine sent successfully, the response to CBRS : {
                                                                                                                "cbsdId": "XM2-X35H2BMock-SAS1023038001-1",
                                                                                                                "grantId": "744595960",
  "heartbeatResponse": [
                                                                                                                "response": {
      "cbsdId": "XM2-X35H2BMock-SAS1023038001-1",
                                                                                                                  "responseCode": 0
      "grantId": "744595960",
      "response": {
                                                                                                                "transmitExpireTime": "2020-10-13T14:18:28Z"
        "responseCode": 0
                                                                                                             }.
      "transmitExpireTime": "2020-10-13T14:18:16Z"
                                                                                                                "cbsdId": "XM2-X35H2BMock-SAS1023038001-2",
                                                                                                                "grantId": "391427459",
    },
                                                                                                                "response": {
      "cbsdId": "XM2-X35H2BMock-SAS1023038001-2",
                                                                                                                  "responseCode": 0
      "grantId": "391427459",
      "response": {
                                                                                                                "transmitExpireTime": "2020-10-13T14:18:28Z"
        "responseCode": 0
                                                                                                           ]
      "transmitExpireTime": "2020-10-13T14:18:16Z"
                                                                                                         2020-10-13T14:15:14.125Z - INFO - heartbeat request from CBRS : {
   }
  1
                                                                                                           "heartbeatRequest": [
2020-10-13T14:15:02.126Z - INFO - heartbeat request from CBRS : {
                                                                                                                "cbsdld": "XM2-X35H2BMock-SAS1023038001-1",
                                                                                                                "grantId": "744595960",
  "heartbeatRequest": [
                                                                                                                "operationState": "AUTHORIZED"
      "cbsdld": "XM2-X35H2BMock-SAS1023038001-1",
      "grantId": "744595960",
      "operationState": "AUTHORIZED"
                                                                                                                "cbsdId": "XM2-X35H2BMock-SAS1023038001-2",
                                                                                                                "grantId": "391427459",
                                                                                                                "operationState": "AUTHORIZED"
      "cbsdId": "XM2-X35H2BMock-SAS1023038001-2",
      "grantId": "391427459",
                                                                                                           ]
      "operationState": "AUTHORIZED"
                                                                                                         2020-10-13T14:15:14.126Z - INFO - Time interval between two heartbeat request messages is:
 ]
                                                                                                         5.998917, limit is: 65.0
                                                                                                          2020-10-13T14:15:14.131Z - INFO - Time interval between two heartbeat request messages is:
2020-10-13T14:15:02.127Z - INFO - Time interval between two heartbeat request messages is:
                                                                                                         5.998917, limit is: 65.0
                                                                                                          2020-10-13T14:15:14.141Z - INFO - engine sent successfully, the response to CBRS : {
2020-10-13T14:15:02.132Z - INFO - Time interval between two heartbeat request messages is:
                                                                                                            "heartbeatResponse": [
5.999739, limit is: 65.0
2020-10-13T14:15:02.136Z - INFO - engine sent successfully, the response to CBRS : \{
                                                                                                                "cbsdId": "XM2-X35H2BMock-SAS1023038001-1",
  "heartbeatResponse": [
                                                                                                                "grantId": "744595960",
      "cbsdld": "XM2-X35H2BMock-SAS1023038001-1",
                                                                                                                  "responseCode": 0
      "grantId": "744595960",
                                                                                                                "transmitExpireTime": "2020-10-13T14:18:34Z"
      "response": {
        "responseCode": 0
                                                                                                             },
      "transmitExpireTime": "2020-10-13T14:18:22Z"
                                                                                                                "cbsdId": "XM2-X35H2BMock-SAS1023038001-2",
                                                                                                                "grantId": "391427459",
                                                                                                                "response": {
      "cbsdId": "XM2-X35H2BMock-SAS1023038001-2",
                                                                                                                  "responseCode": 0
      "grantId": "391427459",
      "response": {
                                                                                                                "transmitExpireTime": "2020-10-13T14:18:34Z"
        "responseCode": 0
                                                                                                         2020-10-13T14:15:15.765Z - INFO - arrived to nstep starting question answer session with the
      "transmitExpireTime": "2020-10-13T14:18:22Z"
                                                                                                         technician
   } 1}
                                                                                                         2020-10-13T14:15:46.954Z - INFO - The final result of the test: WINNF.FT.D.MES.5 is - passed
2020-10-13T14:15:08.126Z - INFO - heartbeat request from CBRS \ : \{
  "heartbeatRequest": [
```

Report reference ID: 401032-1TRFWL Page 158 of 190

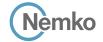

## 8.39 Log file for test case ID: WINNF.FT.C.RLQ.1

```
2020-10-13T13:35:58.437Z - INFO - WINNF TEST HARNESS RELEASE: 1.0.0.3 - 2018-November-13
2020-10-13T13:35:58.437Z - INFO - the selected test from the user: WINNF.FT.C.RLQ.1 is starting
                                                                                                                    "measBandwidth": 10000000,
2020-10-13T13:36:08.163Z - INFO - registration request from CBRS : {
                                                                                                                    "measFrequency": 3590000000,
  "registrationRequest": [
                                                                                                                    "measRcvdPower": -100
      "airInterface": {
       "radioTechnology": "E_UTRA"
                                                                                                                    "measBandwidth": 10000000,
                                                                                                                    "measFrequency": 3600000000,
      "cbsdCategory": "B".
                                                                                                                    "measRcvdPower": -100
      "cbsdInfo": \{\},
      "cbsdSerialNumber": "1023038001-1",
      "fccld": "XM2-X35H2B",
                                                                                                                    "measBandwidth": 10000000,
      "installationParam": {
                                                                                                                    "measFrequency": 3610000000,
        "antennaAzimuth": 0,
                                                                                                                    "measRcvdPower": -100
        "antennaBeamwidth": 0,
        "antennaDowntilt": 0,
        "antennaGain": 0,
                                                                                                                    "measBandwidth": 10000000,
        "antennaModel": "xran",
                                                                                                                    "measFrequency": 3620000000,
                                                                                                                    "measRcvdPower": -100
        "eirpCapability": 47,
        "height": 0.0,
        "heightType": "AGL",
        "horizontalAccuracy": 50,
                                                                                                                    "measBandwidth": 10000000,
                                                                                                                    "measFrequency": 3630000000,
        "indoorDeployment": false,
        "latitude": 45.0,
                                                                                                                    "measRcvdPower": -100
        "longitude": -76.0.
        "verticalAccuracy": 3
                                                                                                                    "measBandwidth": 10000000,
      "measCapability": [
                                                                                                                    "measFrequency": 3640000000,
        "RECEIVED_POWER_WITH_GRANT"
                                                                                                                    "measRcvdPower": -100
      "userId": "abc"
                                                                                                                    "measBandwidth": 10000000,
                                                                                                                    "measFrequency": 3650000000,
                                                                                                                    "measRcvdPower": -100
2020-10-13T13:36:08.192Z - INFO - engine sent successfully, the response to CBRS \,:\,\{
  "registrationResponse": [
                                                                                                                    "measBandwidth": 10000000,
      "cbsdld": "XM2-X35H2BMock-SAS1023038001-1",
                                                                                                                    "measFrequency": 3660000000,
      "response": {
                                                                                                                    "measRcvdPower": -100
        "responseCode": 0
                                                                                                                    "measBandwidth": 10000000,
                                                                                                                    "measFrequency": 3670000000,
                                                                                                                    "measRcvdPower": -100
2020-10-13T13:36:12.952Z - INFO - grant request from CBRS : {
  "grantRequest": [
                                                                                                                    "measBandwidth": 10000000.
      "cbsdld": "XM2-X35H2BMock-SAS1023038001-1",
                                                                                                                    "measFrequency": 3680000000,
      "measReport": {
                                                                                                                    "measRcvdPower": -100
        "rcvdPowerMeasReports": [
            "measBandwidth": 10000000,
                                                                                                                    "measBandwidth": 10000000.
            "measFrequency": 3550000000,
                                                                                                                    "measFrequency": 3690000000,
            "measRcvdPower": -100
                                                                                                                    "measRcvdPower": -100
            "measBandwidth": 10000000,
            "measFrequency": 3560000000,
                                                                                                              "operationParam": {
            "measRcvdPower": -100
                                                                                                                "operationFrequencyRange": {
                                                                                                                  "highFrequency": 3565000000,
            "measBandwidth": 10000000.
                                                                                                                  "lowFrequency": 3560000000
            "measFrequency": 3570000000,
            "measRcvdPower": -100
            "measBandwidth": 10000000,
            "measFrequency": 3580000000,
                                                                                                        2020-10-13T13:36:12.963Z - INFO - engine sent successfully, the response to CBRS : {
            "measRcvdPower": -100
                                                                                                          "grantResponse": [
```

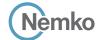

```
"cbsdld": "XM2-X35H2BMock-SAS1023038001-1",
      "channelType": "GAA",
      "grantExpireTime": "2020-10-20T13:36:12Z",
      "grantId": "357235591",
      "heartbeatInterval": 60,
      "response": {
        "responseCode": 0
   }
 ]
2020-10-13T13:36:12.970Z - INFO - heartbeat request from CBRS : {
 "heartbeatRequest": [
      "cbsdId": "XM2-X35H2BMock-SAS1023038001-1",
      "grantId": "357235591",
      "operationState": "GRANTED"
 ]
2020-10-13T13:36:12.974Z - INFO - engine sent successfully, the response to CBRS : {
  "heartbeatResponse": [
      "cbsdId": "XM2-X35H2BMock-SAS1023038001-1",
      "grantId": "357235591",
      "response": {
       "responseCode": 0
      "transmitExpireTime": "2020-10-13T13:39:32Z"
 ]
2020-10-13T13:36:19.084Z - INFO - heartbeat request from CBRS : {
 "heartbeatRequest": [
      "cbsdId": "XM2-X35H2BMock-SAS1023038001-1",
      "grantId": "357235591",
      "operationState": "AUTHORIZED"
 ]
```

```
2020-10-13T13:36:19.084Z - INFO - Time interval between two heartbeat request messages is:
6.113987, limit is: 65.0
2020-10-13T13:36:19.086Z - INFO - engine sent successfully, the response to CBRS : {
  "heartbeatResponse": [
      "cbsdId": "XM2-X35H2BMock-SAS1023038001-1",
      "grantId": "357235591",
      "response": {
        "responseCode": 0
      "transmitExpireTime": "2020-10-13T13:39:39Z"
 ]
2020-10-13T13:36:25.447Z - INFO - relinquishment request from CBRS : {
  "relinquishmentRequest": [
   {
      "cbsdId": "XM2-X35H2BMock-SAS1023038001-1",
      "grantId": "357235591"
   }
 ]
2020-10-13T13:36:25.455Z - INFO - engine sent successfully, the response to CBRS : {
  "relinguishmentResponse": [
    {
      "cbsdId": "XM2-X35H2BMock-SAS1023038001-1",
      "grantId": "357235591",
      "response": {
        "responseCode": 0
      }
  ]
2020-10-13T13:36:26.468Z - INFO - arrived to nstep starting question answer session with the
2020-10-13T13:36:26.469Z - INFO - the question is : Did CBSD1 cease RF transmission before
receipt of Relinquishment Request by Test Harness? please choose one of the answers :
2020-10-13T13:38:42.743Z - INFO - for the question : Did CBSD1 cease RF transmission before
receipt of Relinquishment Request by Test Harness?, the user choose y
\textbf{2020-10-13T13:38:43.681Z-INFO-The final result of the test:WINNF.FT.C.RLQ.1 is-passed}
```

Report reference ID: 401032-1TRFWL Page 160 of 190

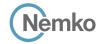

## 8.40 Log file for test case ID: WINNF.FT.D.RLQ.2

```
2020-10-13T14:16:12.843Z - INFO - WINNF TEST HARNESS RELEASE: 1.0.0.3 - 2018-November-13
2020-10-13T14:16:12.843Z - INFO - the selected test from the user: WINNF.FT.D.RLQ.2 is starting
                                                                                                               "cbsdId": "XM2-X35H2BMock-SAS1023038001-2",
2020-10-13T14:16:17.880Z - INFO - registration request from CBRS : {
                                                                                                               "response": {
                                                                                                                 "responseCode": 0
  "registrationRequest": [
      "airInterface": {
        "radioTechnology": "E_UTRA"
      "cbsdCategory": "A",
                                                                                                         2020-10-13T14:16:18.762Z - INFO - grant request from CBRS : {
      "cbsdInfo": \{\},
                                                                                                           "grantRequest": [
      "cbsdSerialNumber": "1023038001-1",
      "fccId": "XM2-X35H2B",
                                                                                                               "cbsdId": "XM2-X35H2BMock-SAS1023038001-1",
      "installationParam": {
                                                                                                               "measReport": {
        "antennaAzimuth": 0,
                                                                                                                 "rcvdPowerMeasReports": [
        "antennaBeamwidth": 0.
        "antennaDowntilt": 0,
                                                                                                                     "measBandwidth": 10000000,
        "antennaGain": 0,
                                                                                                                     "measFrequency": 3550000000,
        "antennaModel": "xran",
                                                                                                                     "measRcvdPower": -100
        "eirpCapability": 30,
        "height": 0.0,
        "heightType": "AGL",
                                                                                                                     "measBandwidth": 10000000.
        "horizontalAccuracy": 50,
                                                                                                                     "measFrequency": 3560000000,
        "indoorDeployment": false,
                                                                                                                     "measRcvdPower": -100
        "latitude": 45.0,
        "longitude": -76.0.
        "verticalAccuracy": 3
                                                                                                                     "measBandwidth": 10000000.
                                                                                                                     "measFrequency": 3570000000,
      "measCapability": [
                                                                                                                     "measRcvdPower": -100
        "RECEIVED_POWER_WITH_GRANT"
      "userId": "abc"
                                                                                                                     "measBandwidth": 10000000,
                                                                                                                     "measFrequency": 3580000000,
                                                                                                                     "measRcvdPower": -100
      "airInterface": {
        "radioTechnology": "E_UTRA"
                                                                                                                     "measBandwidth": 10000000.
      "cbsdCategory": "A",
                                                                                                                     "measFrequency": 3590000000,
      "cbsdInfo": {},
                                                                                                                     "measRcvdPower": -100
      "cbsdSerialNumber": "1023038001-2",
      "fccId": "XM2-X35H2B",
      "installationParam": {
                                                                                                                     "measBandwidth": 10000000.
        "antennaAzimuth": 0.
                                                                                                                     "measFrequency": 3600000000,
        "antennaBeamwidth": 0,
                                                                                                                     "measRcvdPower": -100
        "antennaDowntilt": 0,
        "antennaGain": 0,
        "antennaModel": "xran".
                                                                                                                     "measBandwidth": 10000000.
                                                                                                                     "measFrequency": 3610000000.
        "eirpCapability": 30,
        "height": 0.0,
                                                                                                                     "measRcvdPower": -100
        "heightType": "AGL",
        "horizontalAccuracy": 50,
        "indoorDeployment": false.
                                                                                                                     "measBandwidth": 10000000.
        "latitude": 45.000001.
                                                                                                                     "measFrequency": 3620000000.
        "longitude": -75.999999,
                                                                                                                     "measRcvdPower": -100
        "verticalAccuracy": 3
                                                                                                                     "measBandwidth": 10000000,
      "measCapability": [
        "RECEIVED_POWER_WITH_GRANT"
                                                                                                                     "measFrequency": 3630000000,
                                                                                                                     "measRcvdPower": -100
      "userId": "abc"
                                                                                                                     "measBandwidth": 10000000,
 ]
                                                                                                                     "measFrequency": 364000000,
2020-10-13T14:16:17.911Z - INFO - engine sent successfully, the response to CBRS \,:\, {
                                                                                                                     "measRcvdPower": -100
  "registrationResponse": [
      "cbsdId": "XM2-X35H2BMock-SAS1023038001-1",
                                                                                                                     "measBandwidth": 10000000,
                                                                                                                     "measFrequency": 3650000000,
      "response": {
        "responseCode": 0
                                                                                                                     "measRcvdPower": -100
                                                                                                                   },
```

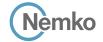

```
"measFrequency": 3630000000,
      "measBandwidth": 10000000,
                                                                                                           "measRcvdPower": -100
      "measFrequency": 3660000000,
      "measRcvdPower": -100
                                                                                                           "measBandwidth": 10000000,
                                                                                                           "measFrequency": 3640000000,
      "measBandwidth": 10000000,
                                                                                                           "measRcvdPower": -100
      "measFrequency": 3670000000,
      "measRcvdPower": -100
                                                                                                           "measBandwidth": 10000000,
                                                                                                           "measFrequency": 3650000000,
      "measBandwidth": 10000000,
                                                                                                           "measRcvdPower": -100
      "measFrequency": 3680000000,
      "measRcvdPower": -100
                                                                                                           "measBandwidth": 10000000.
                                                                                                           "measFrequency": 3660000000,
      "measBandwidth": 10000000,
                                                                                                           "measRcvdPower": -100
      "measFrequency": 3690000000,
      "measRcvdPower": -100
                                                                                                            "measBandwidth": 10000000,
                                                                                                           "measFrequency": 3670000000,
                                                                                                           "measRcvdPower": -100
operationParam": {
  "maxFirp": 20.
  "operationFrequencyRange": {
                                                                                                           "measBandwidth": 10000000,
    "highFrequency": 3565000000,
                                                                                                           "measFrequency": 3680000000,
    "lowFrequency": 3560000000
                                                                                                           "measRcvdPower": -100
                                                                                                           "measBandwidth": 10000000.
                                                                                                           "measFrequency": 3690000000,
"cbsdId": "XM2-X35H2BMock-SAS1023038001-2",
                                                                                                           "measRcvdPower": -100
"measReport": {
  "rcvdPowerMeasReports": [
     "measBandwidth": 10000000,
                                                                                                      "operationParam": {
      "measFrequency": 3550000000,
                                                                                                        "maxEirp": 20,
      "measRcvdPower": -100
                                                                                                        "operationFrequencyRange": {
                                                                                                         "highFrequency": 3565000000,
                                                                                                         "lowFrequency": 3560000000
      "measBandwidth": 10000000.
      "measFrequency": 3560000000,
      "measRcvdPower": -100
      "measBandwidth": 10000000,
                                                                                               2020-10-13T14:16:18.781Z - INFO - engine sent successfully, the response to CBRS \,:\, {
      "measFrequency": 3570000000,
                                                                                                 "grantResponse": [
      "measRcvdPower": -100
                                                                                                      "cbsdId": "XM2-X35H2BMock-SAS1023038001-1",
                                                                                                     "channelType": "GAA",
                                                                                                     "grantExpireTime": "2020-10-20T14:16:18Z",
      "measBandwidth": 10000000,
      "measFrequency": 3580000000,
                                                                                                     "grantId": "9590544",
      "measRcvdPower": -100
                                                                                                      "heartbeatInterval": 60,
                                                                                                     "response": {
                                                                                                        "responseCode": 0
      "measBandwidth": 10000000,
      "measFrequency": 3590000000,
      "measRcvdPower": -100
                                                                                                      "cbsdId": "XM2-X35H2BMock-SAS1023038001-2",
                                                                                                     "channelType": "GAA",
      "measBandwidth": 10000000.
                                                                                                      "grantExpireTime": "2020-10-20T14:16:18Z",
      "measFrequency": 3600000000,
                                                                                                     "grantId": "500865620",
      "measRcvdPower": -100
                                                                                                     "heartbeatInterval": 60,
                                                                                                     "response": {
                                                                                                        "responseCode": 0
      "measBandwidth": 10000000.
      "measFrequency": 3610000000,
      "measRcvdPower": -100
                                                                                               2020-10-13T14:16:18.786Z - INFO - heartbeat request from CBRS : {
      "measBandwidth": 10000000,
                                                                                                  "heartbeatRequest": [
      "measFrequency": 3620000000,
      "measRcvdPower": -100
                                                                                                     "cbsdId": "XM2-X35H2BMock-SAS1023038001-1",
                                                                                                     "grantId": "9590544",
                                                                                                      "operationState": "GRANTED"
      "measBandwidth": 10000000,
```

```
"cbsdId": "XM2-X35H2BMock-SAS1023038001-2",
      "grantId": "500865620",
       "operationState": "GRANTED"
2020-10-13T14:16:18.794Z - INFO - engine sent successfully, the response to CBRS : {
  "heartbeatResponse": [
      "cbsdId": "XM2-X35H2BMock-SAS1023038001-1",
      "grantId": "9590544",
      "response": {
        "responseCode": 0
      "transmitExpireTime": "2020-10-13T14:19:38Z"
    },
      "cbsdId": "XM2-X35H2BMock-SAS1023038001-2",
      "grantId": "500865620",
      "response": {
        "responseCode": 0
      "transmitExpireTime": "2020-10-13T14:19:38Z"
   }
  ]
2020-10-13T14:16:24.122Z - INFO - heartbeat request from CBRS : {
  "heartbeatRequest": [
      "cbsdId": "XM2-X35H2BMock-SAS1023038001-1",
      "grantId": "9590544",
       "operationState": "AUTHORIZED"
      "cbsdld": "XM2-X35H2BMock-SAS1023038001-2",
      "grantId": "500865620",
       "operationState": "AUTHORIZED"
 ]
2020\text{-}10\text{-}13\text{T}14\text{:}16\text{:}24.123\text{Z} \text{-} \text{INFO} \text{-} \text{Time interval between two heartbeat request messages is:}
2020-10-13T14:16:24.128Z - INFO - Time interval between two heartbeat request messages is:
5.335503. limit is: 65.0
2020-10-13T14:16:24.135Z - INFO - engine sent successfully, the response to CBRS : \{
  "heartbeatResponse": [
      "cbsdId": "XM2-X35H2BMock-SAS1023038001-1",
      "grantId": "9590544",
      "response": {
        "responseCode": 0
      "transmitExpireTime": "2020-10-13T14:19:44Z"
    },
      "cbsdld": "XM2-X35H2BMock-SAS1023038001-2",
      "grantId": "500865620",
      "response": {
         "responseCode": 0
      "transmitExpireTime": "2020-10-13T14:19:44Z"
  1
2020-10-13T14:16:30.114Z - INFO - heartbeat request from CBRS : {
  "heartbeatRequest": [
      "cbsdId": "XM2-X35H2BMock-SAS1023038001-1",
      "grantId": "9590544",
       "operationState": "AUTHORIZED"
    },
```

```
"cbsdId": "XM2-X35H2BMock-SAS1023038001-2",
       "grantId": "500865620",
       "operationState": "AUTHORIZED"
 ]
2020-10-13T14:16:30.115Z - INFO - Time interval between two heartbeat request messages is:
5.991872, limit is: 65.0
2020-10-13T14:16:30.118Z - INFO - Time interval between two heartbeat request messages is:
5.991872, limit is: 65.0
2020-10-13T14:16:30.120Z - INFO - engine sent successfully, the response to CBRS : {
  "heartbeatResponse": [
      "cbsdId": "XM2-X35H2BMock-SAS1023038001-1".
      "grantId": "9590544",
       "response": {
        "responseCode": 0
       "transmitExpireTime": "2020-10-13T14:19:50Z"
    },
      "cbsdId": "XM2-X35H2BMock-SAS1023038001-2",
       "grantId": "500865620",
       "response": {
         "responseCode": 0
      "transmitExpireTime": "2020-10-13T14:19:50Z"
    }
  1
2020-10-13T14:16:36.113Z - INFO - relinquishment request from CBRS : {
  "relinquishmentRequest": [
       "cbsdId": "XM2-X35H2BMock-SAS1023038001-1",
      "grantId": "9590544"
       "cbsdId": "XM2-X35H2BMock-SAS1023038001-2",
      "grantId": "500865620"
  ]
2020-10-13T14:16:36.126Z - INFO - engine sent successfully, the response to CBRS : {
  "relinquishmentResponse": [
    {
      "cbsdId": "XM2-X35H2BMock-SAS1023038001-1",
      "grantId": "9590544",
      "response": {
         "responseCode": 0
      }
    },
       "cbsdId": "XM2-X35H2BMock-SAS1023038001-2",
      "grantId": "500865620",
       "response": {
         "responseCode": 0
 ]
2020-10-13T14:16:37.871Z - INFO - arrived to nstep starting question answer session with the
technician
2020-10-13T14:16:37.872Z - INFO - the question is : Did CBSD1 cease RF transmission before
receipt of Relinquishment Request by Test Harness? please choose one of the answers :
2020-10-13T14:16:43.644Z - INFO - for the question : Did CBSD1 cease RF transmission before
receipt of Relinquishment Request by Test Harness?, the user choose y
2020-10-13T14:16:43.644Z - INFO - the question is : Did CBSD2 cease RF transmission before
receipt of Relinquishment Request by Test Harness? please choose one of the answers :
2020-10-13T14:16:45.123Z - INFO - for the question : Did CBSD2 cease RF transmission before
receipt of Relinquishment Request by Test Harness?, the user choose y
2020-10-13T14:16:45.851Z - INFO - The final result of the test: WINNF.FT.D.RLQ.2 is - passed
```

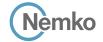

## 8.41 Log file for test case ID: WINNF.FT.C.RLQ.3

```
2020-10-13T13:39:12.943Z - INFO - WINNF TEST HARNESS RELEASE: 1.0.0.3 - 2018-November-13
2020-10-13T13:39:12.944Z - INFO - the selected test from the user: WINNF.FT.C.RLQ.3 is starting
                                                                                                                    "measBandwidth": 10000000,
2020-10-13T13:40:00.700Z - INFO - registration request from CBRS : {
                                                                                                                    "measFrequency": 3590000000,
  "registrationRequest": [
                                                                                                                    "measRcvdPower": -100
      "airInterface": {
       "radioTechnology": "E_UTRA"
                                                                                                                    "measBandwidth": 10000000,
                                                                                                                    "measFrequency": 3600000000,
      "cbsdCategory": "B".
                                                                                                                    "measRcvdPower": -100
      "cbsdInfo": \{\},
      "cbsdSerialNumber": "1023038001-1",
      "fccld": "XM2-X35H2B",
                                                                                                                    "measBandwidth": 10000000,
      "installationParam": {
                                                                                                                    "measFrequency": 3610000000,
        "antennaAzimuth": 0,
                                                                                                                    "measRcvdPower": -100
        "antennaBeamwidth": 0,
        "antennaDowntilt": 0,
        "antennaGain": 0,
                                                                                                                    "measBandwidth": 10000000,
        "antennaModel": "xran",
                                                                                                                    "measFrequency": 3620000000,
                                                                                                                    "measRcvdPower": -100
        "eirpCapability": 47,
        "height": 0.0,
        "heightType": "AGL",
        "horizontalAccuracy": 50,
                                                                                                                    "measBandwidth": 10000000,
                                                                                                                    "measFrequency": 3630000000,
        "indoorDeployment": false,
        "latitude": 45.0,
                                                                                                                    "measRcvdPower": -100
        "longitude": -76.0.
        "verticalAccuracy": 3
                                                                                                                    "measBandwidth": 10000000,
      "measCapability": [
                                                                                                                    "measFrequency": 3640000000,
        "RECEIVED_POWER_WITH_GRANT"
                                                                                                                    "measRcvdPower": -100
      "userId": "abc"
                                                                                                                    "measBandwidth": 10000000,
                                                                                                                    "measFrequency": 3650000000,
                                                                                                                    "measRcvdPower": -100
2020-10-13T13:40:00.730Z - INFO - engine sent successfully, the response to CBRS \,:\,\{
  "registrationResponse": [
                                                                                                                    "measBandwidth": 10000000,
      "cbsdld": "XM2-X35H2BMock-SAS1023038001-1",
                                                                                                                    "measFrequency": 3660000000,
      "response": {
                                                                                                                    "measRcvdPower": -100
        "responseCode": 0
                                                                                                                    "measBandwidth": 10000000,
                                                                                                                    "measFrequency": 3670000000,
                                                                                                                    "measRcvdPower": -100
2020-10-13T13:40:04.847Z - INFO - grant request from CBRS : {
  "grantRequest": [
                                                                                                                    "measBandwidth": 10000000.
      "cbsdld": "XM2-X35H2BMock-SAS1023038001-1",
                                                                                                                    "measFrequency": 3680000000,
      "measReport": {
                                                                                                                    "measRcvdPower": -100
        "rcvdPowerMeasReports": [
            "measBandwidth": 10000000,
                                                                                                                    "measBandwidth": 10000000.
            "measFrequency": 3550000000,
                                                                                                                    "measFrequency": 3690000000,
            "measRcvdPower": -100
                                                                                                                    "measRcvdPower": -100
            "measBandwidth": 10000000,
            "measFrequency": 3560000000,
                                                                                                              "operationParam": {
            "measRcvdPower": -100
                                                                                                                "operationFrequencyRange": {
                                                                                                                  "highFrequency": 3565000000,
            "measBandwidth": 10000000.
                                                                                                                  "lowFrequency": 3560000000
            "measFrequency": 3570000000,
            "measRcvdPower": -100
            "measBandwidth": 10000000,
            "measFrequency": 3580000000,
                                                                                                        2020-10-13T13:40:04.855Z - INFO - engine sent successfully, the response to CBRS : {
            "measRcvdPower": -100
                                                                                                          "grantResponse": [
```

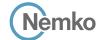

```
"cbsdld": "XM2-X35H2BMock-SAS1023038001-1",
      "channelType": "GAA",
      "grantExpireTime": "2020-10-20T13:40:04Z",
      "grantId": "294746242",
      "heartbeatInterval": 60,
      "response": {
        "responseCode": 0
   }
 ]
2020-10-13T13:40:04.864Z - INFO - heartbeat request from CBRS : {
 "heartbeatRequest": [
      "cbsdId": "XM2-X35H2BMock-SAS1023038001-1",
     "grantId": "294746242",
      "operationState": "GRANTED"
 ]
2020-10-13T13:40:04.868Z - INFO - engine sent successfully, the response to CBRS : {
  "heartbeatResponse": [
      "cbsdId": "XM2-X35H2BMock-SAS1023038001-1",
      "grantId": "294746242",
      "response": {
       "responseCode": 0
      "transmitExpireTime": "2020-10-13T13:43:24Z"
 ]
2020-10-13T13:40:10.826Z - INFO - heartbeat request from CBRS : {
 "heartbeatRequest": [
      "cbsdId": "XM2-X35H2BMock-SAS1023038001-1",
      "grantId": "294746242",
      "operationState": "AUTHORIZED"
 ]
```

```
2020-10-13T13:40:10.827Z - INFO - Time interval between two heartbeat request messages is:
5.962372, limit is: 65.0
2020-10-13T13:40:10.831Z - INFO - engine sent successfully, the response to CBRS: {
  "heartbeatResponse": [
       "cbsdId": "XM2-X35H2BMock-SAS1023038001-1",
       "grantId": "294746242",
       "response": {
         "responseCode": 0
       "transmitExpireTime": "2020-10-13T13:43:30Z"
 ]
2020-10-13T13:40:16.115Z - INFO - relinquishment request from CBRS : {
  "relinquishmentRequest": [
   {
       "cbsdId": "XM2-X35H2BMock-SAS1023038001-1",
       "grantId": "294746242"
   }
 ]
2020-10-13T13:40:16.121Z - INFO - engine sent successfully, the response to CBRS : {
  "relinquishmentResponse": [
    {
       "cbsdId": "XM2-X35H2BMock-SAS1023038001-1",
       "response": {
         "responseCode": 102,
         "responseData": [
           "grantId"
    }
  1
2020-10-13T13:40:18.012Z - INFO - arrived to nstep starting question answer session with the
2020-10-13T13:40:18.012Z - INFO - the question is : Did CBSD1 cease RF transmission before
receipt of Relinquishment Request by Test Harness? please choose one of the answers :
2020-10-13T13:40:25.336Z - INFO - for the question : Did CBSD1 cease RF transmission before
receipt of Relinquishment Request by Test Harness?, the user choose y
2020\text{-}10\text{-}13\text{T}13\text{:}40\text{:}26\text{.}457\text{Z}\text{-}INFO\text{-}The final result of the test}: WINNF.FT.C.RLQ.3 \text{ is -}passed
```

Report reference ID: 401032-1TRFWL Page 165 of 190

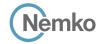

## 8.42 Log file for test case ID: WINNF.FT.D.RLQ.4

```
2020-10-13T14:17:14.924Z - INFO - WINNF TEST HARNESS RELEASE: 1.0.0.3 - 2018-November-13
2020-10-13T14:17:14.924Z - INFO - the selected test from the user: WINNF.FT.D.RLQ.4 is starting
                                                                                                               "cbsdId": "XM2-X35H2BMock-SAS1023038001-2",
2020-10-13T14:17:18.728Z - INFO - registration request from CBRS : {
                                                                                                               "response": {
                                                                                                                 "responseCode": 0
  "registrationRequest": [
      "airInterface": {
        "radioTechnology": "E_UTRA"
      "cbsdCategory": "A",
                                                                                                         2020-10-13T14:17:18.806Z - INFO - grant request from CBRS : {
      "cbsdInfo": \{\},
                                                                                                           "grantRequest": [
      "cbsdSerialNumber": "1023038001-1",
      "fccId": "XM2-X35H2B",
                                                                                                               "cbsdId": "XM2-X35H2BMock-SAS1023038001-1",
      "installationParam": {
                                                                                                               "measReport": {
        "antennaAzimuth": 0,
                                                                                                                 "rcvdPowerMeasReports": [
        "antennaBeamwidth": 0.
        "antennaDowntilt": 0,
                                                                                                                     "measBandwidth": 10000000,
        "antennaGain": 0,
                                                                                                                     "measFrequency": 3550000000,
        "antennaModel": "xran",
                                                                                                                     "measRcvdPower": -100
        "eirpCapability": 30,
        "height": 0.0,
        "heightType": "AGL",
                                                                                                                     "measBandwidth": 10000000.
        "horizontalAccuracy": 50,
                                                                                                                     "measFrequency": 3560000000,
        "indoorDeployment": false,
                                                                                                                     "measRcvdPower": -100
        "latitude": 45.0,
        "longitude": -76.0.
        "verticalAccuracy": 3
                                                                                                                     "measBandwidth": 10000000.
                                                                                                                     "measFrequency": 3570000000,
      "measCapability": [
                                                                                                                     "measRcvdPower": -100
        "RECEIVED_POWER_WITH_GRANT"
      "userId": "abc"
                                                                                                                     "measBandwidth": 10000000,
                                                                                                                     "measFrequency": 3580000000,
                                                                                                                     "measRcvdPower": -100
      "airInterface": {
        "radioTechnology": "E_UTRA"
                                                                                                                     "measBandwidth": 10000000.
      "cbsdCategory": "A",
                                                                                                                     "measFrequency": 3590000000,
      "cbsdInfo": {},
                                                                                                                     "measRcvdPower": -100
      "cbsdSerialNumber": "1023038001-2",
      "fccId": "XM2-X35H2B",
      "installationParam": {
                                                                                                                     "measBandwidth": 10000000.
        "antennaAzimuth": 0.
                                                                                                                     "measFrequency": 3600000000,
        "antennaBeamwidth": 0,
                                                                                                                     "measRcvdPower": -100
        "antennaDowntilt": 0,
        "antennaGain": 0,
        "antennaModel": "xran".
                                                                                                                     "measBandwidth": 10000000.
                                                                                                                     "measFrequency": 3610000000.
        "eirpCapability": 30,
        "height": 0.0,
                                                                                                                     "measRcvdPower": -100
        "heightType": "AGL",
        "horizontalAccuracy": 50,
        "indoorDeployment": false.
                                                                                                                     "measBandwidth": 10000000.
        "latitude": 45.000001.
                                                                                                                     "measFrequency": 3620000000.
        "longitude": -75.999999,
                                                                                                                     "measRcvdPower": -100
        "verticalAccuracy": 3
                                                                                                                     "measBandwidth": 10000000,
      "measCapability": [
        "RECEIVED_POWER_WITH_GRANT"
                                                                                                                     "measFrequency": 3630000000,
                                                                                                                     "measRcvdPower": -100
      "userId": "abc"
                                                                                                                     "measBandwidth": 10000000,
 ]
                                                                                                                     "measFrequency": 3640000000,
2020-10-13T14:17:18.779Z - INFO - engine sent successfully, the response to CBRS \,:\, {
                                                                                                                     "measRcvdPower": -100
  "registrationResponse": [
      "cbsdId": "XM2-X35H2BMock-SAS1023038001-1",
                                                                                                                     "measBandwidth": 10000000,
                                                                                                                     "measFrequency": 3650000000,
      "response": {
        "responseCode": 0
                                                                                                                     "measRcvdPower": -100
```

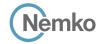

```
"measFrequency": 3630000000,
      "measBandwidth": 10000000,
                                                                                                           "measRcvdPower": -100
      "measFrequency": 3660000000,
      "measRcvdPower": -100
                                                                                                           "measBandwidth": 10000000,
                                                                                                           "measFrequency": 3640000000,
      "measBandwidth": 10000000,
                                                                                                           "measRcvdPower": -100
      "measFrequency": 3670000000,
      "measRcvdPower": -100
                                                                                                           "measBandwidth": 10000000,
                                                                                                           "measFrequency": 3650000000,
      "measBandwidth": 10000000,
                                                                                                           "measRcvdPower": -100
      "measFrequency": 3680000000,
      "measRcvdPower": -100
                                                                                                           "measBandwidth": 10000000.
                                                                                                           "measFrequency": 3660000000,
      "measBandwidth": 10000000,
                                                                                                           "measRcvdPower": -100
      "measFrequency": 3690000000,
      "measRcvdPower": -100
                                                                                                            "measBandwidth": 10000000,
                                                                                                           "measFrequency": 3670000000,
                                                                                                           "measRcvdPower": -100
operationParam": {
  "maxEirp": 20,
  "operationFrequencyRange": {
                                                                                                           "measBandwidth": 10000000,
    "highFrequency": 3565000000,
                                                                                                           "measFrequency": 3680000000,
    "lowFrequency": 3560000000
                                                                                                           "measRcvdPower": -100
                                                                                                           "measBandwidth": 10000000.
                                                                                                           "measFrequency": 3690000000,
"cbsdId": "XM2-X35H2BMock-SAS1023038001-2",
                                                                                                           "measRcvdPower": -100
"measReport": {
  "rcvdPowerMeasReports": [
     "measBandwidth": 10000000,
                                                                                                      "operationParam": {
      "measFrequency": 3550000000,
                                                                                                        "maxEirp": 20,
      "measRcvdPower": -100
                                                                                                        "operationFrequencyRange": {
                                                                                                         "highFrequency": 3565000000,
                                                                                                         "lowFrequency": 3560000000
      "measBandwidth": 10000000.
      "measFrequency": 3560000000,
      "measRcvdPower": -100
      "measBandwidth": 10000000,
                                                                                               2020-10-13T14:17:18.818Z - INFO - engine sent successfully, the response to CBRS \,:\, {
      "measFrequency": 3570000000,
                                                                                                 "grantResponse": [
      "measRcvdPower": -100
                                                                                                      "cbsdId": "XM2-X35H2BMock-SAS1023038001-1",
                                                                                                     "channelType": "GAA",
                                                                                                     "grantExpireTime": "2020-10-20T14:17:18Z",
      "measBandwidth": 10000000,
      "measFrequency": 3580000000,
                                                                                                     "grantId": "742435457",
      "measRcvdPower": -100
                                                                                                      "heartbeatInterval": 60,
                                                                                                     "response": {
                                                                                                        "responseCode": 0
      "measBandwidth": 10000000,
      "measFrequency": 3590000000,
      "measRcvdPower": -100
                                                                                                      "cbsdId": "XM2-X35H2BMock-SAS1023038001-2",
                                                                                                     "channelType": "GAA",
      "measBandwidth": 10000000.
                                                                                                      "grantExpireTime": "2020-10-20T14:17:18Z",
      "measFrequency": 3600000000,
                                                                                                     "grantId": "2228087",
      "measRcvdPower": -100
                                                                                                      "heartbeatInterval": 60,
                                                                                                     "response": {
                                                                                                        "responseCode": 0
      "measBandwidth": 10000000.
      "measFrequency": 3610000000,
      "measRcvdPower": -100
                                                                                               2020-10-13T14:17:18.867Z - INFO - heartbeat request from CBRS : {
      "measBandwidth": 10000000,
                                                                                                  "heartbeatRequest": [
      "measFrequency": 3620000000,
      "measRcvdPower": -100
                                                                                                     "cbsdId": "XM2-X35H2BMock-SAS1023038001-1",
                                                                                                     "grantId": "742435457",
                                                                                                      "operationState": "GRANTED"
      "measBandwidth": 10000000,
```

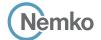

```
"cbsdId": "XM2-X35H2BMock-SAS1023038001-2",
      "grantId": "2228087",
       "operationState": "GRANTED"
2020-10-13T14:17:18.875Z - INFO - engine sent successfully, the response to CBRS : {
  "heartbeatResponse": [
      "cbsdId": "XM2-X35H2BMock-SAS1023038001-1",
      "grantId": "742435457",
      "response": {
        "responseCode": 0
      "transmitExpireTime": "2020-10-13T14:20:38Z"
    },
      "cbsdId": "XM2-X35H2BMock-SAS1023038001-2",
      "grantId": "2228087",
      "response": {
        "responseCode": 0
      "transmitExpireTime": "2020-10-13T14:20:38Z"
   }
  ]
2020-10-13T14:17:24.412Z - INFO - heartbeat request from CBRS : {
  "heartbeatRequest": [
      "cbsdld": "XM2-X35H2BMock-SAS1023038001-1",
      "grantId": "742435457",
       "operationState": "AUTHORIZED"
      "cbsdld": "XM2-X35H2BMock-SAS1023038001-2",
      "grantId": "2228087",
       "operationState": "AUTHORIZED"
 ]
2020\text{-}10\text{-}13\text{T}14\text{:}17\text{:}24.413\text{Z} - \text{INFO} - \text{Time interval between two heartbeat request messages is:}
2020-10-13T14:17:24.418Z - INFO - Time interval between two heartbeat request messages is:
5.545344. limit is: 65.0
2020-10-13T14:17:24.428Z - INFO - engine sent successfully, the response to CBRS \,:\, {
  "heartbeatResponse": [
      "cbsdId": "XM2-X35H2BMock-SAS1023038001-1",
      "grantId": "742435457",
      "response": {
        "responseCode": 0
      "transmitExpireTime": "2020-10-13T14:20:44Z"
    },
      "cbsdld": "XM2-X35H2BMock-SAS1023038001-2",
      "grantId": "2228087",
      "response": {
        "responseCode": 0
      "transmitExpireTime": "2020-10-13T14:20:44Z"
  1
2020-10-13T14:17:30.418Z - INFO - heartbeat request from CBRS : {
  "heartbeatRequest": [
      "cbsdId": "XM2-X35H2BMock-SAS1023038001-1",
      "grantId": "742435457",
       "operationState": "AUTHORIZED"
    },
      "cbsdld": "XM2-X35H2BMock-SAS1023038001-2",
```

```
"grantId": "2228087",
       "operationState": "AUTHORIZED"
 1
2020-10-13T14:17:30.419Z - INFO - Time interval between two heartbeat request messages is:
6.006119, limit is: 65.0
2020-10-13T14:17:30.424Z - INFO - Time interval between two heartbeat request messages is:
6.006119. limit is: 65.0
2020-10-13T14:17:30.433Z - INFO - engine sent successfully, the response to CBRS \,:\, {
  "heartbeatResponse": [
       "cbsdId": "XM2-X35H2BMock-SAS1023038001-1",
      "grantId": "742435457".
      "response": {
        "responseCode": 0
       "transmitExpireTime": "2020-10-13T14:20:50Z"
    }.
       "cbsdId": "XM2-X35H2BMock-SAS1023038001-2",
       "grantId": "2228087",
       "response": {
        "responseCode": 0
      "transmitExpireTime": "2020-10-13T14:20:50Z"
 1
2020-10-13T14:17:36.412Z - INFO - relinquishment request from CBRS : {
  "relinquishmentRequest": [
       "cbsdId": "XM2-X35H2BMock-SAS1023038001-1",
      "grantId": "742435457"
      "cbsdId": "XM2-X35H2BMock-SAS1023038001-2",
       "grantId": "2228087"
  1
2020-10-13T14:17:36.419Z - INFO - engine sent successfully, the response to CBRS : \{
  "relinquishmentResponse": [
       "cbsdId": "XM2-X35H2BMock-SAS1023038001-1",
      "response": {
         "responseCode": 102,
        "responseData": [
           "grantId"
       "cbsdId": "XM2-X35H2BMock-SAS1023038001-2",
       "response": {
         "responseCode": 102,
        "responseData": [
          "grantId"
  1
2020-10-13T14:17:37.951Z - INFO - arrived to nstep starting question answer session with the
2020-10-13T14:17:37.951Z - INFO - the question is : Did CBSD1 cease RF transmission before
receipt of Relinquishment Request by Test Harness? please choose one of the answers :
2020-10-13T14:17:41.685Z - INFO - for the question : Did CBSD1 cease RF transmission before
receipt of Relinquishment Request by Test Harness?, the user choose y
2020-10-13T14:17:41.686Z - INFO - the question is : Did CBSD2 cease RF transmission before
receipt of Relinquishment Request by Test Harness? please choose one of the answers:
2020-10-13T14:17:42.324Z - INFO - for the question : Did CBSD2 cease RF transmission before
receipt of Relinquishment Request by Test Harness? , the user choose y
2020-10-13T14:17:42.956Z - INFO - The final result of the test : WINNF.FT.D.RLQ.4 is - passed
```

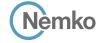

## 8.43 Log file for test case ID: WINNF.FT.C.RLQ.5

```
2020-10-13T13:42:00.586Z - INFO - WINNF TEST HARNESS RELEASE: 1.0.0.3 - 2018-November-13
2020-10-13T13:42:00.586Z - INFO - the selected test from the user: WINNF.FT.C.RLQ.5 is starting
                                                                                                                    "measBandwidth": 10000000,
2020-10-13T13:42:01.462Z - INFO - registration request from CBRS : {
                                                                                                                    "measFrequency": 3590000000,
  "registrationRequest": [
                                                                                                                    "measRcvdPower": -100
      "airInterface": {
       "radioTechnology": "E_UTRA"
                                                                                                                    "measBandwidth": 10000000,
                                                                                                                    "measFrequency": 3600000000,
      "cbsdCategory": "B".
                                                                                                                    "measRcvdPower": -100
      "cbsdInfo": \{\},
      "cbsdSerialNumber": "1023038001-1",
      "fccld": "XM2-X35H2B",
                                                                                                                    "measBandwidth": 10000000,
      "installationParam": {
                                                                                                                    "measFrequency": 3610000000,
        "antennaAzimuth": 0,
                                                                                                                    "measRcvdPower": -100
        "antennaBeamwidth": 0,
        "antennaDowntilt": 0,
        "antennaGain": 0,
                                                                                                                    "measBandwidth": 10000000,
        "antennaModel": "xran",
                                                                                                                    "measFrequency": 3620000000,
                                                                                                                    "measRcvdPower": -100
        "eirpCapability": 47,
        "height": 0.0,
        "heightType": "AGL",
        "horizontalAccuracy": 50,
                                                                                                                    "measBandwidth": 10000000,
                                                                                                                    "measFrequency": 3630000000,
        "indoorDeployment": false,
        "latitude": 45.0,
                                                                                                                    "measRcvdPower": -100
        "longitude": -76.0.
        "verticalAccuracy": 3
                                                                                                                    "measBandwidth": 10000000,
      "measCapability": [
                                                                                                                    "measFrequency": 3640000000,
        "RECEIVED_POWER_WITHOUT_GRANT"
                                                                                                                    "measRcvdPower": -100
      "userId": "abc"
                                                                                                                    "measBandwidth": 10000000,
                                                                                                                    "measFrequency": 3650000000,
                                                                                                                    "measRcvdPower": -100
2020-10-13T13:42:01.488Z - INFO - engine sent successfully, the response to CBRS : \{
  "registrationResponse": [
                                                                                                                    "measBandwidth": 10000000,
      "cbsdld": "XM2-X35H2BMock-SAS1023038001-1",
                                                                                                                    "measFrequency": 3660000000,
      "response": {
                                                                                                                    "measRcvdPower": -100
        "responseCode": 0
                                                                                                                    "measBandwidth": 10000000,
                                                                                                                    "measFrequency": 3670000000,
                                                                                                                    "measRcvdPower": -100
2020-10-13T13:42:10.295Z - INFO - grant request from CBRS : {
  "grantRequest": [
                                                                                                                    "measBandwidth": 10000000.
      "cbsdld": "XM2-X35H2BMock-SAS1023038001-1",
                                                                                                                    "measFrequency": 3680000000,
      "measReport": {
                                                                                                                    "measRcvdPower": -100
        "rcvdPowerMeasReports": [
            "measBandwidth": 10000000,
                                                                                                                    "measBandwidth": 10000000.
            "measFrequency": 3550000000,
                                                                                                                    "measFrequency": 3690000000,
            "measRcvdPower": -100
                                                                                                                    "measRcvdPower": -100
            "measBandwidth": 10000000,
            "measFrequency": 3560000000,
                                                                                                              "operationParam": {
            "measRcvdPower": -100
                                                                                                                "operationFrequencyRange": {
                                                                                                                  "highFrequency": 3565000000,
            "measBandwidth": 10000000.
                                                                                                                  "lowFrequency": 3560000000
            "measFrequency": 3570000000,
            "measRcvdPower": -100
            "measBandwidth": 10000000,
            "measFrequency": 3580000000,
                                                                                                        2020-10-13T13:42:10.301Z - INFO - engine sent successfully, the response to CBRS : {
            "measRcvdPower": -100
                                                                                                          "grantResponse": [
```

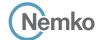

```
"cbsdld": "XM2-X35H2BMock-SAS1023038001-1",
      "channelType": "GAA",
      "grantExpireTime": "2020-10-20T13:42:10Z",
      "grantId": "6037896",
      "heartbeatInterval": 60,
      "response": {
        "responseCode": 0
   }
 ]
2020-10-13T13:42:10.307Z - INFO - heartbeat request from CBRS : {
 "heartbeatRequest": [
      "cbsdId": "XM2-X35H2BMock-SAS1023038001-1",
      "grantId": "6037896",
      "operationState": "GRANTED"
 ]
2020-10-13T13:42:10.310Z - INFO - engine sent successfully, the response to CBRS : {
  "heartbeatResponse": [
      "cbsdId": "XM2-X35H2BMock-SAS1023038001-1",
      "grantId": "6037896",
      "response": {
       "responseCode": 0
      "transmitExpireTime": "2020-10-13T13:45:30Z"
 ]
2020-10-13T13:42:18.085Z - INFO - heartbeat request from CBRS : {
 "heartbeatRequest": [
      "cbsdId": "XM2-X35H2BMock-SAS1023038001-1",
      "grantId": "6037896",
      "operationState": "AUTHORIZED"
 ]
```

```
2020-10-13T13:42:18.086Z - INFO - Time interval between two heartbeat request messages is:
7.778412, limit is: 65.0
2020-10-13T13:42:18.097Z - INFO - engine sent successfully, the response to CBRS: {
  "heartbeatResponse": [
       "cbsdId": "XM2-X35H2BMock-SAS1023038001-1",
       "grantId": "6037896",
       "response": {
         "responseCode": 0
       "transmitExpireTime": "2020-10-13T13:45:38Z"
 ]
2020-10-13T13:42:24.088Z - INFO - relinquishment request from CBRS : {
  "relinquishmentRequest": [
    {
       "cbsdId": "XM2-X35H2BMock-SAS1023038001-1",
       "grantId": "6037896"
    }
 ]
2020-10-13T13:42:24.093Z - INFO - engine sent successfully, the response to CBRS : {
  "relinquishmentResponse": [
    {
       "cbsdId": "XM2-X35H2BMock-SAS1023038001-1",
       "response": {
          "responseCode": 103,
         "responseData": [
           "grantId"
    }
  1
2020\text{-}10\text{-}13\text{T}13\text{:}42\text{:}25.614\text{Z} - \text{INFO} - \text{arrived to nstep starting question answer session with the} \\
2020-10-13T13:42:25.614Z - INFO - the question is : Did CBSD1 cease RF transmission before
receipt of Relinquishment Request by Test Harness? please choose one of the answers:
2020-10-13T13:42:31.307Z - INFO - for the question : Did CBSD1 cease RF transmission before
receipt of Relinquishment Request by Test Harness?, the user choose y
2020\text{-}10\text{-}13\text{T}13\text{:}42\text{:}32\text{.}442\text{Z} \text{-} \text{INFO} \text{-} \text{The final result of the test} : WINNF.FT.C.RLQ.5 is \text{-} \text{passed}
```

Report reference ID: 401032-1TRFWL Page 170 of 190

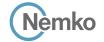

## 8.44 Log file for test case ID: WINNF.FT.D.RLQ.6

```
2020-10-13T14:18:30.957Z - INFO - WINNF TEST HARNESS RELEASE: 1.0.0.3 - 2018-November-13
2020-10-13T14:18:30.957Z - INFO - the selected test from the user: WINNF.FT.D.RLQ.6 is starting
                                                                                                               "cbsdId": "XM2-X35H2BMock-SAS1023038001-2",
2020-10-13T14:18:33.746Z - INFO - registration request from CBRS : {
                                                                                                               "response": {
                                                                                                                 "responseCode": 0
  "registrationRequest": [
      "airInterface": {
        "radioTechnology": "E_UTRA"
      "cbsdCategory": "A",
                                                                                                         2020-10-13T14:18:36.752Z - INFO - grant request from CBRS : {
      "cbsdInfo": \{\},
                                                                                                           "grantRequest": [
      "cbsdSerialNumber": "1023038001-1",
      "fccId": "XM2-X35H2B",
                                                                                                               "cbsdId": "XM2-X35H2BMock-SAS1023038001-1",
      "installationParam": {
                                                                                                               "measReport": {
        "antennaAzimuth": 0,
                                                                                                                 "rcvdPowerMeasReports": [
        "antennaBeamwidth": 0.
        "antennaDowntilt": 0,
                                                                                                                     "measBandwidth": 10000000,
        "antennaGain": 0,
                                                                                                                     "measFrequency": 3550000000,
        "antennaModel": "xran",
                                                                                                                     "measRcvdPower": -100
        "eirpCapability": 30,
        "height": 0.0,
        "heightType": "AGL",
                                                                                                                     "measBandwidth": 10000000.
        "horizontalAccuracy": 50,
                                                                                                                     "measFrequency": 3560000000,
        "indoorDeployment": false,
                                                                                                                     "measRcvdPower": -100
        "latitude": 45.0,
        "longitude": -76.0.
        "verticalAccuracy": 3
                                                                                                                     "measBandwidth": 10000000.
                                                                                                                     "measFrequency": 3570000000,
      "measCapability": [
                                                                                                                     "measRcvdPower": -100
        "RECEIVED_POWER_WITH_GRANT"
      "userId": "abc"
                                                                                                                     "measBandwidth": 10000000,
                                                                                                                     "measFrequency": 3580000000,
                                                                                                                     "measRcvdPower": -100
      "airInterface": {
        "radioTechnology": "E_UTRA"
                                                                                                                     "measBandwidth": 10000000.
      "cbsdCategory": "A",
                                                                                                                     "measFrequency": 3590000000,
      "cbsdInfo": {},
                                                                                                                     "measRcvdPower": -100
      "cbsdSerialNumber": "1023038001-2",
      "fccId": "XM2-X35H2B",
      "installationParam": {
                                                                                                                     "measBandwidth": 10000000.
        "antennaAzimuth": 0.
                                                                                                                     "measFrequency": 3600000000,
        "antennaBeamwidth": 0,
                                                                                                                     "measRcvdPower": -100
        "antennaDowntilt": 0,
        "antennaGain": 0,
        "antennaModel": "xran".
                                                                                                                     "measBandwidth": 10000000.
                                                                                                                     "measFrequency": 3610000000.
        "eirpCapability": 30,
        "height": 0.0,
                                                                                                                     "measRcvdPower": -100
        "heightType": "AGL",
        "horizontalAccuracy": 50,
        "indoorDeployment": false.
                                                                                                                      "measBandwidth": 10000000.
        "latitude": 45.000001.
                                                                                                                     "measFrequency": 3620000000.
        "longitude": -75.999999,
                                                                                                                     "measRcvdPower": -100
        "verticalAccuracy": 3
                                                                                                                      "measBandwidth": 10000000,
      "measCapability": [
        "RECEIVED_POWER_WITH_GRANT"
                                                                                                                     "measFrequency": 3630000000,
                                                                                                                     "measRcvdPower": -100
      "userId": "abc"
                                                                                                                      "measBandwidth": 10000000,
 ]
                                                                                                                     "measFrequency": 3640000000,
2020-10-13T14:18:33.796Z - INFO - engine sent successfully, the response to CBRS \,:\, {
                                                                                                                     "measRcvdPower": -100
  "registrationResponse": [
      "cbsdId": "XM2-X35H2BMock-SAS1023038001-1",
                                                                                                                      "measBandwidth": 10000000,
                                                                                                                     "measFrequency": 3650000000,
      "response": {
        "responseCode": 0
                                                                                                                     "measRcvdPower": -100
                                                                                                                   },
```

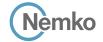

```
"measFrequency": 3630000000,
      "measBandwidth": 10000000,
                                                                                                           "measRcvdPower": -100
      "measFrequency": 3660000000,
      "measRcvdPower": -100
                                                                                                           "measBandwidth": 10000000,
                                                                                                           "measFrequency": 3640000000,
      "measBandwidth": 10000000,
                                                                                                           "measRcvdPower": -100
      "measFrequency": 3670000000,
      "measRcvdPower": -100
                                                                                                           "measBandwidth": 10000000,
                                                                                                           "measFrequency": 3650000000,
      "measBandwidth": 10000000,
                                                                                                           "measRcvdPower": -100
      "measFrequency": 3680000000,
      "measRcvdPower": -100
                                                                                                           "measBandwidth": 10000000.
                                                                                                           "measFrequency": 3660000000,
      "measBandwidth": 10000000,
                                                                                                           "measRcvdPower": -100
      "measFrequency": 3690000000,
      "measRcvdPower": -100
                                                                                                            "measBandwidth": 10000000,
                                                                                                           "measFrequency": 3670000000,
                                                                                                           "measRcvdPower": -100
operationParam": {
  "maxFirp": 20.
  "operationFrequencyRange": {
                                                                                                           "measBandwidth": 10000000,
    "highFrequency": 3565000000,
                                                                                                           "measFrequency": 3680000000,
    "lowFrequency": 3560000000
                                                                                                           "measRcvdPower": -100
                                                                                                           "measBandwidth": 10000000.
                                                                                                           "measFrequency": 3690000000,
"cbsdId": "XM2-X35H2BMock-SAS1023038001-2",
                                                                                                           "measRcvdPower": -100
"measReport": {
  "rcvdPowerMeasReports": [
     "measBandwidth": 10000000,
                                                                                                      "operationParam": {
      "measFrequency": 3550000000,
                                                                                                        "maxEirp": 20,
      "measRcvdPower": -100
                                                                                                        "operationFrequencyRange": {
                                                                                                         "highFrequency": 3565000000,
                                                                                                         "lowFrequency": 3560000000
      "measBandwidth": 10000000.
      "measFrequency": 3560000000,
      "measRcvdPower": -100
      "measBandwidth": 10000000,
                                                                                               2020-10-13T14:18:36.772Z - INFO - engine sent successfully, the response to CBRS \,:\, {
      "measFrequency": 3570000000,
                                                                                                 "grantResponse": [
      "measRcvdPower": -100
                                                                                                      "cbsdId": "XM2-X35H2BMock-SAS1023038001-1",
                                                                                                     "channelType": "GAA",
                                                                                                     "grantExpireTime": "2020-10-20T14:18:36Z",
      "measBandwidth": 10000000,
      "measFrequency": 3580000000,
                                                                                                     "grantId": "959797212",
      "measRcvdPower": -100
                                                                                                      "heartbeatInterval": 60,
                                                                                                     "response": {
                                                                                                        "responseCode": 0
      "measBandwidth": 10000000,
      "measFrequency": 3590000000,
      "measRcvdPower": -100
                                                                                                      "cbsdId": "XM2-X35H2BMock-SAS1023038001-2",
                                                                                                     "channelType": "GAA",
      "measBandwidth": 10000000.
                                                                                                      "grantExpireTime": "2020-10-20T14:18:36Z",
      "measFrequency": 3600000000,
                                                                                                     "grantId": "185166028",
      "measRcvdPower": -100
                                                                                                     "heartbeatInterval": 60,
                                                                                                     "response": {
                                                                                                        "responseCode": 0
      "measBandwidth": 10000000.
      "measFrequency": 3610000000,
      "measRcvdPower": -100
                                                                                               2020-10-13T14:18:36.779Z - INFO - heartbeat request from CBRS : {
      "measBandwidth": 10000000,
                                                                                                  "heartbeatRequest": [
      "measFrequency": 3620000000,
      "measRcvdPower": -100
                                                                                                     "cbsdId": "XM2-X35H2BMock-SAS1023038001-1",
                                                                                                     "grantId": "959797212",
                                                                                                      "operationState": "GRANTED"
      "measBandwidth": 10000000,
```

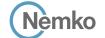

},

```
"cbsdld": "XM2-X35H2BMock-SAS1023038001-2",
      "grantId": "185166028",
       "operationState": "GRANTED"
2020-10-13T14:18:36.786Z - INFO - engine sent successfully, the response to CBRS : {
  "heartbeatResponse": [
      "cbsdld": "XM2-X35H2BMock-SAS1023038001-1",
      "grantId": "959797212",
      "response": {
        "responseCode": 0
      "transmitExpireTime": "2020-10-13T14:21:56Z"
    },
      "cbsdId": "XM2-X35H2BMock-SAS1023038001-2",
      "grantId": "185166028",
      "response": {
        "responseCode": 0
      "transmitExpireTime": "2020-10-13T14:21:56Z"
   }
 ]
2020-10-13T14:18:44.417Z - INFO - heartbeat request from CBRS : {
  "heartbeatRequest": [
      "cbsdId": "XM2-X35H2BMock-SAS1023038001-1",
      "grantId": "959797212",
      "operationState": "AUTHORIZED"
      "cbsdId": "XM2-X35H2BMock-SAS1023038001-2",
      "grantId": "185166028",
       "operationState": "AUTHORIZED"
 ]
2020\text{-}10\text{-}13\text{T}14\text{:}18\text{:}44\text{.}418\text{Z} - \text{INFO} - \text{Time interval between two heartbeat request messages is:}
2020-10-13T14:18:44.422Z - INFO - Time interval between two heartbeat request messages is:
7.638634. limit is: 65.0
2020-10-13T14:18:44.426Z - INFO - engine sent successfully, the response to CBRS : \{
  "heartbeatResponse": [
      "cbsdld": "XM2-X35H2BMock-SAS1023038001-1",
      "grantId": "959797212",
      "response": {
        "responseCode": 0
      "transmitExpireTime": "2020-10-13T14:22:04Z"
```

```
"cbsdId": "XM2-X35H2BMock-SAS1023038001-2",
       "grantId": "185166028",
       "response": {
         "responseCode": 0
       "transmitExpireTime": "2020-10-13T14:22:04Z"
   }
  ]
2020-10-13T14:18:50.416Z - INFO - relinquishment request from CBRS \ : \ \{
  "relinquishmentRequest": [
       "cbsdId": "XM2-X35H2BMock-SAS1023038001-1".
       "grantId": "959797212"
       "cbsdId": "XM2-X35H2BMock-SAS1023038001-2",
       "grantId": "185166028"
   }
  ]
2020-10-13T14:18:50.424Z - INFO - engine sent successfully, the response to CBRS : {
  "relinquishmentResponse": [
    {
       "cbsdId": "XM2-X35H2BMock-SAS1023038001-1",
       "response": {
         "responseCode": 103,
         "responseData": [
           "grantId"
    },
       "cbsdId": "XM2-X35H2BMock-SAS1023038001-2".
       "response": {
         "responseCode": 103,
         "responseData": [
           "grantId"
  ]
{\tt 2020-10-13T14:18:51.980Z-INFO-arrived\ to\ nstep\ starting\ question\ answer\ session\ with\ the}
2020-10-13T14:18:51.981Z - INFO - the question is : Did CBSD1 cease RF transmission before
receipt of Relinquishment Request by Test Harness? please choose one of the answers :
2020-10-13T14:18:57.893Z - INFO - for the question : Did CBSD1 cease RF transmission before
receipt of Relinquishment Request by Test Harness?, the user choose y
2020-10-13T14:18:57.893Z - INFO - the guestion is : Did CBSD2 cease RF transmission before
receipt of Relinquishment Request by Test Harness? please choose one of the answers :
2020\text{-}10\text{-}13\text{T}14\text{:}18\text{:}58.213\text{Z} - \text{INFO} - \text{for the question: Did CBSD2 cease RF } transmission \ before
```

receipt of Relinquishment Request by Test Harness?, the user choose y

2020-10-13T14:18:59.098Z - INFO - The final result of the test : WINNF.FT.D.RLQ.6 is - passed

Report reference ID: 401032-1TRFWL Page 173 of 190

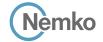

## 8.45 Log file for test case ID: WINNF.FT.C.DRG.1

```
2020-10-13T13:43:00.947Z - INFO - WINNF TEST HARNESS RELEASE: 1.0.0.3 - 2018-November-13
2020-10-13T13:43:00.947Z - INFO - the selected test from the user : WINNF.FT.C.DRG.1 is
                                                                                                                    "measBandwidth": 10000000,
2020-10-13T13:43:10.544Z - INFO - registration request from CBRS : {
                                                                                                                    "measFrequency": 3590000000,
  "registrationRequest": [
                                                                                                                    "measRcvdPower": -100
      "airInterface": {
       "radioTechnology": "E_UTRA"
                                                                                                                    "measBandwidth": 10000000,
                                                                                                                    "measFrequency": 3600000000,
      "cbsdCategory": "B".
                                                                                                                    "measRcvdPower": -100
      "cbsdInfo": \{\},
      "cbsdSerialNumber": "1023038001-1",
      "fccld": "XM2-X35H2B",
                                                                                                                    "measBandwidth": 10000000,
      "installationParam": {
                                                                                                                    "measFrequency": 3610000000,
        "antennaAzimuth": 0,
                                                                                                                    "measRcvdPower": -100
        "antennaBeamwidth": 0,
        "antennaDowntilt": 0,
        "antennaGain": 0,
                                                                                                                    "measBandwidth": 10000000,
        "antennaModel": "xran",
                                                                                                                    "measFrequency": 3620000000,
                                                                                                                    "measRcvdPower": -100
        "eirpCapability": 47,
        "height": 0.0,
        "heightType": "AGL",
        "horizontalAccuracy": 50,
                                                                                                                    "measBandwidth": 10000000,
                                                                                                                    "measFrequency": 3630000000,
        "indoorDeployment": false,
        "latitude": 45.0,
                                                                                                                    "measRcvdPower": -100
        "longitude": -76.0.
        "verticalAccuracy": 3
                                                                                                                    "measBandwidth": 10000000,
      "measCapability": [
                                                                                                                    "measFrequency": 3640000000,
        "RECEIVED_POWER_WITHOUT_GRANT"
                                                                                                                    "measRcvdPower": -100
      "userId": "abc"
                                                                                                                    "measBandwidth": 10000000,
                                                                                                                    "measFrequency": 3650000000,
                                                                                                                    "measRcvdPower": -100
2020-10-13T13:43:10.561Z - INFO - engine sent successfully, the response to CBRS : \{
  "registrationResponse": [
                                                                                                                    "measBandwidth": 10000000,
      "cbsdld": "XM2-X35H2BMock-SAS1023038001-1",
                                                                                                                    "measFrequency": 3660000000,
      "response": {
                                                                                                                    "measRcvdPower": -100
        "responseCode": 0
                                                                                                                    "measBandwidth": 10000000,
                                                                                                                    "measFrequency": 3670000000,
                                                                                                                    "measRcvdPower": -100
2020-10-13T13:43:10.566Z - INFO - grant request from CBRS : {
  "grantRequest": [
                                                                                                                    "measBandwidth": 10000000.
      "cbsdId": "XM2-X35H2BMock-SAS1023038001-1",
                                                                                                                    "measFrequency": 3680000000,
      "measReport": {
                                                                                                                    "measRcvdPower": -100
        "rcvdPowerMeasReports": [
            "measBandwidth": 10000000,
                                                                                                                    "measBandwidth": 10000000.
            "measFrequency": 3550000000,
                                                                                                                    "measFrequency": 3690000000,
            "measRcvdPower": -100
                                                                                                                    "measRcvdPower": -100
            "measBandwidth": 10000000,
            "measFrequency": 3560000000,
                                                                                                              "operationParam": {
            "measRcvdPower": -100
                                                                                                                "operationFrequencyRange": {
                                                                                                                  "highFrequency": 3565000000,
            "measBandwidth": 10000000.
                                                                                                                  "lowFrequency": 3560000000
            "measFrequency": 3570000000,
            "measRcvdPower": -100
            "measBandwidth": 10000000,
            "measFrequency": 3580000000,
                                                                                                        2020-10-13T13:43:10.570Z - INFO - engine sent successfully, the response to CBRS : {
            "measRcvdPower": -100
                                                                                                          "grantResponse": [
```

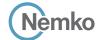

```
"cbsdld": "XM2-X35H2BMock-SAS1023038001-1",
      "channelType": "GAA",
      "grantExpireTime": "2020-10-20T13:43:10Z",
      "grantId": "515947019",
      "heartbeatInterval": 60,
      "response": {
        "responseCode": 0
2020-10-13T13:43:10.618Z - INFO - heartbeat request from CBRS : {
  "heartbeatRequest": [
      "cbsdId": "XM2-X35H2BMock-SAS1023038001-1",
      "grantId": "515947019",
      "operationState": "GRANTED"
 ]
2020-10-13T13:43:10.622Z - INFO - engine sent successfully, the response to CBRS : {
  "heartbeatResponse": [
      "cbsdId": "XM2-X35H2BMock-SAS1023038001-1",
      "grantId": "515947019",
      "response": {
        "responseCode": 0
      "transmitExpireTime": "2020-10-13T13:46:30Z"
 ]
2020-10-13T13:43:16.699Z - INFO - heartbeat request from CBRS : {
  "heartbeatRequest": [
      "cbsdId": "XM2-X35H2BMock-SAS1023038001-1",
      "grantId": "515947019",
      "operationState": "AUTHORIZED"
 1
2020-10-13T13:43:16.700Z - INFO - Time interval between two heartbeat request messages is:
6.081354, limit is: 65.0
2020-10-13T13:43:16.704Z - INFO - engine sent successfully, the response to CBRS : {
  "heartbeatResponse": [
      "cbsdId": "XM2-X35H2BMock-SAS1023038001-1",
      "grantId": "515947019",
      "response": {
        "responseCode": 0
```

```
"transmitExpireTime": "2020-10-13T13:46:36Z"
         }
     ]
2020-10-13T13:43:20.430Z - INFO - relinquishment request from CBRS \ : \ \{
     "relinquishmentRequest": [
                "cbsdId": "XM2-X35H2BMock-SAS1023038001-1",
                "grantId": "515947019"
    ]
2020-10-13T13:43:20.434Z - INFO - engine sent successfully, the response to CBRS : {
     "relinquishmentResponse": [
                "cbsdId": "XM2-X35H2BMock-SAS1023038001-1",
                "grantId": "515947019",
                "response": {
                     "responseCode": 0
     ]
2020-10-13T13:43:20.441Z - INFO - deregistration request from CBRS \ : \{
     "deregistrationRequest": [
                "cbsdId": "XM2-X35H2BMock-SAS1023038001-1"
    ]
2020-10-13T13:43:20.444Z - INFO - engine sent successfully, the response to CBRS \,:\, {
     "deregistrationResponse": [
                "cbsdId": "XM2-X35H2BMock-SAS1023038001-1",
                "response": {
                     "responseCode": 0
     1
2020\text{-}10\text{-}13\text{T}13\text{:}43\text{:}21.970\text{Z} - \text{INFO} - \text{arrived to nstep starting question answer session with the above the starting property of the starting property of the starting property 
2020-10-13T13:43:21.970Z - INFO - the question is : Did CBSD1 cease RF transmission before
receipt of Relinquishment request (if sent) or Deregistration request at Test Harness? please
choose one of the answers :
2020-10-13T13:43:34.315Z - INFO - for the question : Did CBSD1 cease RF transmission before
receipt of Relinquishment request (if sent) or Deregistration request at Test Harness?, the user
2020-10-13T13:43:35.154Z - INFO - The final result of the test: WINNF.FT.C.DRG.1 is - passed
```

Report reference ID: 401032-1TRFWL Page 175 of 190

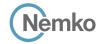

#### 8.46 Log file for test case ID: WINNF.FT.D.DRG.2

```
2020-10-13T14:19:15.648Z - INFO - WINNF TEST HARNESS RELEASE: 1.0.0.3 - 2018-November-13
2020-10-13T14:19:15.649Z - INFO - the selected test from the user: WINNF.FT.D.DRG.2 is
                                                                                                               "cbsdId": "XM2-X35H2BMock-SAS1023038001-2",
2020-10-13T14:19:23.659Z - INFO - registration request from CBRS : {
                                                                                                               "response": {
  "registrationRequest": [
                                                                                                                 "responseCode": 0
      "airInterface": {
        "radioTechnology": "E_UTRA"
      "cbsdCategory": "A",
                                                                                                        2020-10-13T14:19:23.728Z - INFO - grant request from CBRS : {
      "cbsdInfo": \{\},
                                                                                                           "grantRequest": [
      "cbsdSerialNumber": "1023038001-1",
      "fccId": "XM2-X35H2B",
                                                                                                               "cbsdId": "XM2-X35H2BMock-SAS1023038001-1",
      "installationParam": {
                                                                                                               "measReport": {
        "antennaAzimuth": 0,
                                                                                                                 "rcvdPowerMeasReports": [
        "antennaBeamwidth": 0.
        "antennaDowntilt": 0,
                                                                                                                     "measBandwidth": 10000000,
        "antennaGain": 0,
                                                                                                                     "measFrequency": 3550000000,
        "antennaModel": "xran",
                                                                                                                     "measRcvdPower": -100
        "eirpCapability": 30,
        "height": 0.0,
        "heightType": "AGL",
                                                                                                                     "measBandwidth": 10000000.
        "horizontalAccuracy": 50,
                                                                                                                     "measFrequency": 3560000000,
        "indoorDeployment": false,
                                                                                                                     "measRcvdPower": -100
        "latitude": 45.0,
        "longitude": -76.0.
        "verticalAccuracy": 3
                                                                                                                     "measBandwidth": 10000000.
                                                                                                                     "measFrequency": 3570000000,
      "measCapability": [
                                                                                                                     "measRcvdPower": -100
        "RECEIVED_POWER_WITH_GRANT"
      "userId": "abc"
                                                                                                                     "measBandwidth": 10000000,
                                                                                                                     "measFrequency": 3580000000,
                                                                                                                     "measRcvdPower": -100
      "airInterface": {
        "radioTechnology": "E_UTRA"
                                                                                                                     "measBandwidth": 10000000.
      "cbsdCategory": "A",
                                                                                                                     "measFrequency": 3590000000,
      "cbsdInfo": {},
                                                                                                                     "measRcvdPower": -100
      "cbsdSerialNumber": "1023038001-2",
      "fccId": "XM2-X35H2B",
      "installationParam": {
                                                                                                                     "measBandwidth": 10000000.
        "antennaAzimuth": 0,
                                                                                                                     "measFrequency": 3600000000,
        "antennaBeamwidth": 0,
                                                                                                                     "measRcvdPower": -100
        "antennaDowntilt": 0,
        "antennaGain": 0,
        "antennaModel": "xran".
                                                                                                                     "measBandwidth": 10000000.
                                                                                                                     "measFrequency": 3610000000.
        "eirpCapability": 30,
        "height": 0.0,
                                                                                                                     "measRcvdPower": -100
        "heightType": "AGL",
        "horizontalAccuracy": 50,
        "indoorDeployment": false.
                                                                                                                     "measBandwidth": 10000000.
        "latitude": 45.000001.
                                                                                                                     "measFrequency": 3620000000.
        "longitude": -75.999999,
                                                                                                                     "measRcvdPower": -100
        "verticalAccuracy": 3
                                                                                                                     "measBandwidth": 10000000,
      "measCapability": [
        "RECEIVED_POWER_WITH_GRANT"
                                                                                                                     "measFrequency": 3630000000,
                                                                                                                     "measRcvdPower": -100
      "userId": "abc"
                                                                                                                     "measBandwidth": 10000000,
 ]
                                                                                                                     "measFrequency": 3640000000,
2020-10-13T14:19:23.720Z - INFO - engine sent successfully, the response to CBRS \,:\, {
                                                                                                                     "measRcvdPower": -100
  "registrationResponse": [
      "cbsdId": "XM2-X35H2BMock-SAS1023038001-1",
                                                                                                                     "measBandwidth": 10000000,
                                                                                                                     "measFrequency": 3650000000,
      "response": {
        "responseCode": 0
                                                                                                                     "measRcvdPower": -100
                                                                                                                   },
```

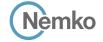

```
"measFrequency": 3630000000,
      "measBandwidth": 10000000,
                                                                                                           "measRcvdPower": -100
      "measFrequency": 3660000000,
      "measRcvdPower": -100
                                                                                                           "measBandwidth": 10000000,
                                                                                                           "measFrequency": 3640000000,
      "measBandwidth": 10000000,
                                                                                                           "measRcvdPower": -100
      "measFrequency": 3670000000,
      "measRcvdPower": -100
                                                                                                           "measBandwidth": 10000000,
                                                                                                           "measFrequency": 3650000000,
      "measBandwidth": 10000000,
                                                                                                           "measRcvdPower": -100
      "measFrequency": 3680000000,
      "measRcvdPower": -100
                                                                                                           "measBandwidth": 10000000.
                                                                                                           "measFrequency": 3660000000,
      "measBandwidth": 10000000,
                                                                                                           "measRcvdPower": -100
      "measFrequency": 3690000000,
      "measRcvdPower": -100
                                                                                                            "measBandwidth": 10000000,
                                                                                                           "measFrequency": 3670000000,
                                                                                                           "measRcvdPower": -100
operationParam": {
  "maxEirp": 20,
  "operationFrequencyRange": {
                                                                                                           "measBandwidth": 10000000,
    "highFrequency": 3565000000,
                                                                                                           "measFrequency": 3680000000,
    "lowFrequency": 3560000000
                                                                                                           "measRcvdPower": -100
                                                                                                           "measBandwidth": 10000000.
                                                                                                           "measFrequency": 3690000000,
"cbsdId": "XM2-X35H2BMock-SAS1023038001-2",
                                                                                                           "measRcvdPower": -100
"measReport": {
  "rcvdPowerMeasReports": [
     "measBandwidth": 10000000,
                                                                                                      "operationParam": {
      "measFrequency": 3550000000,
                                                                                                        "maxEirp": 20,
      "measRcvdPower": -100
                                                                                                        "operationFrequencyRange": {
                                                                                                         "highFrequency": 3565000000,
                                                                                                         "lowFrequency": 3560000000
      "measBandwidth": 10000000.
      "measFrequency": 3560000000,
      "measRcvdPower": -100
      "measBandwidth": 10000000,
                                                                                               2020-10-13T14:19:23.741Z - INFO - engine sent successfully, the response to CBRS \,:\, {
      "measFrequency": 3570000000,
                                                                                                 "grantResponse": [
      "measRcvdPower": -100
                                                                                                      "cbsdId": "XM2-X35H2BMock-SAS1023038001-1",
                                                                                                     "channelType": "GAA",
      "measBandwidth": 10000000,
                                                                                                     "grantExpireTime": "2020-10-20T14:19:23Z",
      "measFrequency": 3580000000,
                                                                                                     "grantId": "679819569",
      "measRcvdPower": -100
                                                                                                      "heartbeatInterval": 60,
                                                                                                     "response": {
                                                                                                        "responseCode": 0
      "measBandwidth": 10000000,
      "measFrequency": 3590000000,
      "measRcvdPower": -100
                                                                                                      "cbsdId": "XM2-X35H2BMock-SAS1023038001-2",
                                                                                                     "channelType": "GAA",
      "measBandwidth": 10000000.
                                                                                                      "grantExpireTime": "2020-10-20T14:19:23Z",
      "measFrequency": 3600000000,
                                                                                                     "grantId": "103987996",
      "measRcvdPower": -100
                                                                                                      "heartbeatInterval": 60,
                                                                                                     "response": {
                                                                                                        "responseCode": 0
      "measBandwidth": 10000000.
      "measFrequency": 3610000000,
      "measRcvdPower": -100
                                                                                               2020-10-13T14:19:23.788Z - INFO - heartbeat request from CBRS : {
      "measBandwidth": 10000000,
                                                                                                  "heartbeatRequest": [
      "measFrequency": 3620000000,
      "measRcvdPower": -100
                                                                                                     "cbsdId": "XM2-X35H2BMock-SAS1023038001-1",
                                                                                                     "grantId": "679819569",
                                                                                                      "operationState": "GRANTED"
      "measBandwidth": 10000000,
```

Section 9

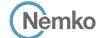

```
"cbsdId": "XM2-X35H2BMock-SAS1023038001-2",
      "grantId": "103987996",
       "operationState": "GRANTED"
2020-10-13T14:19:23.795Z - INFO - engine sent successfully, the response to CBRS : {
  "heartbeatResponse": [
      "cbsdId": "XM2-X35H2BMock-SAS1023038001-1",
      "grantId": "679819569",
      "response": {
        "responseCode": 0
      "transmitExpireTime": "2020-10-13T14:22:43Z"
    },
      "cbsdId": "XM2-X35H2BMock-SAS1023038001-2",
      "grantId": "103987996",
      "response": {
        "responseCode": 0
      "transmitExpireTime": "2020-10-13T14:22:43Z"
   }
  ]
2020-10-13T14:19:29.415Z - INFO - heartbeat request from CBRS : {
  "heartbeatRequest": [
      "cbsdId": "XM2-X35H2BMock-SAS1023038001-1",
      "grantId": "679819569",
       "operationState": "AUTHORIZED"
      "cbsdId": "XM2-X35H2BMock-SAS1023038001-2",
      "grantId": "103987996",
       "operationState": "AUTHORIZED"
 ]
2020\text{-}10\text{-}13\text{T}14\text{:}19\text{:}29.416\text{Z} \text{-} \text{INFO} \text{-} \text{Time interval between two heartbeat request messages is:}
2020-10-13T14:19:29.419Z - INFO - Time interval between two heartbeat request messages is:
5.626621. limit is: 65.0
2020-10-13T14:19:29.421Z - INFO - engine sent successfully, the response to CBRS \,:\, {
  "heartbeatResponse": [
      "cbsdld": "XM2-X35H2BMock-SAS1023038001-1",
      "grantId": "679819569",
      "response": {
        "responseCode": 0
      "transmitExpireTime": "2020-10-13T14:22:49Z"
    },
      "cbsdId": "XM2-X35H2BMock-SAS1023038001-2",
      "grantId": "103987996",
      "response": {
         "responseCode": 0
      "transmitExpireTime": "2020-10-13T14:22:49Z"
  1
2020-10-13T14:19:31.156Z - INFO - relinquishment request from CBRS : {
  "relinquishmentRequest": [
```

```
"cbsdId": "XM2-X35H2BMock-SAS1023038001-1",
       "grantId": "679819569"
    },
       "cbsdId": "XM2-X35H2BMock-SAS1023038001-2".
       "grantId": "103987996"
 ]
2020-10-13T14:19:31.164Z - INFO - engine sent successfully, the response to CBRS \,:\, {
  "relinquishmentResponse": [
    {
      "cbsdId": "XM2-X35H2BMock-SAS1023038001-1",
      "grantId": "679819569".
      "response": {
        "responseCode": 0
    },
      "cbsdId": "XM2-X35H2BMock-SAS1023038001-2",
       "grantId": "103987996",
      "response": {
         "responseCode": 0
    }
  ]
2020-10-13T14:19:31.170Z - INFO - deregistration request from CBRS : {
  "deregistrationRequest": [
      "cbsdId": "XM2-X35H2BMock-SAS1023038001-1"
    {
       "cbsdId": "XM2-X35H2BMock-SAS1023038001-2"
    }
  1
2020-10-13T14:19:31.177Z - INFO - engine sent successfully, the response to CBRS: {
  "deregistrationResponse": [
    {
      "cbsdId": "XM2-X35H2BMock-SAS1023038001-1".
      "response": {
        "responseCode": 0
    }.
      "cbsdId": "XM2-X35H2BMock-SAS1023038001-2",
      "response": {
         "responseCode": 0
      }
 ]
2020-10-13T14:19:32.691Z - INFO - arrived to nstep starting question answer session with the
2020-10-13T14:19:32.691Z - INFO - the guestion is : Did CBSD1 cease RF transmission before
receipt of Relinquishment request (if sent) or Deregistration request at Test Harness? please
2020-10-13T14:19:45.646Z - INFO - for the question : Did CBSD1 cease RF transmission before
receipt of Relinquishment request (if sent) or Deregistration request at Test Harness? , the user
choose v
2020-10-13T14:19:45.646Z - INFO - the question is : Did CBSD2 cease RF transmission before
receipt of Relinquishment request (if sent) or Deregistration request at Test Harness? please
choose one of the answers :
2020-10-13T14:19:47.030Z - INFO - for the question : Did CBSD2 cease RF transmission before
receipt of Relinquishment request (if sent) or Deregistration request at Test Harness? . the user
choose y
2020-10-13T14:19:47.759Z - INFO - The final result of the test : WINNF.FT.D.DRG.2 is - passed
```

Report reference ID: 401032-1TRFWL Page 178 of 190

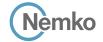

## 8.47 Log file for test case ID: WINNF.FT.C.DRG.3

```
2020-10-13T13:44:11.499Z - INFO - WINNF TEST HARNESS RELEASE: 1.0.0.3 - 2018-November-13
2020-10-13T13:44:11.500Z - INFO - the selected test from the user: WINNF.FT.C.DRG.3 is
                                                                                                                    "measBandwidth": 10000000,
2020-10-13T13:44:14.218Z - INFO - registration request from CBRS : {
                                                                                                                    "measFrequency": 3590000000,
  "registrationRequest": [
                                                                                                                    "measRcvdPower": -100
      "airInterface": {
       "radioTechnology": "E_UTRA"
                                                                                                                    "measBandwidth": 10000000,
                                                                                                                    "measFrequency": 3600000000,
      "cbsdCategory": "B".
                                                                                                                    "measRcvdPower": -100
      "cbsdInfo": \{\},
      "cbsdSerialNumber": "1023038001-1",
      "fccld": "XM2-X35H2B",
                                                                                                                    "measBandwidth": 10000000,
      "installationParam": {
                                                                                                                    "measFrequency": 3610000000,
        "antennaAzimuth": 0,
                                                                                                                    "measRcvdPower": -100
        "antennaBeamwidth": 0,
        "antennaDowntilt": 0,
        "antennaGain": 0,
                                                                                                                    "measBandwidth": 10000000,
        "antennaModel": "xran",
                                                                                                                    "measFrequency": 3620000000,
                                                                                                                    "measRcvdPower": -100
        "eirpCapability": 47,
        "height": 0.0,
        "heightType": "AGL",
        "horizontalAccuracy": 50,
                                                                                                                    "measBandwidth": 10000000,
                                                                                                                    "measFrequency": 3630000000,
        "indoorDeployment": false,
        "latitude": 45.0,
                                                                                                                    "measRcvdPower": -100
        "longitude": -76.0.
        "verticalAccuracy": 3
                                                                                                                    "measBandwidth": 10000000,
      "measCapability": [
                                                                                                                    "measFrequency": 3640000000,
        "RECEIVED_POWER_WITHOUT_GRANT"
                                                                                                                    "measRcvdPower": -100
      "userId": "abc"
                                                                                                                    "measBandwidth": 10000000,
                                                                                                                    "measFrequency": 3650000000,
                                                                                                                    "measRcvdPower": -100
2020-10-13T13:44:14.249Z - INFO - engine sent successfully, the response to CBRS : \{
  "registrationResponse": [
                                                                                                                    "measBandwidth": 10000000,
      "cbsdld": "XM2-X35H2BMock-SAS1023038001-1",
                                                                                                                    "measFrequency": 3660000000,
      "response": {
                                                                                                                    "measRcvdPower": -100
        "responseCode": 0
                                                                                                                    "measBandwidth": 10000000,
                                                                                                                    "measFrequency": 3670000000,
                                                                                                                    "measRcvdPower": -100
2020-10-13T13:44:14.273Z - INFO - grant request from CBRS : {
  "grantRequest": [
                                                                                                                    "measBandwidth": 10000000.
      "cbsdId": "XM2-X35H2BMock-SAS1023038001-1",
                                                                                                                    "measFrequency": 3680000000,
      "measReport": {
                                                                                                                    "measRcvdPower": -100
        "rcvdPowerMeasReports": [
            "measBandwidth": 10000000,
                                                                                                                    "measBandwidth": 10000000.
            "measFrequency": 3550000000,
                                                                                                                    "measFrequency": 3690000000,
            "measRcvdPower": -100
                                                                                                                    "measRcvdPower": -100
            "measBandwidth": 10000000,
            "measFrequency": 3560000000,
                                                                                                              "operationParam": {
            "measRcvdPower": -100
                                                                                                                "operationFrequencyRange": {
                                                                                                                  "highFrequency": 3565000000,
            "measBandwidth": 10000000.
                                                                                                                  "lowFrequency": 3560000000
            "measFrequency": 3570000000,
            "measRcvdPower": -100
            "measBandwidth": 10000000,
            "measFrequency": 3580000000,
                                                                                                        2020-10-13T13:44:14.279Z - INFO - engine sent successfully, the response to CBRS : {
            "measRcvdPower": -100
                                                                                                          "grantResponse": [
```

Section 9

```
"cbsdld": "XM2-X35H2BMock-SAS1023038001-1",
      "channelType": "GAA",
      "grantExpireTime": "2020-10-20T13:44:14Z",
      "grantId": "538226706",
      "heartbeatInterval": 60,
      "response": {
        "responseCode": 0
   }
2020-10-13T13:44:14.327Z - INFO - heartbeat request from CBRS : {
  "heartbeatRequest": [
      "cbsdId": "XM2-X35H2BMock-SAS1023038001-1",
      "grantId": "538226706",
      "operationState": "GRANTED"
 ]
2020-10-13T13:44:14.332Z - INFO - engine sent successfully, the response to CBRS : {
  "heartbeatResponse": [
      "cbsdId": "XM2-X35H2BMock-SAS1023038001-1",
      "grantId": "538226706",
      "response": {
        "responseCode": 0
      "transmitExpireTime": "2020-10-13T13:47:34Z"
 ]
2020-10-13T13:44:20.096Z - INFO - heartbeat request from CBRS : {
  "heartbeatRequest": [
      "cbsdId": "XM2-X35H2BMock-SAS1023038001-1",
      "grantId": "538226706",
      "operationState": "AUTHORIZED"
   }
 1
2020-10-13T13:44:20.097Z - INFO - Time interval between two heartbeat request messages is:
5.768955, limit is: 65.0
2020-10-13T13:44:20.101Z - INFO - engine sent successfully, the response to CBRS : {
  "heartbeatResponse": [
      "cbsdId": "XM2-X35H2BMock-SAS1023038001-1",
      "grantId": "538226706",
      "response": {
```

```
"responseCode": 0
       "transmitExpireTime": "2020-10-13T13:47:40Z"
 ]
2020-10-13T13:44:22.343Z - INFO - relinquishment request from CBRS : {
  "relinguishmentReguest": [
       "cbsdId": "XM2-X35H2BMock-SAS1023038001-1",
       "grantId": "538226706"
 ]
2020-10-13T13:44:22.345Z - INFO - engine sent successfully, the response to CBRS : {
  "relinquishmentResponse": [
       "cbsdId": "XM2-X35H2BMock-SAS1023038001-1",
       "grantId": "538226706",
      "response": {
         "responseCode": 0
    }
  1
2020-10-13T13:44:22.349Z - INFO - deregistration request from CBRS \ : \ \{
  "deregistration Request" : [ \\
       "cbsdId": "XM2-X35H2BMock-SAS1023038001-1"
    }
  ]
2020-10-13T13:44:22.352Z - INFO - engine sent successfully, the response to CBRS : {
  "deregistrationResponse": [
    {
      "response": {
         "responseCode": 102
  1
2020\text{-}10\text{-}13\text{T}13\text{:}44\text{:}23.514\text{Z} - \text{INFO} - \text{arrived to nstep starting question answer session with the} \\
2020-10-13T13:44:23.514Z - INFO - the question is : Did CBSD1 cease RF transmission before
receipt of Relinquishment request (if sent) or Deregistration request at Test Harness? please
choose one of the answers :
2020-10-13T13:44:30.147Z - INFO - for the question : Did CBSD1 cease RF transmission before
receipt of Relinquishment request (if sent) or Deregistration request at Test Harness?, the user
2020-10-13T13:44:31.086Z - INFO - The final result of the test: WINNF.FT.C.DRG.3 is - passed
```

Report reference ID: 401032-1TRFWL Page 180 of 190

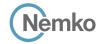

#### 8.48 Log file for test case ID: WINNF.FT.D.DRG.4

```
2020-10-13T14:20:06.496Z - INFO - WINNF TEST HARNESS RELEASE: 1.0.0.3 - 2018-November-13
2020-10-13T14:20:06.496Z - INFO - the selected test from the user : WINNF.FT.D.DRG.4 is starting now
                                                                                                        "cbsdId": "XM2-X35H2BMock-SAS1023038001-2",
2020-10-13T14:20:10.730Z - INFO - registration request from CBRS : {
  "registrationRequest": [
                                                                                                          "responseCode": 0
      "airInterface": {
        "radioTechnology": "E_UTRA"
                                                                                                    ]
      "cbsdCategory": "A",
                                                                                                  2020-10-13T14:20:10.808Z - INFO - grant request from CBRS : {
      "cbsdInfo": {}.
                                                                                                    "grantRequest": [
      "cbsdSerialNumber": "1023038001-1",
      "fccId": "XM2-X35H2B",
                                                                                                        "cbsdld": "XM2-X35H2BMock-SAS1023038001-1",
      "installationParam": {
                                                                                                        "measReport": {
        "antennaAzimuth": 0,
                                                                                                          "rcvdPowerMeasReports": [
        "antennaBeamwidth": 0,
                                                                                                              "measBandwidth": 10000000,
        "antennaDowntilt": 0.
        "antennaGain": 0,
                                                                                                              "measFrequency": 3550000000,
        "antennaModel": "xran",
                                                                                                              "measRcvdPower": -100
        "eirpCapability": 30,
        "height": 0.0,
        "heightType": "AGL",
                                                                                                              "measBandwidth": 10000000.
        "horizontalAccuracy": 50,
                                                                                                              "measFrequency": 3560000000,
        "indoorDeployment": false,
                                                                                                              "measRcvdPower": -100
        "latitude": 45.0,
        "longitude": -76.0,
        "verticalAccuracy": 3
                                                                                                              "measBandwidth": 10000000.
                                                                                                              "measFrequency": 3570000000.
      "measCapability": [
                                                                                                              "measRcvdPower": -100
        "RECEIVED_POWER_WITH_GRANT"
      "userId": "abc"
                                                                                                              "measBandwidth": 10000000.
                                                                                                              "measFrequency": 3580000000,
                                                                                                              "measRcvdPower": -100
      "airInterface": {
        "radioTechnology": "E_UTRA"
                                                                                                              "measBandwidth": 10000000,
      "cbsdCategory": "A",
                                                                                                              "measFrequency": 3590000000,
      "cbsdInfo": {},
                                                                                                              "measRcvdPower": -100
      "cbsdSerialNumber": "1023038001-2",
      "fccId": "XM2-X35H2B",
                                                                                                              "measBandwidth": 10000000,
      "installationParam": {
        "antennaAzimuth": 0.
                                                                                                              "measFrequency": 3600000000,
        "antennaBeamwidth": 0,
                                                                                                              "measRcvdPower": -100
        "antennaDowntilt": 0,
        "antennaGain": 0,
        "antennaModel": "xran",
                                                                                                              "measBandwidth": 10000000,
                                                                                                              "measFrequency": 3610000000,
        "eirpCapability": 30,
        "height": 0.0,
                                                                                                              "measRcvdPower": -100
        "heightType": "AGL",
        "horizontalAccuracy": 50,
        "indoorDeployment": false,
                                                                                                              "measBandwidth": 10000000,
        "latitude": 45.000001.
                                                                                                              "measFrequency": 3620000000.
        "longitude": -75.999999,
                                                                                                              "measRcvdPower": -100
        "verticalAccuracy": 3
      "measCapability": [
                                                                                                               "measBandwidth": 10000000,
        "RECEIVED POWER WITH GRANT"
                                                                                                              "measFrequency": 3630000000.
                                                                                                              "measRcvdPower": -100
      "userId": "abc"
                                                                                                              "measBandwidth": 10000000,
                                                                                                              "measFrequency": 3640000000,
2020-10-13T14:20:10.781Z - INFO - engine sent successfully, the response to CBRS : \{
                                                                                                              "measRcvdPower": -100
  "registrationResponse": [
      "cbsdld": "XM2-X35H2BMock-SAS1023038001-1",
                                                                                                              "measBandwidth": 10000000,
                                                                                                              "measFrequency": 3650000000,
      "response": {
                                                                                                               "measRcvdPower": -100
        "responseCode": 0
```

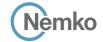

```
'measBandwidth": 10000000,
                                                                                                     "measRcvdPower": -100
      "measFrequency": 3660000000,
      "measRcvdPower": -100
                                                                                                     "measBandwidth": 10000000,
                                                                                                     "measFrequency": 3640000000,
      "measBandwidth": 10000000,
                                                                                                     "measRcvdPower": -100
      "measFrequency": 3670000000,
      "measRcvdPower": -100
                                                                                                     "measBandwidth": 10000000.
                                                                                                     "measFrequency": 3650000000,
      "measBandwidth": 10000000,
                                                                                                     "measRcvdPower": -100
      "measFrequency": 3680000000,
      "measRcvdPower": -100
                                                                                                     "measBandwidth": 10000000.
                                                                                                     "measFrequency": 3660000000,
      "measBandwidth": 10000000,
                                                                                                     "measRcvdPower": -100
      "measFrequency": 3690000000,
      "measRcvdPower": -100
                                                                                                     "measBandwidth": 10000000.
 ]
                                                                                                     "measFrequency": 3670000000,
                                                                                                     "measRcvdPower": -100
"operationParam": {
  "maxEirp": 20,
  "operationFrequencyRange": {
                                                                                                     "measBandwidth": 10000000.
    "highFrequency": 3565000000,
                                                                                                     "measFrequency": 3680000000,
    "lowFrequency": 3560000000
                                                                                                     "measRcvdPower": -100
                                                                                                     "measBandwidth": 10000000,
                                                                                                     "measFrequency": 3690000000,
"cbsdId": "XM2-X35H2BMock-SAS1023038001-2",
                                                                                                     "measRcvdPower": -100
"measReport": {
  "rcvdPowerMeasReports": [
                                                                                                ]
                                                                                               },
      "measBandwidth": 10000000.
                                                                                               "operationParam": {
      "measFrequency": 3550000000,
                                                                                                 "maxEirp": 20,
      "measRcvdPower": -100
                                                                                                 "operationFrequencyRange": {
                                                                                                   "highFrequency": 3565000000,
                                                                                                   "lowFrequency": 3560000000
      "measBandwidth": 10000000.
      "measFrequency": 3560000000.
      "measRcvdPower": -100
      "measBandwidth": 10000000.
                                                                                         2020-10-13T14:20:10.820Z - INFO - engine sent successfully, the response to CBRS : {
      "measFrequency": 3570000000,
                                                                                           "grantResponse": [
      "measRcvdPower": -100
                                                                                               "cbsdId": "XM2-X35H2BMock-SAS1023038001-1",
                                                                                               "channelType": "GAA",
                                                                                               "grantExpireTime": "2020-10-20T14:20:10Z",
      "measBandwidth": 10000000,
                                                                                               "grantId": "660665527",
      "measFrequency": 3580000000,
      "measRcvdPower": -100
                                                                                               "heartbeatInterval": 60,
                                                                                               "response": {
                                                                                                 "responseCode": 0
      "measBandwidth": 10000000,
      "measFrequency": 3590000000,
      "measRcvdPower": -100
                                                                                               "cbsdId": "XM2-X35H2BMock-SAS1023038001-2",
                                                                                               "channelType": "GAA",
      "measBandwidth": 10000000,
                                                                                               "grantExpireTime": "2020-10-20T14:20:10Z",
                                                                                               "grantId": "527631582",
      "measFrequency": 3600000000,
      "measRcvdPower": -100
                                                                                               "heartbeatInterval": 60.
                                                                                               "response": {
                                                                                                 "responseCode": 0
      "measBandwidth": 10000000,
      "measFrequency": 3610000000.
      "measRcvdPower": -100
                                                                                         2020-10-13T14:20:10.867Z - INFO - heartbeat request from CBRS : {
      "measBandwidth": 10000000,
                                                                                           "heartbeatRequest": [
      "measFrequency": 3620000000,
      "measRcvdPower": -100
                                                                                               "cbsdld": "XM2-X35H2BMock-SAS1023038001-1",
                                                                                               "grantId": "660665527",
                                                                                               "operationState": "GRANTED"
      "measBandwidth": 10000000,
      "measFrequency": 3630000000,
```

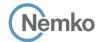

```
"cbsdId": "XM2-X35H2BMock-SAS1023038001-2",
      "grantId": "527631582",
      "operationState": "GRANTED"
 ]
2020-10-13T14:20:10.873Z - INFO - engine sent successfully, the response to CBRS : {
  "heartbeatResponse": [
      "cbsdId": "XM2-X35H2BMock-SAS1023038001-1".
      "grantId": "660665527",
      "response": {
        "responseCode": 0
      "transmitExpireTime": "2020-10-13T14:23:30Z"
      "cbsdId": "XM2-X35H2BMock-SAS1023038001-2",
      "grantId": "527631582",
      "response": {
        "responseCode": 0
      "transmitExpireTime": "2020-10-13T14:23:30Z"
 ]
2020-10-13T14:20:16.416Z - INFO - heartbeat request from CBRS \ : \ \{
  "heartbeatRequest": [
      "cbsdld": "XM2-X35H2BMock-SAS1023038001-1".
      "grantId": "660665527",
      "operationState": "AUTHORIZED"
    },
      "cbsdId": "XM2-X35H2BMock-SAS1023038001-2".
      "grantId": "527631582".
      "operationState": "AUTHORIZED"
 1
2020-10-13T14:20:16.417Z - INFO - Time interval between two heartbeat request messages is:
5.549261, limit is: 65.0
2020-10-13T14:20:16.422Z - INFO - Time interval between two heartbeat request messages is:
5.549261, limit is: 65.0
2020-10-13T14:20:16.433Z - INFO - engine sent successfully, the response to CBRS : {
  "heartbeatResponse": [
      "cbsdId": "XM2-X35H2BMock-SAS1023038001-1",
      "grantId": "660665527",
      "response": {
        "responseCode": 0
      "transmitExpireTime": "2020-10-13T14:23:36Z"
      "cbsdId": "XM2-X35H2BMock-SAS1023038001-2",
      "grantId": "527631582",
      "response": {
        "responseCode": 0
      "transmitExpireTime": "2020-10-13T14:23:36Z"
   }
2020-10-13T14:20:18.577Z - INFO - relinquishment request from CBRS : {
```

```
"cbsdId": "XM2-X35H2BMock-SAS1023038001-1",
      "grantId": "660665527"
      "cbsdId": "XM2-X35H2BMock-SAS1023038001-2",
      "grantId": "527631582"
 1
2020-10-13T14:20:18.581Z - INFO - engine sent successfully, the response to CBRS : {
  "relinguishmentResponse": [
      "cbsdId": "XM2-X35H2BMock-SAS1023038001-1".
      "grantId": "660665527",
      "response": {
        "responseCode": 0
   },
      "cbsdId": "XM2-X35H2BMock-SAS1023038001-2",
      "grantId": "527631582",
      "response": {
        "responseCode": 0
 1
2020-10-13T14:20:18.585Z - INFO - deregistration request from CBRS : {
  "deregistrationRequest": [
      "cbsdld": "XM2-X35H2BMock-SAS1023038001-1"
   },
      "cbsdId": "XM2-X35H2BMock-SAS1023038001-2"
 ]
2020-10-13T14:20:18.588Z - INFO - engine sent successfully, the response to CBRS : {
  "deregistrationResponse": [
      "response": {
        "responseCode": 102
     }
      "response": {
        "responseCode": 102
     }
 ]
2020-10-13T14:20:20.511Z - INFO - arrived to nstep starting question answer session with the technician
2020-10-13T14:20:20.511Z - INFO - the question is : Did CBSD1 cease RF transmission before receipt of
Relinquishment request (if sent) or Deregistration request at Test Harness? please choose one of the
answers :
2020-10-13T14:20:23.438Z - INFO - for the question : Did CBSD1 cease RF transmission before receipt of
Relinquishment request (if sent) or Deregistration request at Test Harness? , the user choose y
2020-10-13T14:20:23.438Z - INFO - the question is : Did CBSD2 cease RF transmission before receipt of
Relinquishment request (if sent) or Deregistration request at Test Harness? please choose one of the
answers .
2020-10-13T14:20:24.030Z - INFO - for the question : Did CBSD2 cease RF transmission before receipt of
Relinquishment request (if sent) or Deregistration request at Test Harness?, the user choose y
2020-10-13T14:20:24.990Z - INFO - The final result of the test: WINNF.FT.D.DRG.4 is - passed
```

"relinquishmentRequest": [

Report reference ID: 401032-1TRFWL Page 183 of 190

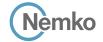

# 8.49 Log file for test case ID: WINNF.FT.C.DRG.5

```
2020-10-13T13:44:55.636Z - INFO - WINNF TEST HARNESS RELEASE: 1.0.0.3 - 2018-November-13
2020-10-13T13:44:55.636Z - INFO - the selected test from the user : WINNF.FT.C.DRG.5 is
                                                                                                                    "measBandwidth": 10000000,
2020-10-13T13:44:59.752Z - INFO - registration request from CBRS : {
                                                                                                                    "measFrequency": 3590000000,
  "registrationRequest": [
                                                                                                                    "measRcvdPower": -100
      "airInterface": {
       "radioTechnology": "E_UTRA"
                                                                                                                    "measBandwidth": 10000000,
                                                                                                                    "measFrequency": 3600000000,
      "cbsdCategory": "B".
                                                                                                                    "measRcvdPower": -100
      "cbsdInfo": \{\},
      "cbsdSerialNumber": "1023038001-1",
      "fccld": "XM2-X35H2B",
                                                                                                                    "measBandwidth": 10000000,
      "installationParam": {
                                                                                                                    "measFrequency": 3610000000,
        "antennaAzimuth": 0,
                                                                                                                    "measRcvdPower": -100
        "antennaBeamwidth": 0,
        "antennaDowntilt": 0,
        "antennaGain": 0,
                                                                                                                    "measBandwidth": 10000000,
        "antennaModel": "xran",
                                                                                                                    "measFrequency": 3620000000,
                                                                                                                    "measRcvdPower": -100
        "eirpCapability": 47,
        "height": 0.0,
        "heightType": "AGL",
        "horizontalAccuracy": 50,
                                                                                                                    "measBandwidth": 10000000,
                                                                                                                    "measFrequency": 3630000000,
        "indoorDeployment": false,
        "latitude": 45.0,
                                                                                                                    "measRcvdPower": -100
        "longitude": -76.0.
        "verticalAccuracy": 3
                                                                                                                    "measBandwidth": 10000000,
      "measCapability": [
                                                                                                                    "measFrequency": 3640000000,
        "RECEIVED_POWER_WITHOUT_GRANT"
                                                                                                                    "measRcvdPower": -100
      "userId": "abc"
                                                                                                                    "measBandwidth": 10000000,
                                                                                                                    "measFrequency": 3650000000,
                                                                                                                    "measRcvdPower": -100
2020-10-13T13:44:59.782Z - INFO - engine sent successfully, the response to CBRS : \{
  "registrationResponse": [
                                                                                                                    "measBandwidth": 10000000,
      "cbsdld": "XM2-X35H2BMock-SAS1023038001-1",
                                                                                                                    "measFrequency": 3660000000,
      "response": {
                                                                                                                    "measRcvdPower": -100
        "responseCode": 0
                                                                                                                    "measBandwidth": 10000000,
                                                                                                                    "measFrequency": 3670000000,
                                                                                                                    "measRcvdPower": -100
2020-10-13T13:44:59.791Z - INFO - grant request from CBRS : {
  "grantRequest": [
                                                                                                                    "measBandwidth": 10000000.
      "cbsdId": "XM2-X35H2BMock-SAS1023038001-1",
                                                                                                                    "measFrequency": 3680000000,
      "measReport": {
                                                                                                                    "measRcvdPower": -100
        "rcvdPowerMeasReports": [
            "measBandwidth": 10000000,
                                                                                                                    "measBandwidth": 10000000.
            "measFrequency": 3550000000,
                                                                                                                    "measFrequency": 3690000000,
            "measRcvdPower": -100
                                                                                                                    "measRcvdPower": -100
            "measBandwidth": 10000000,
            "measFrequency": 3560000000,
                                                                                                              "operationParam": {
            "measRcvdPower": -100
                                                                                                                "operationFrequencyRange": {
                                                                                                                  "highFrequency": 3565000000,
            "measBandwidth": 10000000.
                                                                                                                  "lowFrequency": 3560000000
            "measFrequency": 3570000000,
            "measRcvdPower": -100
            "measBandwidth": 10000000,
            "measFrequency": 3580000000,
                                                                                                        2020-10-13T13:44:59.797Z - INFO - engine sent successfully, the response to CBRS : {
            "measRcvdPower": -100
                                                                                                          "grantResponse": [
```

Section 9

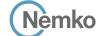

```
"cbsdld": "XM2-X35H2BMock-SAS1023038001-1",
      "channelType": "GAA",
      "grantExpireTime": "2020-10-20T13:44:59Z",
      "grantId": "744377962",
      "heartbeatInterval": 60,
      "response": {
        "responseCode": 0
   }
  ]
2020-10-13T13:44:59.844Z - INFO - heartbeat request from CBRS : {
  "heartbeatRequest": [
      "cbsdId": "XM2-X35H2BMock-SAS1023038001-1",
      "grantId": "744377962",
      "operationState": "GRANTED"
 ]
2020-10-13T13:44:59.847Z - INFO - engine sent successfully, the response to CBRS : {
  "heartbeatResponse": [
      "cbsdId": "XM2-X35H2BMock-SAS1023038001-1",
      "grantId": "744377962",
      "response": {
        "responseCode": 0
      "transmitExpireTime": "2020-10-13T13:48:19Z"
 ]
2020-10-13T13:45:05.097Z - INFO - heartbeat request from CBRS : {
  "heartbeatRequest": [
      "cbsdId": "XM2-X35H2BMock-SAS1023038001-1",
      "grantId": "744377962",
      "operationState": "AUTHORIZED"
   }
 1
2020-10-13T13:45:05.098Z - INFO - Time interval between two heartbeat request messages is:
5.253577, limit is: 65.0
2020-10-13T13:45:05.103Z - INFO - engine sent successfully, the response to CBRS : {
  "heartbeatResponse": [
      "cbsdId": "XM2-X35H2BMock-SAS1023038001-1",
      "grantId": "744377962",
      "response": {
        "responseCode": 0
      },
```

```
"transmitExpireTime": "2020-10-13T13:48:25Z"
 ]
}
2020-10-13T13:45:07.070Z - INFO - relinquishment request from CBRS : {
  "relinquishmentRequest": [
      "cbsdId": "XM2-X35H2BMock-SAS1023038001-1",
      "grantId": "744377962"
 ]
2020-10-13T13:45:07.074Z - INFO - engine sent successfully, the response to CBRS : {
  "relinquishmentResponse": [
    {
      "cbsdId": "XM2-X35H2BMock-SAS1023038001-1",
      "grantId": "744377962",
      "response": {
        "responseCode": 0
      }
    }
  ]
2020-10-13T13:45:07.081Z - INFO - deregistration request from CBRS \ : \{
  "deregistration Request" : [ \\
      "cbsdId": "XM2-X35H2BMock-SAS1023038001-1"
    }
  1
2020-10-13T13:45:07.085Z - INFO - engine sent successfully, the response to CBRS : {
  "deregistration Response" : [ \\
    {
      "response": {
        "responseCode": 103,
        "responseData": [
           "cbsdId"
    }
  1
2020-10-13T13:45:08.651Z - INFO - arrived to nstep starting question answer session with the
2020-10-13T13:45:08.651Z - INFO - the question is : Did CBSD1 cease RF transmission before
receipt of Relinquishment request (if sent) or Deregistration request at Test Harness? please
choose one of the answers :
2020-10-13T13:45:13.500Z - INFO - for the question : Did CBSD1 cease RF transmission before
receipt of Relinquishment request (if sent) or Deregistration request at Test Harness?, the user
choose y
2020-10-13T13:45:14.269Z - INFO - The final result of the test : WINNF.FT.C.DRG.5 is - passed
```

Report reference ID: 401032-1TRFWL Page 185 of 190

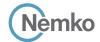

#### 8.50 Wireshark capture screenshot for test case ID: WINNF.FT.C.SCS.1

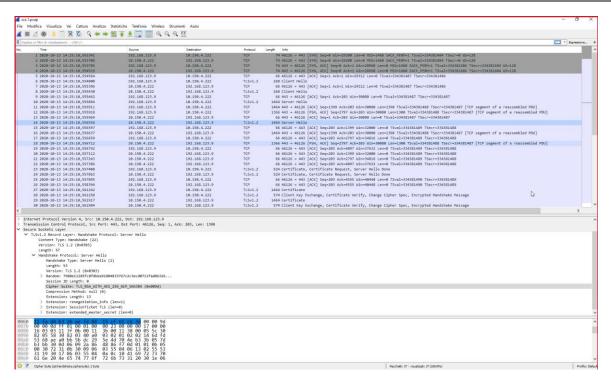

Figure 8.50-1: WINNF.FT.C.SCS.1 screenshot

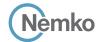

## 8.51 Wireshark capture screenshot for test case ID: WINNF.FT.C.SCS.2

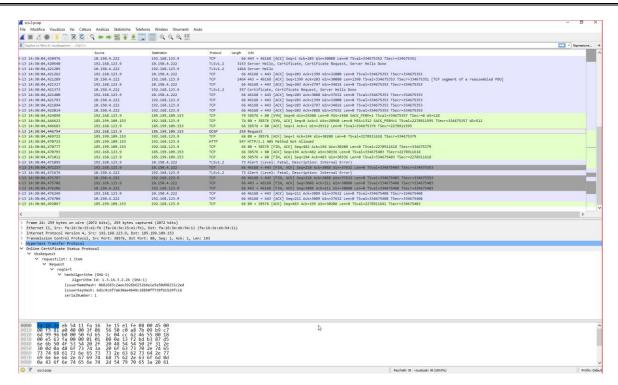

Figure 8.51-1: WINNF.FT.C.SCS.2 screenshot

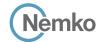

## 8.52 Wireshark capture screenshot for test case ID: WINNF.FT.C.SCS.3

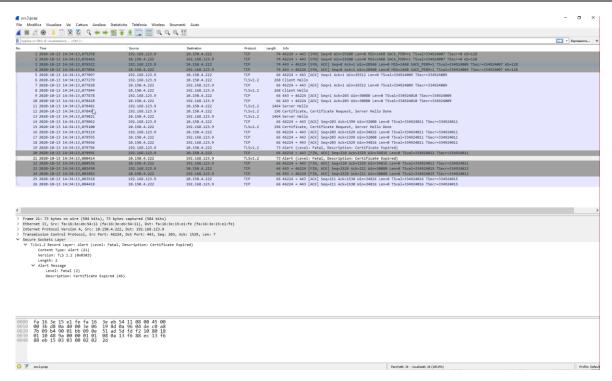

Figure 8.52-1: WINNF.FT.C.SCS.3 screenshot

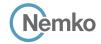

#### 8.53 Wireshark capture screenshot for test case ID: WINNF.FT.C.SCS.4

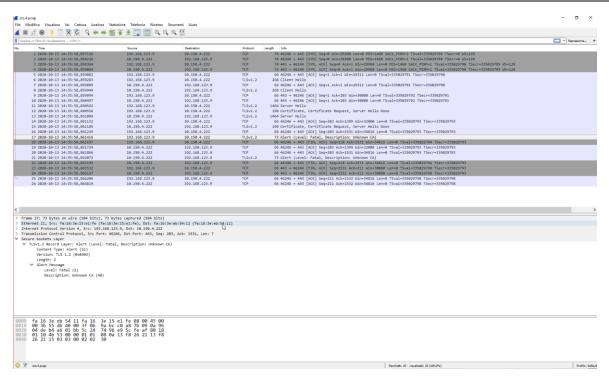

Figure 8.53-1: WINNF.FT.C.SCS.4 screenshot

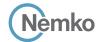

## 8.54 Wireshark capture screenshot for test case ID: WINNF.FT.C.SCS.5

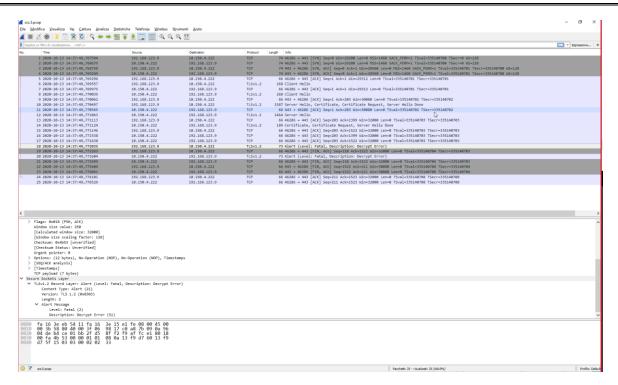

Figure 8.54-1: WINNF.FT.C.SCS.5 screenshot

End of the test report